# **Datenauswertung**

Prof. Dr. Josef Brüderl Universität Mannheim

Frühjahrssemester 2007

#### **Methoden-Curriculum B.A. Soziologie**

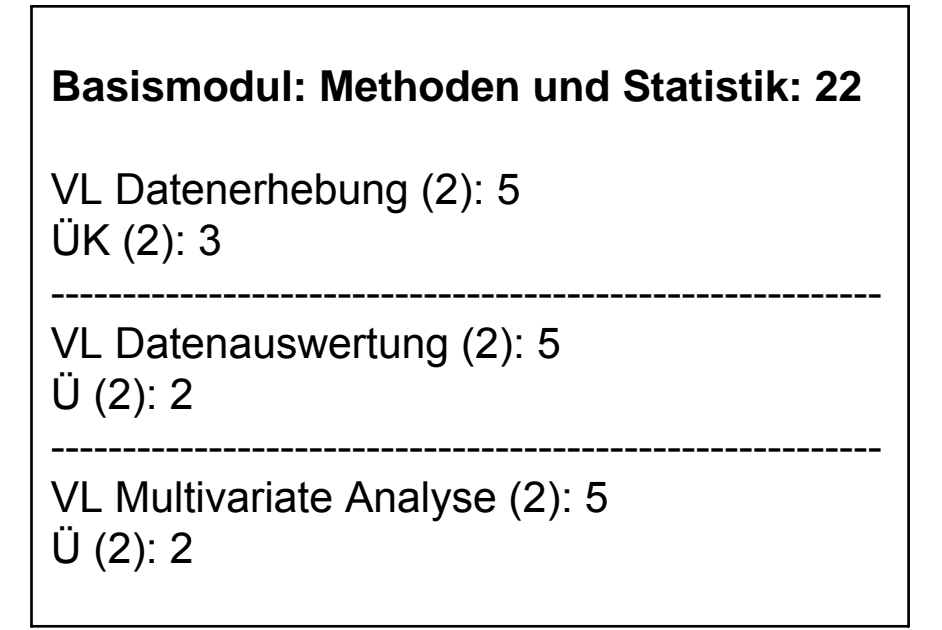

**Aufbaumodul: Methoden der empirischen Sozialforschung: 13**

ÜK Datenerhebungsseminar (2): 5

----------------------------------------------------------

ÜK Datenanalyseseminar (4): 8

# Was ist Statistik?

- $\bullet$ Statistik ist ein Teilgebiet der angewandten Mathematik
- $\bullet$  Statistik ist ein wichtiges Hilfsmittel für die empirische Sozialforschung (Datenauswertung)
- Herkunft des Begriffs
	- Neulateinisch "statista" etwa "Staatsmann"
	- Gottfried Achenwall (1749) Staatsverfassung der europäischen Reiche. Statistik als Lehre der "Staatsmerkwürdigkeiten".
- Die zwei Bedeutungen
	- Sammlung numerischer Informationen über Tatbestände (amtliche Statistik)
	- Verfahren zur Auswertung numerischer Daten
		- Informationsgewinnung (explorative Statistik)
		- Informationsreduktion (deskriptive Statistik)
		- Verallgemeinerung (induktive Statistik, Inferenzstatistik)

# Der Forschungsprozess

- Problemfindung und -präzisierung
- $\bullet$ Theoriebildung (Hypothesen)
- Wahl des Forschungsdesigns Design, Erhebungsverfahren, Stichprobe
- Operationalisierung (Indikatoren, Erhebungsinstrument)
- $\bullet$ **Datenerhebung**

Pretest, Schulung der Erhebenden, Feldarbeit (intern/extern)

• Datenerfassung

Codieren, Übertragen auf Datenträger, Bereinigen

- Datenanalyse Grundauszählung, Datenaufbereitung, Hypothesentests VL Datenauswertung
- Publikation

VL Datenerhebung

# Mannheimer Absolventenstudie 2003

- •Problemfindung: Was wird aus unseren Absolventen?
- $\bullet$ Theorie: Na ja
- $\bullet$  Forschungsdesign
	- Retrospektive Befragung über Berufsverlauf
	- Schriftliche Befragung (Kosten!)
	- Grundgesamtheit: Absolventen WS 1997/98 bis SS 2001 (N=4200)
- Operationalisierung
	- Z.B. Erfolg (Suchdauer, Einkommen, Fachadäquanz, Zufriedenheit)
	- Fragebogenentwicklung
- $\bullet$  Datenerhebung
	- Adressrecherche (2900 von 4200 = 68 %)
	- Versand der Fragebögen (Juni 2003)
	- Rücklaufkontrolle (1400 von 2900 = 48 %; Ausschöpfungsquote = 33 %)
- $\bullet$ Datenerfassung: durch externes Institut
- $\bullet$ Datenauswertung: 1 Jahr
- •Bericht: Dezember 2004 im Internet

Josef Brüderl, FSS 2007 Folie 5

# Die ersten 30 Monate: Dipl Sowi

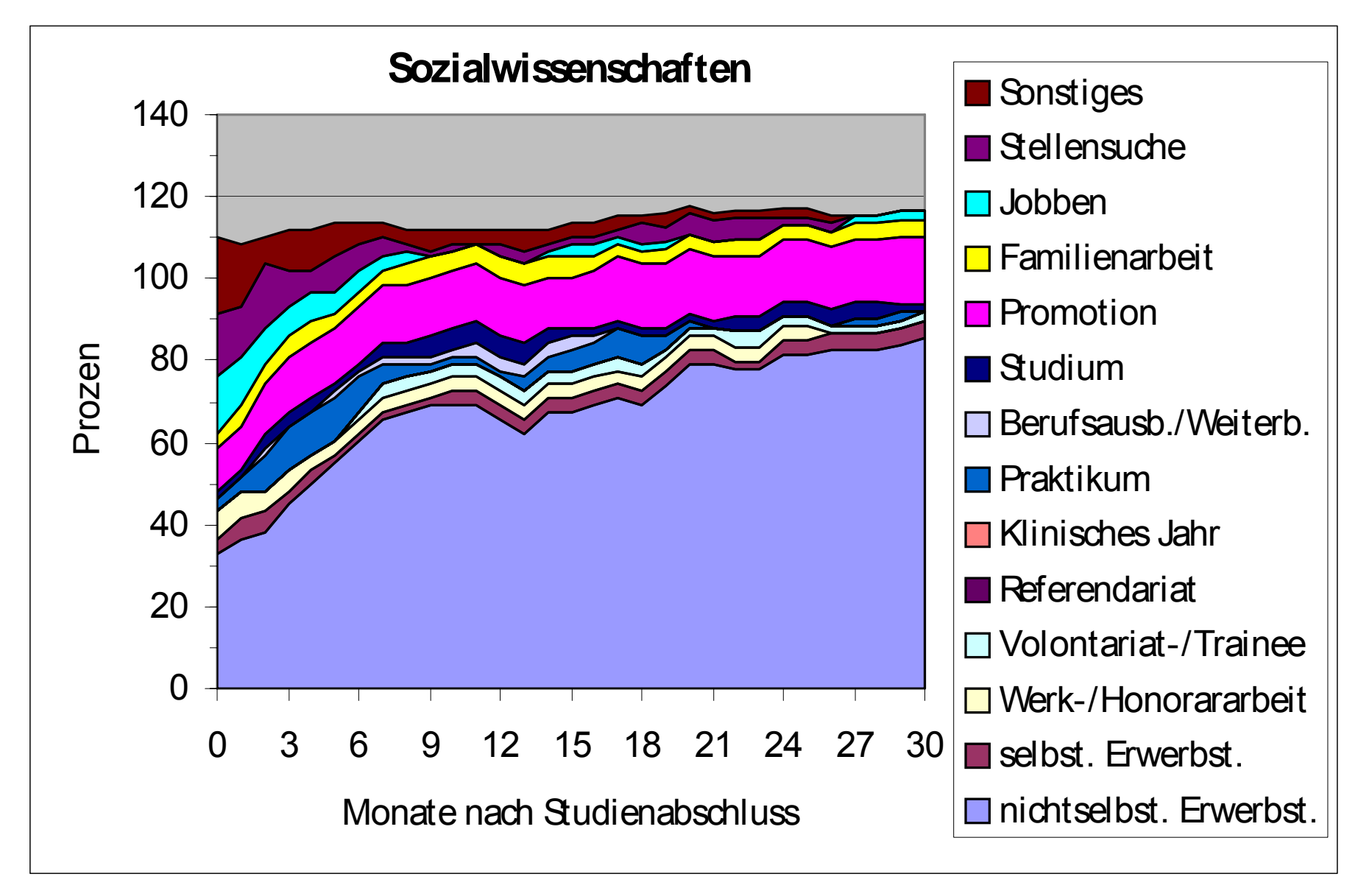

# Reguläre Erwerbsarbeit: Dipl Sowi

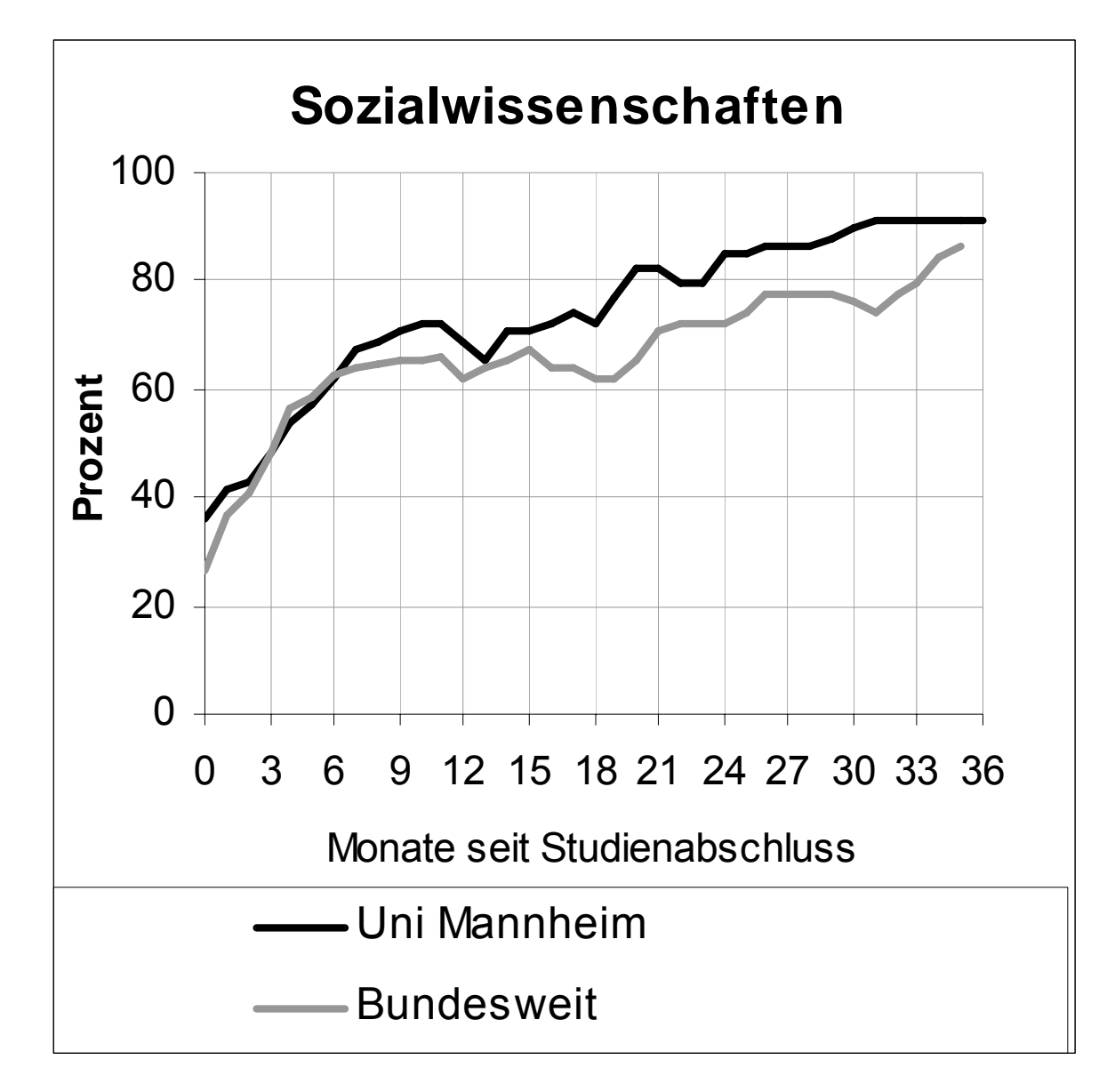

# Bruttojahreseinkommen

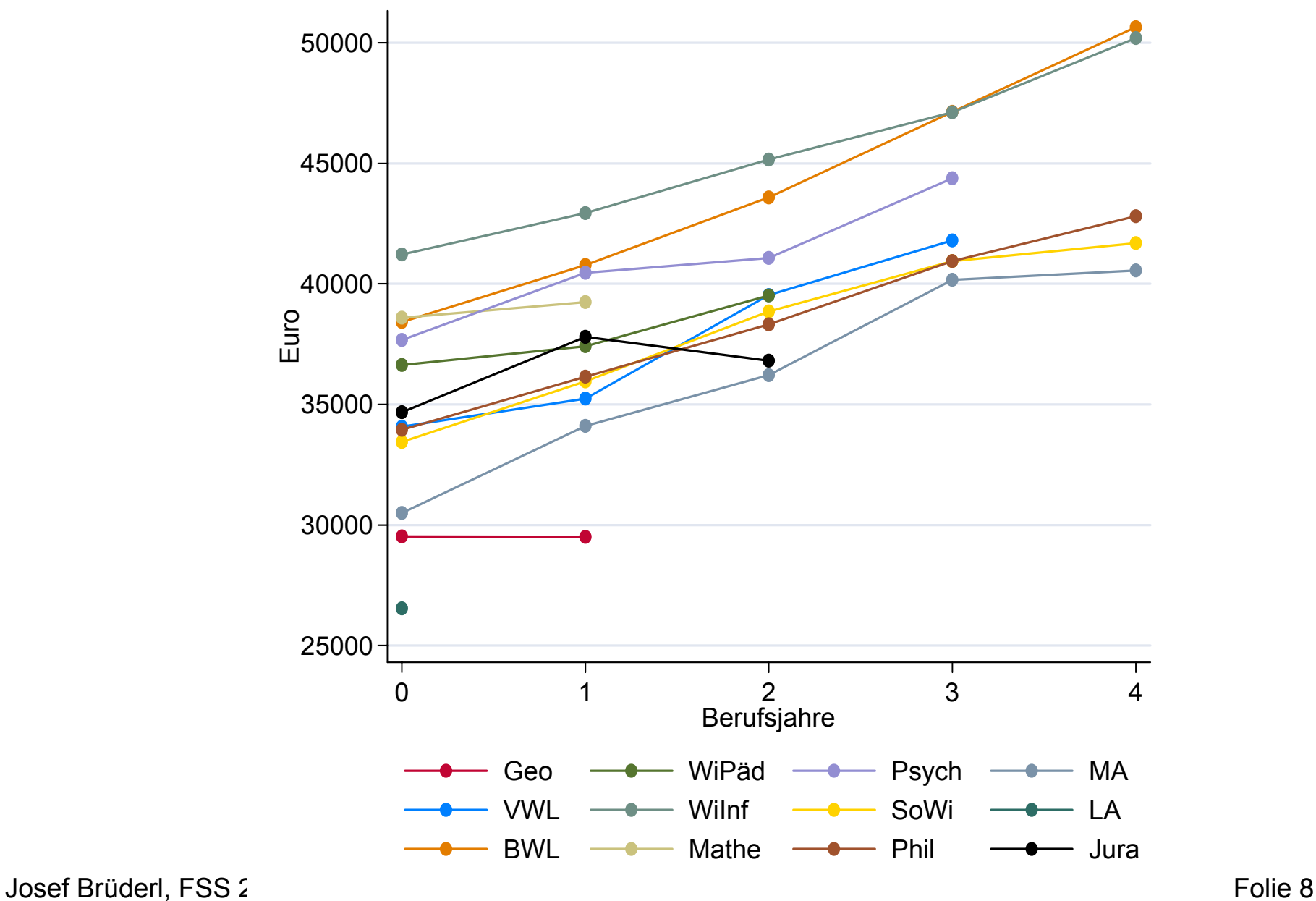

# Grundlegende Begriffe

- Grundgesamtheit und Stichprobe
- Untersuchungseinheit
	- Fall, "case"
- Merkmal
	- Variable, "variable"
- Merkmalsausprägung
	- (möglicher) Wert, "value"
- Realisation
	- (beobachteter) Wert, "code"
- Messen
	- Zuordnung von Werten zu den Fällen mit Messinstrument

# Die Datenmatrix

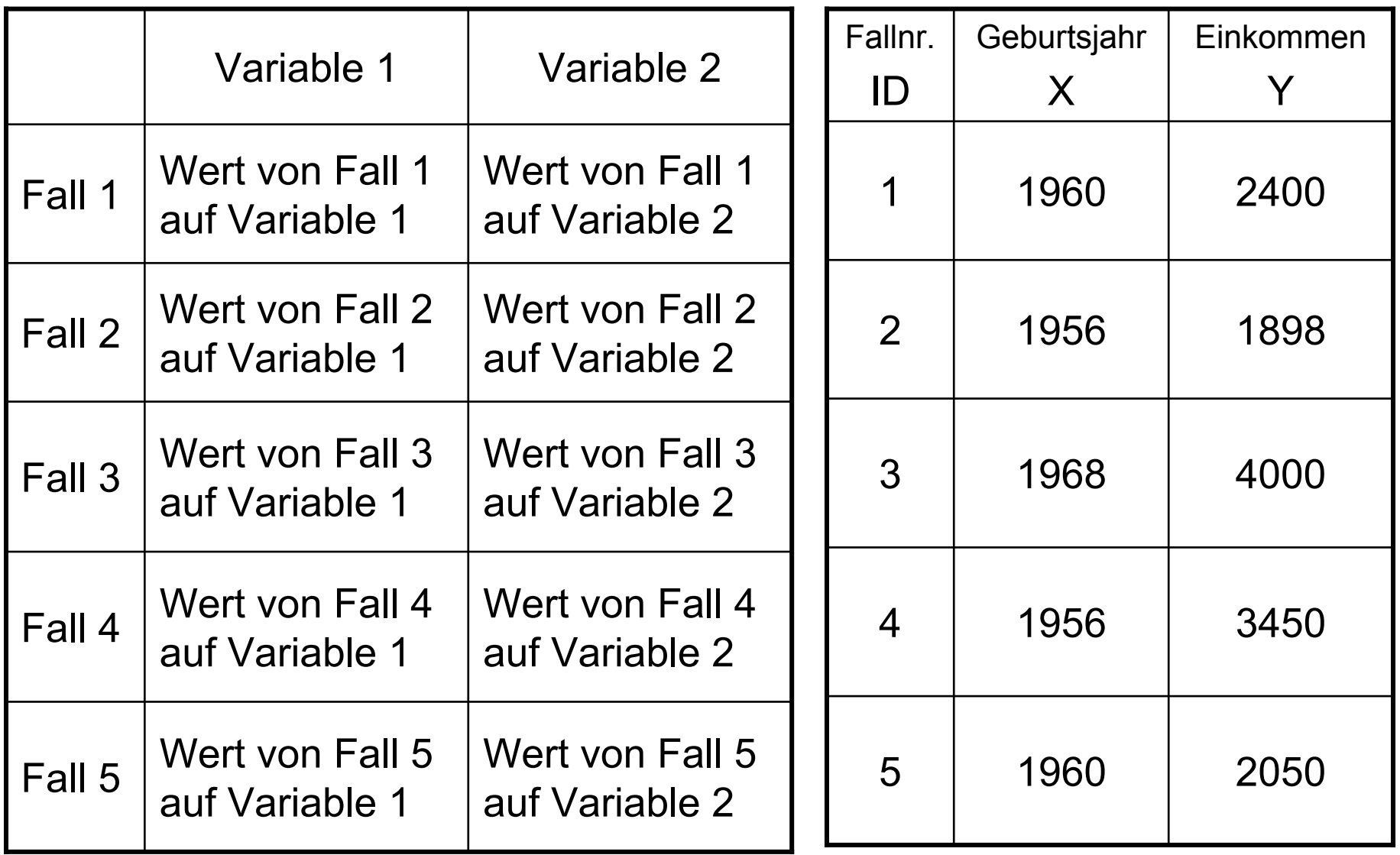

# **Skalenniveaus**

- • Nominalskala: Äquivalenzrelation (gleich, ungleich)
	- Geschlecht, Familienstand, Beruf, Partei
	- Zulässige Berechnungen: auszählen
- Ordinalskala: plus Ordnungsrelation (größer, kleiner)
	- Schicht, Schulnoten, Psycho-Skalen
	- Zulässige Berechnungen: auszählen, ordnen
- Intervallskala: zusätzlich Abstände definiert
	- Geburtsjahr, Schulnoten (?), Psycho-Skalen (?)
	- Zulässige Berechnungen: auszählen, ordnen, Differenz
- Ratioskala: zusätzlich Nullpunkt definiert
	- Alter, Einkommen, Schuldbildung
	- Zulässige Berechnungen: auszählen, ordnen, Differenz, Verhältnis

# Weitere Begriffe

- Kategoriale Variablen
	- Nominal- bzw. ordinalskalierte Variablen
- Metrische Variablen
	- Intervall- bzw. ratioskalierte Variablen
- Stetige und diskrete Variablen
	- Diskret: nicht alle Zahlenwerte im Wertebereich möglich
		- Schulbildung, Kinderzahl
	- Stetig: alle Zahlenwerte im Wertebereich möglich
		- Alter, Einkommen (eigentlich nur "quasi" stetig)
- Gruppierte Daten
	- Durch Klassenbildung aus einer (diskreten oder) stetigen Variable
	- Zweck: Informationsreduktion
	- Gruppierte Variable: diskret und ordinalskaliert

# **Kapitel II Univariate Datenanalyse**

Prof. Dr. Josef Brüderl Universität Mannheim

Frühjahrssemester 2007

# **Notation**

- •n die Anzahl der Untersuchungseinheiten
- X eine Variable
- $\bullet$   $\bullet$ eine einzelne, aber keine bestimmte Untersuchungseinheit ( $i \in \{1, ..., n\}$ ),
- $X_i$ der Wert der Variable X für die Untersuchungseinheit i
- ${\mathsf x}_1, \, ... ,\, {\mathsf x}_{\mathsf i}, \, ... ,\, {\mathsf x}_{\mathsf n}$  die (Roh-) Daten
- kdie Anzahl der Ausprägungen (k <sup>≤</sup> n)
- $a_1 < a_2 < ... < a_k$  die in den Daten vorkommenden Ausprägungen

# Häufigkeitsverteilungen

- $h(a_i)$  bzw.  $h_i$ die absolute Häufigkeit der Ausprägung a, d.h. die Anzahl der x<sub>i</sub> aus x<sub>1</sub>,...,x<sub>n</sub> mit x<sub>i</sub> = a<sub>j</sub>  $(i \in \{1,...,k\})$
- $f(a_i)$  bzw.  $f_i$ die relative Häufigkeit der Ausprägung a<sub>i</sub>, d.h.  $f_j = -\frac{m}{n}$  $f_j = \frac{h_j}{h_j}$
- F(a<sub>j</sub>) bzw. F<sub>j</sub> die <u>kumulierte relative</u> Häufigkeit der Ausprägung a<sub>i</sub>, d.h.

$$
F_j = \sum_{l=1}^j f_l
$$

# Häufigkeitstabelle

 $\bullet$  Eine Häufigkeitstabelle (frequencies) listet die absolute, relative und kumulierte Häufigkeitsverteilung auf

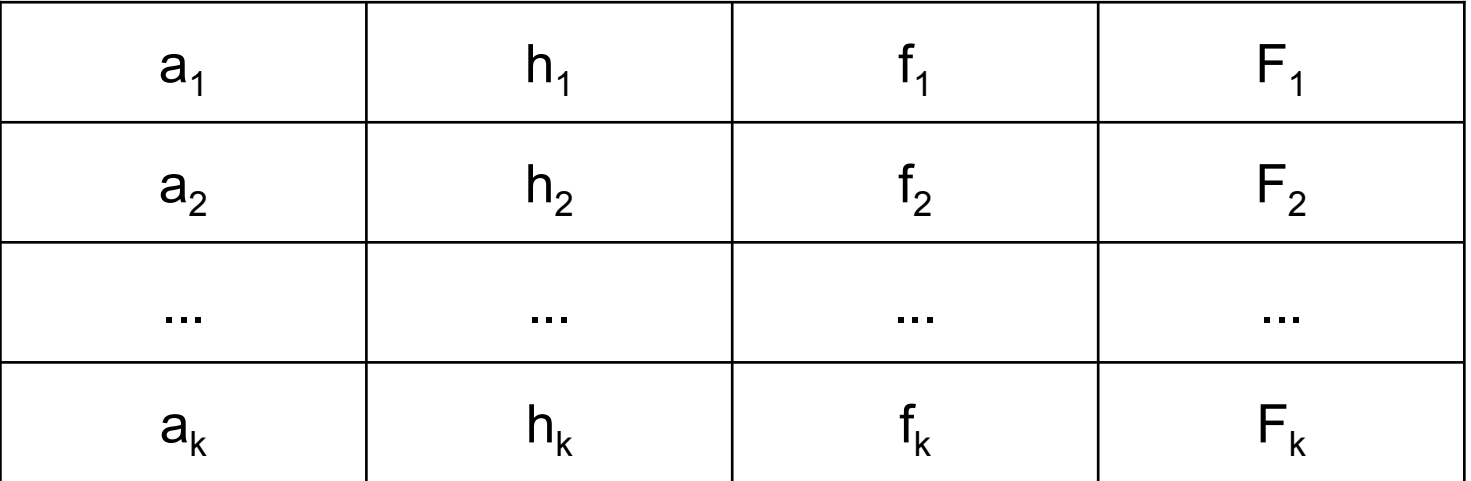

#### Exkurs: Zum Gebrauch des Summenzeichens

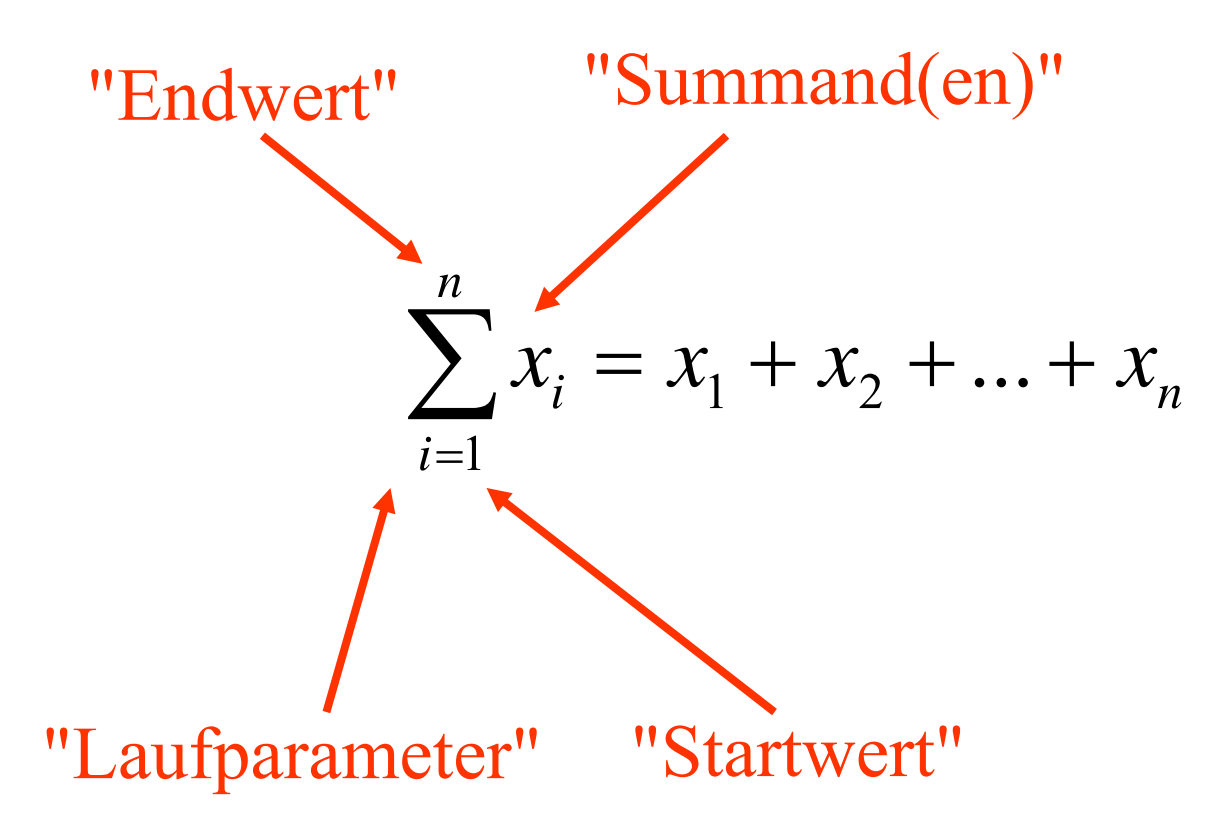

# Exkurs: Einige Regeln

 $\sum_{i=1}^{n} x_i^2 = x_1^2 + x_2^2 + \ldots + x_n^2$  $\left(\sum_{i=1}^n x_i\right)^2 = \left(x_1 + x_2 + \ldots + x_n\right)^2$  $\sum_{i=1}^{n} x_i y_i = x_1 y_1 + x_2 y_2 + ... x_n y_n$  $\sum_{i=1}^{n} (x_i + y_i) = \sum_{i=1}^{n} x_i + \sum_{i=1}^{n} y_i$  $\sum_{i=1}^{n} (x_i + y_i)^2 = \sum x_i^2 + \sum 2x_iy_i + \sum y_i^2$  $\sum_{i=1}^{n} kx_{i} = k \sum_{i=1}^{n} x_{i}$  $\sum_{i=1}^n k = nk$  $\sum_{i=1}^{n} y_i x_j = y_i \sum_{i=1}^{n} x_j$  $\sum_{i=1}^{2} \sum_{j=1}^{3} x_i y_j = \left( \sum_{i=1}^{2} x_i \right) \left( \sum_{j=1}^{3} y_j \right) = (x_1 + x_2)(y_1 + y_2 + y_3)$ 

### Beispiel: Mathenote

**Die Rohdaten (Erstsemesterbefragung Jg. 2001/02):**

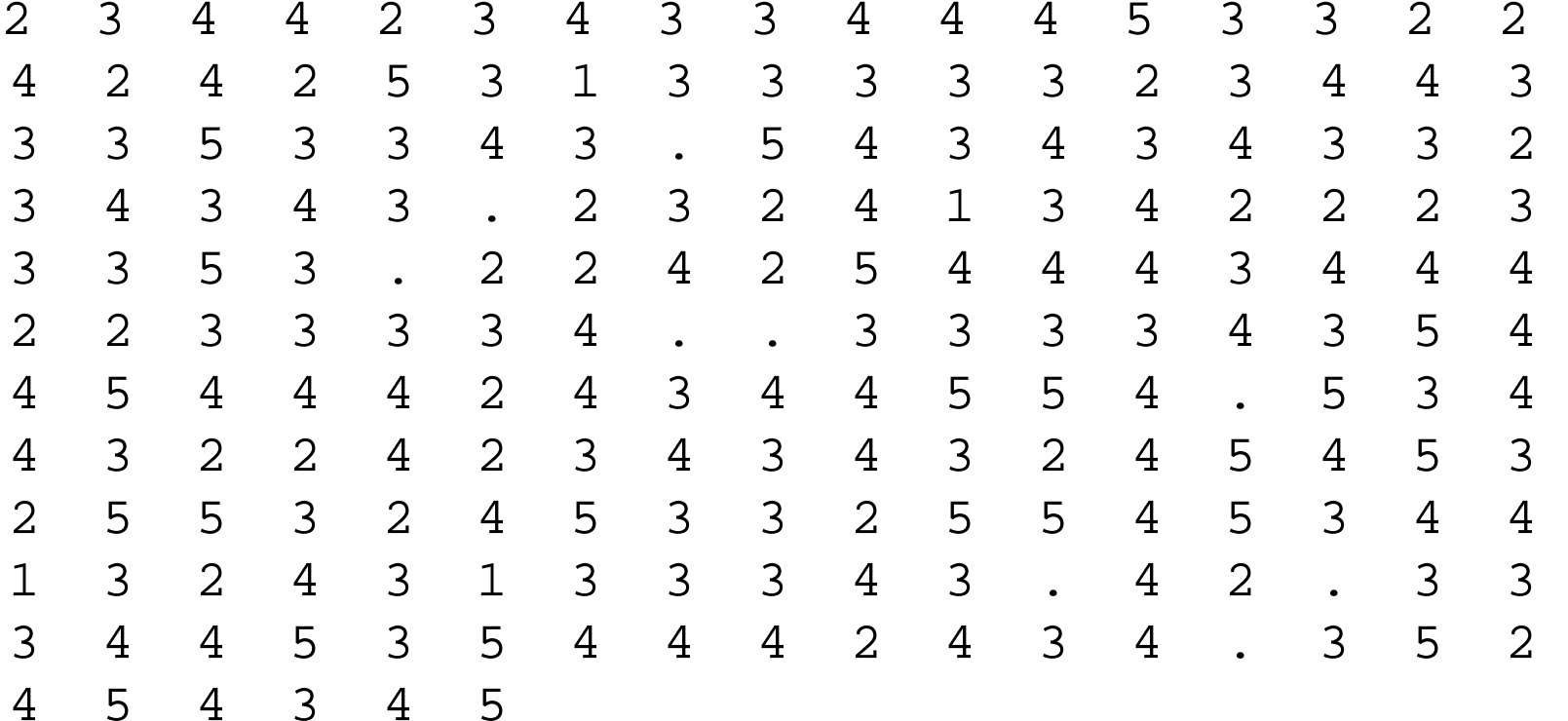

# Beispiel: Mathenote

- •Häufigkeitstabelle
- •n = 184 (193)

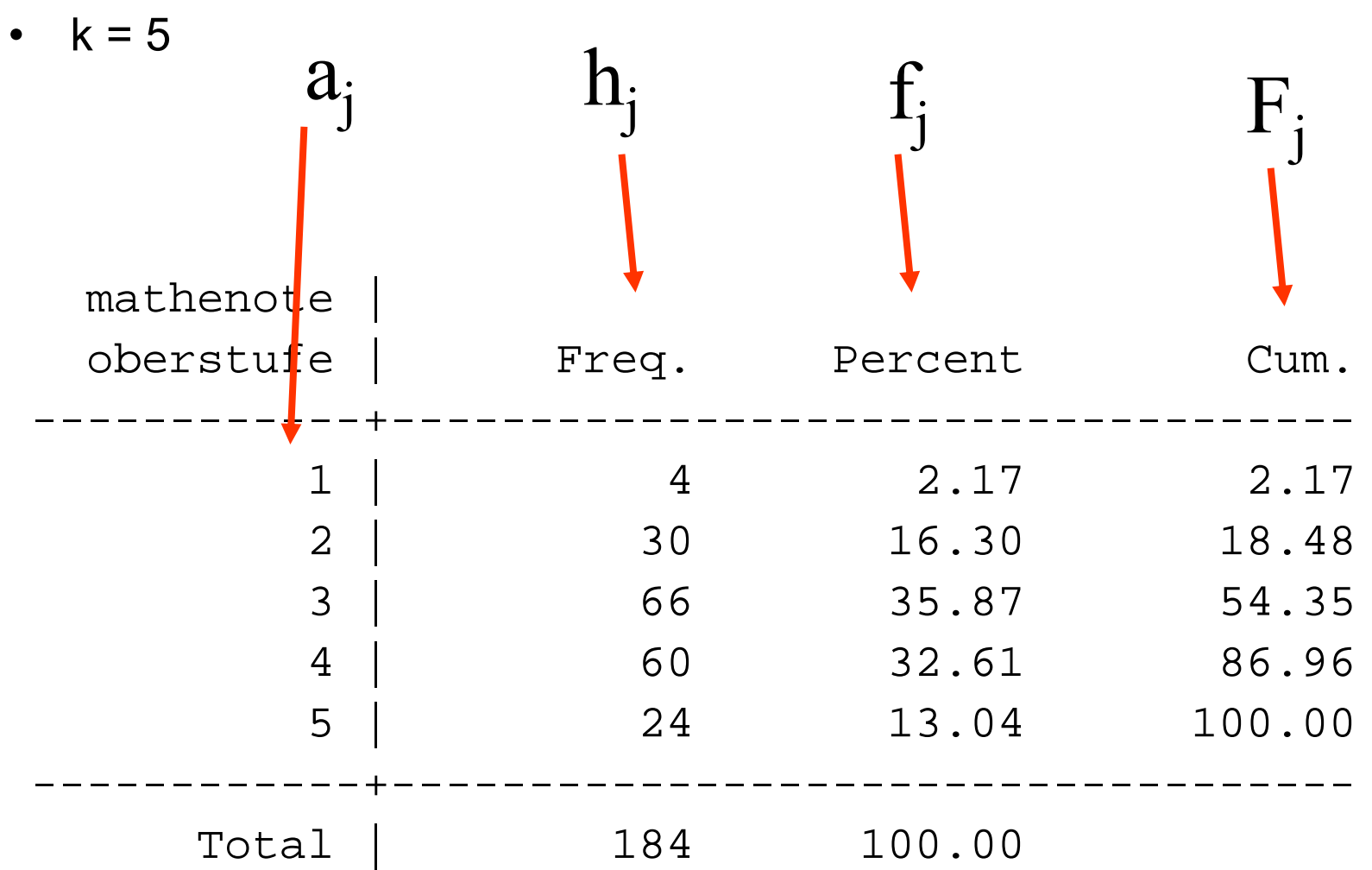

# Beispiel: Mathenote

Balkendiagramm (Jg. 1998/99)

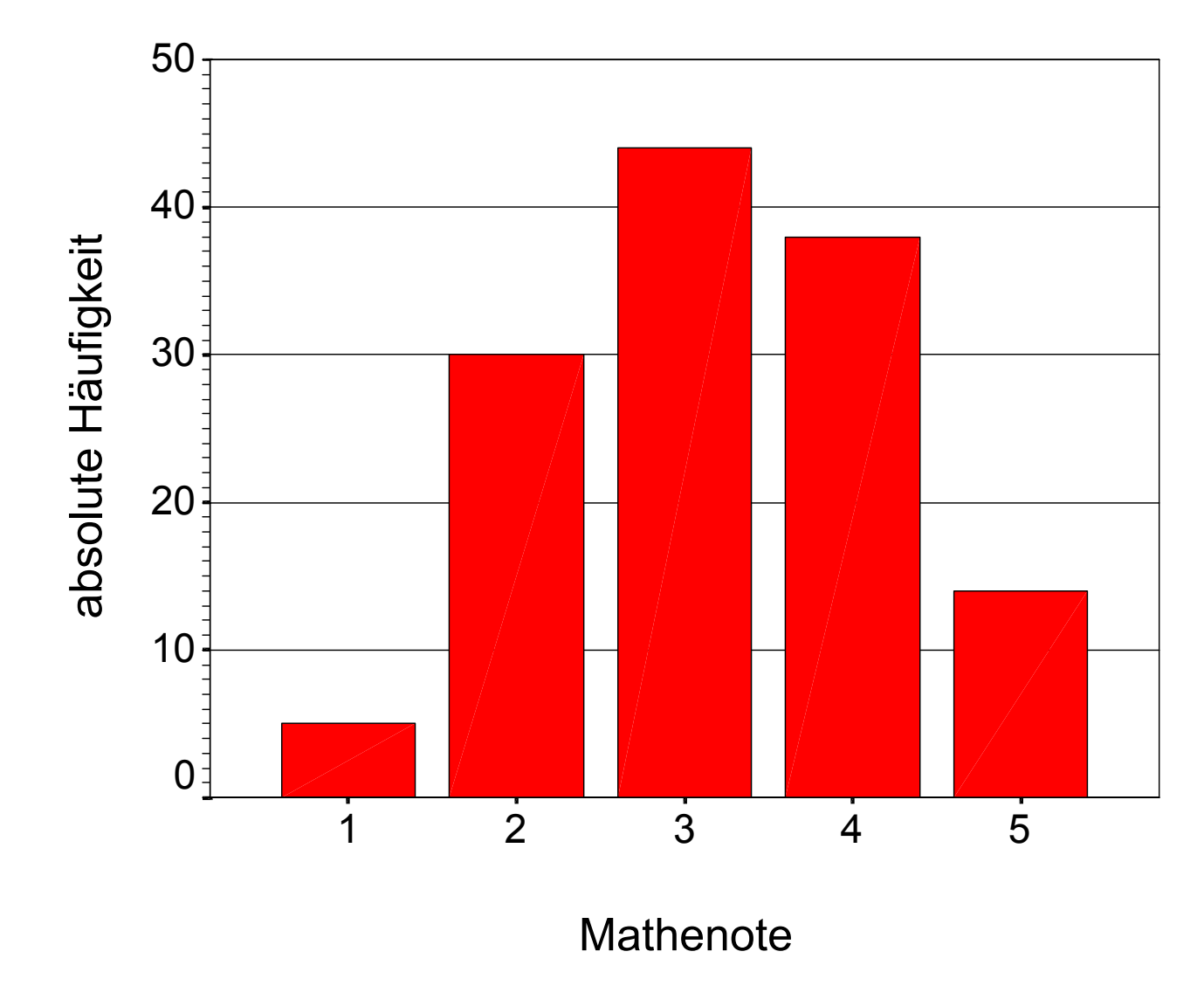

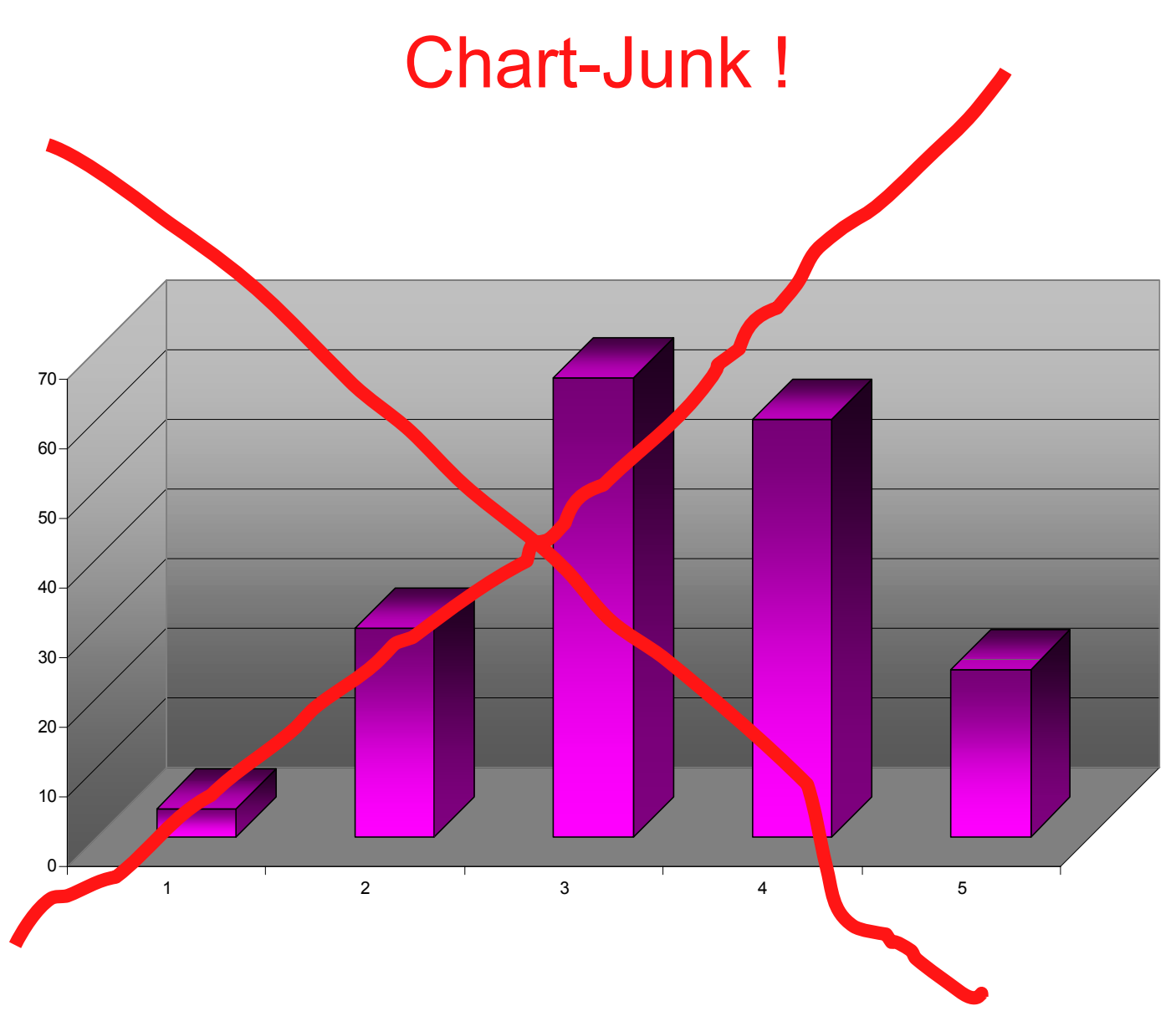

### Chart-Junk !

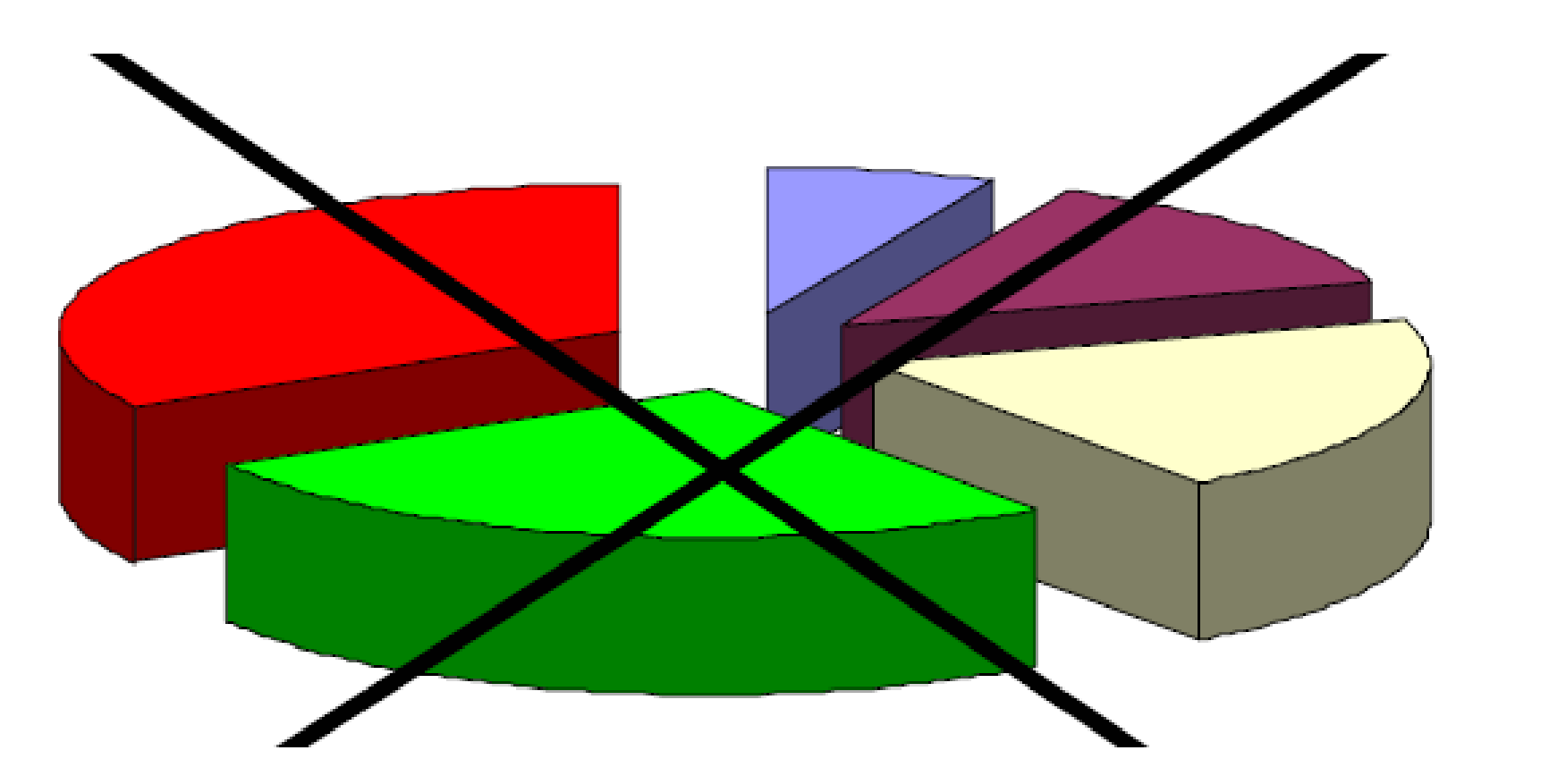

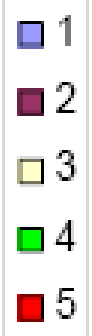

# Beispiel: Schulabschluss im Allbus 1994

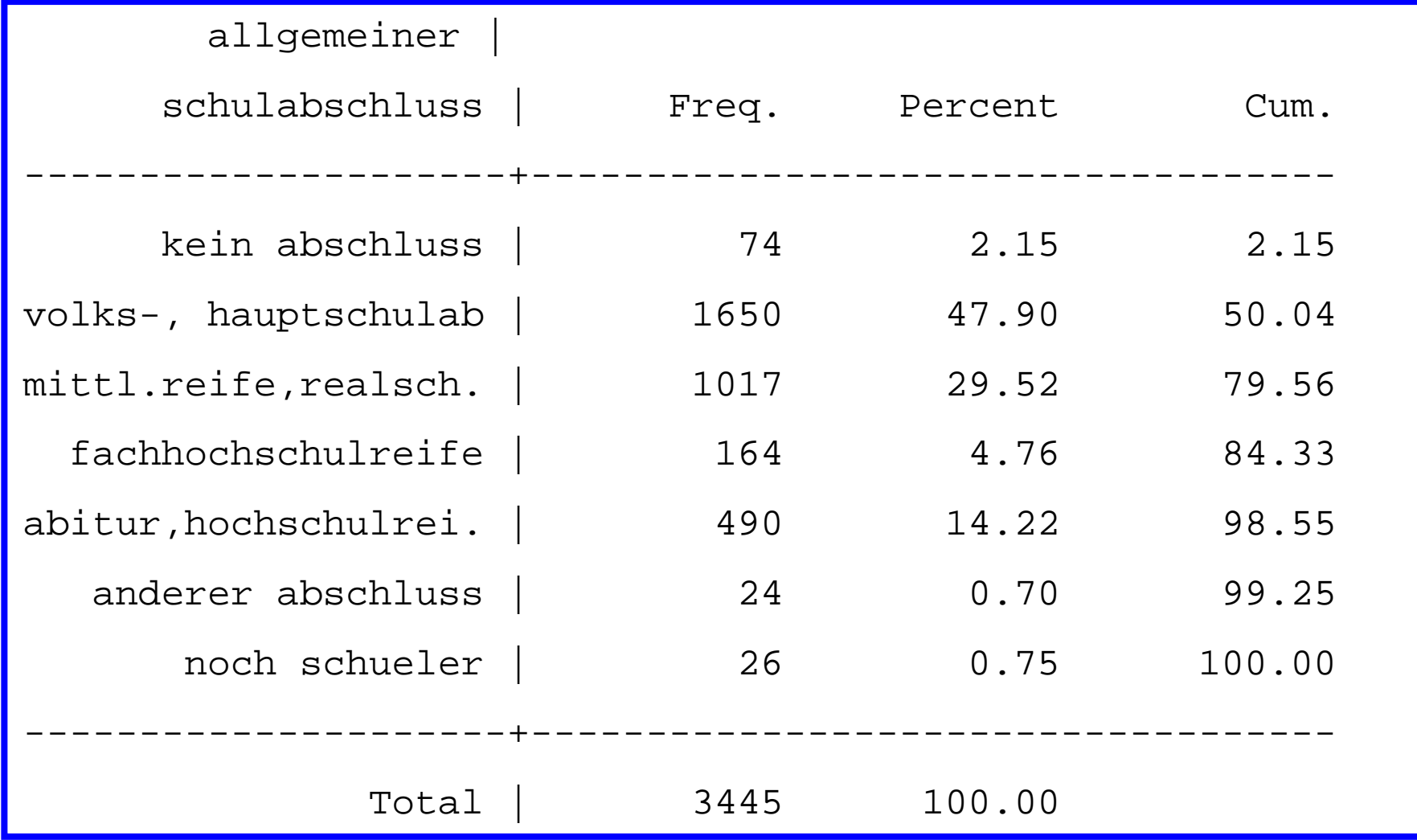

# Beispiel: Schulabschluss im Allbus 1994

#### Balkendiagramm (Querformat)

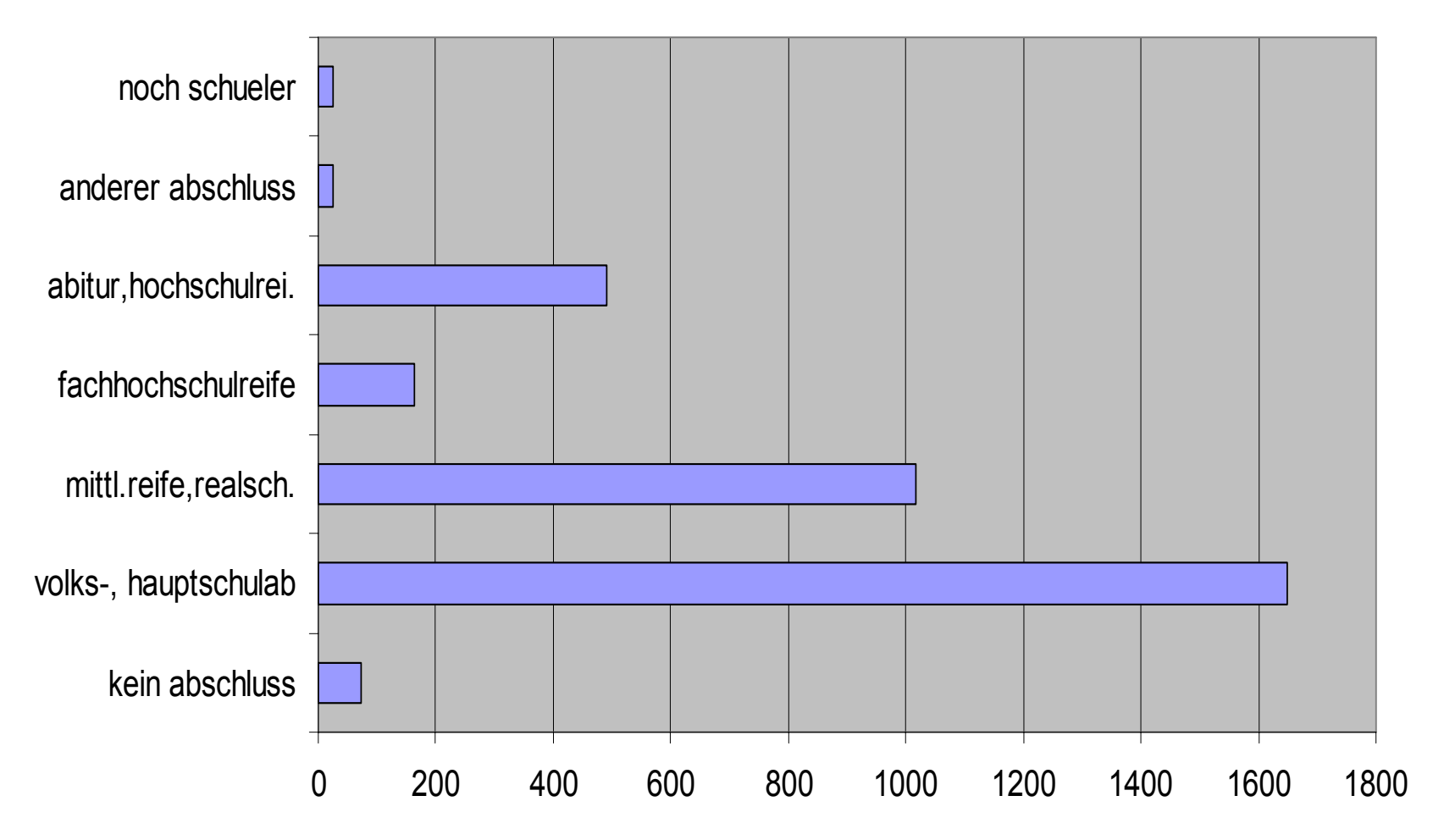

Josef Brüderl, FSS 2007 Folie 25

# Beispiel: Schulabschluss im Allbus 1994

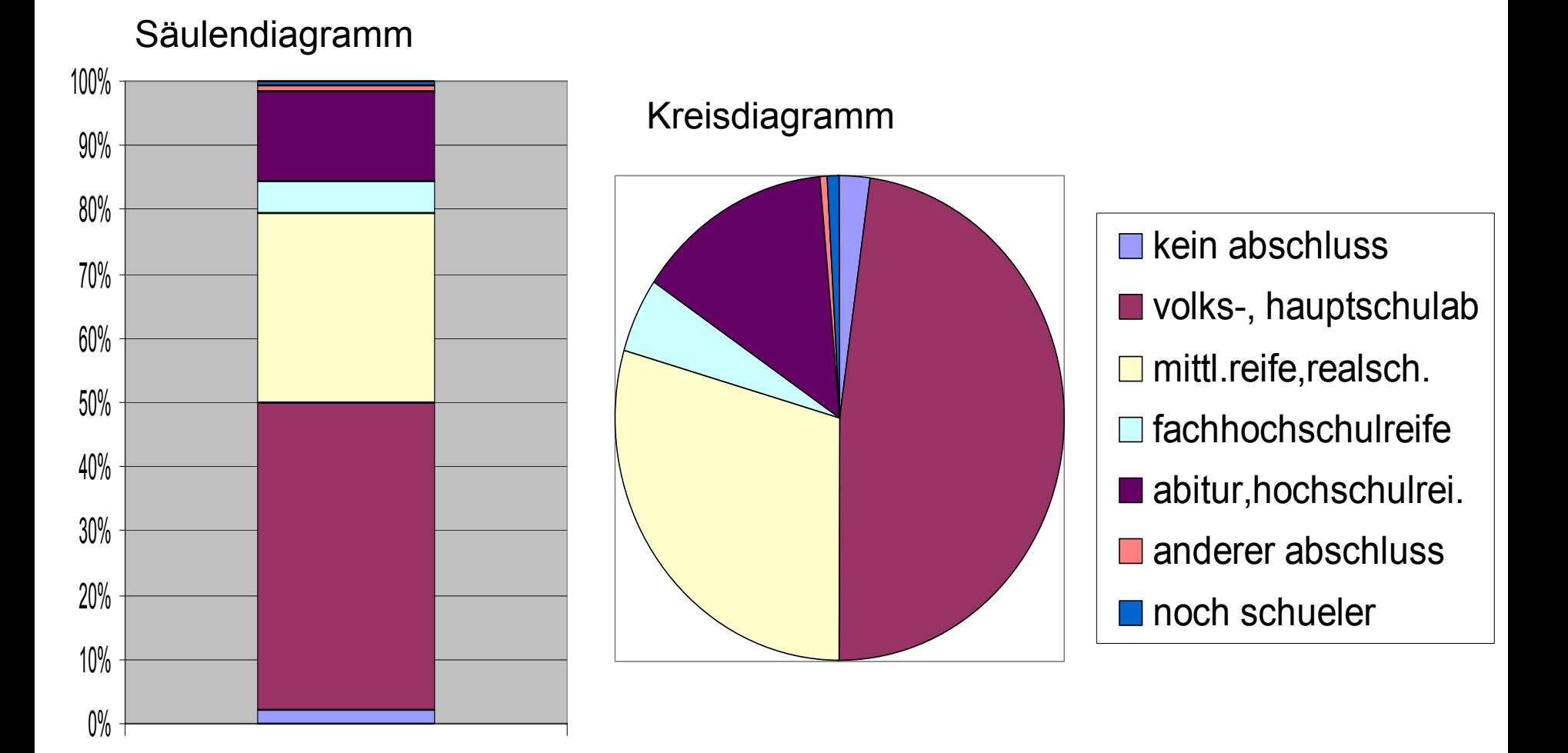

### Bsp.: Abiturnote Erstsemesterbefr. Jg. 2001/02

Problem: zu viele Ausprägungen

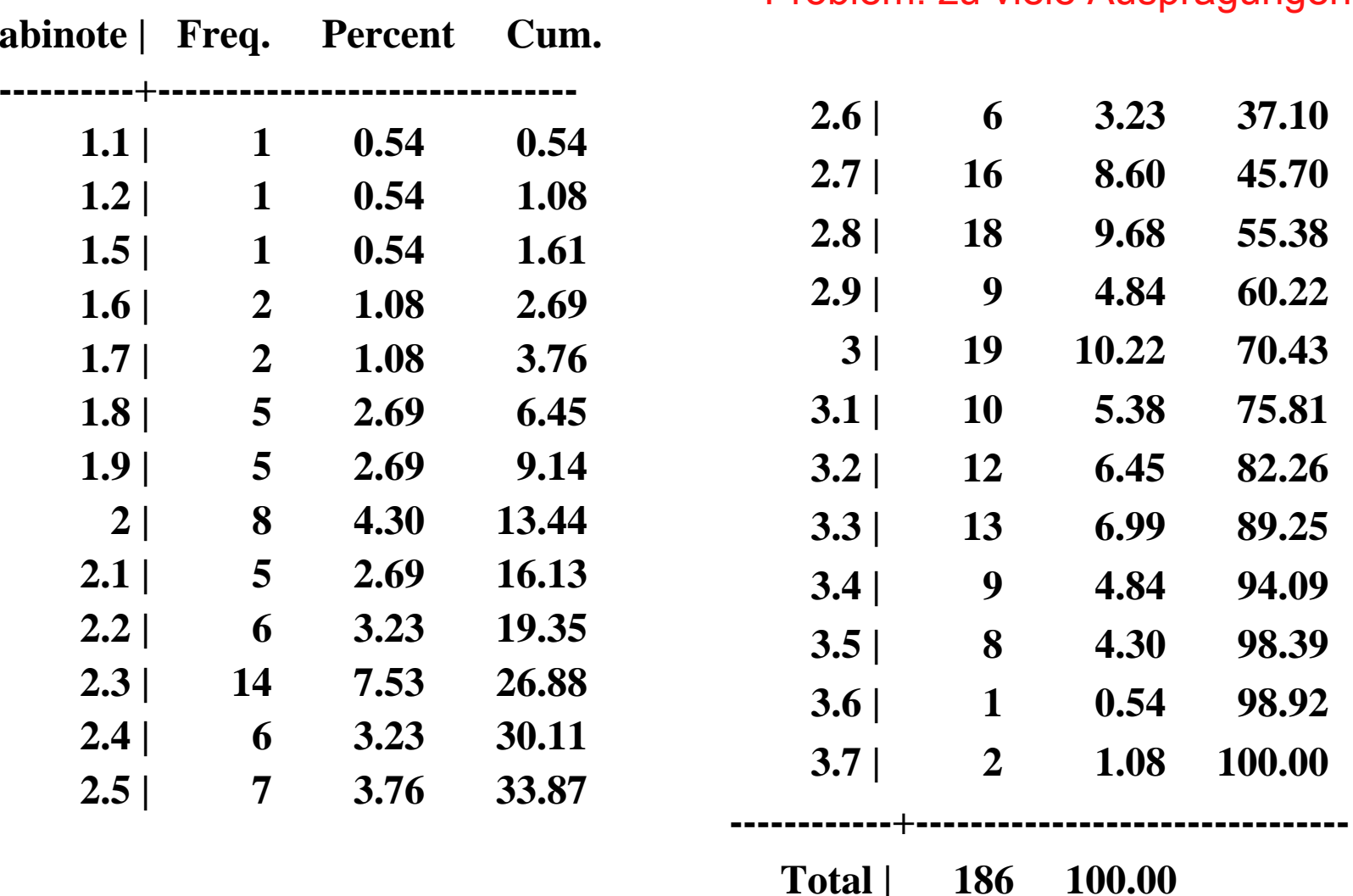

### Bsp.: Abiturnote Erstsemesterbefr. Jg. 2001/02

Lösung: Gruppierung der Daten

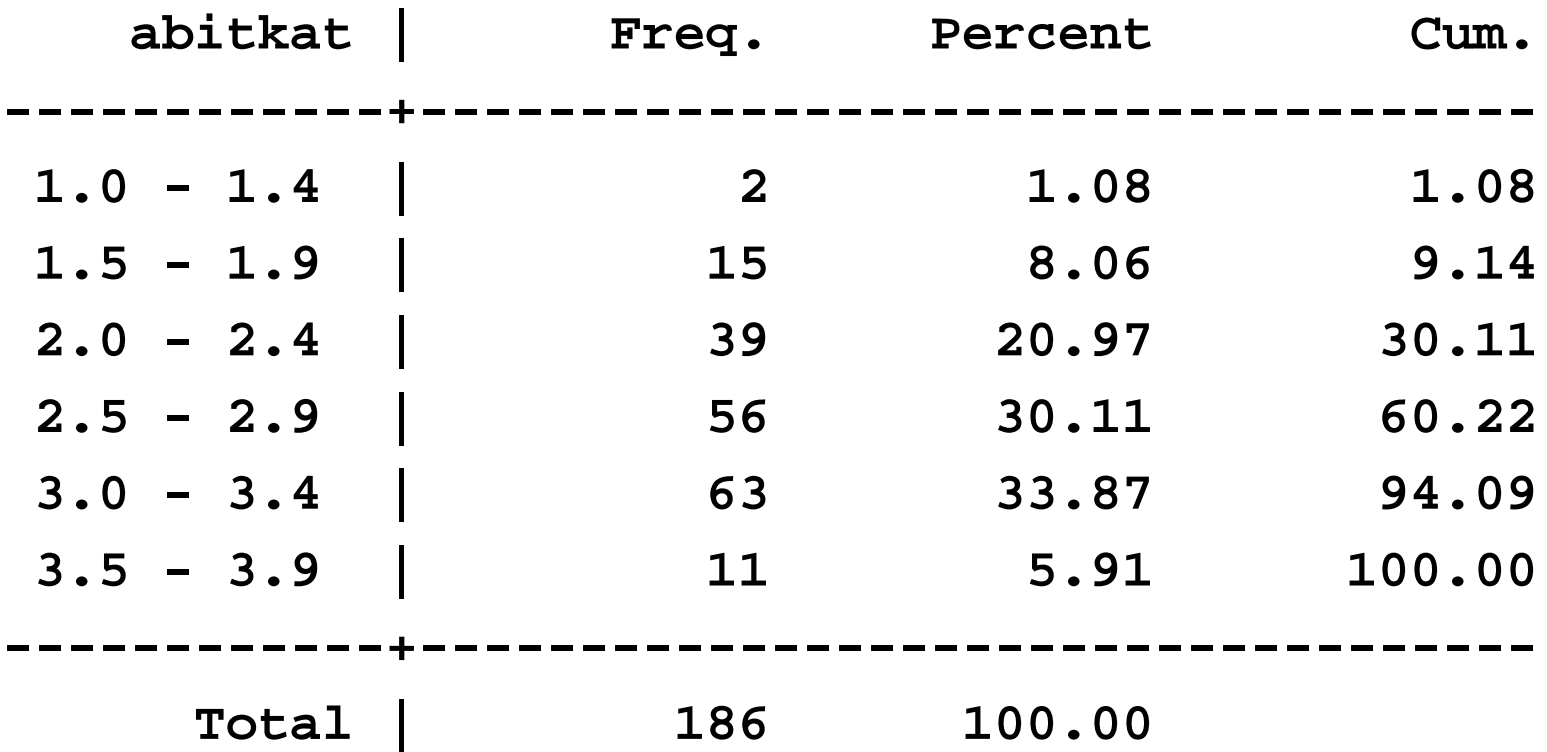

Josef Brüderl, FSS 2007 Folie 28

### Bsp.: Abiturnote Erstsemesterbefr. Jg. 2001/02

#### Graphische Lösung: Histogramm

- Bilde Gruppierung in k Klassen, d.h.  $[C_0, C_1), [C_1, C_2),..., [C_{k-1}, C_k)$
- $\bullet$  Zeichne Rechtecke mit:Breite:  $d_i = c_i - c_{i-1}$ Höhe =  $h_i/d_i$  bzw.  $f_i/d_i$ Fläche =  $h_i$  bzw.  $f_i$
- $\bullet$  Prinzip der Flächentreue! Bei verscheiden breiten Klassen ist die Höhe der Balken schwer interpretierbar (Dichte)
- $\bullet$  Deshalb: verwende gleich breite Klassen (wie im Bsp. nebenan) und trage  $h_i$  bzw.  $f_i$  ab

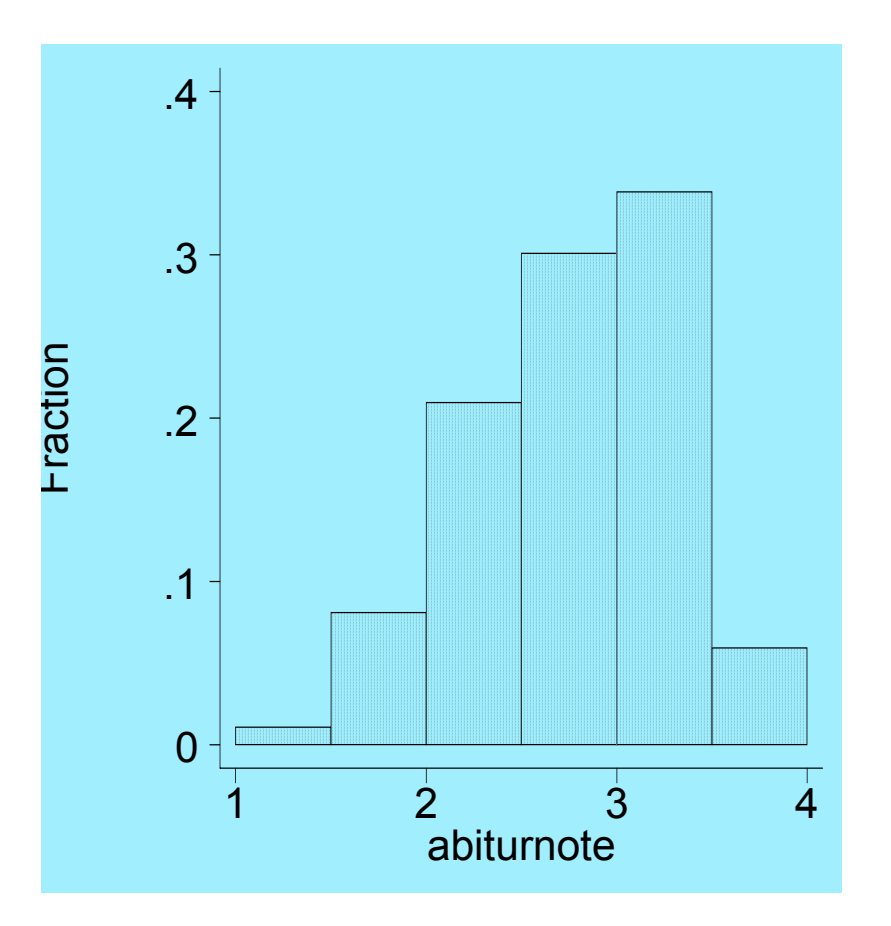

#### Monatliches Netto-Einkommen in DM; hier 40 Klassen

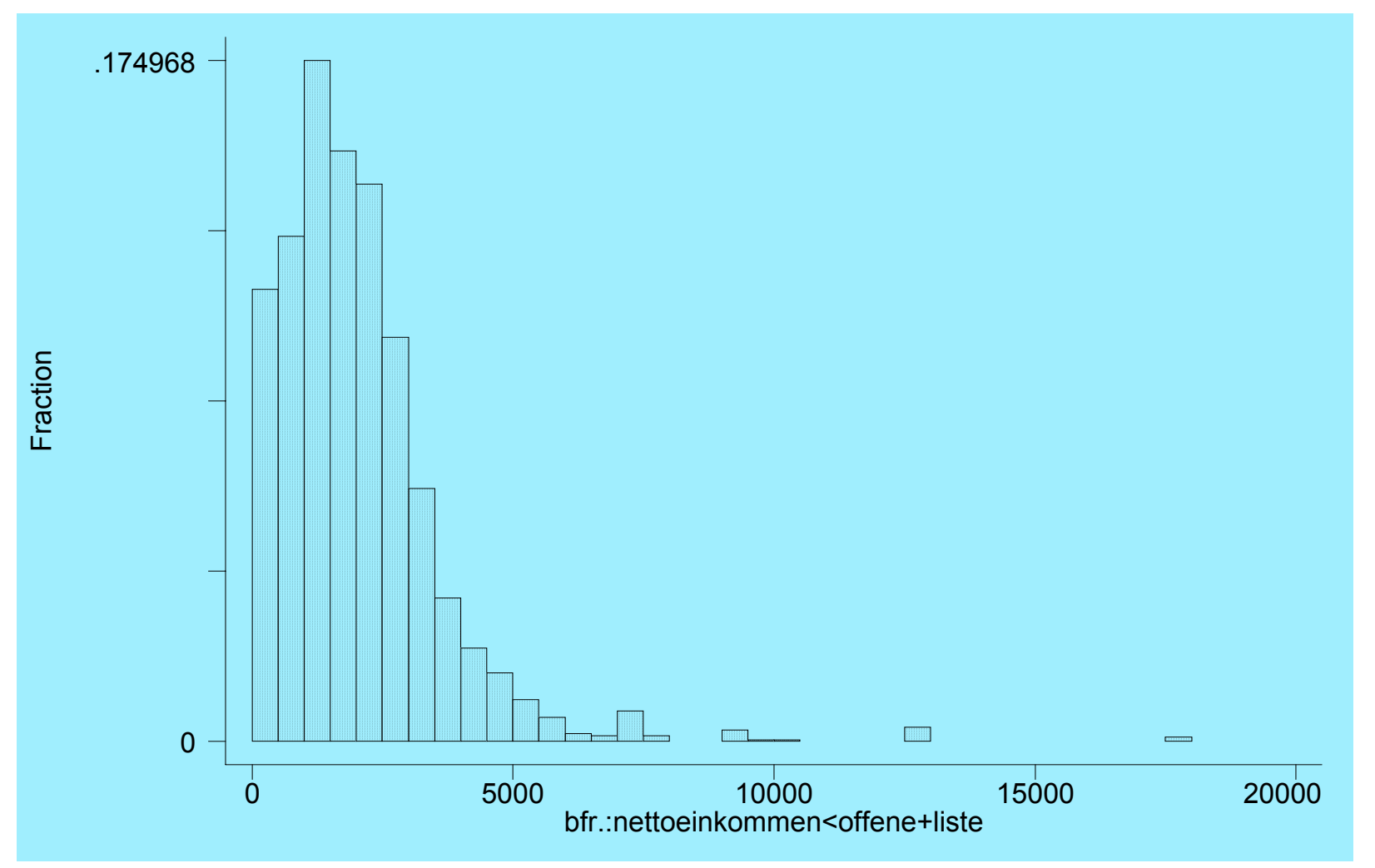

#### Monatliches Netto-Einkommen in DM; hier 20 Klassen

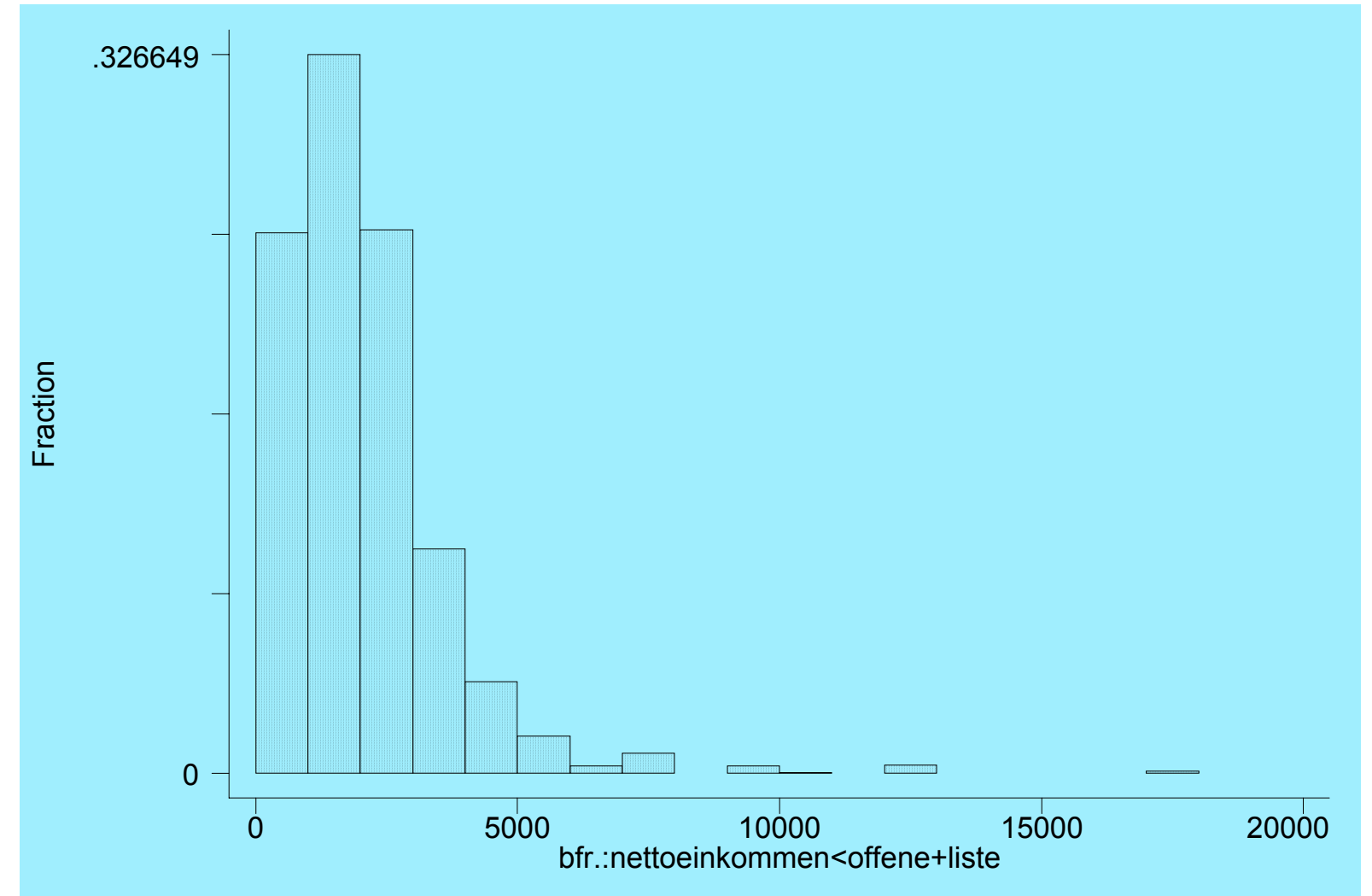

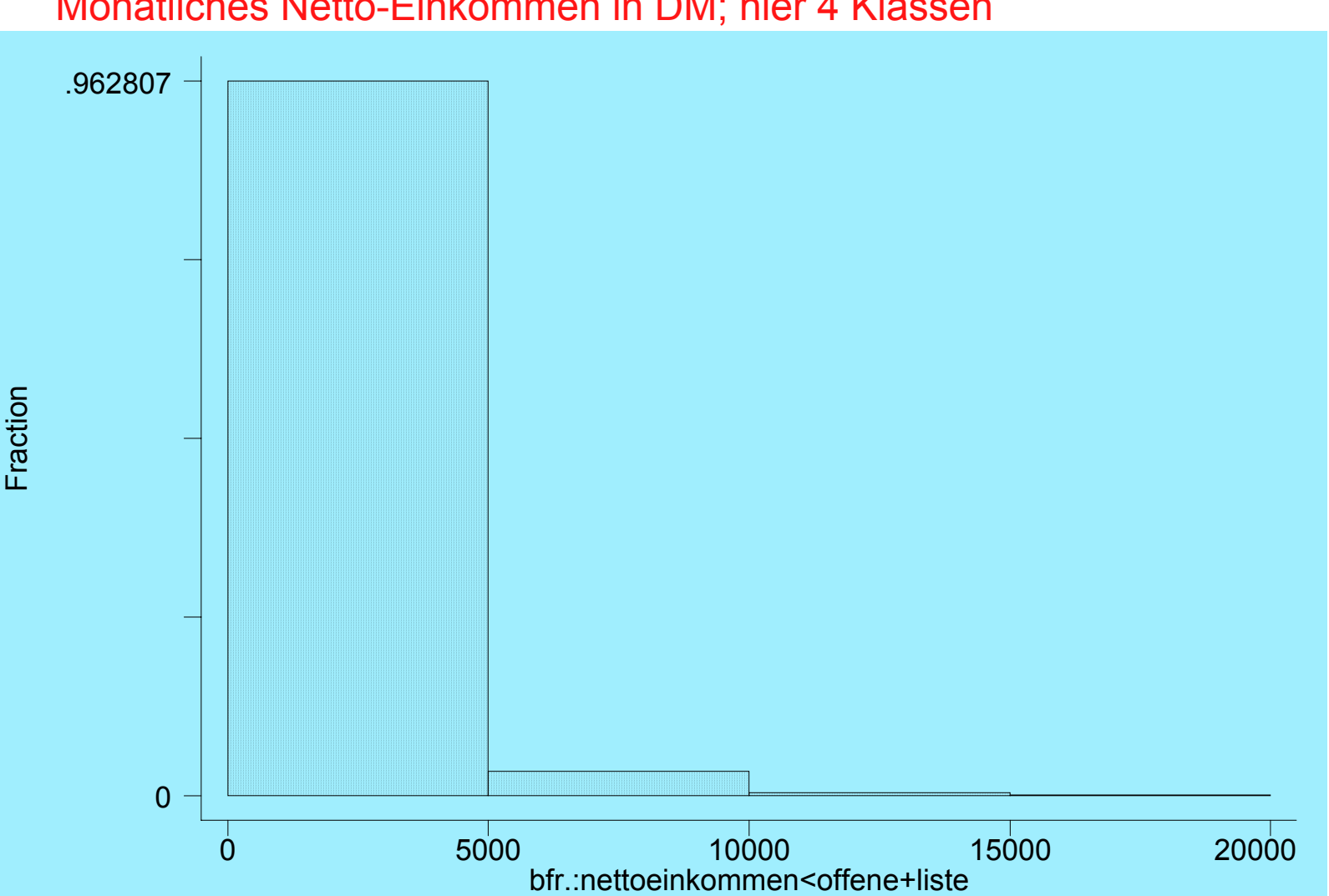

Monatliches Netto-Einkommen in DM; hier 4 Klassen

Josef Brüderl, FSS 2007 Folie 32

# Verteilungstypen

- •Gipfel: unimodal  $\leftrightarrow$  bimodal  $\leftrightarrow$  multimodal
	- –ein (zwei, mehrere) 'deutliche(r)' Gipfel
- Symmetrie: symmetrisch  $\leftrightarrow$  asymmetrisch
	- – es gibt eine Spiegelachse und beide Hälften sind 'annähernd' gleich
- Schiefe: linksschief  $\leftrightarrow$  rechtsschief
	- –Daten sind rechtsseitig oder linksseitig konzentriert

!Vorsicht: 'unscharfe' Kriterien, genauere Kriterien folgen!

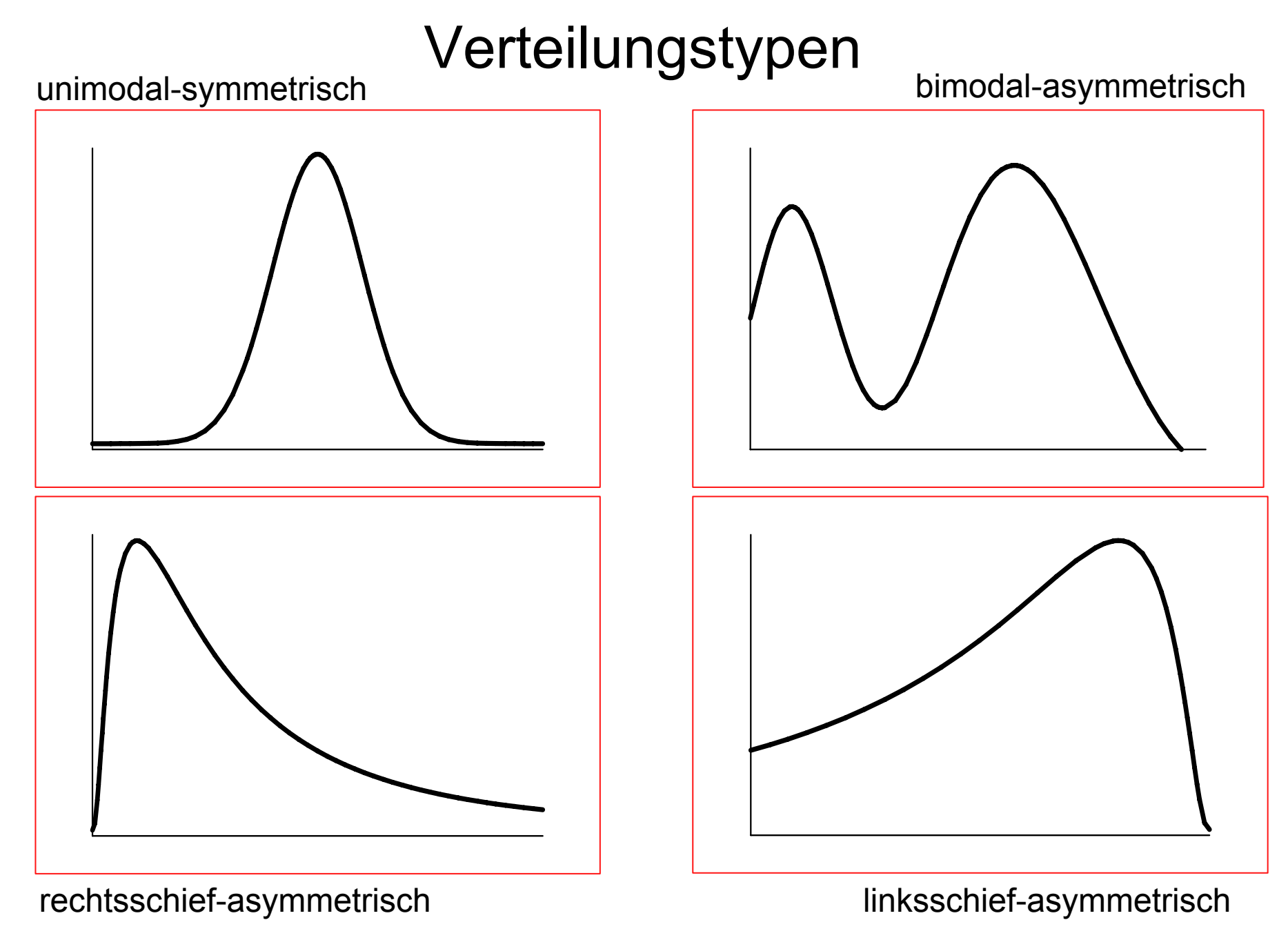

Josef Brüderl, FSS 2007 Folie 34

# Empirische Verteilungsfunktion

- $\bullet$ Auch kumulierte Häufigkeitsverteilung genannt
- $\bullet$  Gibt für jeden Wert der Verteilung einer ordinalen oder metrischen Variablen den Anteil der Fälle an, deren Ausprägungen kleiner oder gleich diesem Wert sind

$$
F(x) = F(a_j), \text{ falls } a_j \le x < a_{j+1}
$$
\nZur Erinnerung: 

\n
$$
F(a_j) = \sum_{l=1}^{j} f(a_l)
$$

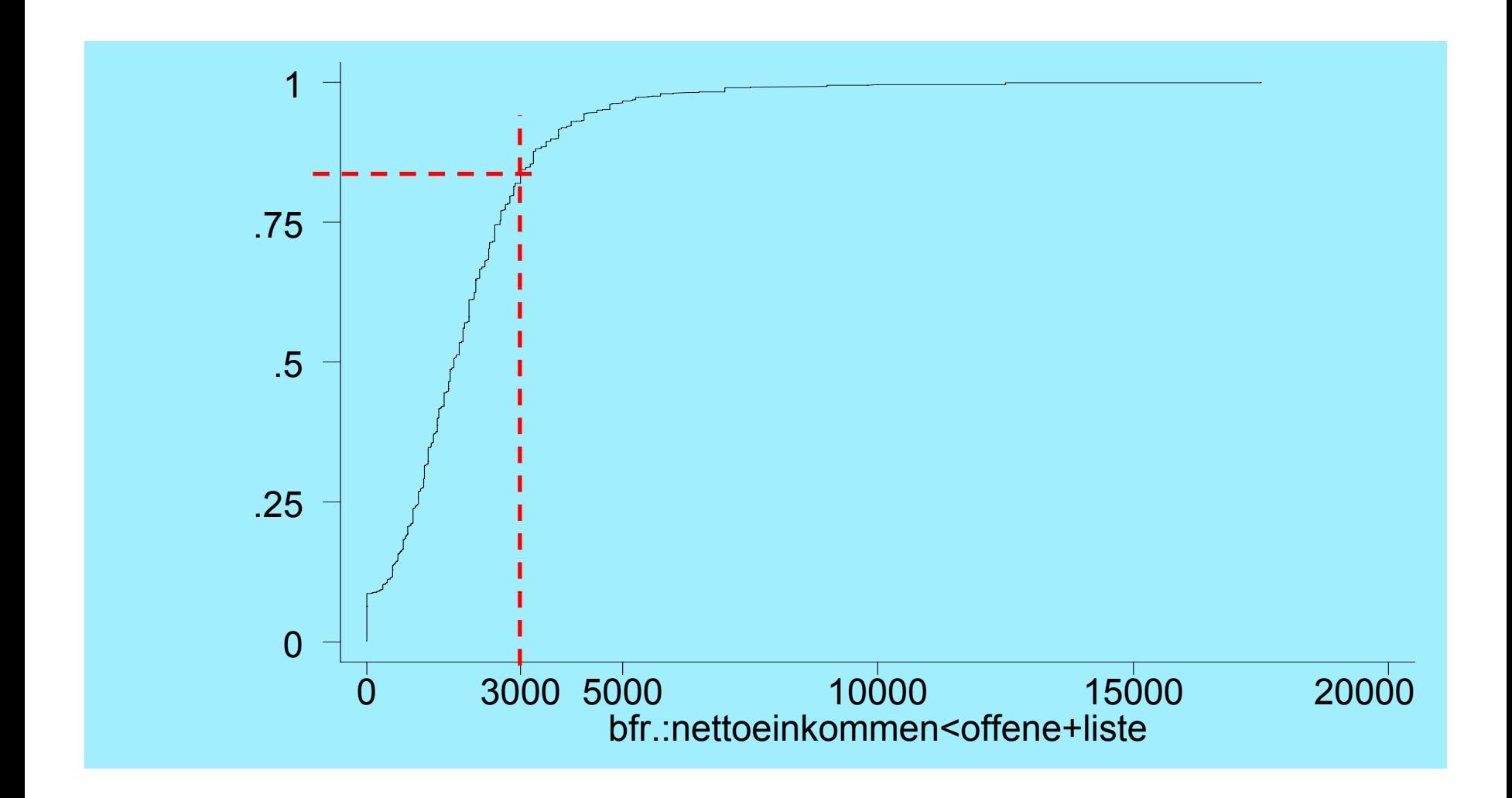
### Exkurs: Achte auf die Untersuchungseinheit

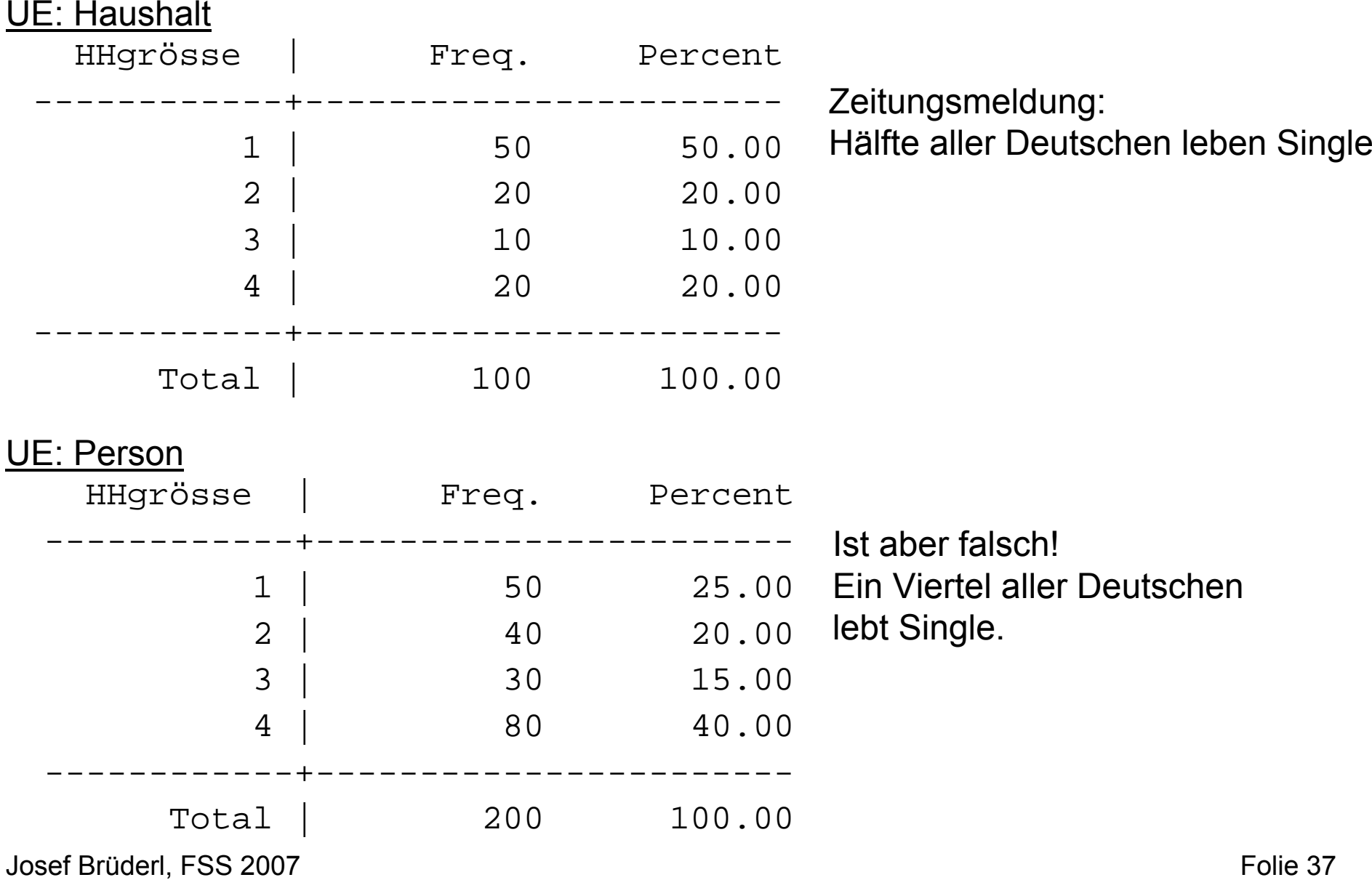

### Lagemaße

- • Parameter bzw. Kennwerte zur Beschreibung des Zentrums (der "Lage") einer Häufigkeitsverteilung
- • Die wichtigsten Lageparameter sind:
	- Der Modus (Modalwert)
	- Der Median (Zentralwert)
	- Das arithmetische Mittel (Mittelwert)

#### Der Modus

- Der Modus  $\bm{{\mathsf{x}}}_{\mathsf{MOD}}$  ist die Ausprägung mit der größten Häufigkeit, d.h. x<sub>MOD</sub> = a<sub>j</sub> mit h(a<sub>j</sub>) = max{h(a<sub>*l*</sub>) | / = 1, ..., k}
- Der Modus ist eindeutig, falls die Häufigkeitsverteilung ein eindeutiges Maximum besitzt
- Beispiel 1: Urliste Beispiel 1: Urliste 2, 4, 5, 4, 3, 1, 3, 4, 2, 5

$$
X_{\text{MOD}}=4
$$

•Beispiel 2: Studierende der Statistik I, WS 01/02

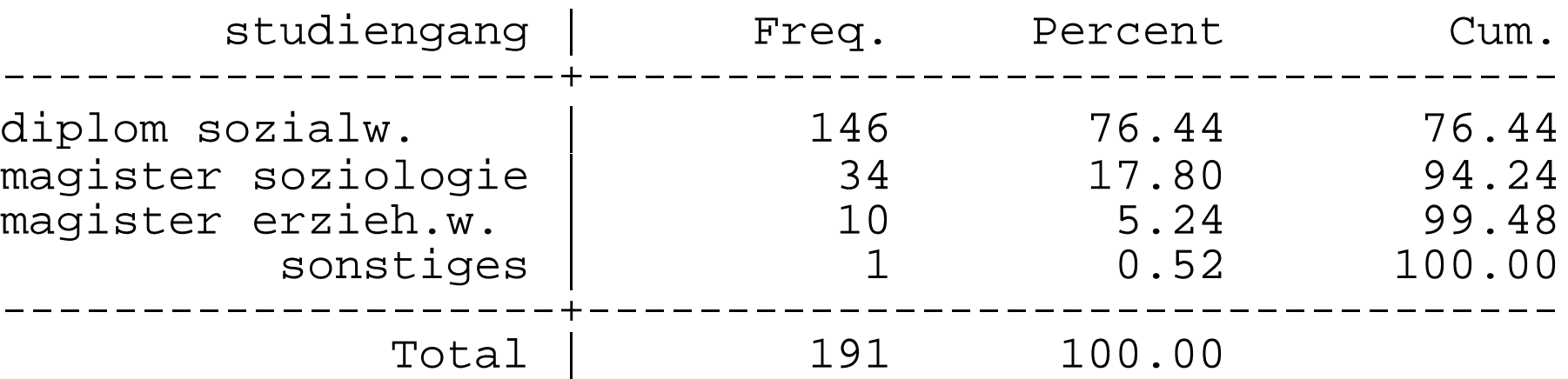

#### Berechnung mit gruppierten Daten

 $\bullet$ Klassenmitte der häufigsten Klasse

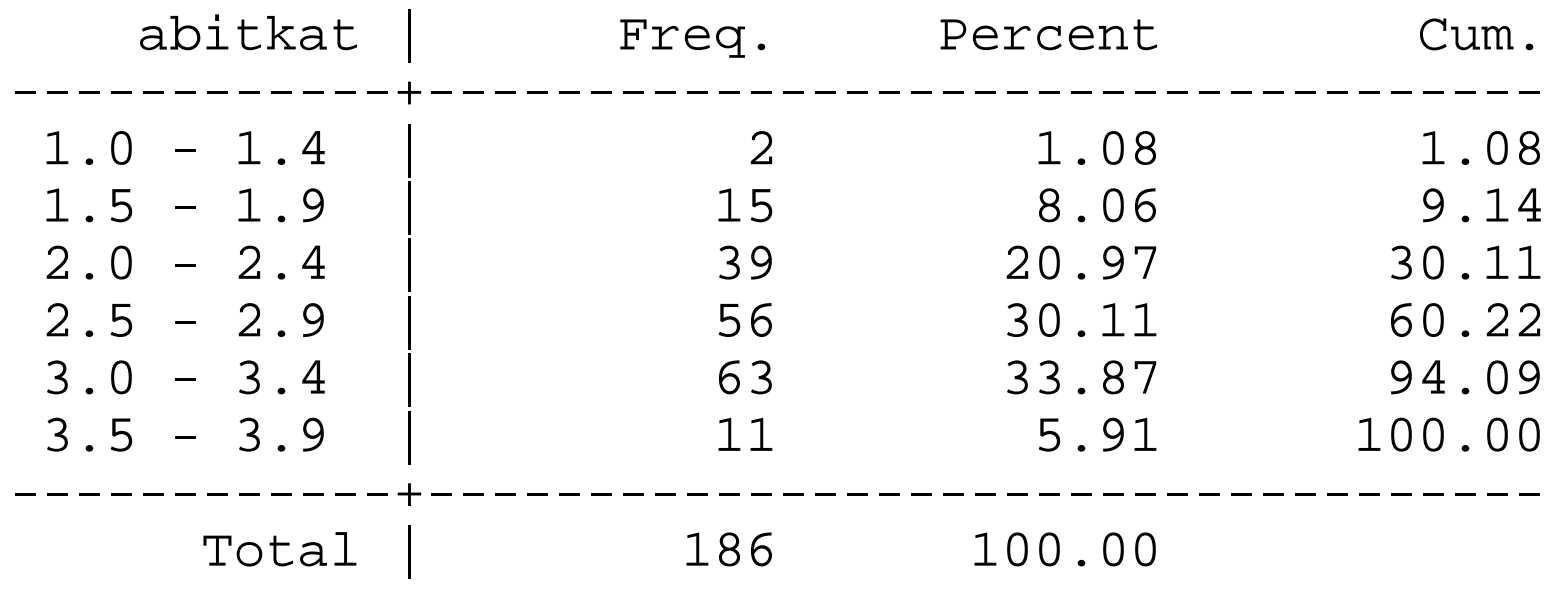

 $\mathsf{x}_{\mathsf{MOD}}$  = 3,2

Zum Vergleich: aus den ungruppierten Daten: x<sub>mop</sub> = 3,0 (s. Folie 45)

#### Eigenschaften des Modus

- $\bullet$ Berechenbar schon ab Nominalskalenniveau
- Problematisch bei
	- bi- und multimodalen Verteilungen
	- allg. bei sehr vielen, ähnlich besetzten (dünn besetzten) Kategorien
	- insb. bei stetigen Merkmalen
- Qualitätseigenschaft: Der Modus maximiert die Summe der Indikatorfunktionen ("meiste Treffer"), d.h.

$$
\sum_{i=1}^{n} I(x_i, x_{MOD}) \ge \sum_{i=1}^{n} I(x_i, z) \quad \text{für alle } z
$$

*wobei*  $I(a,b) = 1$ , falls  $a = b$ , und  $I(a,b) = 0$ , falls  $a \neq b$ 

#### Der Median

• Der Median  $\mathsf{x}_{\mathsf{MED}}$  ist die mittlere Beobachtung der  $\;$ geordneten (!) Urliste, d.h.

$$
x_{MED} = \begin{cases} x_{\left(\frac{n+1}{2}\right)} & \text{für } n \text{ ungerade} \\ \frac{1}{2} (x_{\left(\frac{n}{2}\right)} + x_{\left(\frac{n}{2}+1\right)}) & \text{für } n \text{ gerade} \end{cases}
$$

*auch*:

$$
\widetilde{x} = x_{\text{MED}}
$$

#### Median: Beispiele

•Beispiel 1: Gegeben sei folgende Urliste

2, 4, 5, 4, 3, 1, 3, 4, 2, 5

geordnet:

1, 2, 2, 3, 3, 4, 4, 4, 5, 5  $\bm{\mathsf{X}}_{\mathsf{MED}}$  = 3.5

•Beispiel 2: Mathenoten

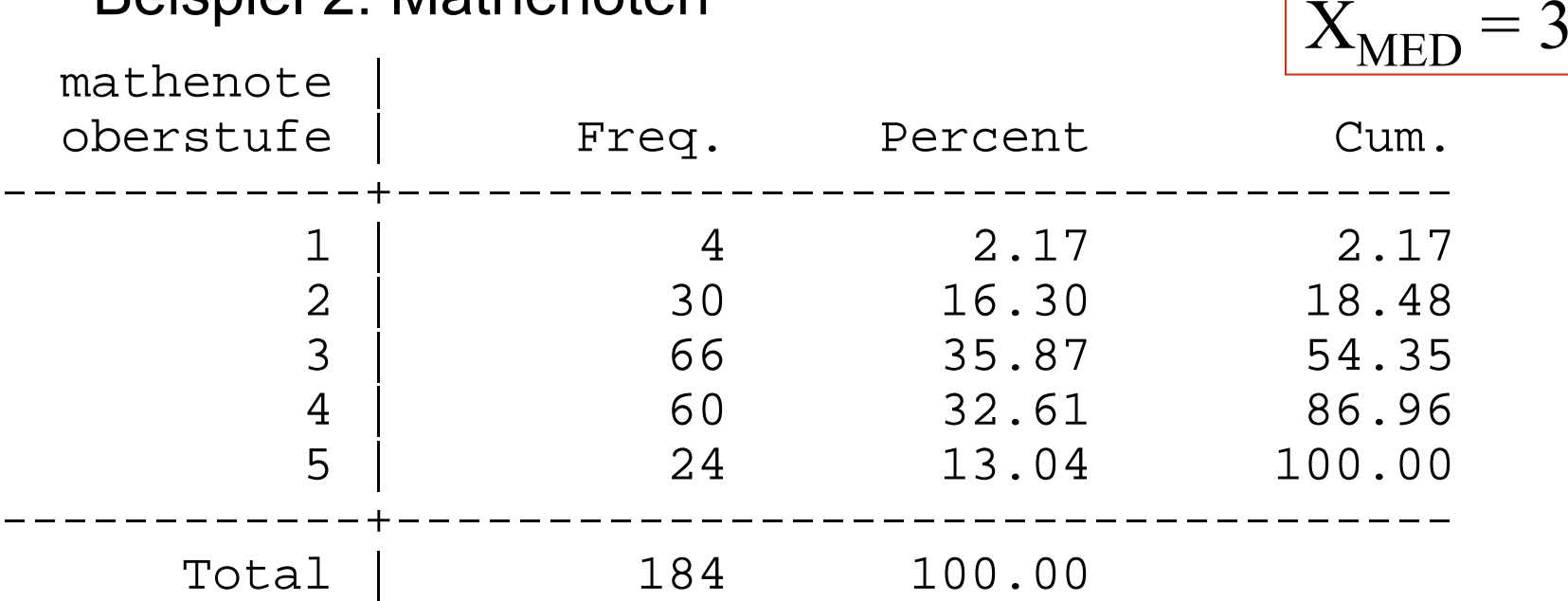

#### Berechnung bei gruppierten Daten

• Ist  $[c_{i-1},c_i]$  die 'Einfallsklasse' des mittleren Wertes, so interpoliere x<sub>MED</sub> nach:  $F(c$  $x_{\text{MED}} = c_{i-1} + d_i \frac{0.5 - F(c_{i-1})}{c}$ 

*i* $\mu_{\text{LED}} = c_{i-1} + d_i \frac{0.5 - 1}{f_i}$ **Beispiel: Abiturnote** abitkat | Freq. Percent Cum. ------------+-----------------------------------1.0 - 1.4 | 2 1.08 1.08 1.5 - 1.9 | 15 8.06 9.14 2.0 - 2.4 | 39 20.97 30.11  $2.5 - 2.9$  | 56  $30.11$  60.22  $3.0 - 3.4$  | 63  $33.87$  94.09  $3.5 - 3.9$  | 11  $5.91$  | 100.00 ------------+-----------------------------------Total | 186 100.00

• Einfallsklasse [c<sub>i-1</sub>, c<sub>i</sub>] = [2.5, 2.9], d<sub>i</sub> = 0.4  $F(c_{i-1}) = F(2.5) = 30.11$ ,  $f_i = 30.11$  $x_{MED} = 2.5 + 0.4 \cdot \frac{0.5 - 0.3011}{0.3011} = 2.76$  $0\sqrt{5}-0.3011$  $x_{MED} = 2.5 + 0.4 \cdot \frac{0.5 - 0.3011}{10.3011} =$ 

#### Zum Vergleich: Abiturnote ungruppiert

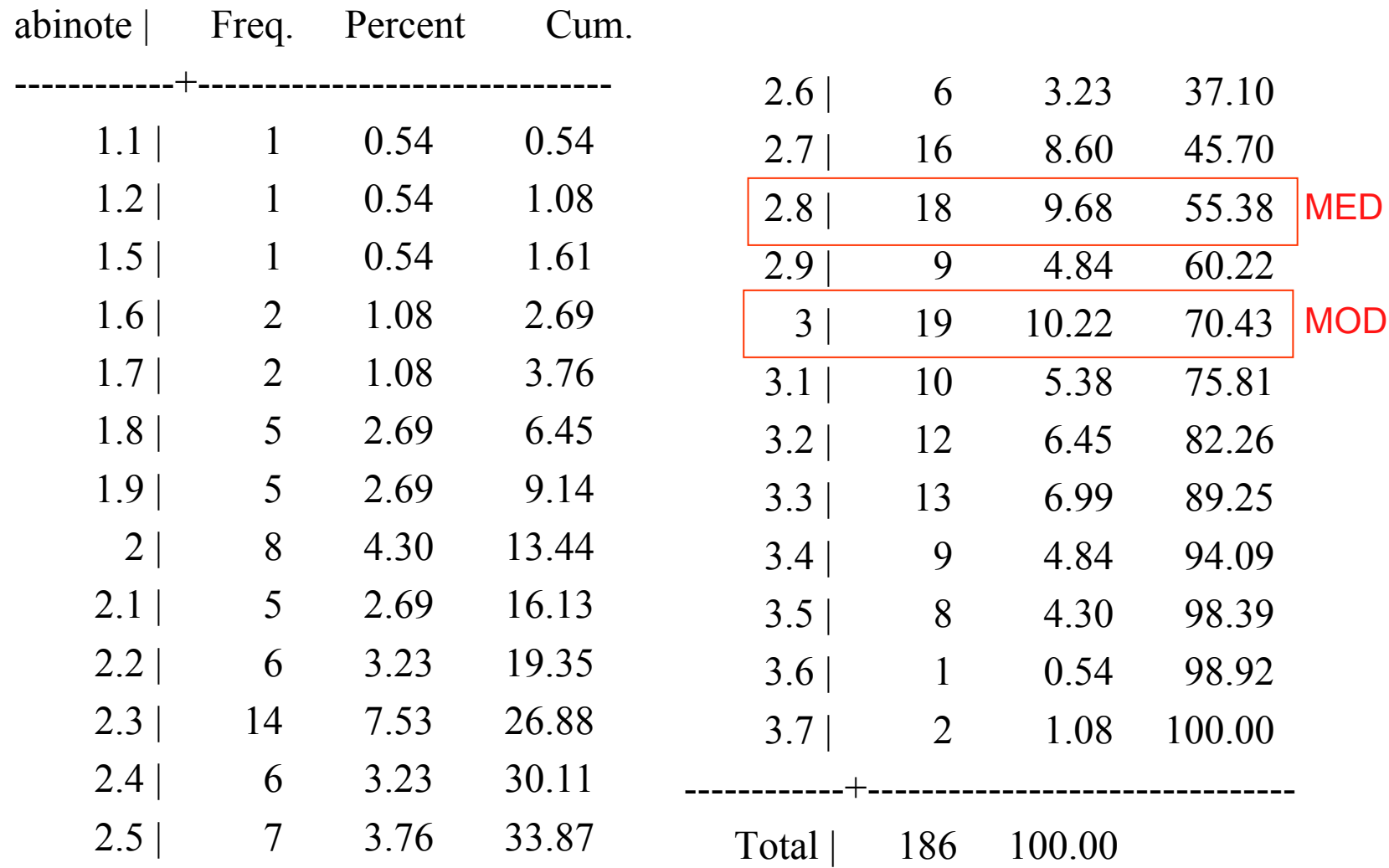

#### Graphische Bestimmung des Medians anhand der Verteilungsfunktion

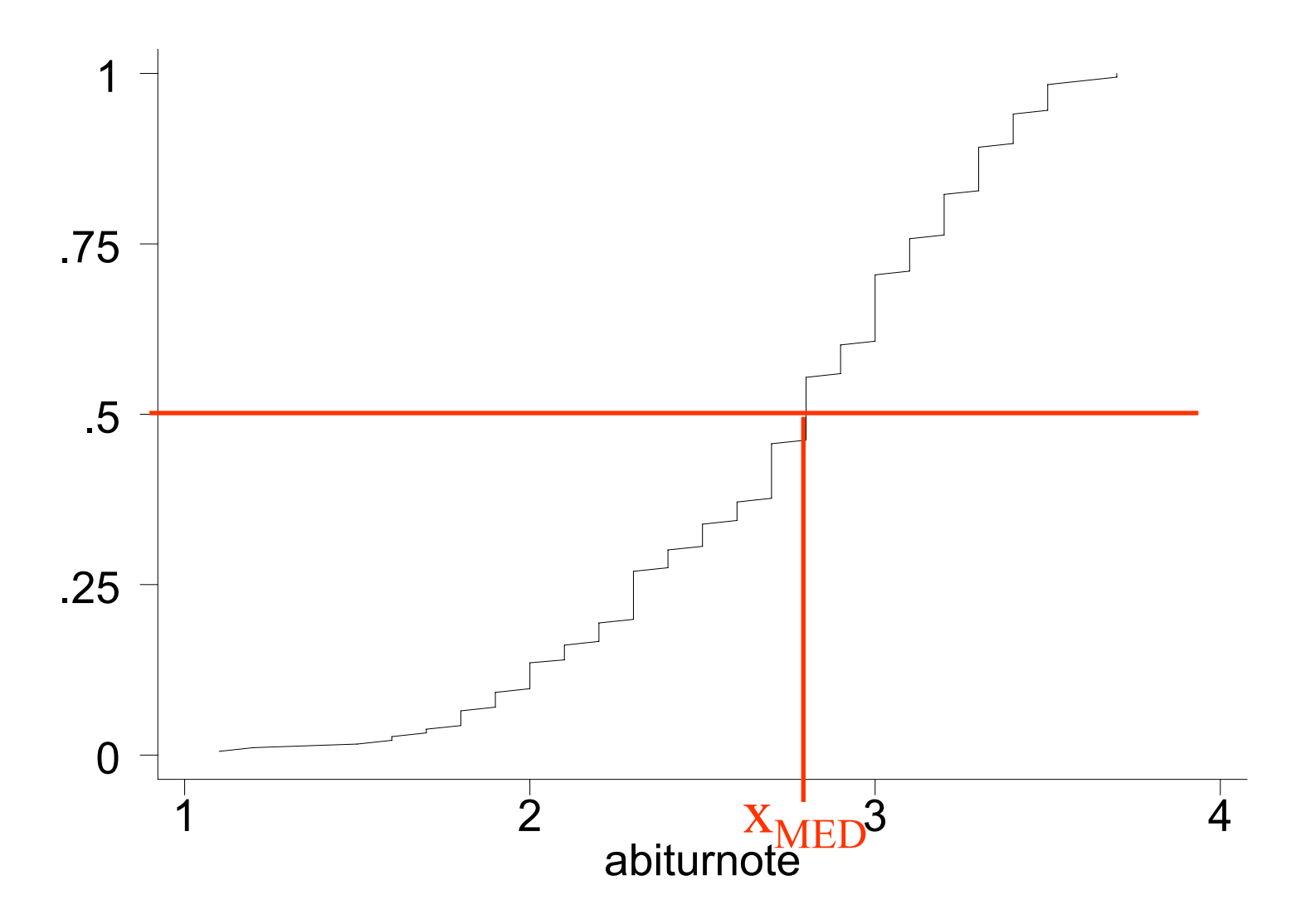

#### Eigenschaften des Medians

- sinnvoll ab Ordinalskalenniveau
- •unempfindlich gegen 'Ausreißer'
- $\bullet$  mindestens 50% der Fälle sind kleiner oder gleich dem Median
- $\bullet$  mindestens 50% der Fälle sind größer oder gleich dem Median
- Qualitätseigenschaft: kleinster Gesamtabstand zu allen anderen Werten, d.h.

$$
\sum_{i=1}^{n} |x_i - x_{MED}| \le \sum_{i=1}^{n} |x_i - z| \quad \text{für alle } z
$$

#### Das arithmetische Mittel

Das arithmetische Mittel ist gleich der Summe aller Fälle geteilt durch die Anzahl aller Fälle, d.h.

$$
\overline{x} = \frac{1}{n} \sum_{i=1}^{n} x_i
$$

 $\overline{x} = \frac{1}{10}(2+4+5+4+3+1+3+4+2+5) = 3.3$ Beispiel 1: Gegeben sei wieder die Urliste 2, 4, 5, 4, 3, 1, 3, 4, 2, 5

#### Berechnung aus Häufigkeitstabelle

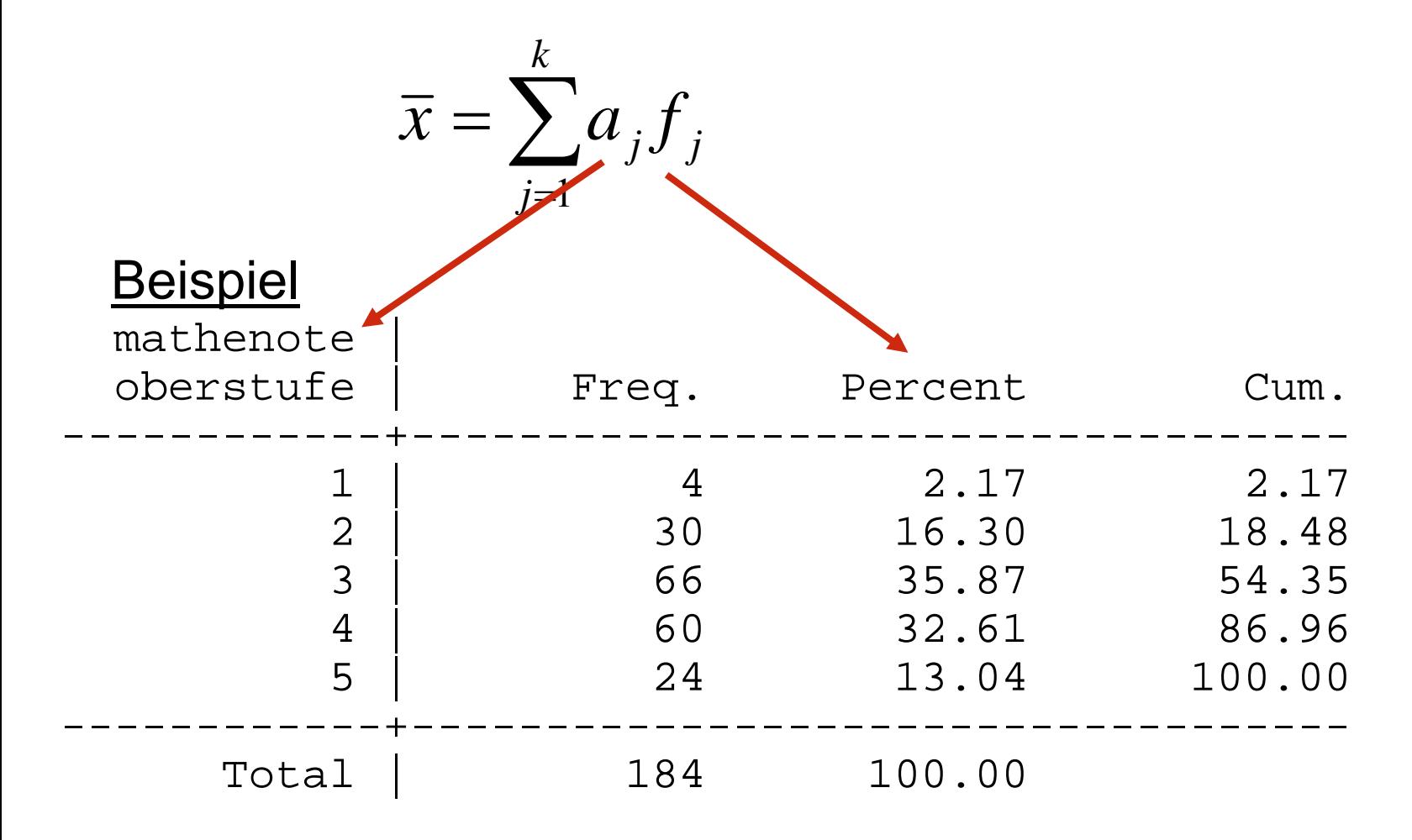

 $\overline{x}$  =  $(1 \cdot 0.0217 + 2 \cdot 0.1630 + 3 \cdot 0.3587 + 4 \cdot 0.3261 + 5 \cdot 0.1304) \approx 3.38$ 

#### Berechnung aus gruppierten Daten

• mit den relativen Häufigkeiten der Klassen gewichtete Summe der Klassenmitten

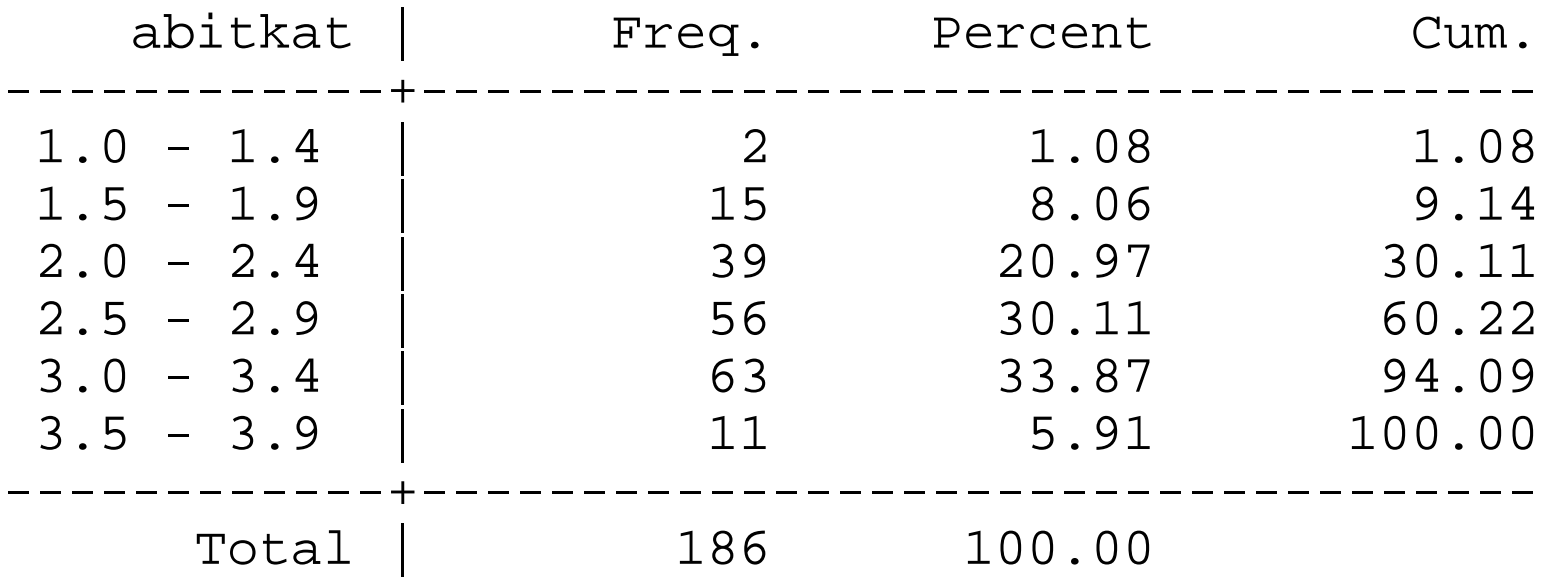

$$
\overline{x} = \frac{1}{186} (2 \cdot 1.2 + 15 \cdot 1.7 + 39 \cdot 2.2 + 56 \cdot 2.7 + 63 \cdot 3.2 + 11 \cdot 3.7) \approx 2.72
$$

#### Berechnung aus Schichten

Der Gesamtmittelwert lässt sich auch aus getrennten Mittelwerten für einzelne Schichten ("Teilgesamtheiten") berechnen durch*r*1

$$
\bar{x} = \frac{1}{n} \sum_{j=1}^{n} n_j \bar{x}_j
$$

Beispiel (fiktiv)

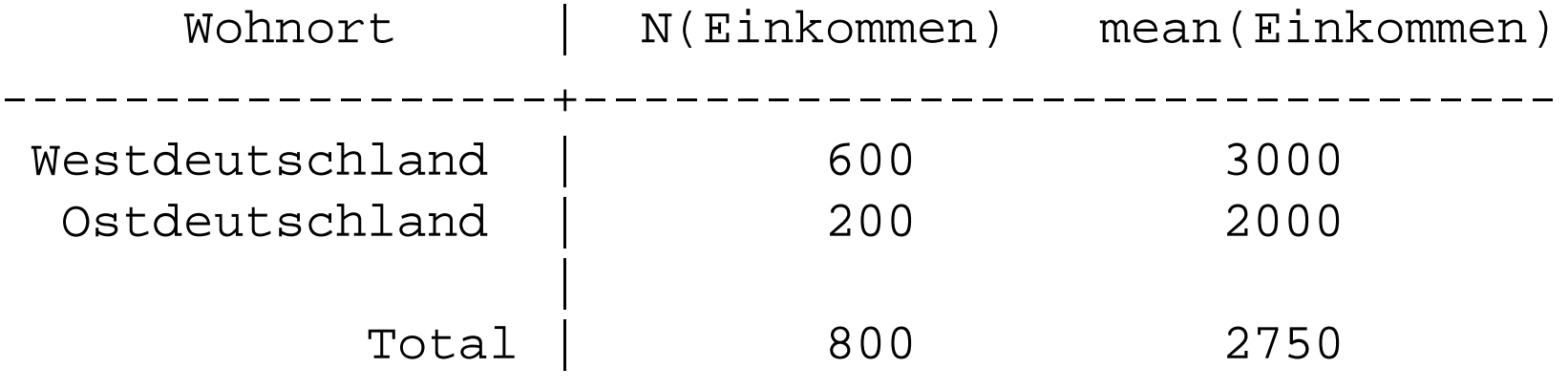

---------------------------------------------------

 $\overline{x} = \frac{1}{800} \cdot (600 \cdot 3000 + 200 \cdot 2000) = 2750$ 

#### Eigenschaften des arithmetischen Mittels

- $\bullet$ sinnvoll für metrische Daten
- •empfindlich gegen "Ausreißer"
- "Schwerpunkteigenschaft":

$$
\sum_{i=1}^{n} (x_i - \overline{x}) = 0
$$

 $\bullet$  Qualitätseigenschaft: Minimierung der 'Abstandsquadrate', d.h.

$$
\sum_{i=1}^{n} (x_i - \overline{x})^2 \le \sum_{i=1}^{n} (x_i - z)^2 \quad \text{für alle } z
$$

#### Lageregeln für unimodale Verteilungen

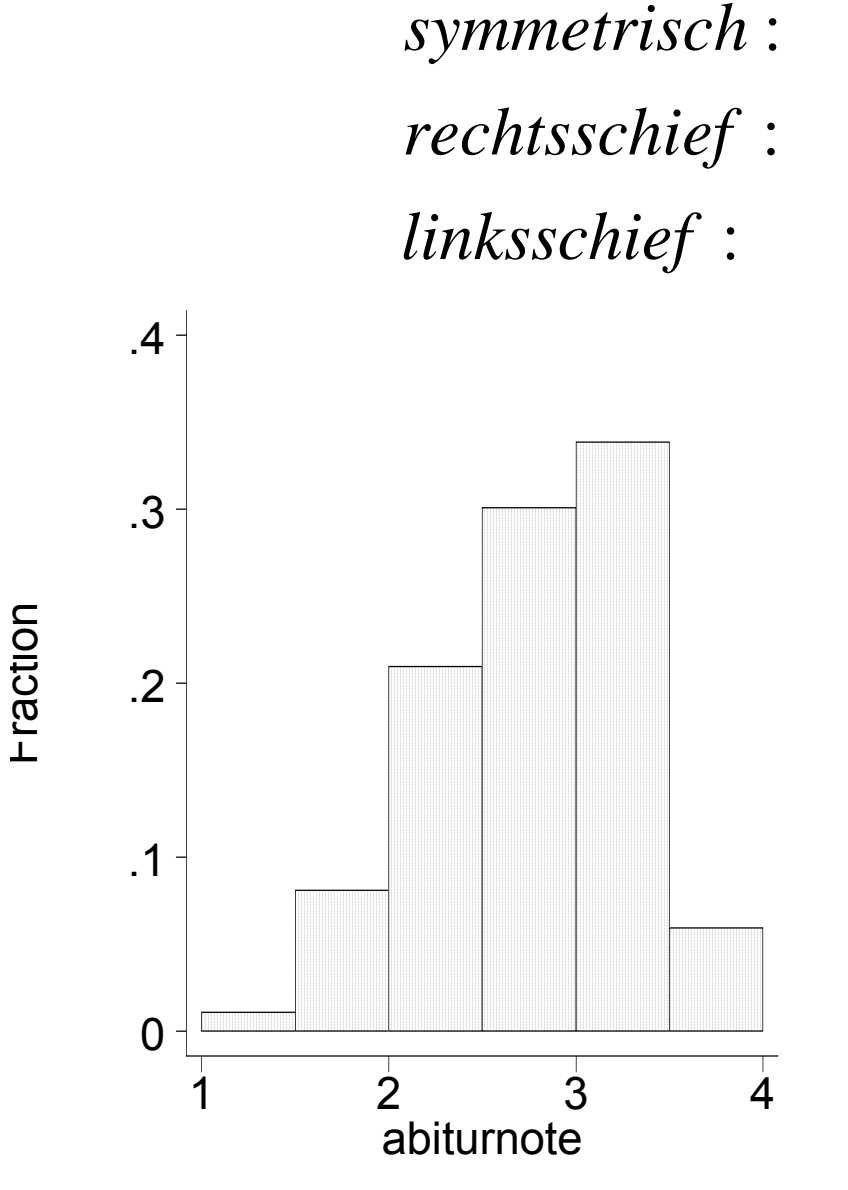

 $\lim$ *ksschief* :  $x_{MOD} > x_{MED} > \overline{x}$  $rechtsschied:$   $x_{MOD} < x_{MED} < \overline{x}$  $symmetricch:$   $x_{MOD} \approx x_{MED} \approx \overline{x}$ 

- • Lageparameter aus den ungruppierten Daten (s. Folie 45):
	- Modus: 3.0
	- –Median: 2.8
	- –Mittelwert: 2.73
	- $\Rightarrow$ linksschief

#### **Streuungsmaße**

• Maße der zentralen Tendenz (Modus, Median, arithmetisches Mittel) können bestimmte Unterschiede von Verteilungen nicht erfassen

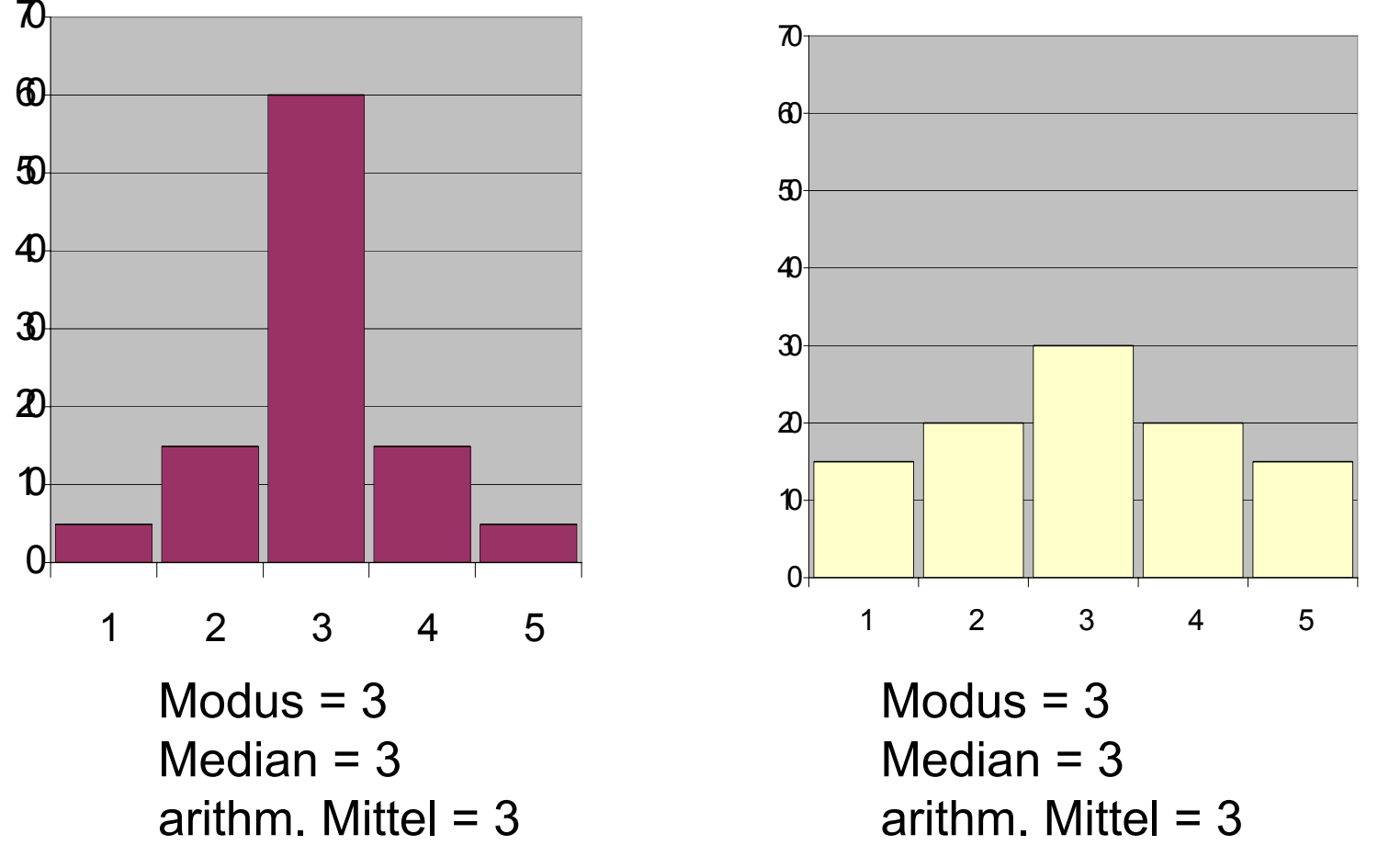

## Die Spannweite (Range)

• Die Spannweite R einer Verteilung ist der Abstand zwischen dem kleinstem und dem größtem Wert, d.h. R = x<sub>max</sub> - x<sub>min</sub>

Beispiel 1: Gegeben sei folgende Urliste

2, 4, 5, 4, 3, 1, 3, 4, 2, 5 R = 5 - 1 = 4

- • Probleme:
	- -Die Spannweite wächst tendenziell mit n
	- und ist empfindlich gegenüber Ausreißern
		- berücksichtigt evtl. nur zwei Ausreißer!

#### Der Interquartilsabstand

#### •Quantile:

Für jeden Wert p mit  $0 < p < 1$  ist der Wert  $x_p$  das "p-Quantil", wenn mindestens ein Anteil von p der Daten kleiner oder gleich x<sub>p</sub> und mindestens ein Anteil von 1-p der Daten größer oder gleich  $x_p$  sind.

Quantile sind in gewisser Weise Verallgemeinerungen des Medians. Der Median ist das 50%-Quantil  $x_{0.50}$ 

•Der Interquartilsabstand d<sub>o</sub> ist die Distanz zwischen dem 25%-Quantil ("unteres Quartil") und dem 75%-Quantil ("oberes Quartil"), d.h.

$$
d_{Q} = x_{0.75} - x_{0.25}
$$

#### Beispiel: Abiturnote

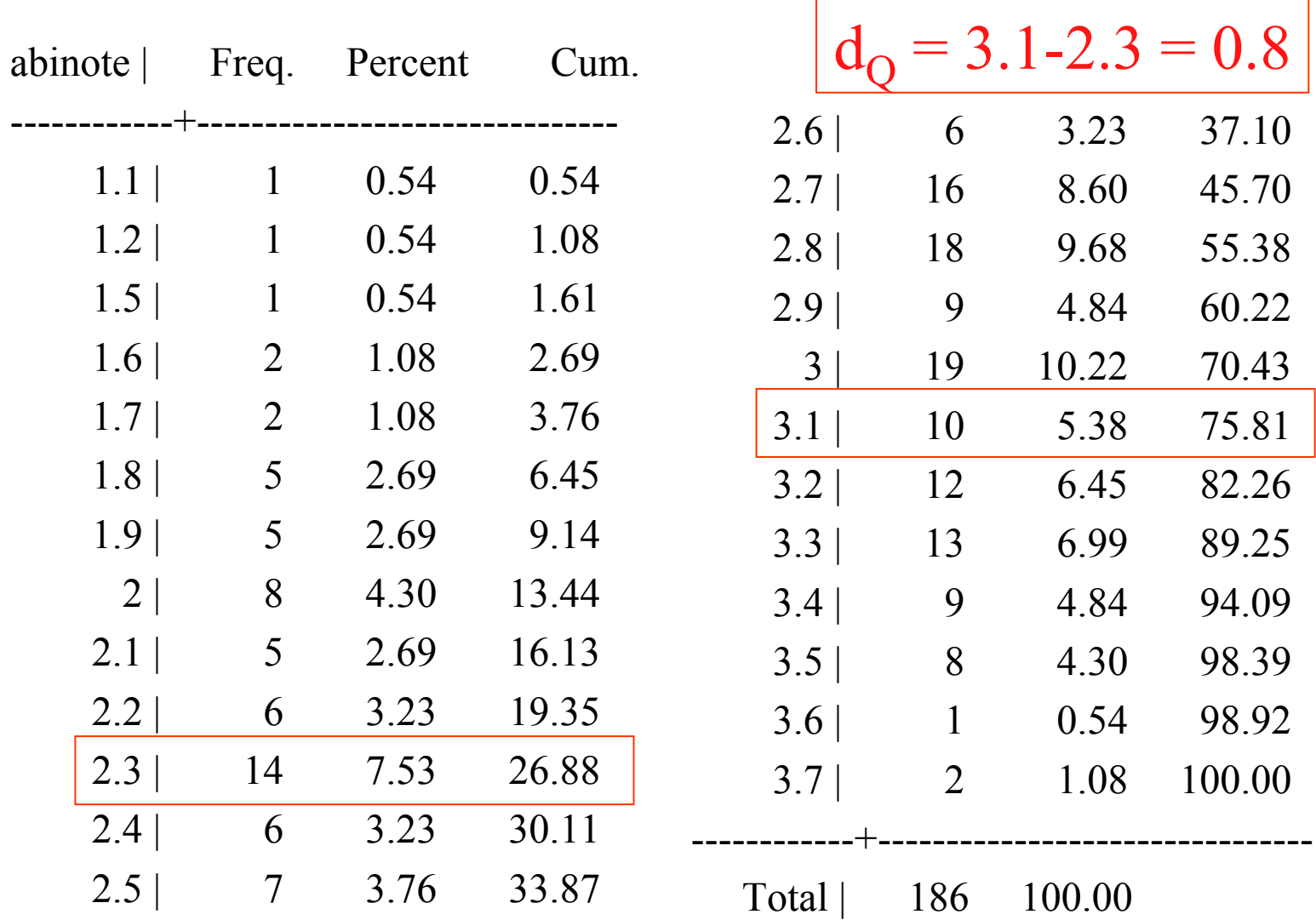

#### Graphische Bestimmung der Quartile und des Interquartilsabstandes

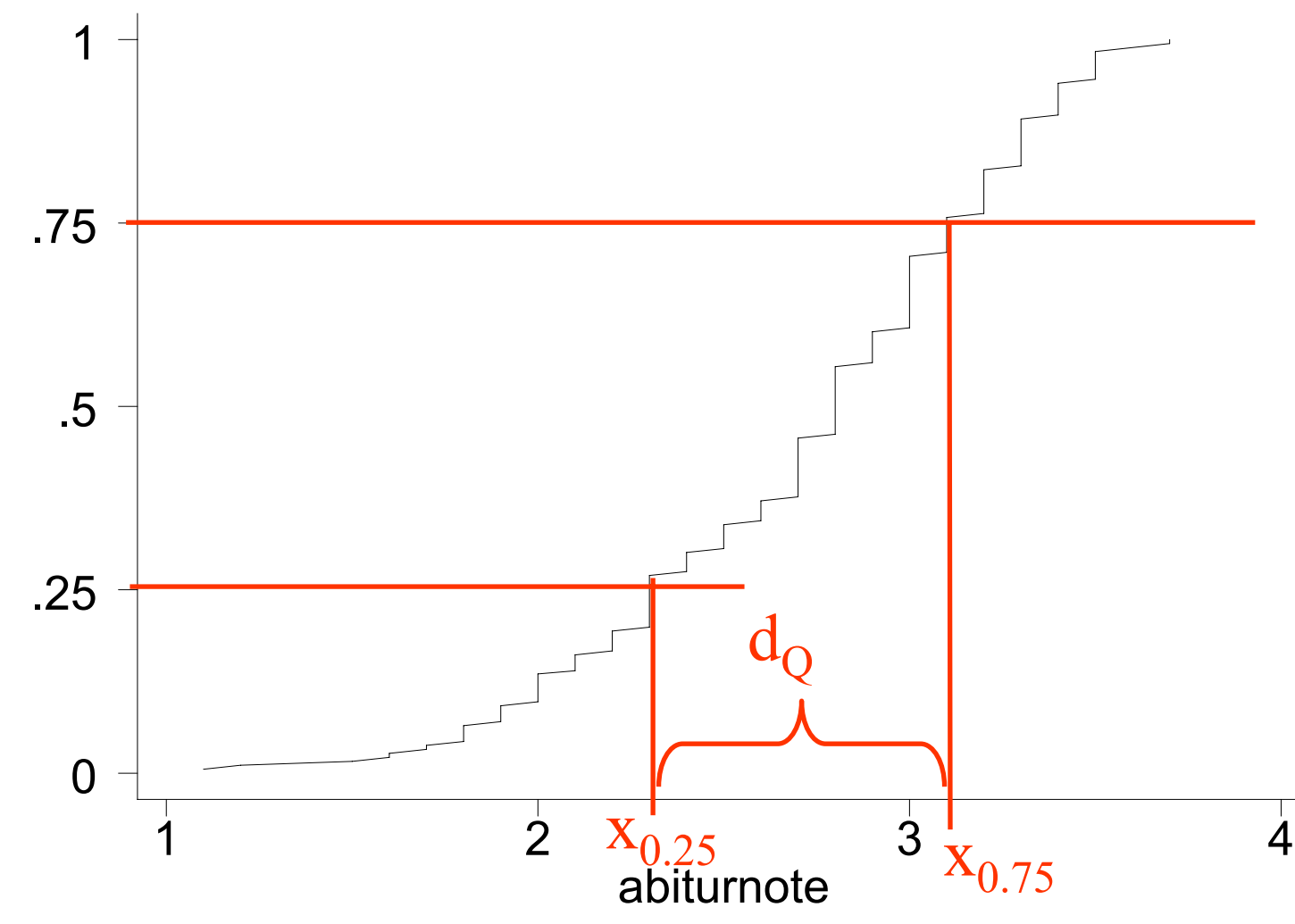

## Exkurs: Der (modifizierte) Box-Plot

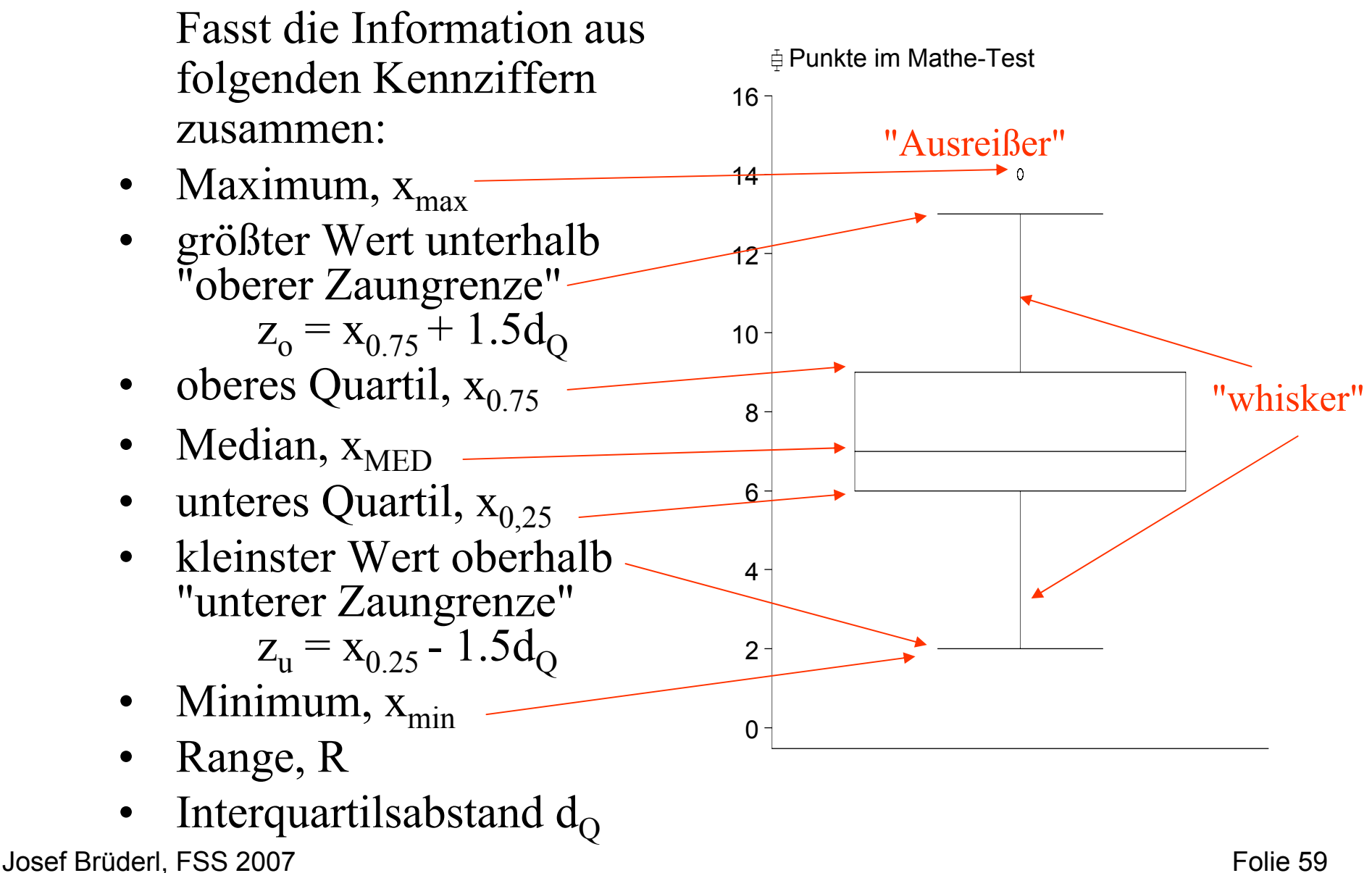

#### Beispiel: Box-Plots

Box-Plots eignen sich gut für den Vergleich von Teilgruppen. Hier Männer – Frauen (dies ist bereits ein Bsp. für eine bivariate Zusammenhangsanalyse).

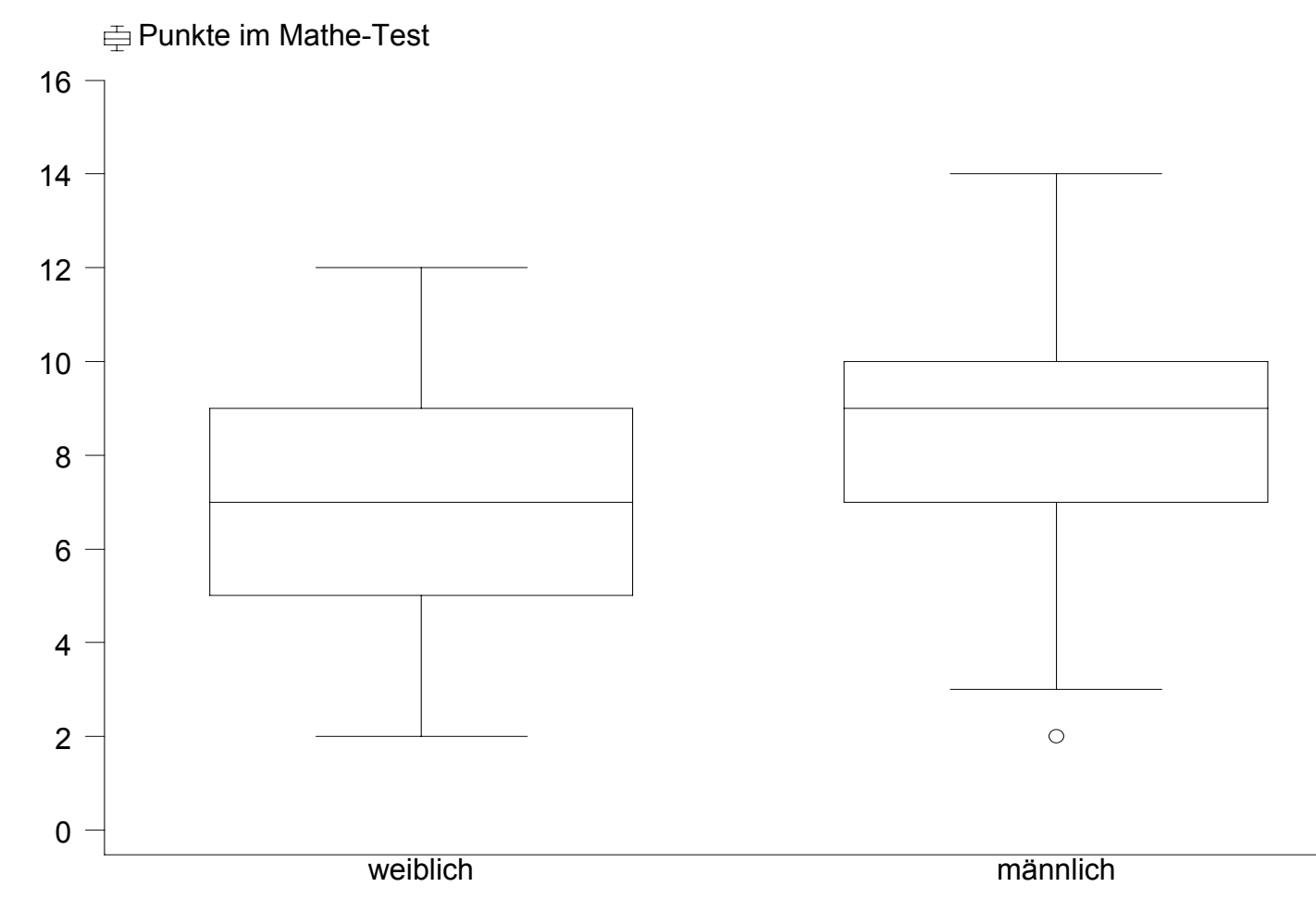

Empirische Varianz und Standardabweichung

•Die Varianz einer Verteilung ist definiert als:

$$
\widetilde{s}^2 = \frac{1}{n} \sum_{i=1}^n (x_i - \overline{x})^2
$$

- • Die Varianz ist also die Summe der quadrierten Abweichungen vom arithmetischen Mittel geteilt durch die Anzahl der Werte
- • Die Standardabweichung ergibt sich als Wurzel der Varianz, d.h.

$$
\widetilde{s}=\sqrt{\widetilde{s}^2}
$$

#### **Stichprobenvarianz**

- ACHTUNG!
- Von der empirischen Varianz wird in der Statistik auch noch eine Stichprobenvarianz unterschieden, die vor allem in der induktiven Statistik benötigt wird
- Die meisten Statistikprogramme geben diese Stichprobenvarianz standardmäßig aus
- •Die Stichprobenvarianz ist definiert als:

$$
s^{2} = \frac{1}{n-1} \sum_{i=1}^{n} (x_{i} - \overline{x})^{2}
$$

#### Berechnung Varianz aus Rohdaten

Daten von Bsp. 1

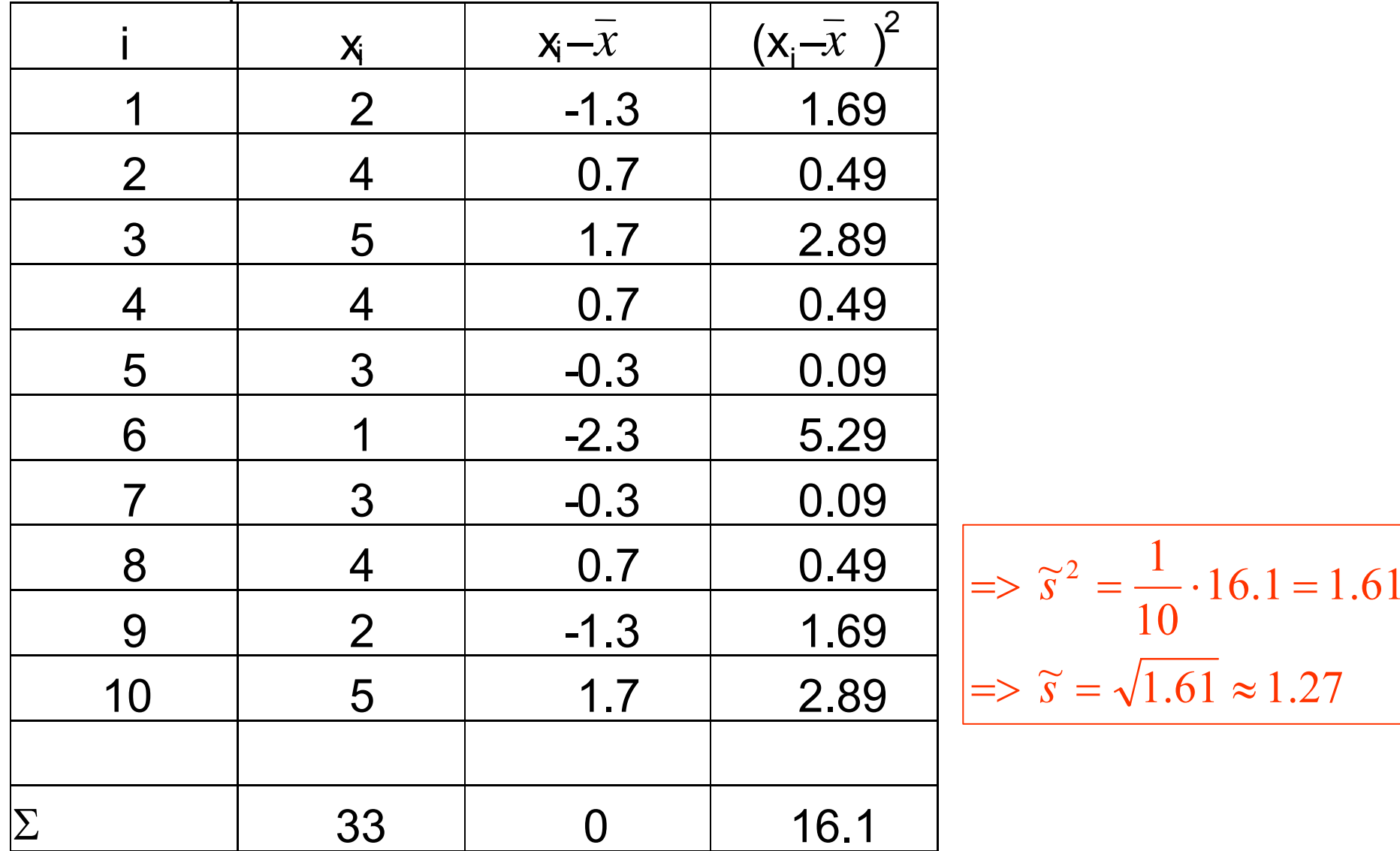

#### Berechnung Varianz aus Häufigkeitstabelle

$$
\text{Formel:} \qquad \qquad \widetilde{s}^2 = \sum_{j=1}^k (a_j - \overline{x})^2 f_j
$$

Beispiel: Mittelwert  $\mathrm{x}_{_{\rm MW}}$  = 3.38

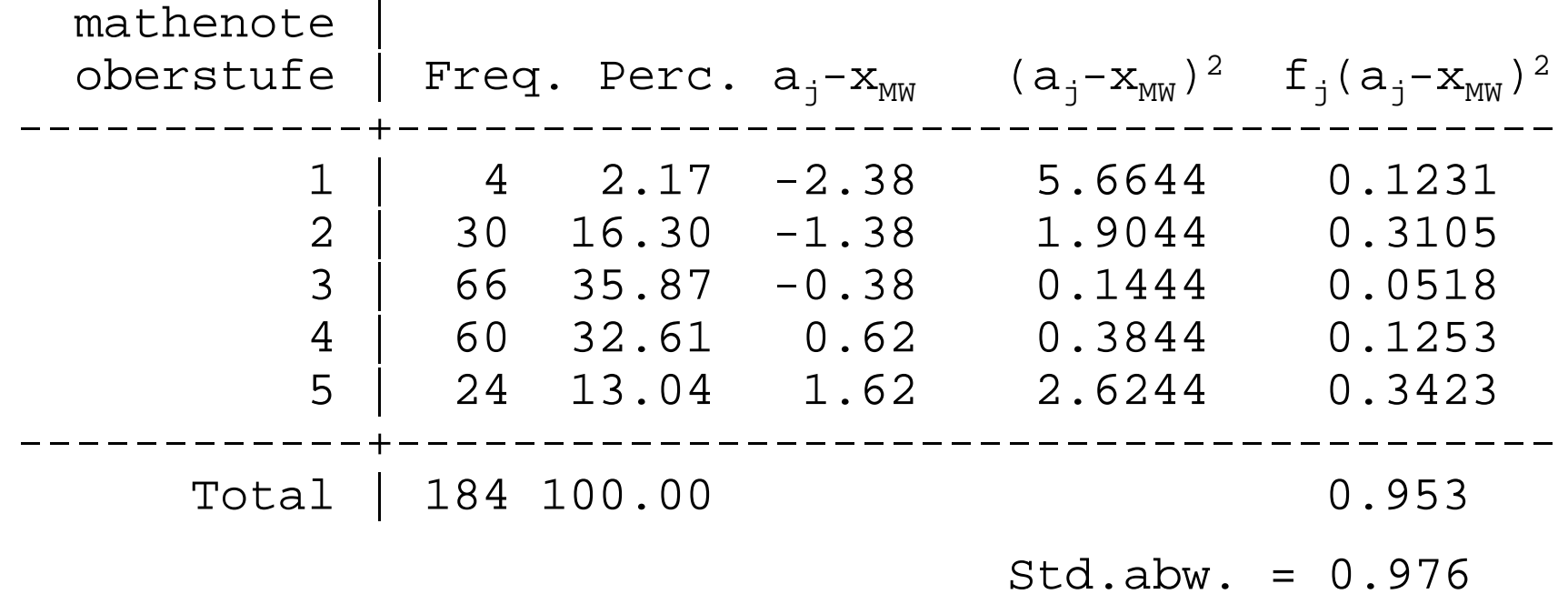

#### Der Verschiebungssatz

• Eine Rechenerleichterung ergibt sich durch den sogenannten Verschiebungssatz; für jedes c gilt:

$$
\sum_{i=1}^{n} (x_i - c)^2 = \sum_{i=1}^{n} (x_i - \overline{x})^2 + n(\overline{x} - c)^2
$$

• Für den Spezialfall c=0 ergibt sich:

$$
\widetilde{s}^2 = \frac{1}{n} \sum_{i=1}^n x_i^2 - \overline{x}^2
$$

### Beispiel 1

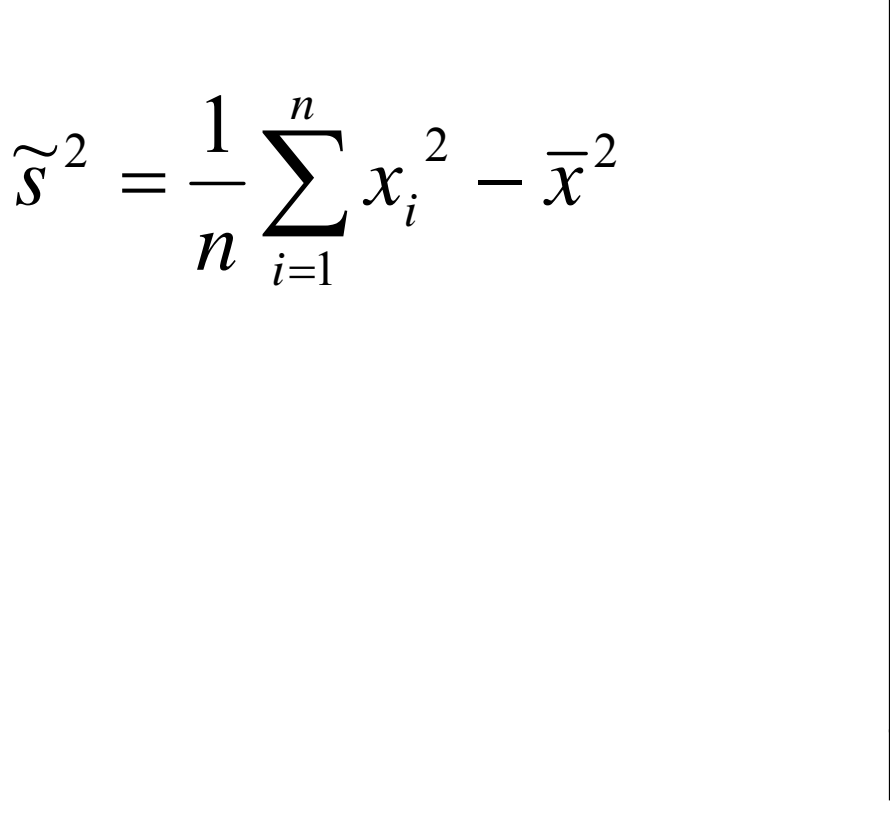

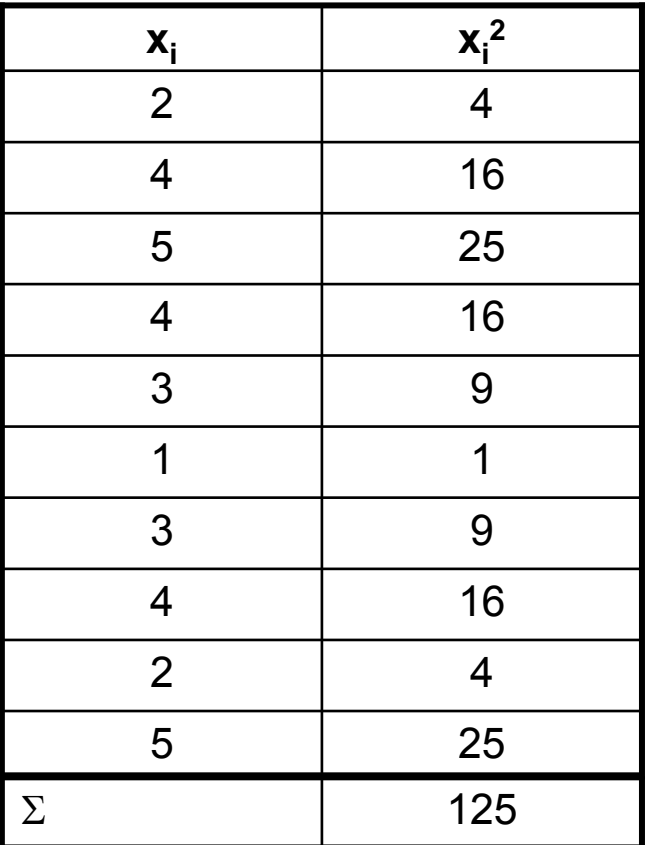

$$
\Rightarrow \tilde{s}^2 = \frac{125}{10} - 3.3^2 = 12.5 - 10.89 = 1.61
$$

#### Varianzzerlegung

•Ist die Stichprobe in r Schichten unterteilt, so gilt:

$$
\widetilde{s}^{2} = \frac{1}{n} \sum_{j=1}^{r} n_{j} \widetilde{s}_{j}^{2} + \frac{1}{n} \sum_{j=1}^{r} n_{j} (\overline{x}_{j} - \overline{x})^{2}
$$
  
Do  
the *dist*:  

$$
\begin{array}{c}\n\overline{x} \\
\overline{x} \\
\overline{x} \\
\overline{x} \\
\overline{x} \\
\overline{y}\n\end{array}
$$

Die Gesamtstreuung lässt sich also in eine Streuung innerhalb <u>der Schichten</u> und eine <u>Streuung zwischen den Schichten</u> zerlegen

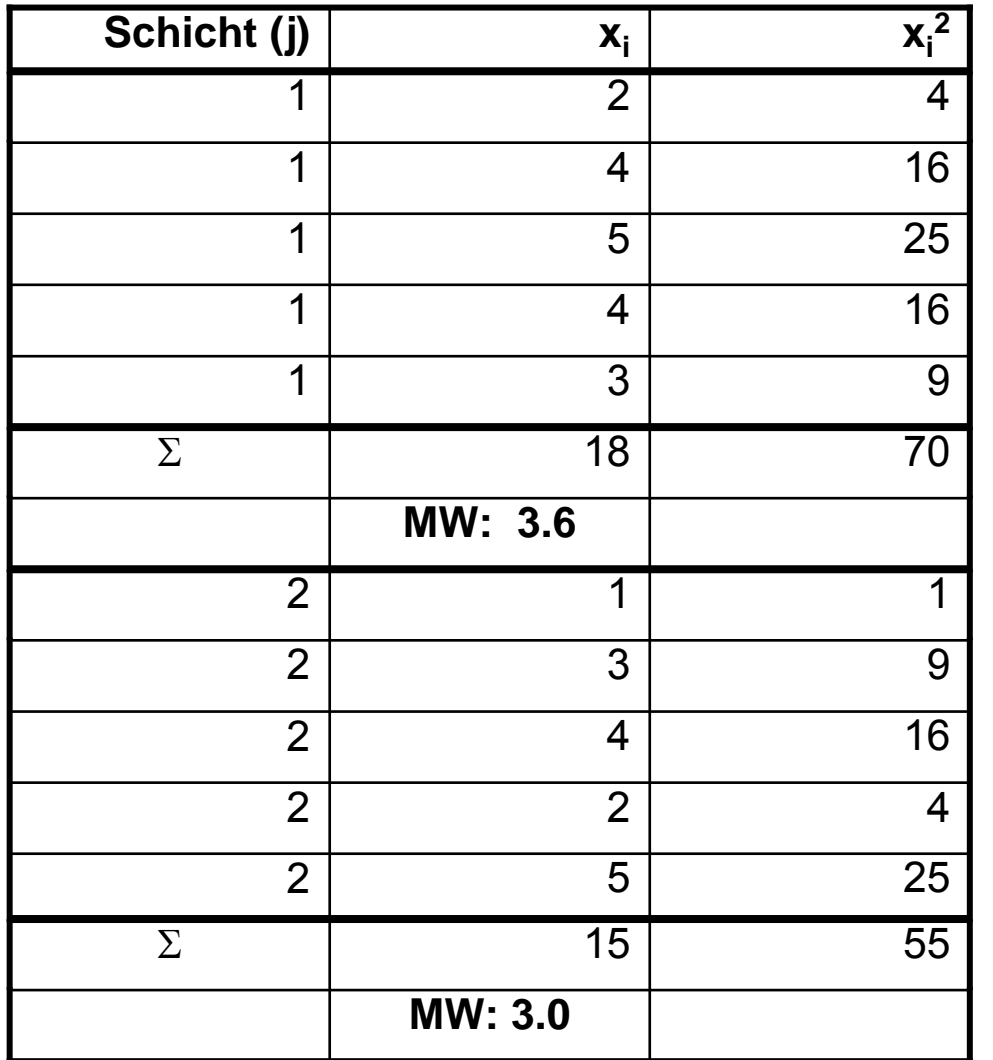

Beispiel 1: Zerlegt in 2 Schichten

$$
\widetilde{s}_1^2 = \frac{70}{5} - 3.6^2 = 14 - 12.96 = 1.04
$$

$$
\widetilde{s_2}^2 = \frac{55}{5} - 3.0^2 = 11 - 9 = 2.0
$$

$$
\widetilde{s}^2 = \frac{1}{10} (5 \cdot 1.04 + 5 \cdot 2.0) + \frac{1}{10} (5 \cdot (3.6 - 3.3)^2 + 5 \cdot (3.0 - 3.3)^2) = 1.52 + 0.09 = 1.61
$$

#### Der Variationskoeffizient

• Für Merkmale mit nichtnegativen Ausprägungen ist der Variationskoeffizient definiert als:

$$
v = \frac{\widetilde{s}}{\overline{x}}
$$
  
*für*  $\overline{x} > 0$ 

• Im Gegensatz zur Varianz und Standardabweichung ist dieser Streuungskoeffizient maßstabsunabhängig und deshalb zum allgemeineren Vergleich von Verteilungen geeignet (Beispiel: Einkommensvarianz in D und USA)

# Transformationsregeln  $\overline{y} = a\overline{x} + b$ Transformationsregel für das Mittel : d.h.  $y_i = ax_i + b$  für  $i = 1,...,n$  $Y = aX + b$ , **LineareTransformation**

 $S_y$  = *a*  $S_x$  **und**  $S_y$  =  $|a|S_x$  $\widetilde{s}^2 = a^2 \widetilde{s}^2$  und  $\widetilde{s}^2 = |a| \widetilde{s}^2$ Transformationsregel für die Varianz :

#### Standardisierung

Ist X eine (metrische) Variable, so besitzt die transformierte Variable

$$
Y=\frac{X-\overline{x}}{\widetilde{S}_x}
$$

den Mittelwert 0 und die Standardabweichung 1. Solche Variablen heißen "standardisierte Variablen"

Beispiel: Vergleich psychometrischer Testscores

$$
X: \overline{x} = 30, \overline{s}_x = 10; x_i = 35
$$
  
\n
$$
Y: \overline{y} = 40, \overline{s}_y = 15; y_i = 45
$$
  
\n
$$
\frac{35 - 30}{10} = 0.5
$$
  
\n
$$
\frac{45 - 40}{15} = 0.3\overline{3}
$$
 in Test X!

## **Kapitel III Wahrscheinlichkeitstheorie**

Prof. Dr. Josef Brüderl Universität Mannheim

Frühjahrssemester 2007
#### Induktive Statistik

- In den Sozialwissenschaften ist es meist unmöglich Daten über alle Objekte zu sammeln, über die man Aussagen treffen will (Grundgesamtheit).
- Deshalb zieht man in der Regel Stichproben.
- Grundsätzliche Frage
	- Wie sicher ist es, dass die Schlüsse, die man aufgrund der Stichprobe zieht, auch wirklich für die Grundgesamtheit gelten?
- $\bullet$ Induktion: Schluss vom Speziellen auf das Allgemeine
- • Beispiel: Test eines neuen Medikaments zur Blutdrucksenkung
	- In einem Experiment mit 50 Versuchspersonen, stellt man fest, dass gegenüber der Kontrollgruppe (Placebo) in der Experimentalgruppe der mittlere Blutdruck niedriger ausfällt. Ist dieser Unterschied zufällig (durch die Stichprobenziehung verursacht) oder findet er sich auch in der Grundgesamtheit?

# **Grundbegriffe**

- • Die Wahrscheinlichkeitstheorie beschäftigt sich mit so genannten Zufallsvorgängen (Zufallsexperimenten)
	- – Darunter versteht man Vorgänge, die zu verschiedenen Ergebnissen (Ereignissen) führen können, die sich gegenseitig ausschließen. Vor dem Vorgang ist ungewiss, welches der möglichen Ergebnisse eintreten wird
- Es wird nun versucht, den möglichen Ergebnissen Wahrscheinlichkeiten P(A) zuzuordnen
- • Frequentistischer Wahrscheinlichkeitsbegriff
	- Die Wahrscheinlichkeiten lassen sich als Anteil verstehen, den ein Ergebnis hätte, wenn man den Vorgang sehr oft wiederholen würde

# Beispiel: Würfeln

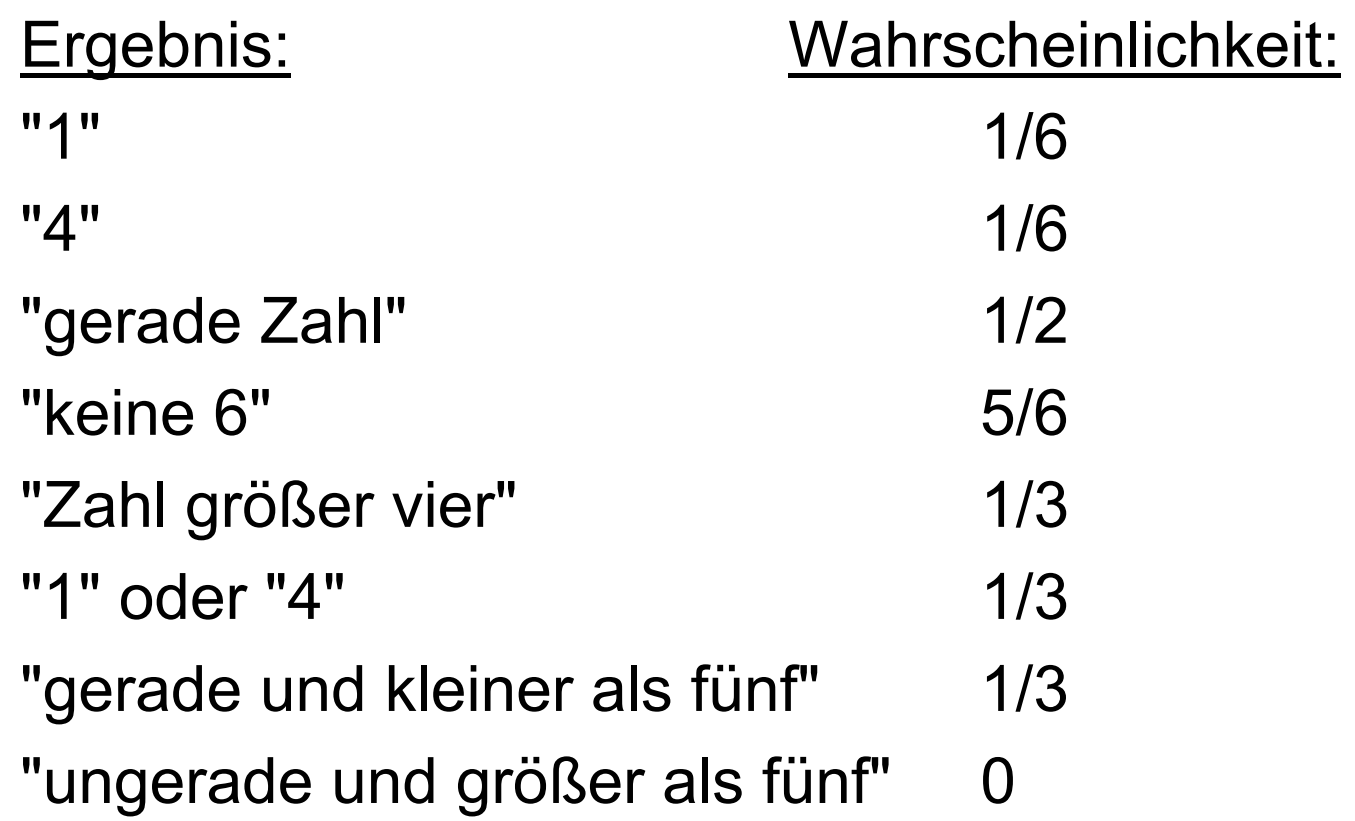

# Mengen

Es ist nützlich, die Ergebnisse von Zufallsvorgängen als Mengen zu kennzeichnen:

- $\bullet$  Eine *Menge* ist eine Zusammenfassung verschiedener Objekte. Die einzelnen Objekte werden *Elemente* genannt.
- • Beispiele:
	- $\{1, 2, 3, 4, 5, 6\}$
	- {"a", "b", "c",..., "z"}
	- -{x: x ist eine natürliche Zahl mit 1  $\leq$  x  $\leq$  5}
	- {Kopf, Zahl}

# Standardmengen

- $\bullet$  N: Menge der natürlichen Zahlen
- • $N_0$ : Menge der natürlichen Zahlen inklusive 0
- •R: Menge der reellen Zahlen
- •Ø: leere Menge
- • Ω: Gesamtmenge aller Ereignisse (Ergebnisraum, Ergebnismenge)
	- •Teilmengen von Ω heißen (Zufalls-) Ereignisse
	- • Die einelementigen Teilmengen von Ω heißen Elementarereignisse

# Grundlegende Definitionen

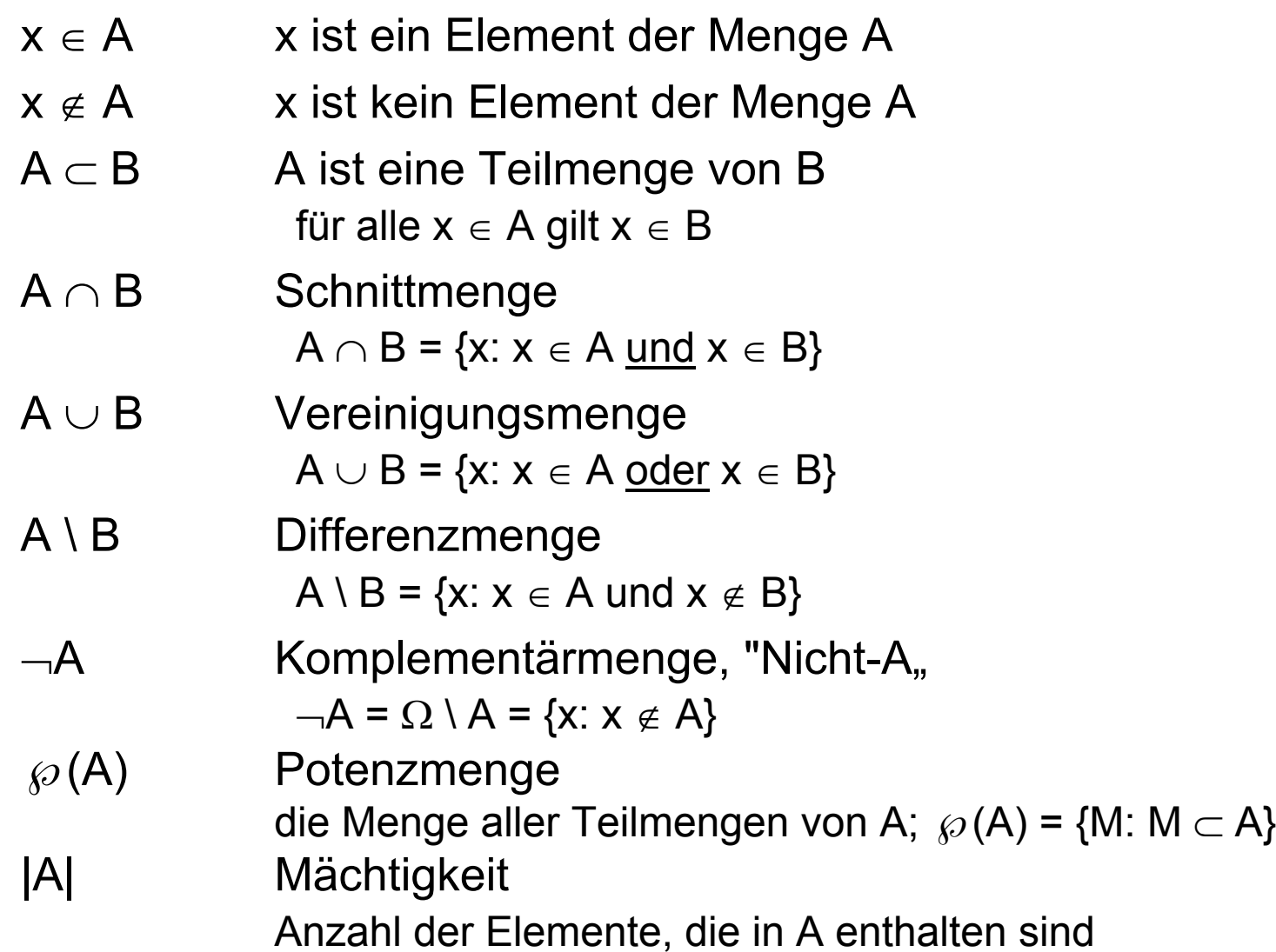

#### Das Venn-Diagramm

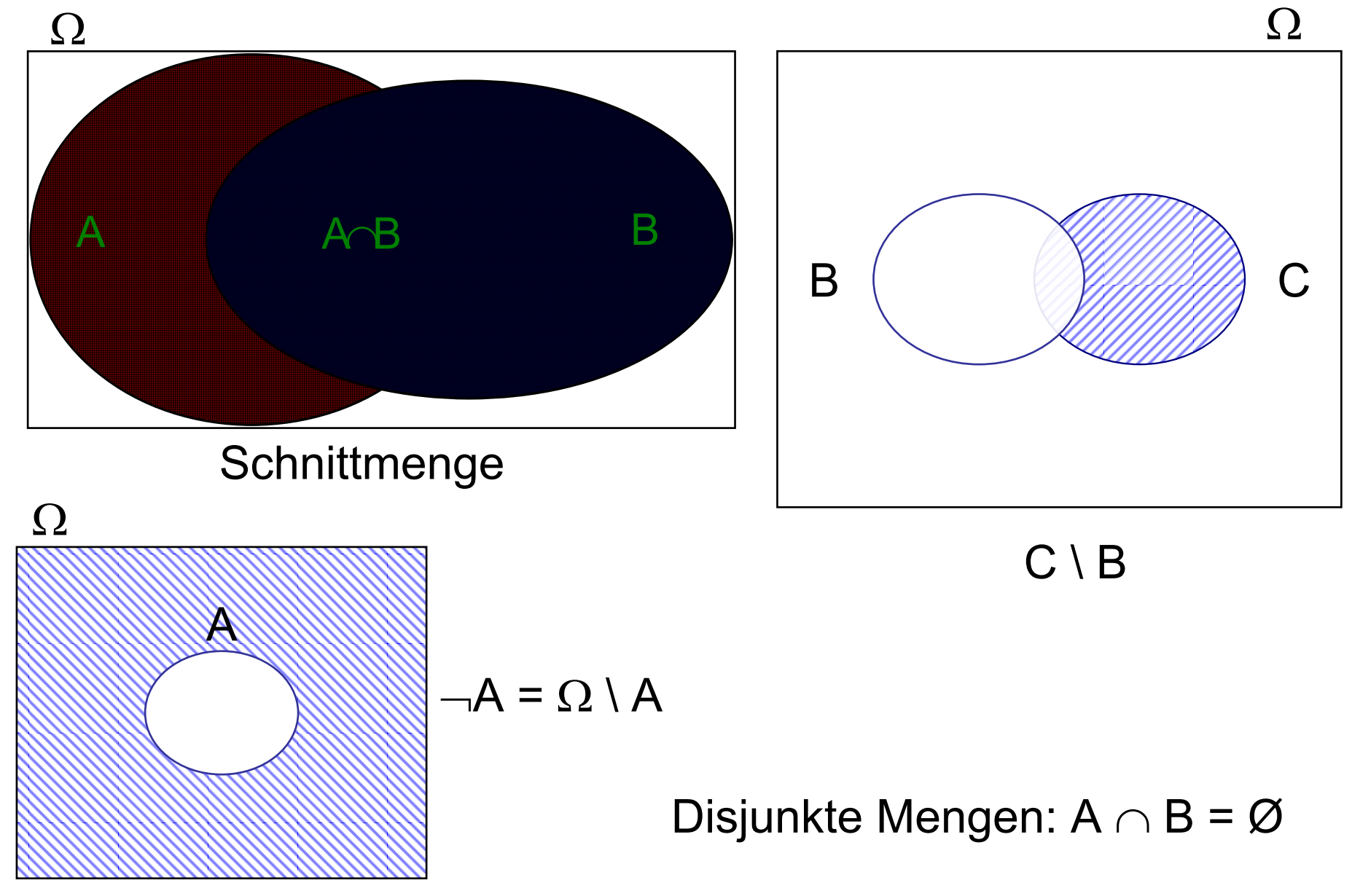

#### Wahrscheinlichkeiten

Die Wahrscheinlichkeit P von Ereignissen lässt sich als eine Abbildung auffassen. Jedem Ereignis A wird eine Zahl P(A) zwischen 0 und 1 zugeordnet.

 $P: \{A: A \in \Omega\} \rightarrow [0,1]$ 

Dabei müssen die drei *Axiome von Kolmogoroff* gelten:

- K1:  $P(A) \ge 0$  für alle  $A \subset \Omega$
- K2:  $P(\Omega) = 1$
- K3: Wenn: A  $\cap$  B = Ø gilt P(A  $\cup$  B) = P(A) + P(B)

# Abgeleitete Rechenregeln

Aus den drei *Axiomen von Kolmogoroff* lassen sich unter anderem die folgenden weiteren Regeln ableiten:

- 1. 0  $\leq$  P(A)  $\leq$  1 **Proximalle A**  $\subset$   $\Omega$
- 2.  $P(\emptyset) = 0$
- 3.  $P(A) \leq P(B)$  falls  $A \subset B$
- 4.  $P(-A) = 1 P(A)$
- 5.  $P(A_1 \cup A_2 \cup ... \cup A_k) = P(A_1) + P(A_2) + ... + P(A_k)$ falls A<sub>1</sub>, A<sub>2</sub>,..., A<sub>k</sub> paarweise disjunkt
- 6.  $P(A \cup B) = P(A) + P(B) P(A \cap B)$ (Additionssatz)

#### Empirische Wahrscheinlichkeitsinterpretation

#### • Frequentistisch

 Ist *f*n(A) die relative Häufigkeit von A bei n Wiederholungen eines Zufallsexperiments, so gilt:

 $f_n(A) \to P(A)$ , für  $n \to \infty$ 

- Die Wahrscheinlichkeit lässt sich also als Grenzwert der relativen Häufigkeit interpretieren, wenn man das Zufallsexperiment unendlich oft wiederholen würde
- Die relativen Häufigkeiten, die aus endlichen Wiederholungen bestimmt werden, können zur Schätzung der unbekannten Wahrscheinlichkeit herangezogen werden.
- Subjektive Einschätzung
	- Wahrscheinlichkeiten können auch auf persönlichen Einschätzungen des Betrachters beruhen.
	- Beispiele: Sportergebnisse, Konjunkturentwicklung
	- Die subjektiven Wahrscheinlichkeit können mit "Wettquotienten" in Verbindung gebracht werden

# Wie bestimmt man Wahrscheinlichkeiten?

- • Laplace Wahrscheinlichkeit
	- – Sind alle Elementarereignisse eines Zufallsexperiments gleich wahrscheinlich, so lässt sich die Wahrscheinlichkeit eines bestimmten Ergebnisses A durch folgende Abzählregel bestimmen:

$$
P(A) = \frac{|A|}{|\Omega|}
$$

- – Man teilt also die Anzahl der "für A günstigen Elementarereignisse" durch die Anzahl der "möglichen Elementarereignisse"
- –Beispiel Tombola: 25 Gewinnlose, 75 Nieten

$$
P(\text{Gewinn}) = \frac{\text{Anzahl günstiger Ergebnisse}}{\text{Anzahl möglicher Ergebnisse}} = \frac{25}{100} = 0,25
$$

$$
P(\text{Niete}) = \frac{75}{100} = 0,75 = P(\overline{G}) = 1 - P(G)
$$

# Kombinatorik

- Zur Berechnung der Laplace-Wahrscheinlichkeit benötigt man die Anzahl der günstigen und möglichen Ergebnisse. Dafür benötigt man häufig kombinatorische Überlegungen.
- Permutationen
	- Wieviele Möglichkeiten gibt es N unterscheidbare Objekte anzuordnen (wieviele Permutationen)? Antwort: N! (N Fakultät).

$$
N! = N \cdot (N-1) \cdot (N-2) \cdot \ldots \cdot 2 \cdot 1
$$

- Beispiel 4 Asse: Es gibt 4! = 24 verschiedene Kombinationen Damit ist P({Herz, Karo, Kreuz, Pik}) = 1/24
- Wie viele verschiedene Stichproben vom Umfang n kann man aus einer Grundgesamtheit vom Umfang N ziehen?
	- Mit oder ohne Berücksichtigung der Reihenfolge
	- Mit oder ohne Zurücklegen

# Kombinatorik

- $\bullet$ Mit Reihenfolge / mit Zurücklegen:  $-$  N=10, n=3: IΩI = 10·10·10 = 10 $^3$
- Mit Reihenfolge / ohne Zurücklegen: N! / (N-n)! – N=10, n=3: IΩI = 10·9·8 = 10! / 7!

$$
\mathsf{N}^{\mathsf{n}}
$$

 $\binom{N+n-1}{n}$ 

•Ohne Reihenfolge / mit Zurücklegen:

- Lotto (6 aus 49): 
$$
|\Omega| = {49 + 6 - 1 \choose 6} = 54! / (48! \cdot 6!) = 25.827.165
$$
  
(mit Zurücklegen)

•Ohne Reihenfolge / ohne Zurücklegen:

 $\frac{1}{n}$  $Dabei$  ist  $\binom{N}{n} = \frac{N!}{(N-n)!n!}$  der sogenannte Binomialkoeffizient

- Lotto (6 aus 49): 
$$
|\Omega| = {49 \choose 6} = 49! / (43! \cdot 6!) = 13.983.816
$$

#### Kombinatorik

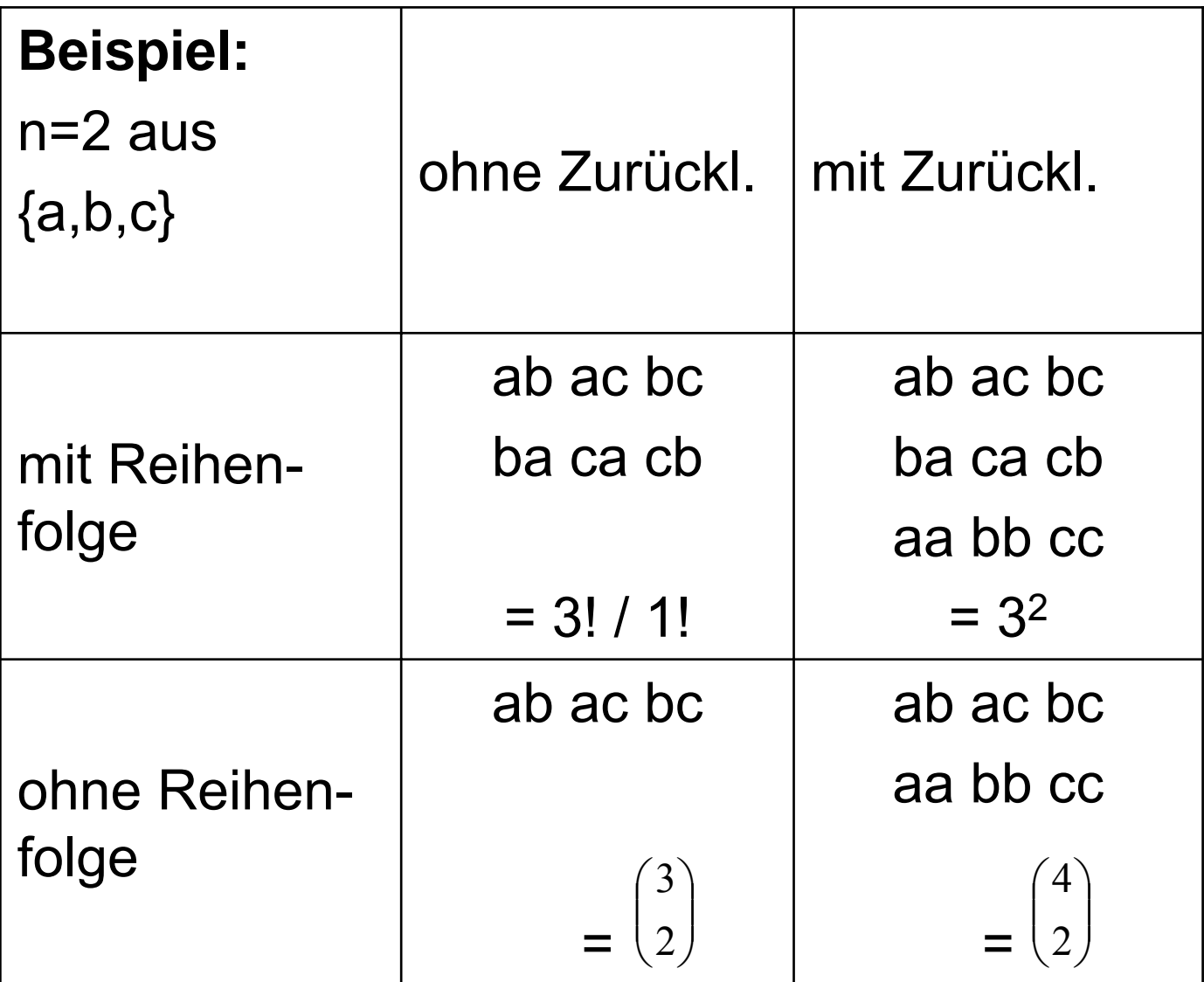

#### Bedingte Wahrscheinlichkeiten

Sind A und B zwei Ereignisse und gilt P(B) > 0, so ist die bedingte Wahrscheinlichkeit von A unter B definiert als:

$$
P(A | B) = \frac{P(A \cap B)}{P(B)}
$$

- –Für bedingte Whs. gelten ebenfalls die Axiome von Kolmogoroff
- – Die bedingte Whs. sagt uns, wie wahrscheinlich Ereignis A eintritt, wenn Ereignis B bereits eingetreten ist
- Sind A und B zwei Ereignisse und gilt P(B) > 0, so gilt der sogenannte "Produktsatz":

$$
P(A \cap B) = P(A | B) \cdot P(B)
$$

#### Stochastische Unabhängigkeit

• Zwei Ereignisse A und B heißen stochastisch unabhängig, wenn gilt:  $P(A | B) = P(A)$  mit  $P(B) > 0$ 

 $P(B|A) = P(B)$  mit  $P(A) > 0$ bzw.

- – Das Eintreten des Ereignisses B führt zu keiner Neubewertung der Chance für das Eintreten von A
- Im Falle stochastischer Unabhängigkeit gilt der Produktsatz:

 $P(A \cap B) = P(A) \cdot P(B)$ 

– Diese Beziehung ist von großer praktischer Bedeutung, da sie besagt, dass die Whs. des gemeinsamen Auftretens zweier unabhängiger Ereignisse gleich dem Produkt der Einzelwahrscheinlichkeiten ist.

# Unabhängigkeit: Beispiele

- Zweimaliges Würfeln
	- Wie wahrscheinlich ist es, zwei Einsen zu werfen? A: 1 beim 1. Wurf, B: 1 beim 2. Wurf; P(A) = P(B) = 1/6  $P(A \cap B) = 1/36$  (da 36 mögliche Ergebnisse) Also:  $P(A \cap B) = P(A) \cdot P(B)$
	- Gilt allgemein beim Würfeln: P(6,6,6,6,6,6) = (1/6)6 = 0,0000214
- 3 Mädchen
	- $P(M, M, M) = (1/2)^3 = 0,125$
- Roulette (r := rot)
	- $P(r,r,r,r,r)$  =  $(1/2)^6$  = 0,016
	- $P(r | (r,r,r,r,r)) = 1/2$

# Unabhängigkeit im Urnenmodell

- Urne: {1,2,3,4}, zweimaliges Ziehen A = {1 beim 1. Zug}, B = {2 beim 2. Zug}
- Mit Zurücklegen
	- Ω = {(1,1)(1,2) … (4,4)}, | Ω| = 16, |A| = |B| = 4
	- $P(A) = 4/16 = \frac{1}{4}$
	- $P(B) = 4/16 = \frac{1}{4}$
	- $P(A \cap B) = P(1,2) = 1/16 = P(A) \cdot P(B)$
	- Es liegt somit Unabhängigkeit vor!
- Ohne Zurücklegen
	- Ω = {(1,2) … (4,3)}, | Ω| = 12, |A| = |B| = 3
	- $P(A) = 3/12 = 1/4$
	- $P(B) = 3/12 = 1/4$
	- $P(A \cap B) = P(1,2) = 1/12 \neq P(A) \cdot P(B)$
	- Es liegt somit keine Unabhängigkeit vor!

#### Zufallsvariablen

- Eine Variable X heißt Zufallsvariable (ZV), falls ihre Werte bzw. Ausprägungen das Ergebnis eines Zufallsvorgangs sind
- • Der Wert x, den X bei der Durchführung des Experiments annimmt, wird auch Realisierung genannt
- Wir unterscheiden wieder:
	- –diskrete vs. stetige Zufallsvariablen
- $\bullet$  Die Menge aller Wahrscheinlichkeiten (im Wertebereich) nennt man die *Wahrscheinlichkeitsverteilung* von X

# Diskrete Zufallsvariablen

- Eine Zufallsvariable X ist *diskret*, falls sie nur endlich oder abzählbar unendlich viele Werte  $x_1, x_2, x_3, \ldots$  annehmen kann
- Die Wertemenge von X wird als *Träger* T = {x<sub>1</sub>, x<sub>2</sub>, x<sub>3</sub>,...} bezeichnet
- Die *Wahrscheinlichkeitsverteilung* von diskreten ZV ist durch die Whs. P(X = x<sub>i</sub>) = p<sub>i</sub> für i = 1,2,3,... gegeben
- Reicht ein endlicher Wertebereich zur Beschreibung eines Zufallvorgangs aus, so ist die Wahrscheinlichkeitsverteilung  $\mathsf{p}_1,\mathsf{p}_2,\ldots,\mathsf{p}_\mathsf{k}$  das wahrscheinlichkeitstheoretische Analogon zur relativen Häufigkeitsverteilung  $f_1, f_2, \ldots, f_k$
- Die *Wahrscheinlichkeitsfunktion* f(x) ist definiert durch:

$$
f(x) = \begin{cases} P(X = x_i) = p_i, & \text{für } x \in T = \{x_1, x_2, \dots\} \\ 0, & \text{für } x \notin T \end{cases}
$$

### Beispiel: zweimaliges Würfeln

 $X =$  Summe der Augenzahlen,  $T = \{2, 3, 4, ..., 12\}$ 

| $X_i$ |      | ⌒<br>J | 5 |  |                                                                     | 10 | 111 | イク |
|-------|------|--------|---|--|---------------------------------------------------------------------|----|-----|----|
| $D_i$ | 1/36 |        |   |  | 2/36   3/36   4/35   5/36   6/36   5/36   4/36   3/36   2/36   1/36 |    |     |    |

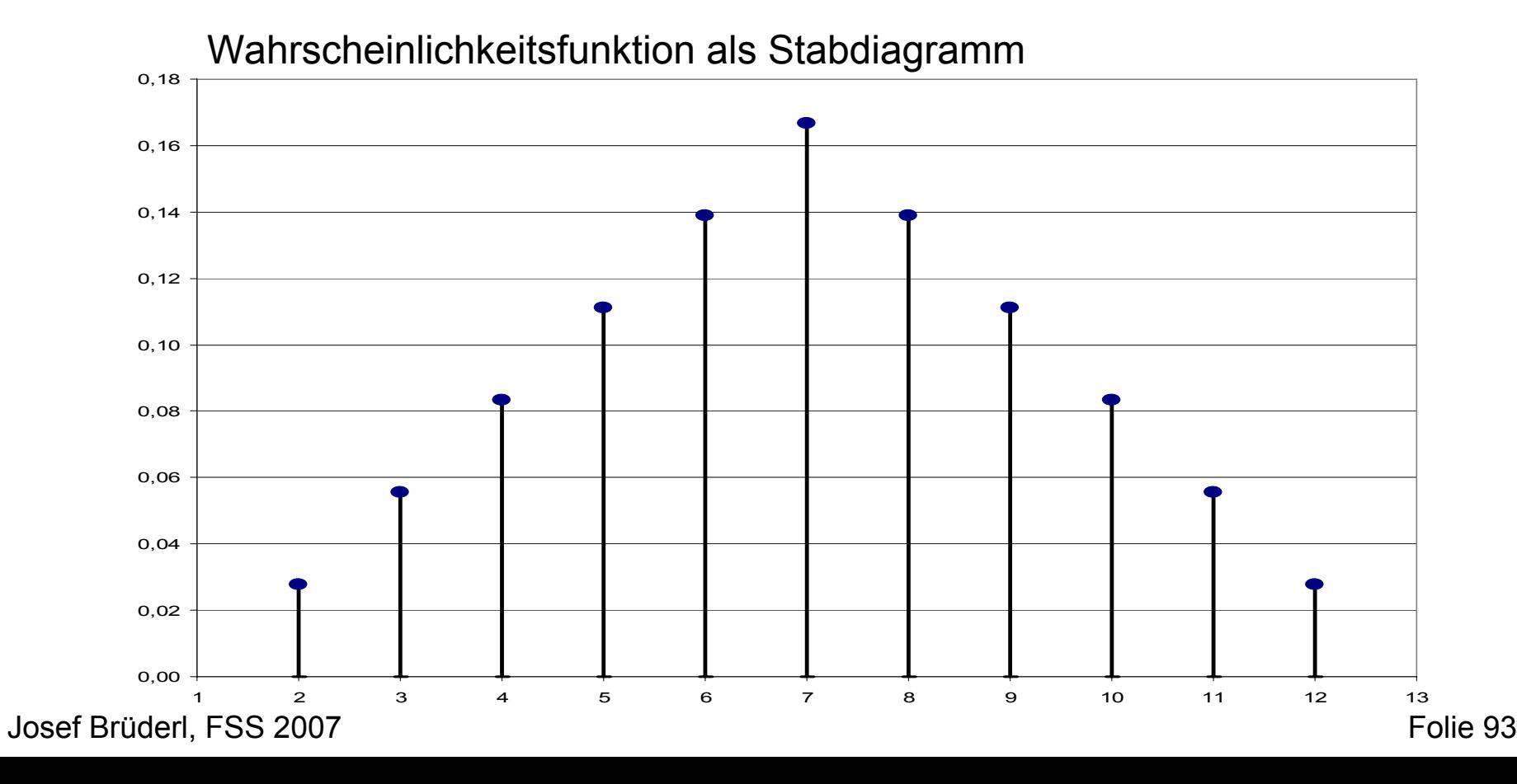

# Beispiel: Bernoulli-Experiment

- Ist die ZV binär, so spricht man auch von einer *Bernoulli-Variablen* bzw. von der Durchführung eines *Bernoulli-Experimentes*
- Beispiel: Ereignis A tritt ein, oder nicht ein  $(\neg \mathsf{A})$ Die Zufallsvariable X (Indikator)  $X = 1$  falls A eintritt  $X = 0$  falls A nicht eintritt ist dann eine Bernoulli-Variable
- Mit P(A) =  $\pi$  ist

$$
P(X = 1) = \pi
$$
  
P(X = 0) = 1 -  $\pi$ }Bernoulli-Vertining

#### Weitere Beispiele

•**Gleichverteilung** 

> Eine diskrete Zufallsvariable auf dem Träger T= $\{x_1,...,x_k\}$  ist *gleichverteilt*, wenn für alle i = 1,...k:

$$
P(X = x_i) = \frac{1}{k}
$$

•Geometrische Verteilung

> Wird ein Bernoulli-Experiment mit  $P(A) = \pi$  solange wiederholt, bis zum ersten Mal A eintritt, dann ist die Zufallsvariable  $X = M$ Anzahl der Versuche, bis zum ersten Mal A eintritt" geometrisch verteilt mit Parameter  $\pi$ . Man schreibt  $X \sim G(\pi)$ . Es ist dann T = {1,2,3,...} und es gilt:

$$
P(X = x_i) = (1 - \pi)^{x_i - 1} \pi
$$

Bsp. Würfeln bis zum ersten Mal 6 auftritt:  $P(X=1) = 1/6$ ,  $P(X=2) = 5/6 \cdot 1/6$ ,  $P(X=3) = (5/6)^2 \cdot 1/6$ , ...

#### Verteilungsfunktion

Die Verteilungsfunktion F(x) einer diskreten Zufallsvariable ist für jedes reelle x definiert durch

$$
F(x) = P(X \le x) = \sum_{i:x_i \le x} p_i
$$

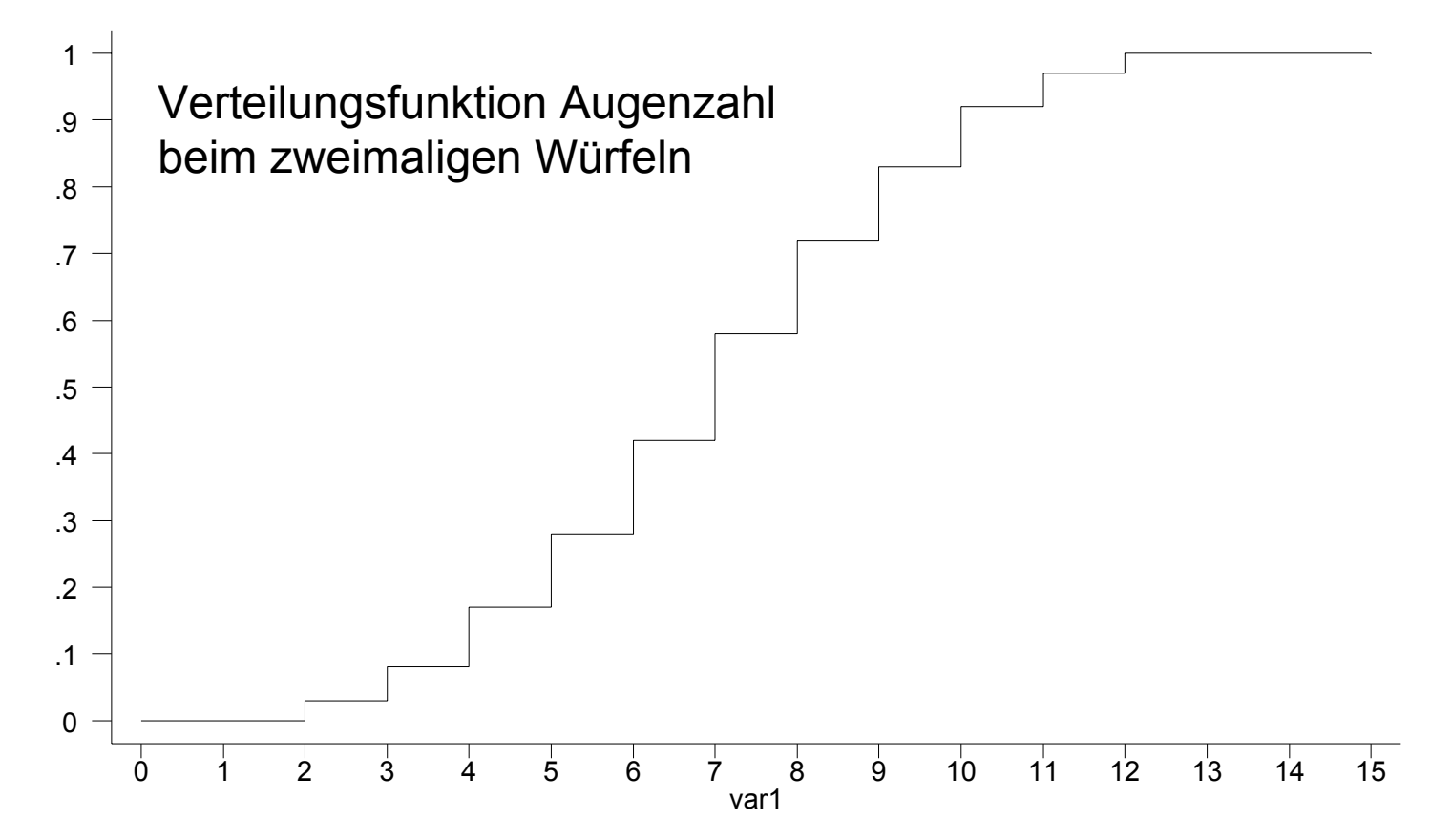

# Erwartungswert einer diskreten ZV

• Eine Maßzahl für das Zentrum einer Verteilung ist der Erwartungswert (μ). Analog zum arithmetischen Mittel:

$$
\mu = E(X) = x_1 p_1 + x_2 p_2 + \dots = \sum_{i \ge 1} x_i p_i
$$

• Alternativ kann er auch errechnet werden nach:

$$
E(X) = \sum_{i \geq 1} x_i f(x_i)
$$

- • Beispiele:
	- X = Augenzahl beim einmaligen Würfeln  $E(X) = (1 + 2 + 3 + 4 + 5 + 6) \cdot 1/6 = 3.5$
	- Bernoulli-Variable
		- $E(X) = 1 \cdot \pi + 0 \cdot (1 \pi) = \pi$
	- Glücksspiele im Casino  $E(X) < 0!$

# Rechenregeln für Erwartungswerte

- Transformationsregel: Für Y = aX + b gilt  $E(Y) = aE(X) + b$
- Erwartungswert der Summe von ZV  $E(X + Y) = E(X) + E(Y)$
- Produktregel für unabhängige (!) ZV  $E(X \cdot Y) = E(X) \cdot E(Y)$
- Beispiele:
	- Summe der Augenzahlen beim zweimaligen Würfeln  $E(X_1 + X_2) = E(X_1) + E(X_2) = 3.5 + 3.5 = 7$
	- Produkt der Augenzahl beim zweimaligen Würfeln  $E(X_1 \cdot X_2) = E(X_1) \cdot E(X_2) = 3.5 \cdot 3.5 = 12.25$

#### Quantile diskreter Zufallsvariablen

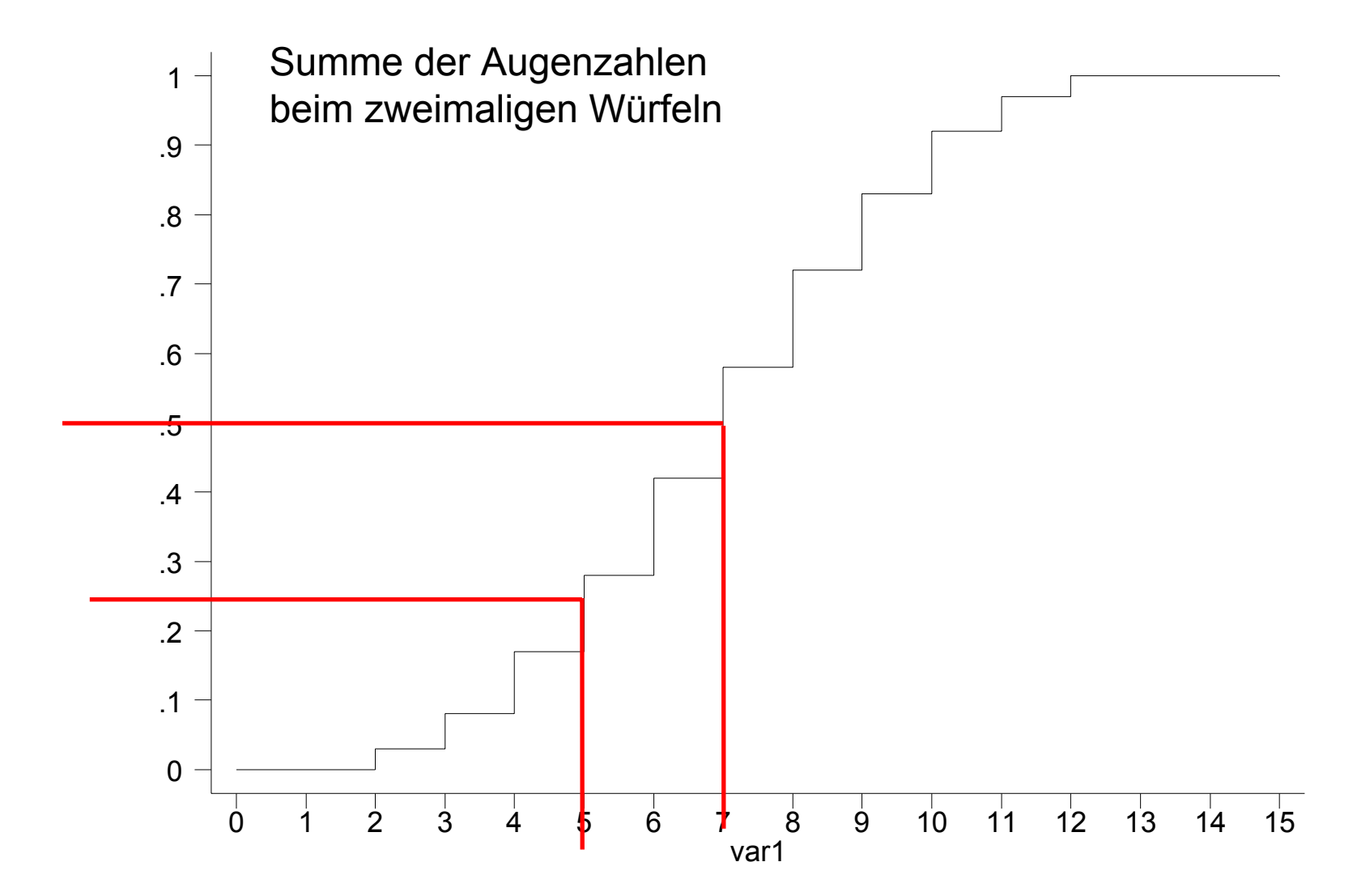

# Die Varianz einer diskreten Zufallsvariable

• Die Varianz einer diskreten ZV X ist: $= Var(X) = (x_1 - \mu)^2 p_1 + (x_2 - \mu)^2 p_2 +$  $x_1 + (x_2 - \mu)^2$  $_{1} - \mu)^{2}$  $\sigma^2 = Var(X) = (x_1 - \mu)^2 p_1 + (x_2 - \mu)^2 p_2 + ...$ 

$$
= \sum_{i\geq 1} (x_i - \mu)^2 p_i = \sum_{i\geq 1} (x_i - \mu)^2 f(x_i)
$$

 $\bullet$ Die Standardabweichung ist gegeben durch:

$$
\sigma = +\sqrt{\sigma^2}
$$

- Verschiebungsregel  $Var(X) = E(X^2) - \mu^2$
- Transformationsregel: Für Y = aX + b ist  $Var(Y) = a^2Var(X)$
- Für unabhängige (!) ZV gilt:  $Var(X + Y) = Var(X) + Var(Y)$

#### Beispiele Varianz

• Bernoulli-Verteilung

$$
\mu = \pi \nE(X2) = 02 \cdot (1-\pi) + 12 \cdot \pi = \pi \nVar(X) = \pi - \pi2 = \pi \cdot (1-\pi)
$$

• Einmaliges Würfeln

µ = 3,5 = 7/2  $E(X^2)$  = (1<sup>2</sup> + 2<sup>2</sup> + 3<sup>2</sup> + 4<sup>2</sup> + 5<sup>2</sup> + 6<sup>2</sup>) · 1/6 = 91/6  $Var(X) = 91/6 - 49/4 = 2,92$ 

 $\bullet$ Summe der Augenzahlen beim zweimaligen Würfeln

E(X2) mühsam, aber  $Var(X) = Var(X_1) + Var(X_2) = 2,92 + 2,92 = 5,83$ 

# Die Binomialverteilung

• Wiederholt man ein Bernoulli-Experiment n-mal, dann ist die ZV X = "Anzahl der Versuche, bei denen A eintritt (Trefferzahl)" binomialverteilt mit T={0,1,…,n}. Notieren wir mit  $P(A_i) = \pi$  die Whs., dass beim i-ten Experiment A eintritt, so lautet die Wahrscheinlichkeitsverteilung:

$$
P(X = x) = {n \choose x} \pi^x (1 - \pi)^{n-x}
$$

• Notation: X ~ B(n,  $\pi)$ 

wobei n und  $\pi$  die Parameter der Binomialverteilung sind

• Es gilt:

 $E(X) = n \cdot \pi$ , und  $Var(X) = n \cdot \pi (1 - \pi)$ 

#### Beispiel: Lotterie (n=3,  $\pi$ =0,2)

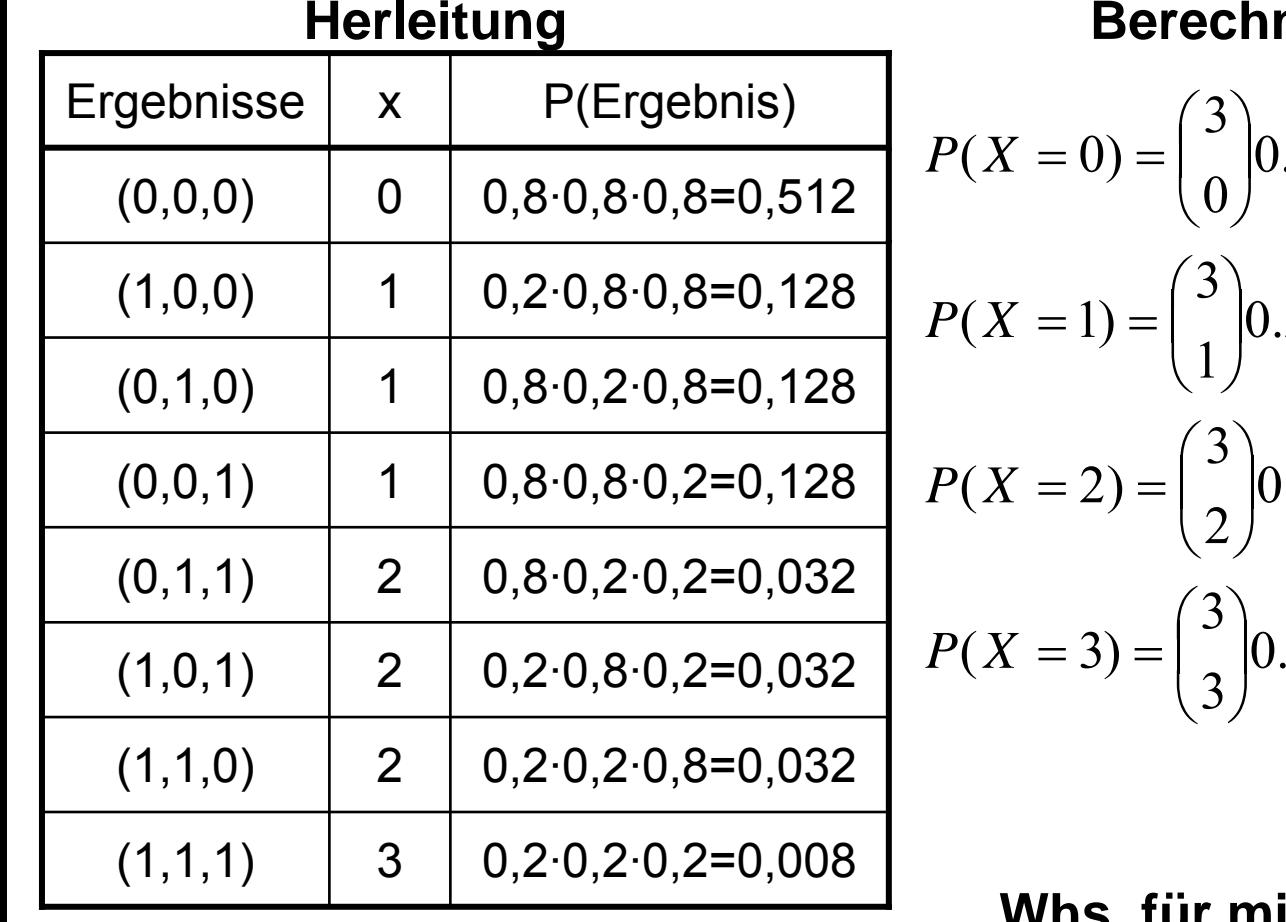

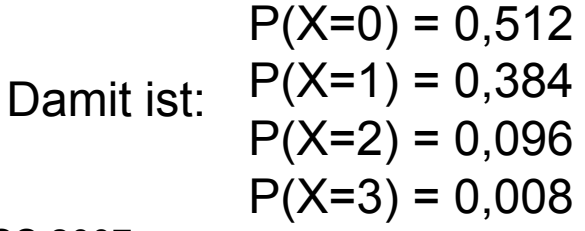

Josef Brüderl, FSS 2007 Folie 103

#### **Rung mit Formel**

$$
P(X = 0) = {3 \choose 0} 0.2^0 0.8^3 = 1 \cdot 1 \cdot 0.512 = 0.512
$$
  

$$
P(X = 1) = {3 \choose 1} 0.2^1 0.8^2 = 3 \cdot 0.2 \cdot 0.64 = 0.384
$$
  

$$
P(X = 2) = {3 \choose 2} 0.2^2 0.8^1 = 3 \cdot 0.04 \cdot 0.8 = 0.096
$$
  

$$
P(X = 3) = {3 \choose 3} 0.2^3 0.8^0 = 1 \cdot 0.008 \cdot 1 = 0.008
$$

#### **Whs. für mindestens 1 Treffer?**

$$
P(X≥1) = 1 - P(X≤1) = 1 - P(X=0) = 1 - 0.512 = 0.488
$$

#### Beispiele n=10

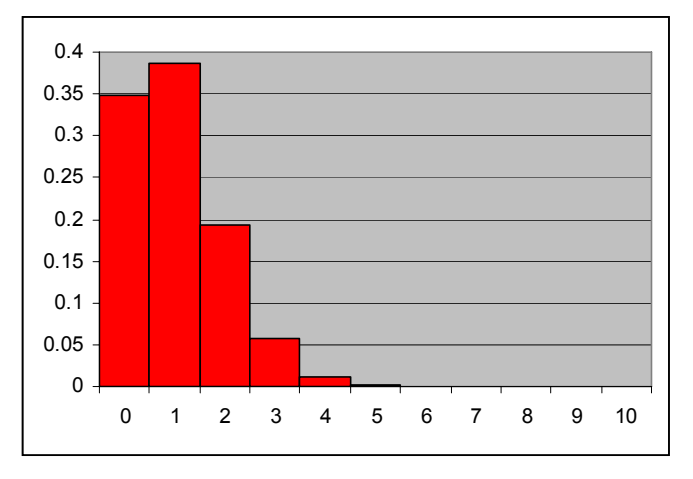

 $\pi\!\!=\!\!0.1$ 

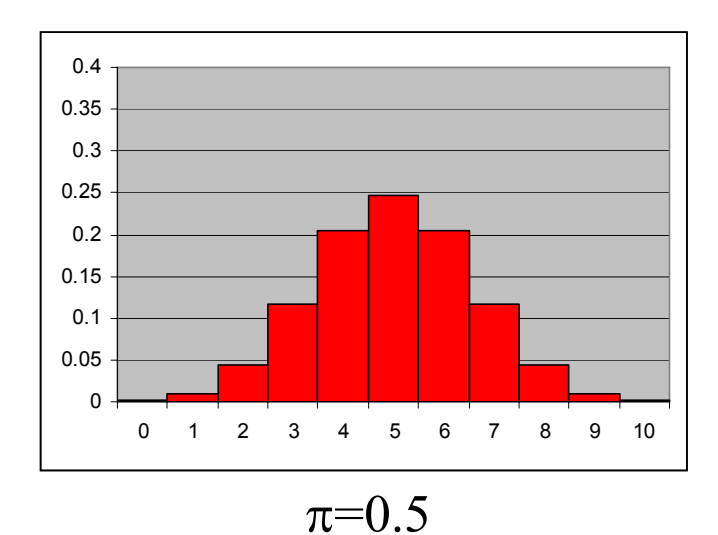

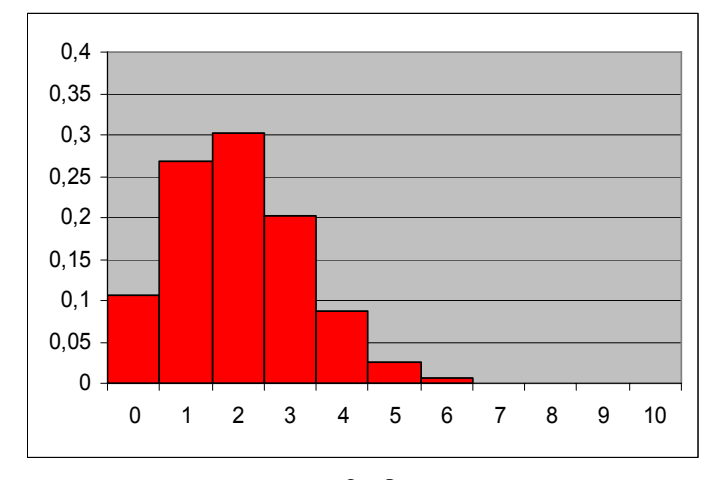

 $\pi\!\!=\!\!0.2$ 

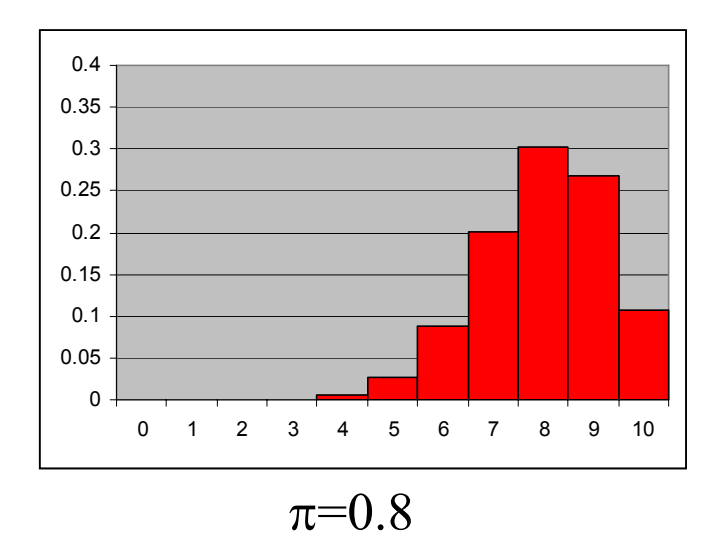

# Stetige Zufallsvariablen

- Ein Merkmal X heißt stetig, falls für zwei mögliche Werte a und b auch jeder Wert x zwischen a und b  $(a < x < b)$ angenommen werden kann
	- Beispiel: reelle Zahlen mit beliebig vielen Nachkommastellen
- Problem: Die Wahrscheinlichkeit, dass in einem Zufallsvorgang ein bestimmter Wert erreicht wird, ist für alle Werte letztendlich Null

$$
P(X = x_i) = 0
$$

• Wahrscheinlichkeiten können deshalb sinnvoll nur für Intervalle angegeben werden

$$
P(a < X \le b) = P(a \le X \le b) =
$$
\n
$$
P(a \le X < b) = P(a < X < b)
$$

Dichtefunktion f(x) und Verteilungsfunktion F(x)

• Die (Wahrscheinlichkeits-) *Dichte* (-funktion) f(x) beschreibt die Wahrscheinlichkeitsverteilung einer stetigen Zufallsvariable X, falls

$$
P(a \le X \le b) = \int_{a}^{b} f(x) dx
$$

- •Es muss dann gelten:  $f(x) \ge 0$  für alle x
- •Außerdem muss die *Normierungseigenschaft* gelten:

$$
P(-\infty \le X \le +\infty) = \int_{-\infty}^{+\infty} f(x) dx = 1
$$

•Die *Verteilungsfunktion* lautet dann:

$$
P(X \leq x) = F(x) = \int_{-\infty}^{x} f(t)dt
$$

#### Dichtefunktion f(x) und Verteilungsfunktion F(x)

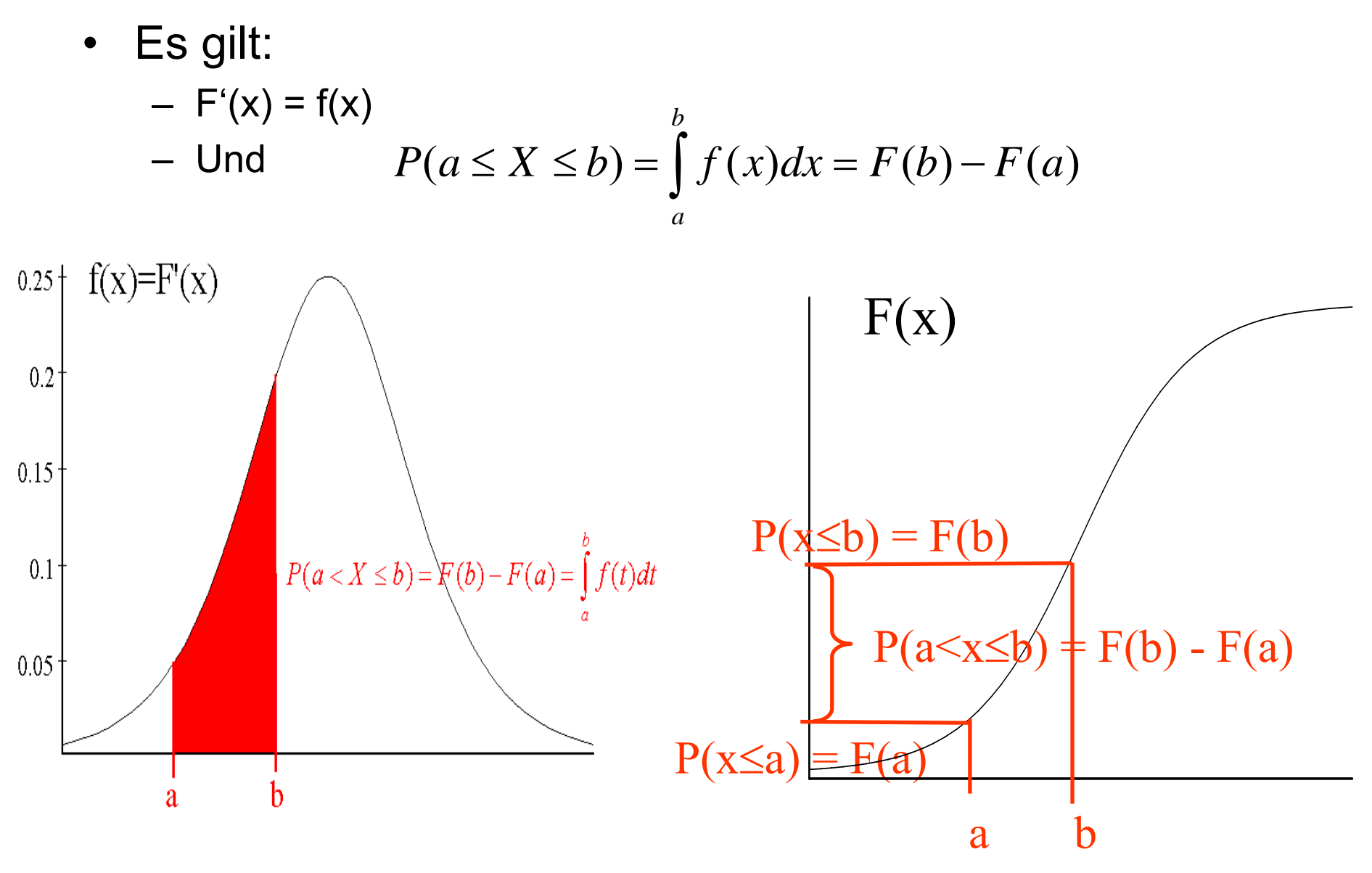

# Lage- und Streuungsparameter

• Zwei stetige ZV X und Y sind unabhängig, falls gilt

 $P(X \le x, Y \le y) = P(X \le x) \cdot P(Y \le y) = F_X(x) \cdot F_Y(y)$ 

 $\bullet$ Der Erwartungswert ist definiert als

$$
\mu = E(x) = \int_{-\infty}^{+\infty} x f(x) dx
$$

 $\bullet$ Die Varianz ist definiert als

$$
\sigma^2 = Var(x) = \int_{-\infty}^{+\infty} (x - \mu)^2 f(x) dx
$$

• Eigenschaften von Erwartungswert und Varianz analog wie bei diskreten ZV
#### **Quantile**

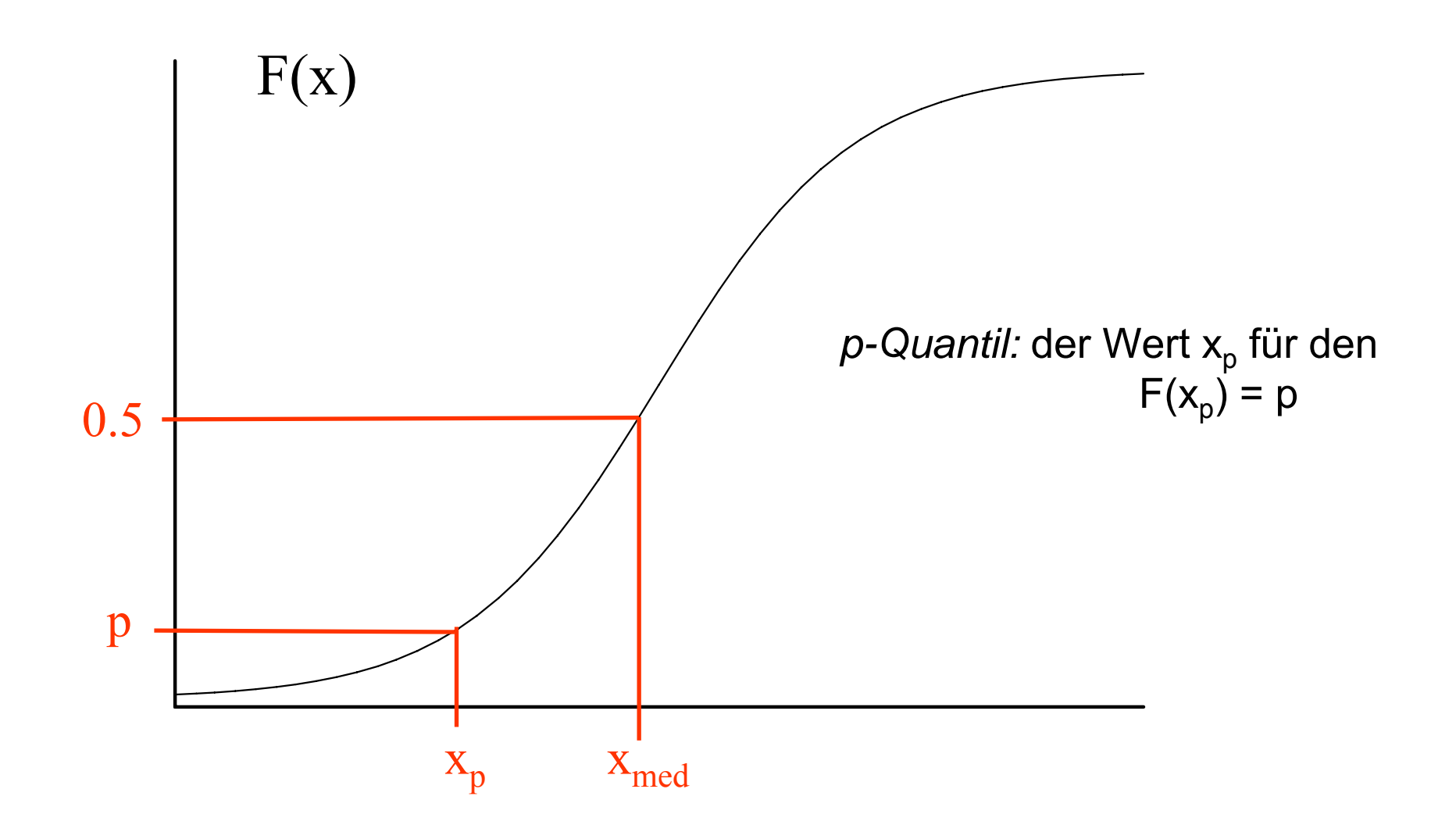

#### Beispiel: stetige Gleichverteilung

•Die Dichtefunktion ist  $f(x) = \begin{cases}$  $=\begin{cases} \frac{1}{b-a} & \text{für } a \leq x \leq$ *sonst*  $\frac{1}{b-a}$  *für*  $a \leq x \leq b$  $f(x) = \{$  $\rm 0$ 1  $(x)$ 

**Beispiel:** X : Wartezeit auf S-Bahn (S-Bahn fährt alle 20 Minuten, zufälliges Eintreffen)

$$
0 \le X \le 20 \Rightarrow f(x) = \frac{1}{20}, \quad F(x) = \int_{0}^{x} \frac{1}{20} dt = \frac{x}{20}
$$
  
\n
$$
E(X) = \int_{0}^{20} x \frac{1}{20} dx = \left[ \frac{x^2}{40} \right]_{0}^{20} = \frac{400}{40} - 0 = 10
$$
  
\n
$$
Var(X) = \int_{0}^{20} (x - 10)^2 \frac{1}{20} dx = \left[ \frac{(x - 10)^3}{60} \right]_{0}^{20} = \frac{1000}{60} + \frac{1000}{60} = 33, \overline{3}
$$

## Die Normalverteilung

•Die *Normalverteilung* mit den Parametern μ und σ<sup>2</sup> besitzt die Dichte:

$$
f(x) = \frac{1}{\sigma \sqrt{2\pi}} \exp\left(-\frac{(x-\mu)^2}{2\sigma^2}\right)
$$

- •Ist X normalverteilt mit den Parametern  $\mu$  und  $\sigma^2$ , so schreibt man auch  $X \sim N(\mu, \sigma^2)$
- •Für X~ N( $\mu$ , $\sigma$ <sup>2</sup>) gilt: E(X) =  $\mu$  und Var(X) = $\sigma$ <sup>2</sup>
- • Die Normalverteilung wird auch als "Gauß-Verteilung" oder "Gaußsche (Glocken-)Kurve" bezeichnet
- • N(0,1) ist die *Standardnormalverteilung*, für deren Dichte meist das Symbol  $\phi$ (x) verwendet wird

$$
\phi(x) = \frac{1}{\sqrt{2\pi}} \exp\left(-\frac{x^2}{2}\right)
$$

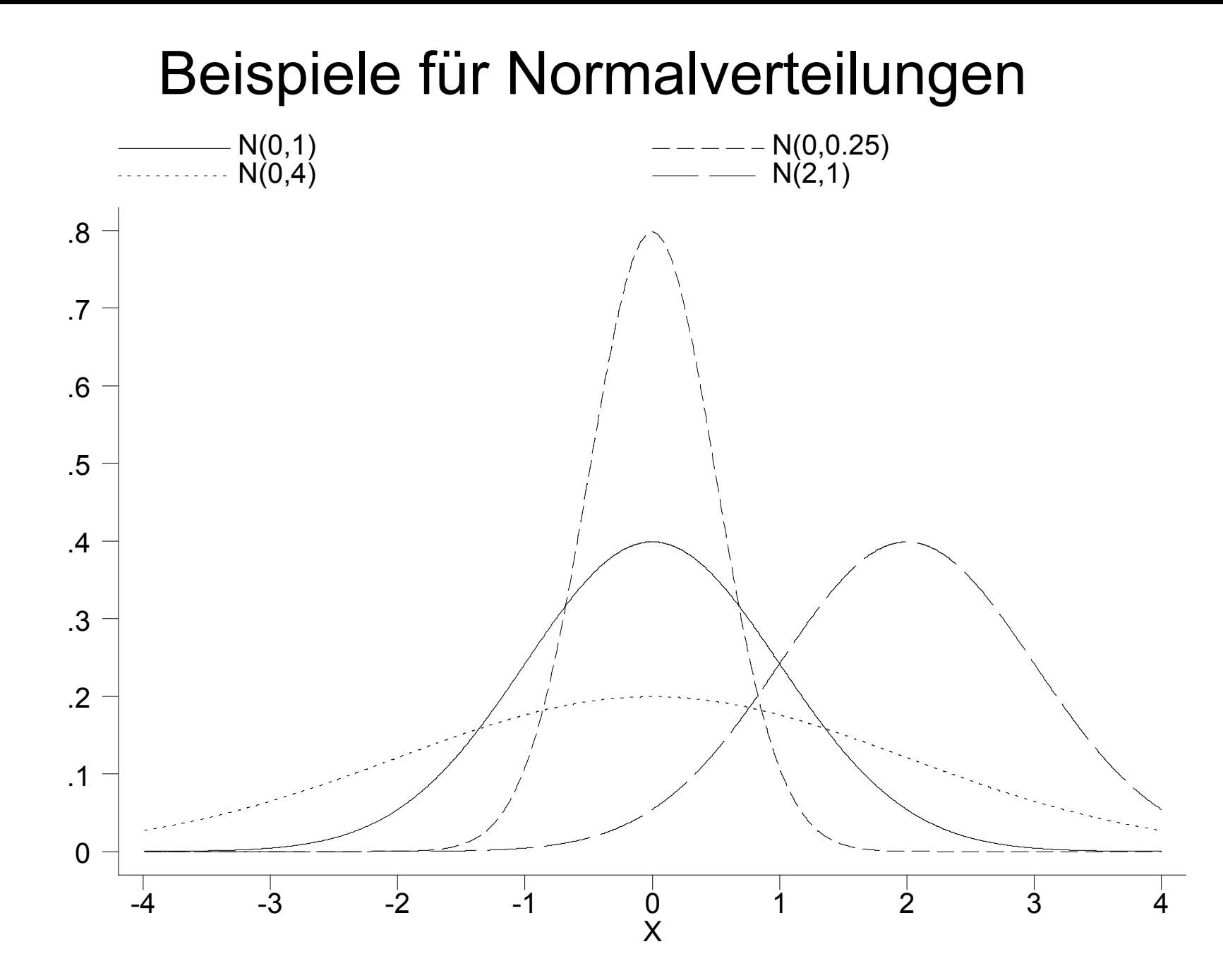

## Eigenschaften der Normalverteilung

- $\bullet$  Die Normalverteilung besitzt eine große praktische Bedeutung, die insbesondere durch den zentralen Grenzwertsatz  $(\rightarrow s.u.)$  begründet ist
- • Insbesondere wenn viele zufällige Einflüsse zusammenwirken liegt in der Regel annäherungsweise eine Normalverteilung vor
- •Die Normalverteilung N( $\mu$ , $\sigma^2$ ) ist symmetrisch um  $\mu$
- $\bullet$  $f(x)$  ist unimodal und nimmt das Maximum in  $\mu$  an
- •Die Kurve besitzt in  $\mu + \sigma$  und  $\mu - \sigma$  jeweils einen Wendepunkt
- $\bullet$ f(x) nähert sich der x-Geraden für  $x\rightarrow+\infty$  und  $x\rightarrow-\infty$ asymptotisch an

## Verteilungsfunktion der Normalverteilung

• Die *Verteilungsfunktion* der Normalverteilung mit den Parametern μ und  $σ²$  ist per definitionem:

$$
F(x) = P(X \le x) = \int_{-\infty}^{x} \frac{1}{\sigma \sqrt{2\pi}} \exp\left(-\frac{(t-\mu)^2}{2\sigma^2}\right) dt
$$

• Für die Verteilungsfunktion der Standardnormalverteilung schreibt man auch:

$$
\Phi(x) = \int_{-\infty}^{x} \phi(t) dt
$$

- • Die Werte von Φ(x) lassen sich nicht analytisch berechnen, sondern müssen numerisch approximiert werden; sie sind in Tabellen aufgeführt
- •Es gilt (Symmetrieeigenschaft):  $\Phi(-x) = 1 - \Phi(x)$

#### Z-Standardisierung

•Wird eine Zufallsvariable  $X \sim N(\mu, \sigma^2)$  transformiert zu:− $X-\mu$ 

$$
Z=\frac{X-\mu}{\sigma}
$$

- •so ist Z standardnormalverteilt, d.h.  $Z \sim N(0,1)$ .
- •Insbesondere gilt:

$$
F(x) = \Phi(\frac{x - \mu}{\sigma}) = \Phi(z)
$$

• Dies ist für Berechnungen praktisch, denn man braucht deshalb nur eine Tabelle für Φ(z)

## Quantile der Standardnormalverteilung

•Die p-Quantile  $z_p$  der Standardnormalvert. sind bestimmt durch:

 $\Phi(z_{p}) = p$ 

- Das p-Quantil teilt die Fläche unter der Dichte in einen Teil der Größe p (links) und einen Teil der Größe 1-p (rechts)
- •Es gilt:  $z_{p} = -z_{1-p}$
- •Die p-Quantile  $x_p$  von  $N(\mu,\sigma^2)$  ergeben sich durch:

$$
x_p = \sigma z_p + \mu
$$

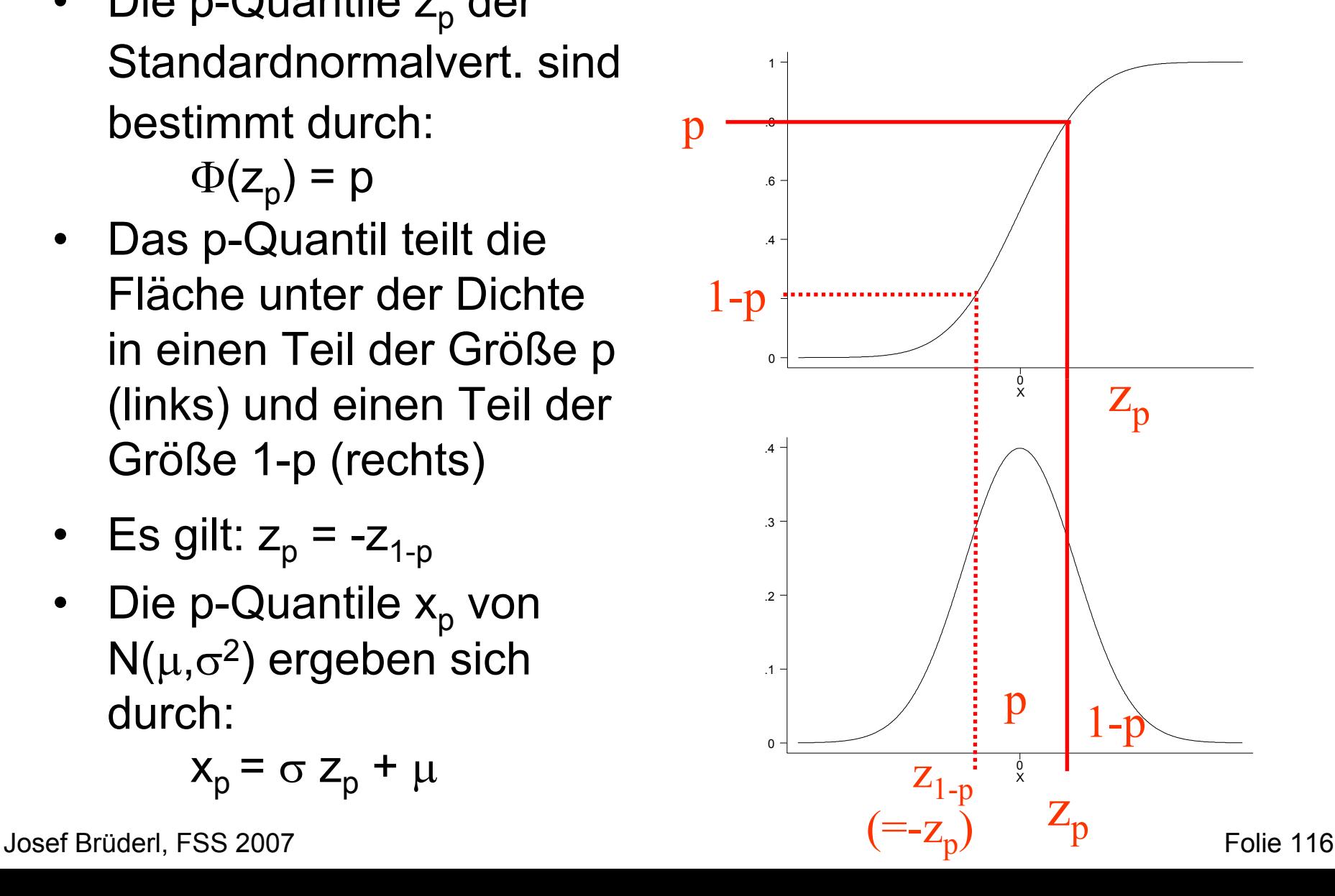

#### Wichtige Quantile der Standardnormalverteilung

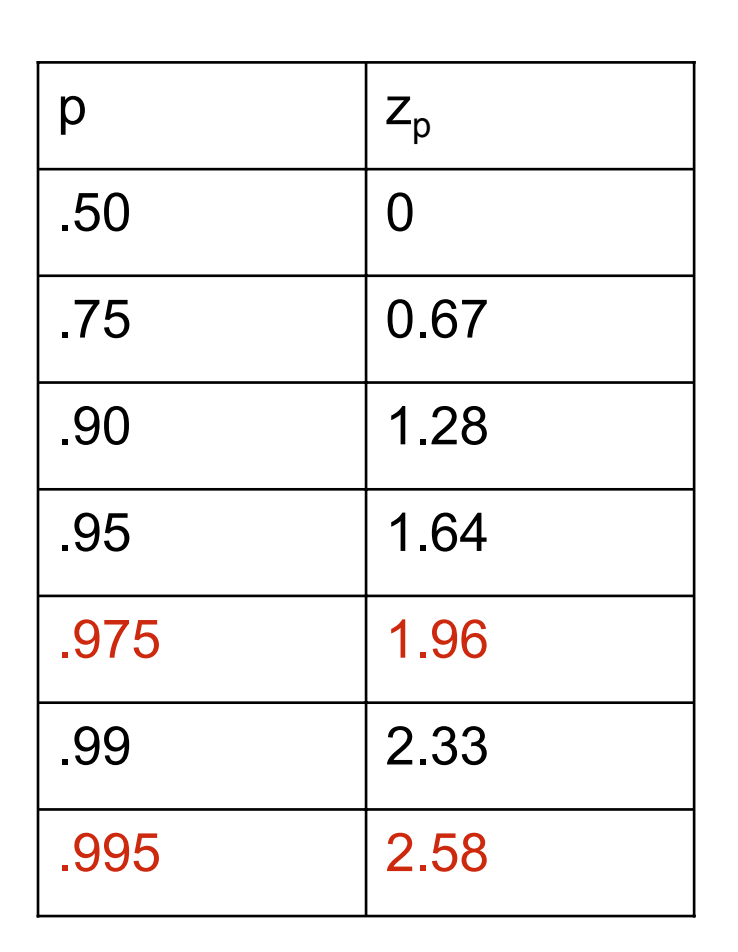

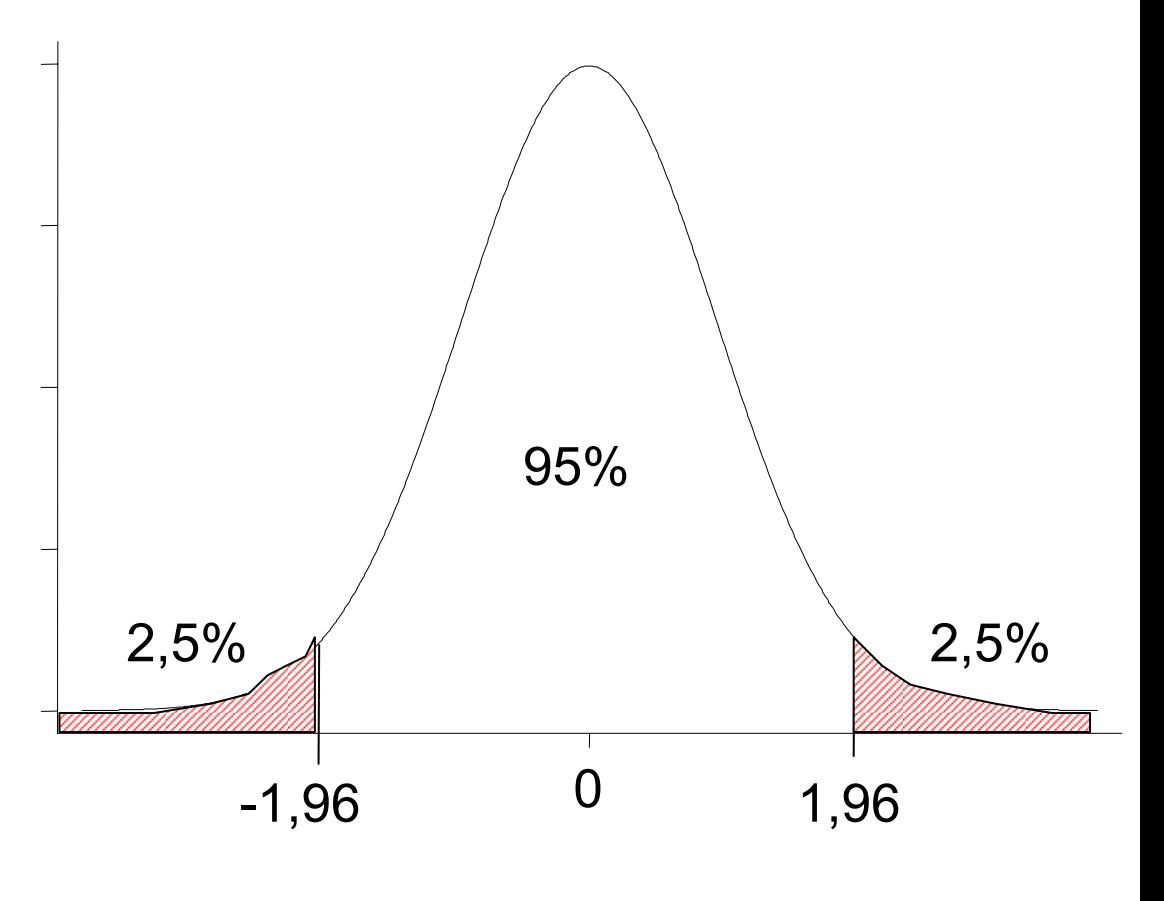

Beispiel: X~N(1,4)  $x_{0.975} = 1 + 2 \cdot 1.96 = 4.92$  $\mathsf{x}_{0.025}$  = 1 + 2  $\cdot$  (-1.96)  $\hphantom{0}$  = -2.92

#### Arbeiten mit der Z-Tabelle

 $\overline{\phantom{0}}$ 

 $= 1.026$ 

Tabelle A-3.1: Quantile der Normalverteilung

|          |              |          |              |          |              |          |                     |          |                     | $-0.85$<br>$\overline{\phantom{0}}$<br><b>UCU. I</b> |
|----------|--------------|----------|--------------|----------|--------------|----------|---------------------|----------|---------------------|------------------------------------------------------|
| $\alpha$ | $z_{\alpha}$ | $\alpha$ | $z_{\alpha}$ | $\alpha$ | $z_{\alpha}$ | $\alpha$ | $\mathbf{z}_\alpha$ | $\alpha$ | $\mathbf{z}_\alpha$ |                                                      |
| 0.000    | $-00$        | 0.200    | $-0.842$     | 0.400    | $-0.253$     | 0.600    | 0.253               | 0.800    | 0.842               |                                                      |
| 0.005    | $-2.576$     | 0.205    | $-0.824$     | 0.405    | $-0.240$     | 0.605    | 0.266               | 0.805    | 0.860               |                                                      |
| 0.010    | $-2.326$     | 0.210    | $-0.806$     | 0.410    | $-0.228$     | 0.610    | 0.279               | 0.810    | 0.878               |                                                      |
| 0.015    | $-2.170$     | 0.215    | $-0.789$     | 0.415    | $-0.215$     | 0.615    | 0.292               | 0.815    | 0.896               |                                                      |
| 0.020    | $-2.054$     | 0.220    | $-0.772$     | 0.420    | $-0.202$     | 0.620    | 0.305               | 0.820    | 0.915               | X~N(0, 16)                                           |
| 0.025    | $-1.960$     | 0.225    | $-0.755$     | 0.425    | $-0.189$     | 0.625    | 0.319               | 0.825    | 0.935               | $x_{0.885} = 0 + 4.1.2 = 4.8$                        |
| 0.030    | $-1.881$     | 0.230    | $-0.739$     | 0.430    | $-0.176$     | 0.630    | 0.332               | 0.830    | 0.954               |                                                      |
| 0.035    | $-1.812$     | 0.235    | $-0.722$     | 0.435    | $-0.164$     | 0.635    | 0.345               | 0.835    | 0.974               |                                                      |
| 0.040    | $-1.751$     | 0.240    | $-0.706$     | 0.440    | $-0.151$     | 0.640    | 0.358               | 0.840    | 0.994               |                                                      |
| 0.045    | $-1.695$     | 0.245    | $-0.690$     | 0.445    | $-0.138$     | 0.645    | 0.372               | 0.845    | 1.015               | $\Phi(1.15) = 0.875$                                 |
| 0.050    | $-1.645$     | 0.250    | $-0.674$     | 0.450    | $-0.126$     | 0.650    | 0.385               | 0.850    | (1.036)             |                                                      |
| 0.055    | $-1.598$     | 0.255    | $-0.659$     | 0.455    | $-0.113$     | 0.655    | 0.399               | 0.855    | 1.058               |                                                      |
| 0.060    | $-1.555$     | 0.260    | $-0.643$     | 0.460    | $-0.100$     | 0.660    | 0.412               | 0.860    | 1.080               |                                                      |
| 0.065    | $-1.514$     | 0.265    | $-0.628$     | 0.465    | $-0.088$     | 0.665    | 0.426               | 0.865    | 1.103               |                                                      |
| 0.070    | $-1.476$     | 0.270    | $-0.613$     | 0.470    | $-0.075$     | 0.670    | 0.440               | 0.870    | 1.126               |                                                      |
| 0.075    | $-1.440$     | 0.275    | $-0.598$     | 0.475    | $-0.063$     | 0.675    | 0.454               | 0.875    | 1.150               | X~N(2,4)                                             |
| 0.080    | $-1.405$     | 0.280    | $-0.583$     | 0.480    | $-0.050$     | 0.680    | 0.468               | 0.880    | 1.175               | $F(3) = \Phi((3 - 2) / 2)$                           |
| 0.085    | $-1.372$     | 0.285    | $-0.568$     | 0.485    | $-0.038$     | 0.685    | 0.482               | 0.885    | 1.200               |                                                      |
| 0.090    | $-1.341$     | 0.290    | $-0.553$     | 0.490    | $-0.025$     | 0.690    | 0.496               | 0.890    | 1.227               | $= \Phi(0.5)$                                        |
| 0.095    | $-1.311$     | 0.295    | $-0.539$     | 0.495    | $-0.013$     | 0.695    | 0.510               | 0.895    | 1.254               | $= 0.69$                                             |

#### Zentrale Schwankungsbreiten

- •68.3% der Beobachtungen liegen zwischen μ-<sup>σ</sup> und μ+<sup>σ</sup>
- •95.5% der Beobachtungen liegen zwischen μ-2<sup>σ</sup> und μ+2<sup>σ</sup>
- •99.7% der Beobachtungen liegen zwischen μ-3<sup>σ</sup> und μ+3<sup>σ</sup>

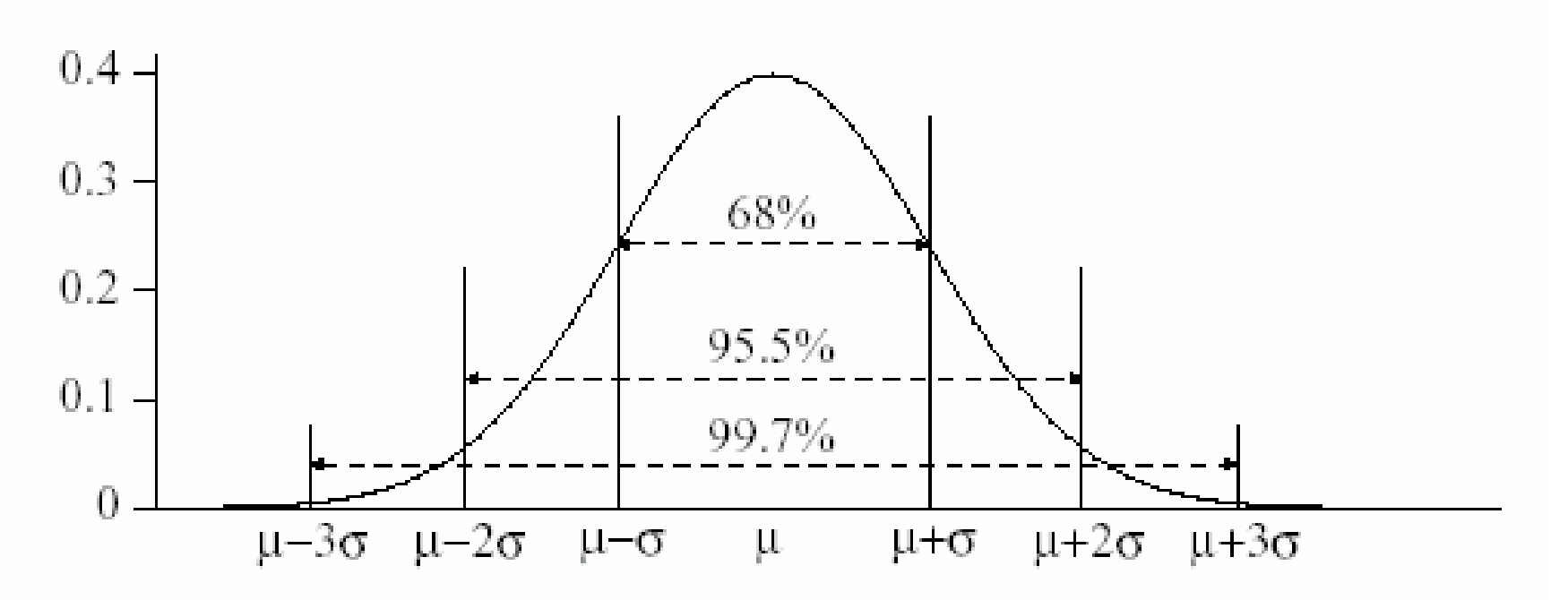

Einführung in die Statistik, Ben Jann

<sup>χ</sup>2-Verteilung

- •Sind  $X_1,..., X_n$  unabhängige Zufallsvariablen, die alle standardnormalverteilt sind, d.h. X<sub>i</sub> ~ N(0,1) für i = 1,...,n.
- •Dann ist die Zufallsvariable Z

 $Z = X_1^2 + ... + X_n^2$ 

*Chiquadrat-verteilt* mit *Freiheitsgrad n* (degrees of freedom, df)

- •Man schreibt auch  $Z \sim \chi^2(n)$
- •Es gilt:  $E(Z) = n$  und  $Var(Z) = 2n$
- •Für n>30 verwendet man die NV als Approximation

 $\chi^2$ -Verteilung

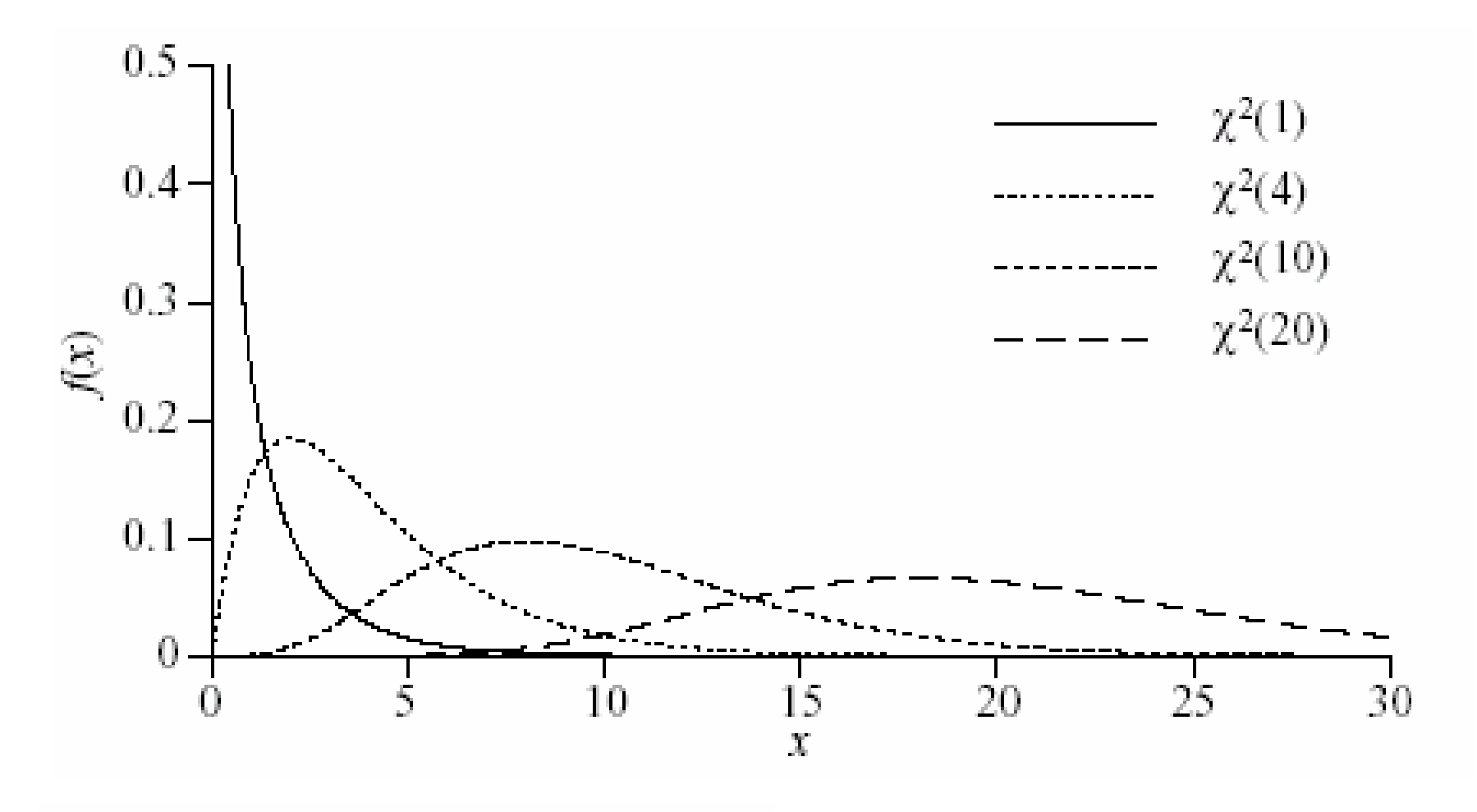

Einführung in die Statistik, Ben Jann

# Arbeiten mit der  $\chi^2$ -Tabelle

Tabelle A-3.2: Ausgewählte Quantile der Chiquadrat-Verteilung

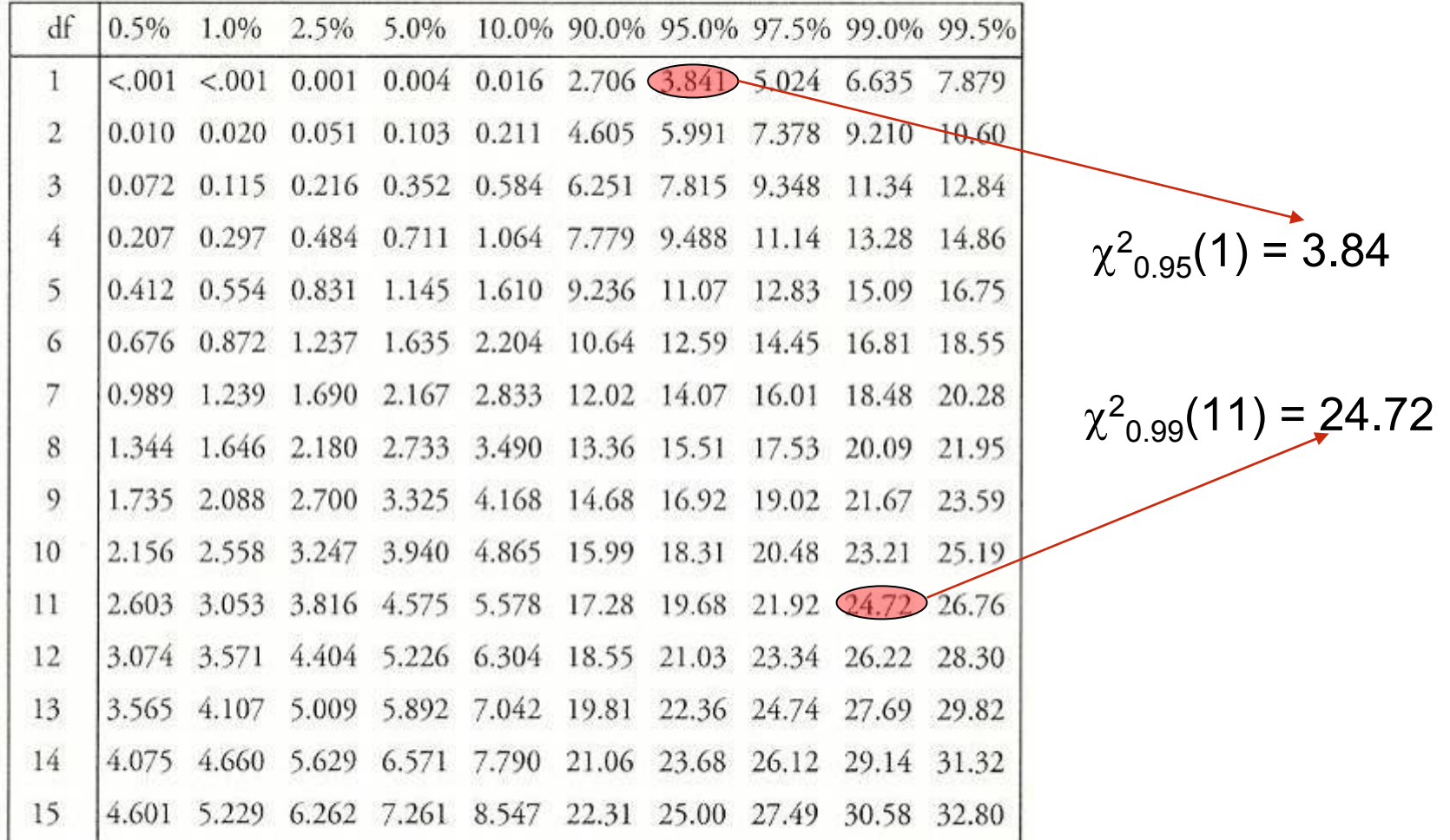

## t-Verteilung

 $\bullet$ Sind X und Z unabhängige Zufallsvariablen mit  $X \sim N(0,1)$ und  $Z \sim \chi^2(n)$ , so ist die Zufallsvariable

$$
T = \frac{X}{\sqrt{\frac{Z}{n}}}
$$

*t-verteilt* bzw. *Student-verteilt mit n Freiheitsgraden*

- •Man schreibt auch  $T \sim t(n)$
- •Es gilt:  $E(T) = 0$  und  $Var(T) = n/(n-2)$ , für  $n \ge 3$
- •Für n>30 verwendet man die NV als Approximation

## t-Verteilung

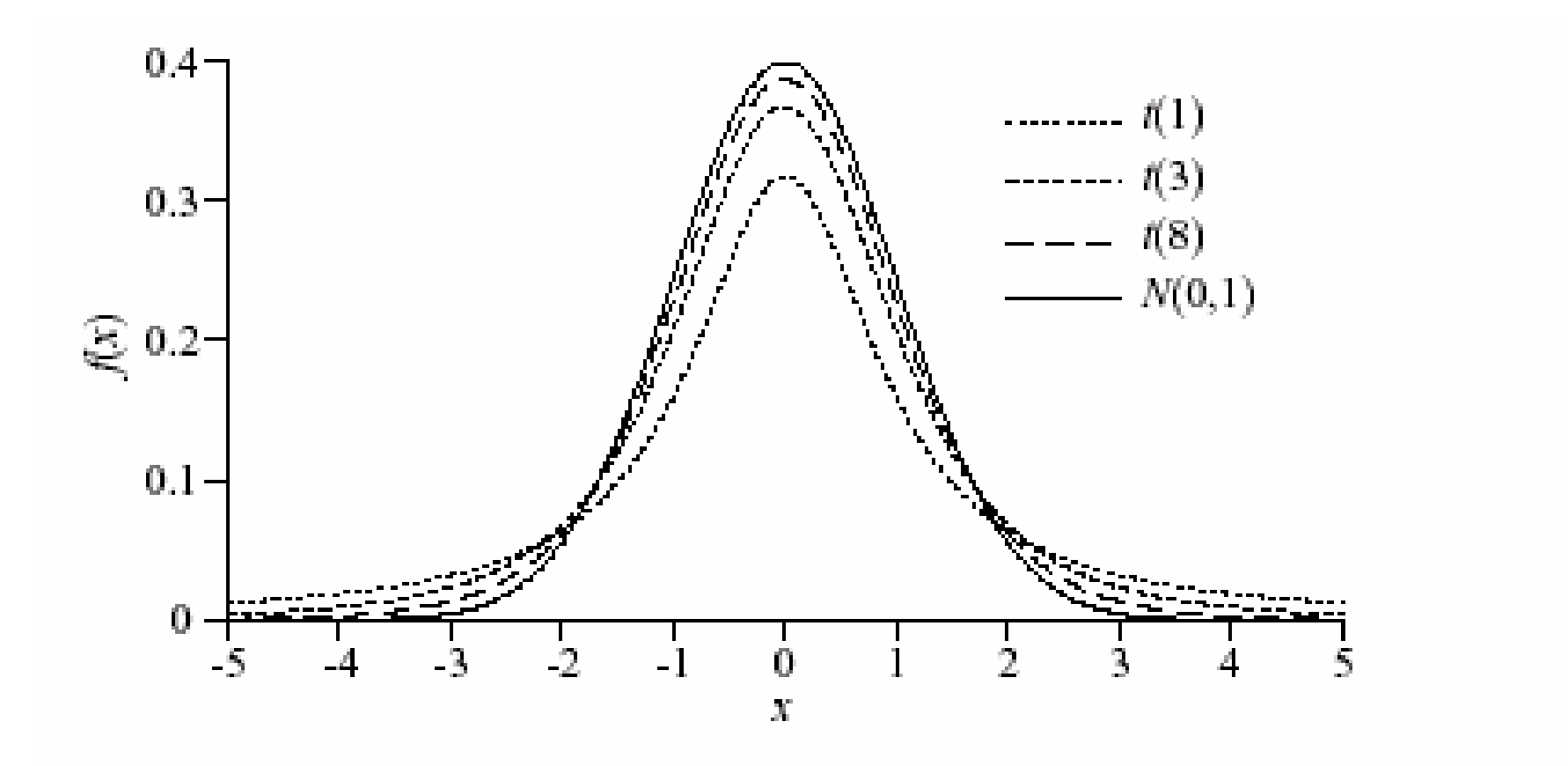

Einführung in die Statistik, Ben Jann

#### Arbeiten mit der t-Tabelle

Tabelle A-3.3: Ausgewählte Quantile der t-Verteilung

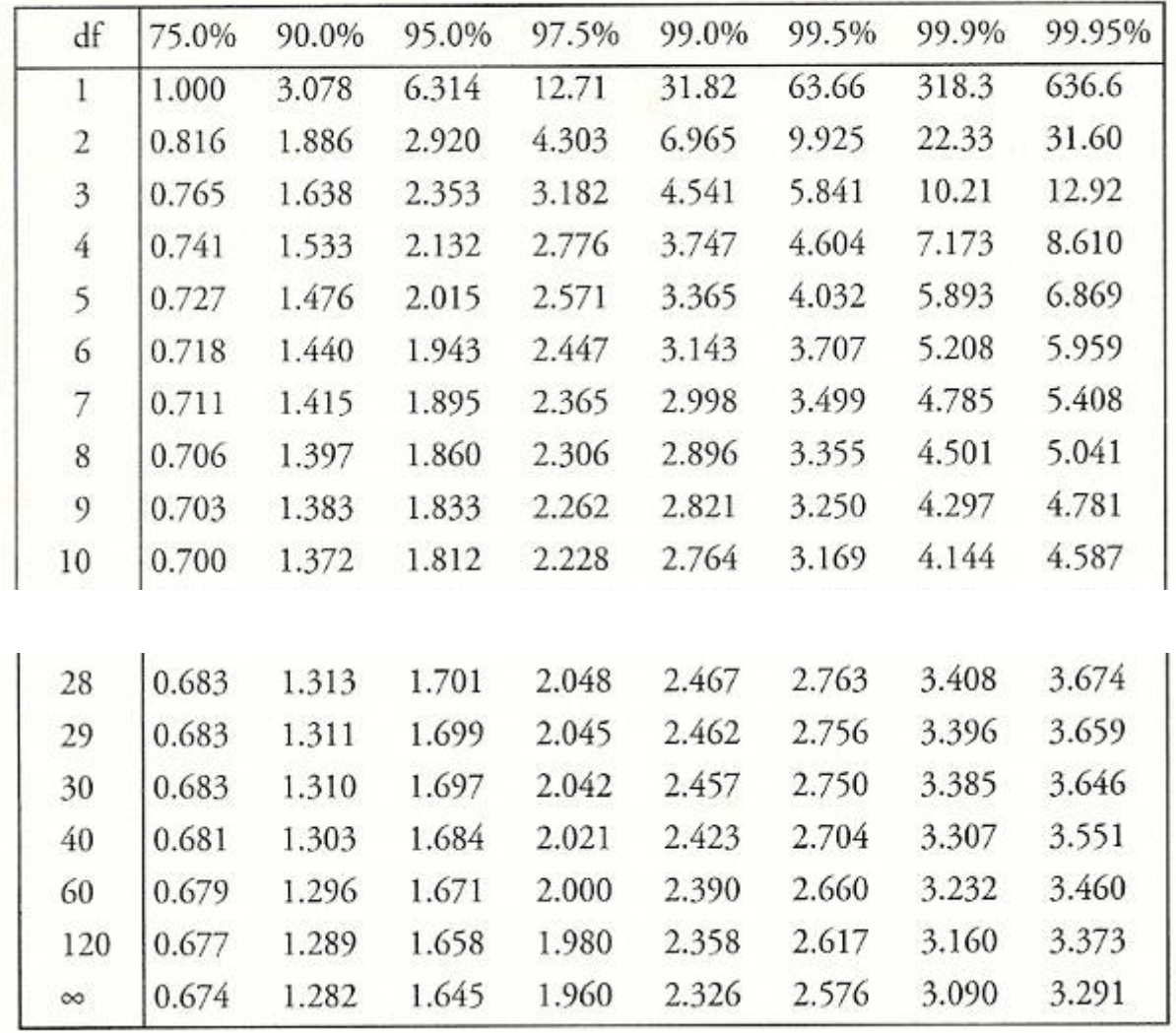

$$
t_{0.975}(1) = 12.71
$$
  
\n
$$
t_{0.975}(30) = 2.04
$$
  
\n
$$
t_{0.975}(\infty) = 1.96
$$

$$
t_{0.025}(1) = -t_{1-0.025}(1) = -12.71
$$

#### Grenzwertsätze

- • Sei X eine Zufallsvariable mit einer Verteilungsfunktion F, Erwartungswert μ und Varianz  $\sigma^2$
- • Der zu X gehörende Zufallsvorgang wird nun n-mal unabhängig voneinander wiederholt, wobei X<sub>i</sub> die Zufallsvariable für die i-te Wiederholung ist
- •Dann bezeichnet

$$
\overline{X}_n = \frac{1}{n} \sum_{i=1}^n X_i
$$

eine neue Zufallsvariable, die den durchschnittlichen Wert von X bei n Wiederholungen angibt

•Es gilt:

$$
E(\overline{X}_n) = \mu \quad \text{und} \quad \text{Var}(\overline{X}_n) = \frac{\sigma^2}{n}
$$

#### Das Gesetz der großen Zahlen

d.h. die Verteilung von  $X_{_n}$  ist stark um  $\mu$  konzentriert. Für großes n wird somit die Varianz von  $X_{_n}$  sehr klein, Man kann dies so ausdrücken:

$$
P(|\overline{X}_n - \mu| \le \varepsilon) \to 1 \quad \text{für } n \to \infty
$$

- •Dabei ist <sup>ε</sup> ein beliebig kleiner positiver Wert
- • d.h.: Die Wahrscheinlichkeit, dass die Variable höchstens um ε vom Erwartungswert abweicht, konvergiert gegen 1, wenn n unendlich groß wird,
- • bzw. durch Wahl eines genügend großen n kann der Erwartungswert beliebig nahe approximiert werden.

#### Beispiel: Wiederholter Münzwurf

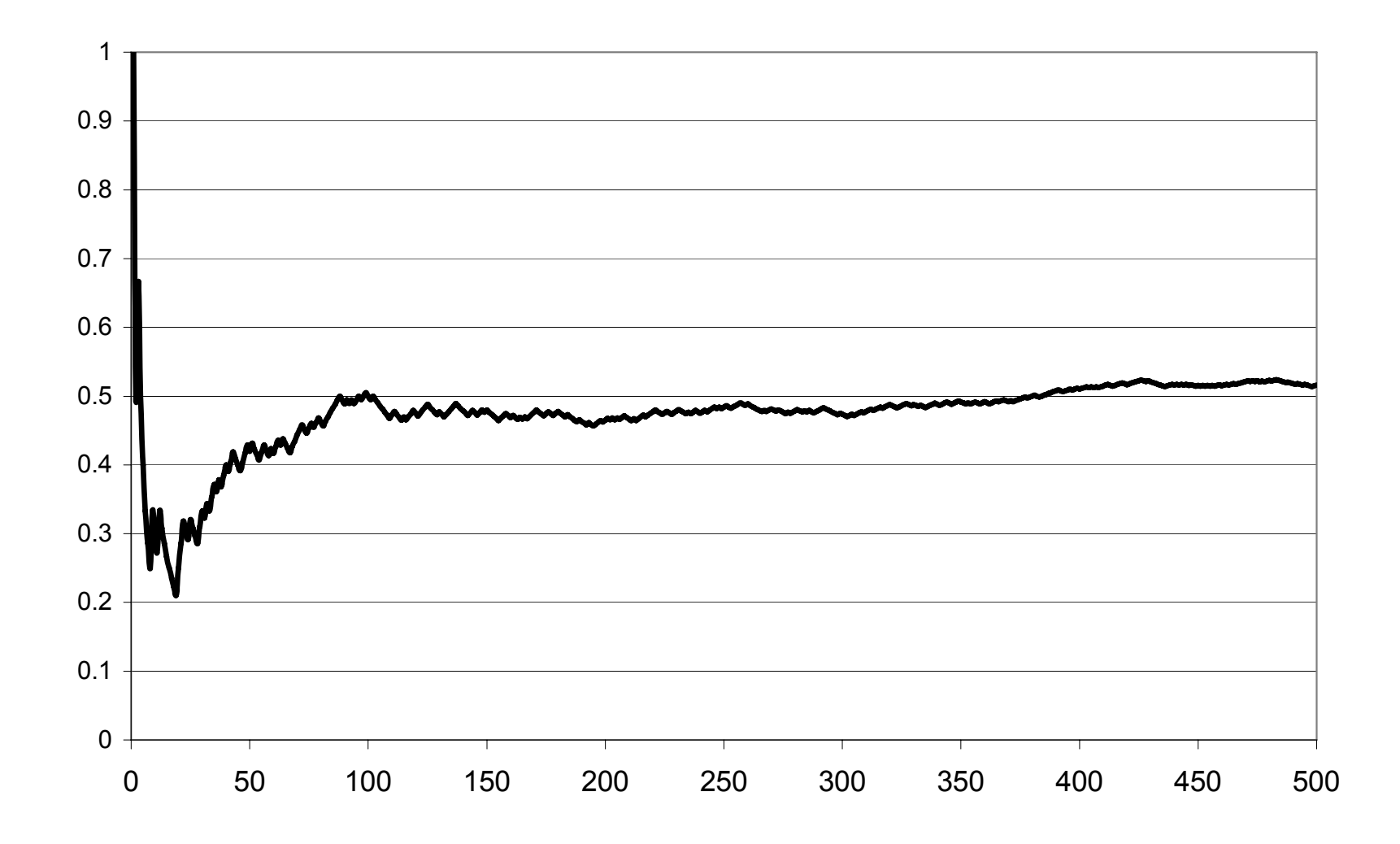

Josef Brüderl, FSS 2007 Folie 128

#### Der zentrale Grenzwertsatz

• Betrachten wir nun die unstandardisierte Summe  $X_1 + ... + X_n$ . Es gilt

$$
E(X_1 + ... + X_n) = n\mu \quad Var(X_1 + ... + X_n) = n\sigma^2
$$

• Der zentrale Grenzwertsatz besagt nun, dass die Summe von unabhängig, identisch verteilten ZV asymptotisch normalverteilt ist:

$$
X_1 + \ldots + X_n \sim N(n\mu, n\sigma^2)
$$

- Dieser Satz begründet die zentrale Bedeutung der Normalverteilung in der Statistik
	- denn unabhängig von der Verteilung von X, konvergiert die Summe gegen die NV. Die Normalverteilung ist deshalb ein gutes Modell für alle ZV, die durch das Zusammenwirken von vielen kleinen zufälligen Effekten entstanden sind

#### Beispiel: Summe gleichverteilter Variablen

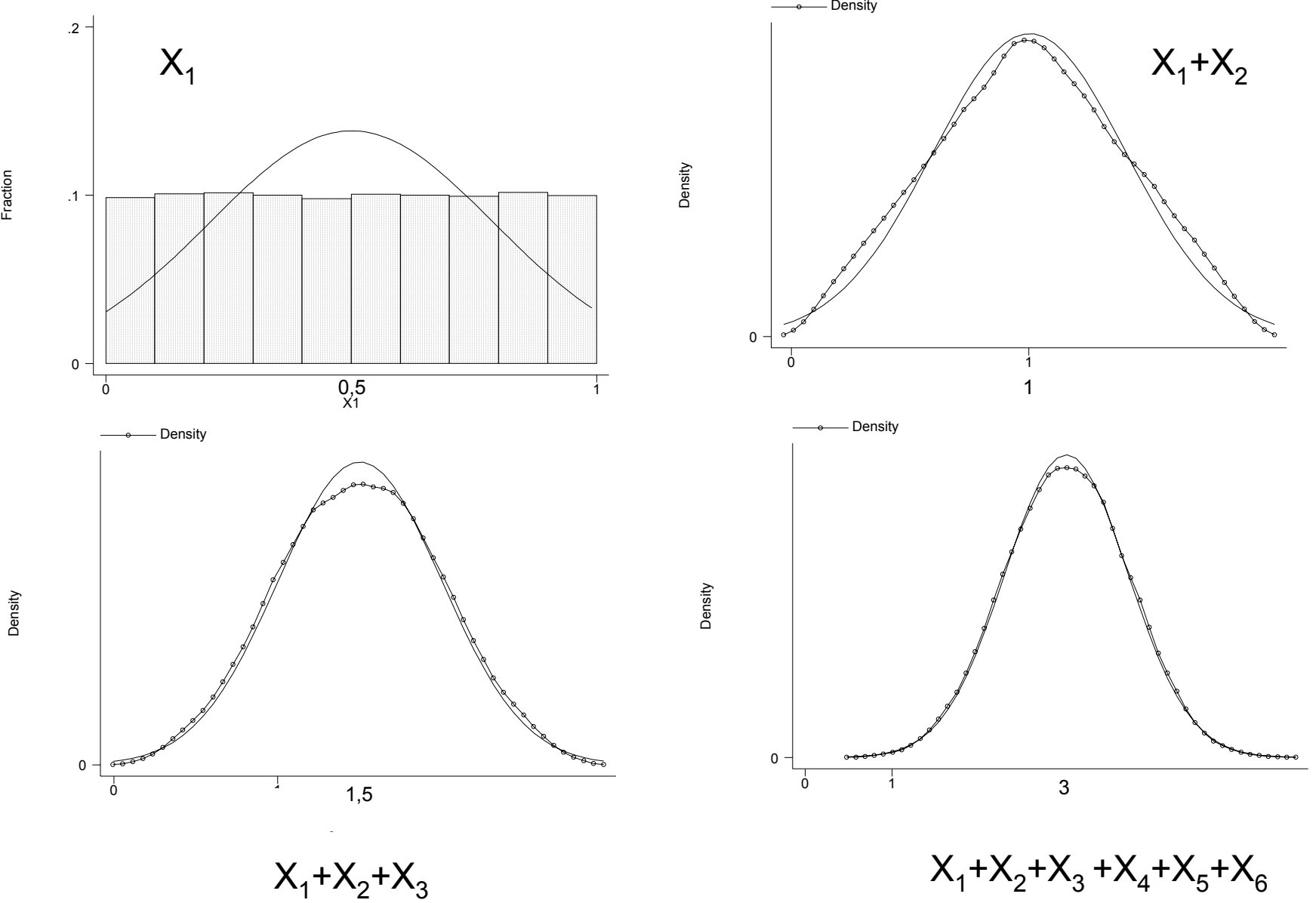

Josef Brüderl, FSS 2007 Folie 130

Fraction

# **Kapitel IV Schätztheorie**

# Prof. Dr. Josef Brüderl Universität Mannheim

Frühjahrssemester 2007

## Schätzen

- Die interessierende Kenngröße (Parameter) der Grundgesamtheit (GG) ist unbekannt
- Wir ziehen eine Stichprobe (unabhängiges n-maliges Ziehen)
- Anhand dieser Daten können wir den Parameter schätzen
	- Punktschätzung: Mit welcher Formel können wir den Parameter schätzen?
	- Intervallschätzung: In welchem Bereich liegt der GG-Parameter mit hoher Wahrscheinlichkeit?
- Beispiele für zu schätzende Parameter:
	- Anteilswert π
	- Mittelwert μ
	- Varianz σ<sup>2</sup>

#### Punktschätzung

- • Mit welcher Formel berechnet man Schätzer für Punktschätzungen?
- •• θ sei der unbekannte GG-Parameter. Wir ziehen eine Stichprobe vom Unfang n. Als Ergebnis erhält man die Daten  $x_1, x_2,...,x_n$ , wobei jedes Datum eine Realisation der ZV X<sub>i</sub> ist. Dann ist die Schätzfunktion (Schätzstatistik) definiert durch

 $T = g(X_1, X_2, \ldots, X_n).$ 

• Den konkreten Schätzer berechnet man aus den Daten durchˆ

$$
\hat{\theta} = g(x_1, x_2, \dots, x_n).
$$

#### Beispiele für Schätzfunktionen

 $\bullet$ Für den Mittelwert

$$
E(X): \overline{X} = \frac{1}{n} \sum_{i=1}^{n} X_i
$$

 $\bullet$ Für die Varianz (nicht erwartungstreu)

$$
Var(X): \widetilde{S}^2 = \frac{1}{n} \sum_{i=1}^n (X_i - \overline{X})^2
$$

 $\bullet$ Für die Varianz (erwartungstreu)

$$
Var(X): S^{2} = \frac{1}{n-1} \sum_{i=1}^{n} (X_{i} - \overline{X})^{2}
$$

## Stichprobenverteilung

- • Ein *Schätzwert* ist also die Realisierung eines Zufallsvorgangs, da die Daten aus einer zufälligen Stichprobenziehung resultieren.
- • Damit ist ein Schätzer eine *Zufallsvariable* mit einer Wahrscheinlichkeitsverteilung, die man als *Stichprobenverteilung* (Prüfverteilung) bezeichnet.
- • Die Stichprobenverteilung hat den Erwertungswert E(T) und die Varianz Var(T).
- •Die Standardabweichung

$$
\sigma_{\rm T} = \sqrt{\rm Var(T)}
$$

bezeichnet man auch als den *Standardfehler* des Schätzers.

## Beispiel: Schätzung von μ durch *X*

• Den Erwartungswert einer Zufallsvariable X in der GG schätzt man mit  $\overline{X} = \frac{1}{X}(X_1 + ... + X_n)$ 

*n*

wobei die Zufallsvariable X<sub>i</sub> das Ergebnis des i-ten Zugs für die Stichprobe repräsentiert

• Ist X normalverteilt, so ist die Stichprobenverteilung

$$
\overline{X} \sim N(\mu, \frac{\sigma^2}{n})
$$

•Sonst gilt laut zentralem Grenzwertsatz

$$
\overline{X} \sim^a N(\mu, \frac{\sigma^2}{n})
$$

• Ab n>30 ist diese Approximation bereits brauchbar. Die Stichprobenverteilung sagt uns, mit welcher Wahrscheinlichkeit bestimmte Werte von  $X$  auftreten.

#### Beispiel: Schätzung der mittleren Körpergröße bei bekannter GG

- • Die Körpergröße X in der GG sei bekannt. Weiterhin sei X normalverteilt mit  $\mu$  = 175 (cm) und  $\sigma$ <sup>2</sup> = 250
- •Damit ist die Stichprobenverteilung

$$
\overline{X} \sim N(175, \frac{250}{n})
$$

•"Simulation" für verschiedene n

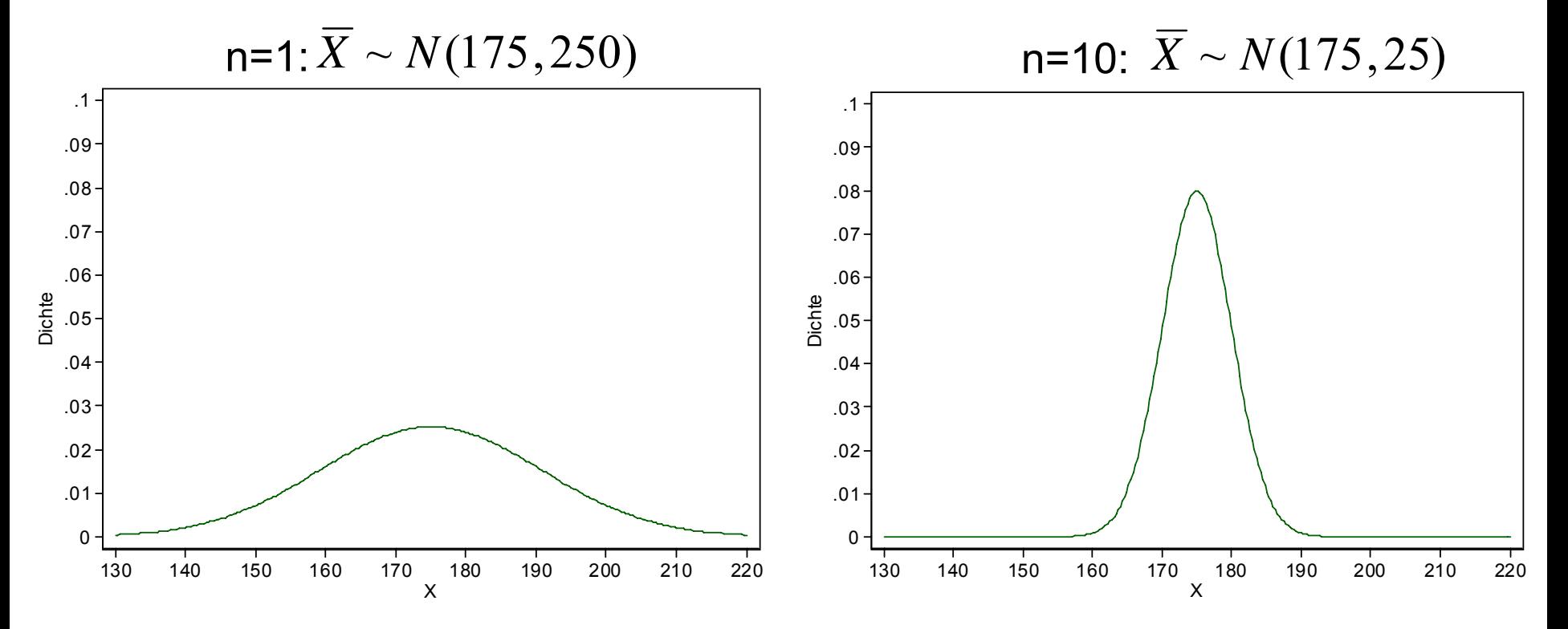

#### Beispiel: Schätzung der mittleren Körpergröße bei bekannter GG

- 95%-Konfidenzintervall (n=10)
	- In welches (um μ zentrierte) Intervall fallen 95% der Schätzer? Gesucht sind die 2,5% und 97,5% Quantile der Stichprobenverteilung

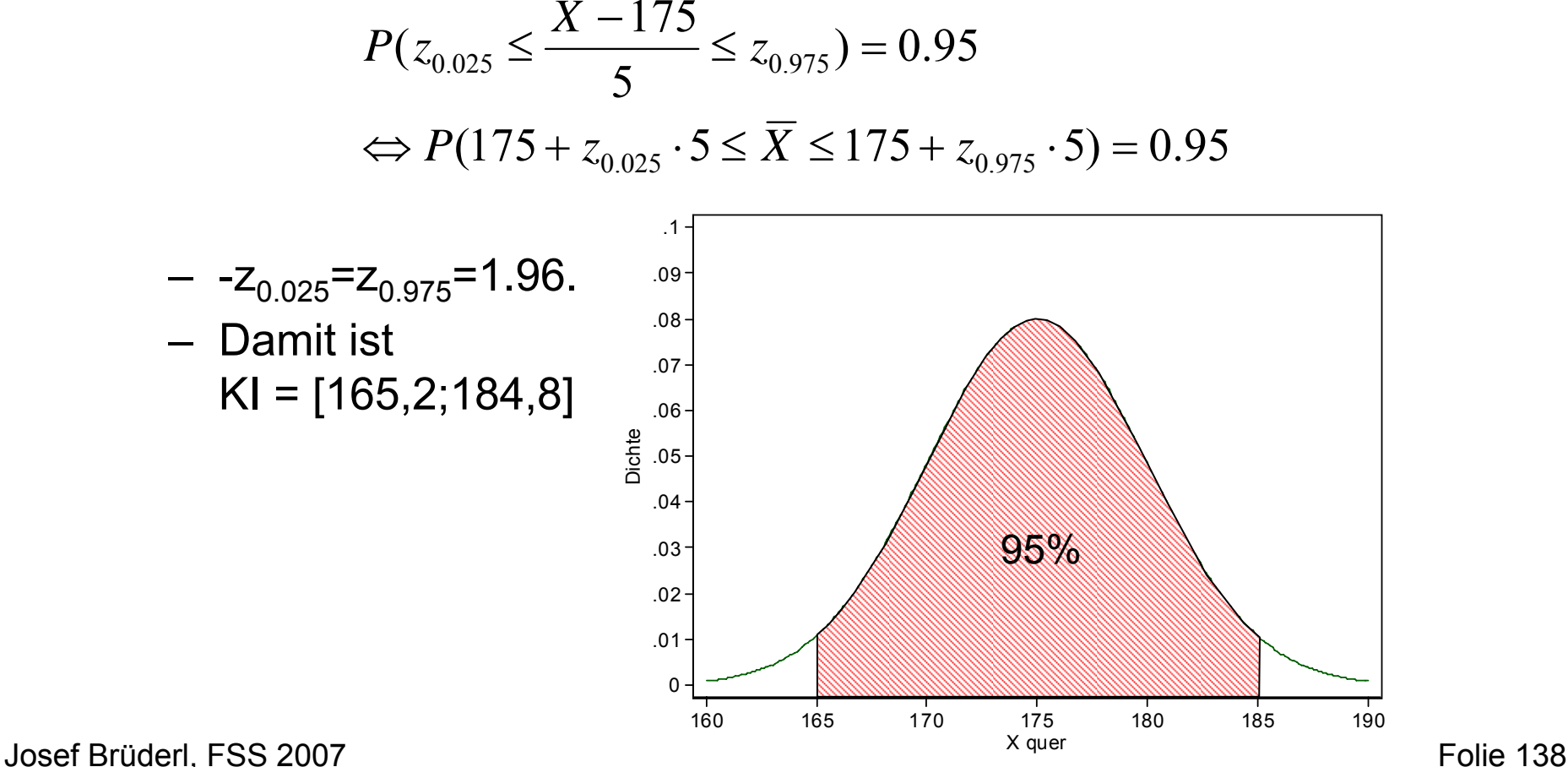

## Gütekriterien

- Es sind viele Schätzfunktionen denkbar. Man wählt die "beste" Schätzung anhand von einigen wünschenswerten Eigenschaften aus:
	- Erwartungstreue:  $E(T) = \theta$ "Im Mittel trifft der Schätzer den wahren Wert"
	- Konsistenz:  $Var(T) \rightarrow 0$  für n  $\rightarrow \infty$ "Eine größere Stichprobe lohnt sich"
	- Effizienz: Var(T) nimmt den kleinstmöglichen Wert an "Nimm den Schätzer mit dem kleineren Fehler"
- • Konstruktionsprinzipien für Schätzfunktionen Bestimmte Schätzverfahren, die in verschiedensten Schätzsituationen Schätzformeln liefern. Z.B.:
	- Maximum-Likelihood
	- Ordinary-Least-Squares (OLS)

•

#### Intervallschätzung

- •Der Punktschätzer θ wird den wahren Wert θ im Regelfall nicht exakt treffen. Deshalb ist es sinnvoll, die Präzision des Schätzverfahrens anzugeben ˆ
- • Eine Möglichkeit dies zu tun bietet der Standardfehler des Schätzers
- • Eine andere Möglichkeit ist die Intervallschätzung, bei der man ein *Konfidenzintervall* bestimmt
	- – Der wahre Wert des Parameters liegt mit der Wahrscheinlichkeit 1-α (Überdeckungswahrscheinlichkeit) innerhalb des Konfidenzintervalls
	- – α gibt hierbei die Irrtumswahrscheinlichkeit an. Übliche Werte für α sind 0,05 und 0,01

## Bestimmung des Konfidenzintervalls

 $\bullet$ Anders als oben kennen wir jetzt  $\theta$  aber nicht θ. Wir müssen also aus den Daten eine untere Intervallgrenze  $\mathsf{G}_\mathsf{u}$  und eine obere Grenze  $\mathsf{G}_\mathsf{o}$ schätzen, so dass gilt: ˆ

 $\mathsf{P}(\mathsf{G}_{\tiny \mathsf{U}}\le\theta\le\mathsf{G}_{\tiny \mathsf{O}})$  = 1 - α.

- • $[G_{\mu},G_{\alpha}]$  ist dann das 1 - α-Konfidenzintervall. Dies ist eine Zufallsvariable.
	- – Anhand der Daten einer Stichprobe schätzen wir dann das konkrete Konfidenzintervall  $[g_{\mu}, g_{\alpha}]$ .
	- – 1-α ist dann keine Wahrscheinlichkeit, denn der wahre Wert liegt entweder im Konfidenzintervall oder nicht. Man sagt deshalb häufig, "der wahre Wert ist mit der Sicherheit 1-α in [g $_{\rm u}$ ,g $_{\rm o}$ ] enthalten".

Konfidenzintervall für  $\mu$  (X~N( $\mu$ , $\sigma^2$ ),  $\sigma^2$  bekannt)

- $X_1,...,X_n$  seien unabhängige Wiederholungen von X~N(µ,σ<sup>2</sup>)
- • Die Schätzfunktion ist ∑ == *n i* $\frac{1}{n}\sum_{i=1}^{n}X_i$ *X* 11
- •Mit der Stichprobenverteilung

$$
\overline{X} = N(\mu, \frac{\sigma^2}{n}).
$$

- Für das 1 α-Konfidenzintervall müssen wir  $G_{_\nu} = -\overline{x}_{_{1-\alpha/2}}$  ${\bf u}$ nd  $G_{_o} = \overline{ \tiny \boldsymbol{\bar{x}}_{1-\alpha/2} }$  bestimmen.
- Diese Werte sind nicht tabelliert, deshalb verwenden wir die Z-Transformation

$$
\frac{\overline{X}-\mu}{\sigma/\sqrt{n}} \sim N(0,1)
$$

Konfidenzintervall für  $\mu$  (X~N( $\mu$ , $\sigma^2$ ),  $\sigma^2$  bekannt)

 $\bullet$ Damit erhalten wir die Grenzen aus

$$
1 - \alpha = P(-z_{1-\alpha/2} \le \frac{\overline{X} - \mu}{\sigma/\sqrt{n}} \le z_{1-\alpha/2})
$$
  
=  $P(\overline{X} - z_{1-\alpha/2} \cdot \frac{\sigma}{\sqrt{n}} \le \mu \le \overline{X} + z_{1-\alpha/2} \cdot \frac{\sigma}{\sqrt{n}})$ 

 $\bullet$ Damit ist das 1 – α-Konfidenzintervall

$$
\overline{X} \pm z_{1-\alpha/2} \cdot \frac{\sigma}{\sqrt{n}}
$$

- $\bullet$  Die Breite des Konfidenzintervalls nimmt ab
	- mit zunehmendem Stichprobenumfang n
	- mit abnehmender Standardabweichung <sup>σ</sup>
	- mit zunehmender Irrtumswahrscheinlichkeit α

#### Konfidenzintervall-"Logik" (α=5%)

•Das 95%-Konfidenzintervall ist gegeben durch

 $\overline{x} \pm 1,96\cdot \sigma_{\overline{x}}$  wobei  $\sigma_{\overline{x}} = \sigma/\sqrt{n}$ 

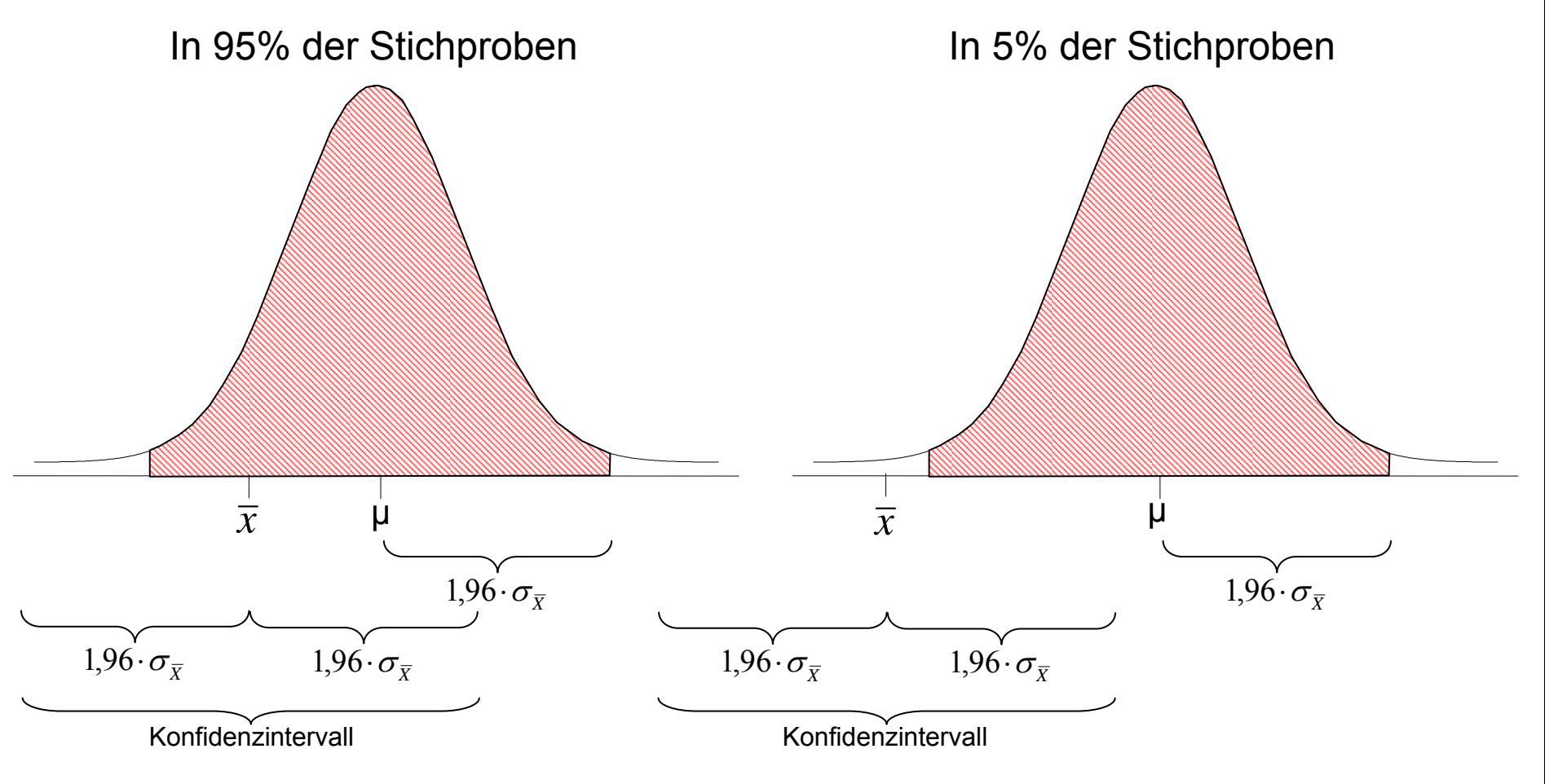

Josef Brüderl, FSS 2007 Folie 144
Konfidenzintervall für  $\mu$  (X~N( $\mu$ , $\sigma^2$ ),  $\sigma^2$  unbekannt)

- Schätzfunktion und Stichprobenverteilung wie oben
- $\cdot$   $\sigma^2$  ist nun aber unbekannt. Wir müssen es aus der Stichprobe schätzen. Die Schätzfunktion ist

$$
S^{2} = \frac{1}{n-1} \sum_{i=1}^{n} (X_{i} - \overline{X})^{2}.
$$

 $\bullet$ Es gilt

$$
\frac{n-1}{\sigma^2}S^2 \sim \chi^2(n-1)
$$

 $\bullet$ Damit ist

$$
\frac{\overline{X}-\mu}{S/\sqrt{n}} \sim t(n-1).
$$

Konfidenzintervall für  $\mu$  (X~N( $\mu$ , $\sigma^2$ ),  $\sigma^2$  unbekannt)

• Somit finden wir das 1 – α-Konfidenzintervall aus

$$
1 - \alpha = P(-t_{1-\alpha/2}(n-1)) \le \frac{\overline{X} - \mu}{S/\sqrt{n}} \le t_{1-\alpha/2}(n-1)
$$
  
=  $P(\overline{X} - t_{1-\alpha/2}(n-1) \cdot \frac{S}{\sqrt{n}} \le \mu \le \overline{X} + t_{1-\alpha/2}(n-1) \cdot \frac{S}{\sqrt{n}})$ 

•Damit ist das 1-α Konfidenzintervall

$$
\overline{X} \pm t_{1-\alpha/2}(n-1) \cdot \frac{S}{\sqrt{n}}
$$

- Für n>30 kann man die Normalverteilungsapproximation verwenden, d.h. die t-Quantile durch z-Quantile ersetzen.
- Weiterer Fall: X beliebig verteilt
	- Ab n > 30 können wir ebenfalls mit obigen Formeln approximative Konfidenzintervalle berechnen.

## Beispiel: Schätzung der mittleren Mathenote

- Erstsemester 2001/02
	- Wir ziehen eine Zufallsstichprobe von n=10 aus der Erstsemesterstudie. Geschätzt werden soll die mittlere Mathenote.
	- Dies sind die Daten: {4,5,4,4,3,4,4,3,3,3}
	- Bestimmen Sie das 95%-Konfidenzintervall.
	- Aus den Daten erhält man:

$$
\overline{X} = \frac{1}{10}37 = 3.7,
$$
  $S^2 = 0.46,$   $S = 0.67.$ 

- Aus der Tabelle der t-Verteilung kann man ablesen:  $\rm t_{0.975}(9)$  = 2.26
- Damit ist

$$
2.26 \frac{0.67}{\sqrt{10}} = 0.48
$$

– Damit ist das 95%-Konfidenzintervall

$$
[3.7 - 0.48, 3.7 + 0.48] = [3.22, 4.18]
$$

Anmerkung: der wahre Wert ist µ = 3.4

Josef Brüderl, FSS 2007 Folie 147

#### Konfidenzintervall für π

•  $\,$  X sei nun eine Bernoulli-Variable. Wir wollen P(X = 1) =  $\pi$ schätzen. Die Schätzfunktion ist ∑ =  $\frac{1}{n}\sum_{i=1}^n X_i$ *X* 1

*i*

1

- Wir wissen, dass  $\sum X_i \sim B(n,\pi).$ 1 $X_{\scriptscriptstyle\mathcal{I}}\sim B(n$  ,  $\pi$ *n i* $\sum X^{}_{i}$ =
- Für n>30 können wir durch die Normalverteilung approximieren. Deshalb lautet die Stichprobenverteilung

$$
\overline{X} \sim N(\pi, \frac{\pi(1-\pi)}{n}).
$$

• Damit ergibt sich das (approximative) Konfidenzintervall aus  $(X = \hat\pi)$ 

$$
1 - \alpha \approx P\left(-z_{1-\alpha/2} \le \frac{\hat{\pi} - \pi}{\sqrt{\hat{\pi}(1-\hat{\pi})/n}} \le z_{1-\alpha/2}\right)
$$

$$
\approx P\left(\hat{\pi} - z_{1-\alpha/2} \cdot \sqrt{\frac{\hat{\pi}(1-\hat{\pi})}{n}} \le \pi \le \hat{\pi} + z_{1-\alpha/2} \cdot \sqrt{\frac{\hat{\pi}(1-\hat{\pi})}{n}}\right)
$$

### Beispiel: Wahlprognose

- Welche Partei gewinnt die nächste Wahl? Sie ermitteln in einer Umfrage 52%  $(\hat{\pi})$  für Partei A und 48%  $(1\!-\!\hat{\pi})$  für Partei B. Bestimmt werden soll das 95%-Konfidenzintervall für n=100 und n=2500.
- Bekannt ist:  $\hat{\pi} = 0.52, \quad (1 - \hat{\pi}) = 0.48, \quad -z_{0.025} = z_{0.975} = 1.96$

• 
$$
n=100
$$
  $1.96\sqrt{\frac{0.52 \cdot 0.48}{100}} = 0.1$ 

95%-KI = [0.52 - 0.1, 0.52 + 0.1] = [0.42, 0.62]

• 
$$
n=2500
$$

$$
1.96\sqrt{\frac{0.52 \cdot 0.48}{2500}} = 0.0196
$$

95%-KI = [0.52 - 0.0196, 0.52 + 0.0196] = [0.5004, 0.5396]

• D. h. erst ab n=2500 kann mit 95% Sicherheit ein Wahlsieg der Partei A vorhergesagt werden.

# **Kapitel V Testtheorie**

# Prof. Dr. Josef Brüderl Universität Mannheim

Frühjahrssemester 2007

## Hypothesenprüfung

- $\bullet$  Statistik dient nicht nur der Schätzung bestimmter Parameter, sondern auch der Prüfung von Hypothesen
- $\bullet$  Diese Hypothesen können oft als Vermutungen über bestimmte statistische Parameter geäußert werden
- $\bullet$  Beispiele:
	- $-$  π = 0.5, μ = 2.7, π < 0.4, μ  $\geq$  0

 $\pi_1$  >  $\pi_2$ ,  $\mu_1$  =  $\mu_2$ ,  $\mu_1 \neq \mu_2$ 

- Die Frage ist nun, wie man aufgrund von Stichproben beurteilt, ob diese Hypothesen zutreffen oder nicht
- $\bullet$  Da die mit den Stichprobendaten geschätzten Parameter Zufallsvariablen sind, lässt sich keine vollkommene Sicherheit im Hinblick auf die Gültigkeit solcher Hypothesen erzielen
- $\bullet$ Man versucht deshalb zu ermitteln, mit welcher "Wahrscheinlichkeit" eine aufgestellte Hypothese  $(H_0)$  gültig ist bzw. mit welcher Wahrscheinlichkeit eine Gegenhypothese (H<sub>1</sub>) vorzuziehen wäre

- •Sie wollen nur Lieferungen mit maximal 10% Ausschuss akzeptieren.
- •Sie ziehen eine 1000er Stichprobe und finden 108 Ausschussteile.
- •Ist dieses Ergebnis mit ihrer Hypothese  $\pi \leq 0,1$  vereinbar?
- •Ein statistischer Test (approximativer Binomialtest) gibt die Antwort.
- • Zuerst muss man die 2 Hypothesen formulieren, über die man eine Entscheidung herbeiführen will

Nullhypothese  $H_0: \pi = 0,1$ Alternativhypothese  $H_1: \pi > 0,1$ 

 $\bullet$  Dann benötigt man eine Prüfgröße (Teststatistik), die aus den Daten einen Kennwert errechnet, der als Grundlage für den Test dient. In unserem Beispiel ist das Ergebnis jedes Stichprobenzuges die Bernoulli-ZV  $X_i$ . Es liegt deshalb nahe, die Summe dieser ZV als Prüfgröße zu verwenden

$$
X = \sum_{i=1}^{1000} X_i = 108
$$

• Diese Prüfgröße ist binomialverteilt X~B(n,π). Da n sehr groß ist, können wir die Normalverteilungs Approximation verwenden

> $X \sim N(n\pi, n\pi(1-\pi))$ *a*

•bzw. wenn die H $_{\rm 0}$  gilt (Prüfverteilung der Teststatistik)

> $X\sim\!N(100,\!90)$ *a*

 $\bullet$  Die Grundidee ist nun die folgende: Werte von X, die zu groß sind (weit über 100 liegen), sprechen eher für  $H_1$ . Dazu müssen wir einen kritischen Wert (c) bestimmen, ab dem wir H<sub>1</sub> akzeptieren. Für x ≤ c akzeptieren wir dann H $_{\rm o}$  (Annahmebereich), für x > c akzeptieren wir H<sub>1</sub> (Ablehnungsbereich, kritischer Bereich).

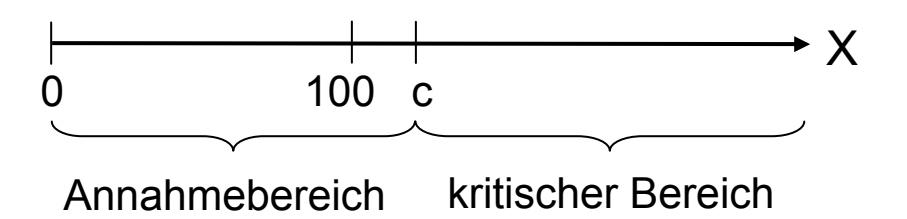

•Dabei kann man einen Fehler machen: H $_{\rm o}$  ist richtig, aber X liegt zufällig über c (also im kritischen Bereich). Die Whs. dieses Fehlers bezeichnet man als Irrtumswahrscheinlichkeit (Signifikanzniveau α). Wählen wir wie üblich α=0,05, so ergibt sich der kritische Wert aus

$$
P_{H_0}(X>c) \leq 0.05
$$

•c ist also das  $\mathsf{x}_{\mathsf{1\text{-}}\mathsf{\alpha}} = \mathsf{x}_{\mathsf{0.95}}$  Quantil.

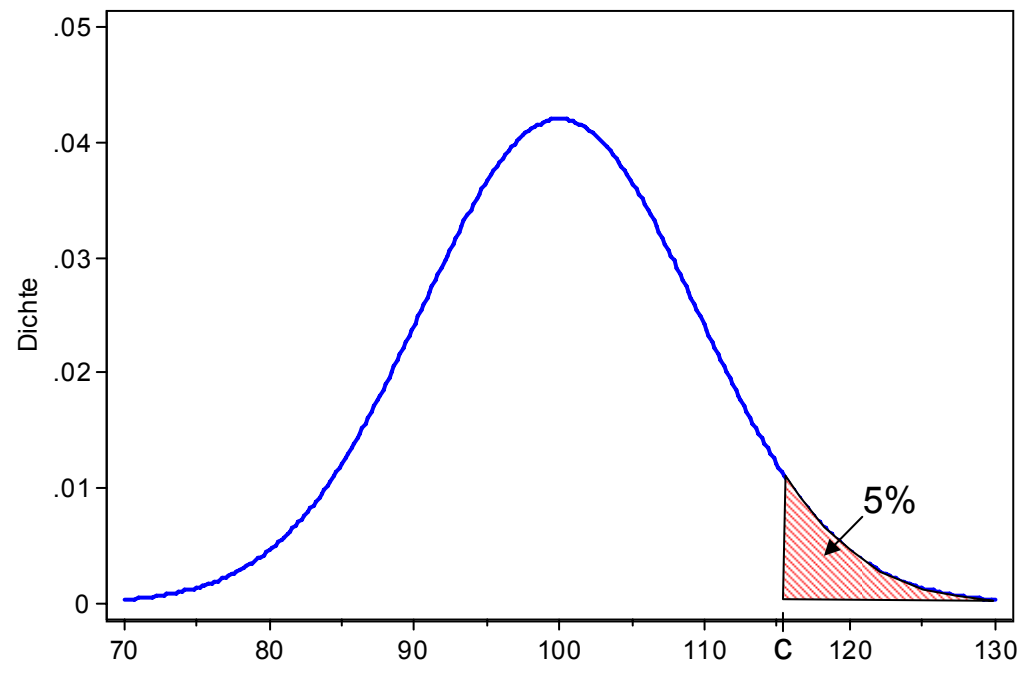

Josef Brüderl, FSS 2007 Folie 154

• Um das 95%-Quantil zu errechnen, standardisieren wir X

$$
Z=\frac{X-100}{\sqrt{90}}.
$$

- •Das  $z_{0.95}$  Quantil ist 1,64. Daraus ergibt sich  $c = 100 + \sqrt{90.1.64} = 115.56$ .
- $\bullet$ Der kritische Bereich ist also

 $C = \{x : x > 115\}.$ 

- Wir haben aus unserer Stichprobe x = 108 erhalten. Die Prüfgröße liegt also unter dem kritischen Wert, also im Annahmebereich.
- $\bullet$ Deshalb akzeptieren wir  $H_0$  und nehmen die Lieferung an.

#### Ablauf statistischer Tests

- 1. Formulierung des Modells
- 2. Festlegung von  ${\sf H}_{\sf 0}$  und  ${\sf H}_{\sf 1}$
- 3. Festlegung des Signifikanzniveaus <sup>α</sup>
- 4. Auswahl einer geeigneten Prüfgröße, deren Verteilung unter der Nullhypothese bestimmt werden kann (Prüfverteilung)
- 5. Bestimmung des kritischen Bereichs
- 6. Errechnen der Prüfgröße anhand der Daten
- 7. Entscheidung über die Hypothesen:
	- a. Fällt die Prüfgröße in den kritischen Bereich, so wird die Nullhypothese verworfen.
	- b. Ansonsten behält man sie bei.

# Festlegung von  ${\sf H}_{\sf 0}$  und  ${\sf H}_{\sf 1}$

- Statistische Tests "bevorzugen" die H $_{\rm 0}$ 
	- Bei kleinem α müssen die Daten deutlich gegen die H $_{\rm 0}$ sprechen, bevor wir die  $H_1$  akzeptieren
	- Übliche Werte für <sup>α</sup> sind 0,05 und 0,01
	- Je kleiner α, desto stärker die "Bevorzugung" der H $_{\rm o}$
- Es hängt vom "Weltbild" ab, welche Hypothese H $_{\rm 0}$  wird
	- Qualitätsprüfung: Man vertraut seinen Geschäftspartnern. Deshalb ist "der Lieferant liefert gute Qualität" die Nullhypothese.
	- Sozialforschung: Meist interessiert man sich für Zusammenhangshypothesen (s. Kap. VI). "Konservativ" geht man dabei davon aus, dass kein Zusammenhang vorliegt  $(H_0)$ . Dies verhindert die "leichtfertige" Annahme einer Zusammenhangshypothese.

 $H_0$ : "es besteht kein Zusammenhang"

 $H_1$ : "es liegt ein Zusammenhang vor"

## Entscheidung über die Hypothesen

- α ist unbedingt vor Durchführung des Tests festzulegen.
	- – Es ist statistisch gesehen Unsinn, nach Errechnung der Prüfgröße α so festzulegen, dass die Prüfgröße in den kritischen Bereich fällt und damit die Zusammenhangshypothese akzeptiert werden kann
- Fällt die Prüfgröße in den Annahmebereich, so sagt man:
	- –"Die Nullhypothese kann nicht verworfen werden"
	- – Damit geht man als "konservativer" Forscher davon aus, dass kein Zusammenhang besteht
- Fällt die Prüfgröße in den kritischen Bereich, so sagt man:
	- – "Die Nullhypothese kann auf dem 5%-Signifikanzniveau verworfen werden". Damit akzeptieren wir (vorläufig) die Zusammenhangshypothese.
	- – Man sagt auch "der Zusammenhang ist auf dem 5%-Niveau (statistisch) signifikant".
- Statistische Signifikanz ist nicht gleichbedeutend mit inhaltlicher Relevanz.

Josef Brüderl, FSS 2007 Folie 158

## Einseitige und zweiseitige Tests

- Sind nur Abweichungen in eine Richtung von Interesse, so spricht man von einem einseitigen Test
	- Bsp. Mittleres Einkommen
		- H $_0$  : "die Mannheimer verdienen im Schnitt mehr als 2000 €".

 ${\sf H}_0$  : μ ≥ 2000  $\,$  gegen  $\,$  H $_{\rm 1}$  : μ < 2000  $\,$ 

Der kritische Bereich ist damit ein Intervall, das bis c geht, so dass

 $P_{H_0}(X < c) \leq \alpha$ 

- Bei zweiseitigen Tests dagegen interessieren Abweichungen nach oben und unten
	- Bsp. Mittleres Einkommen
		- H $_0$  : "die Mannheimer verdienen im Schnitt 2000 €".

 ${\sf H}_0$  :  $\upmu$  = 2000  $\,$  gegen  $\,$  H $_{\rm 1}$  :  $\upmu$   $\neq$  2000  $\,$ Der kritische Bereich umfasst damit "zu kleine" und "zu große" Werte. Es gibt also einen unteren kritischen Wert  $(c_{ij})$  und einen oberen  $(c_0)$ , so dass gilt

$$
P_{H_0}(\overline{X} < c_u) = P_{H_0}(\overline{X} > c_o) \le \alpha/2
$$

#### Einseitige und zweiseitige Tests

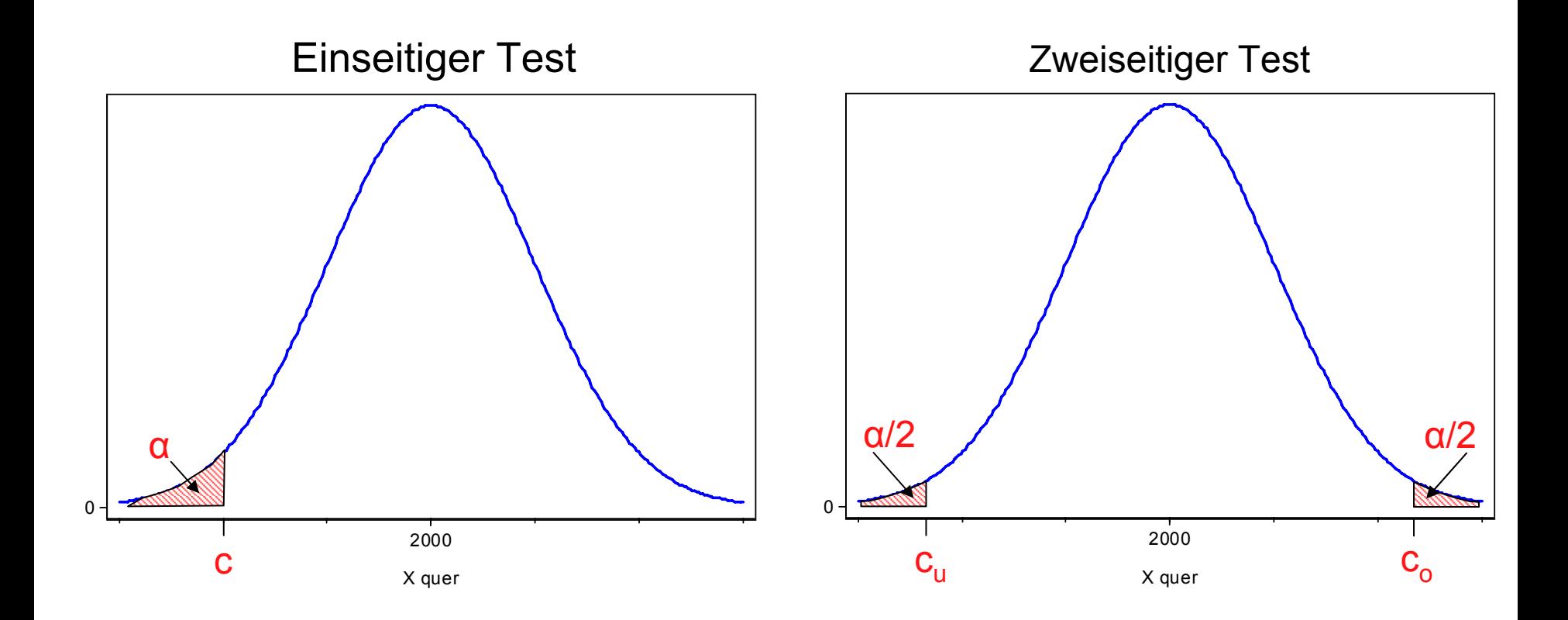

#### Fehlentscheidungen

- $\alpha$  lässt sich interpretieren, als die Wahrscheinlichkeit, "irrtümlicherweise" die Nullhypothese H $_{\rm 0}$  abzulehnen und die Gegenthese H $_{\rm 1}$  zu akzeptieren
	- Dies wird auch als "Fehler 1. Art" bzw. " $α$ -Fehler" bezeichnet
- Daneben gibt es noch einen "Fehler 2. Art" bzw. "β-Fehler"
	- Irrtümliche Akzeptanz von H<sub>0</sub> (zuungunsten von H<sub>1</sub>)

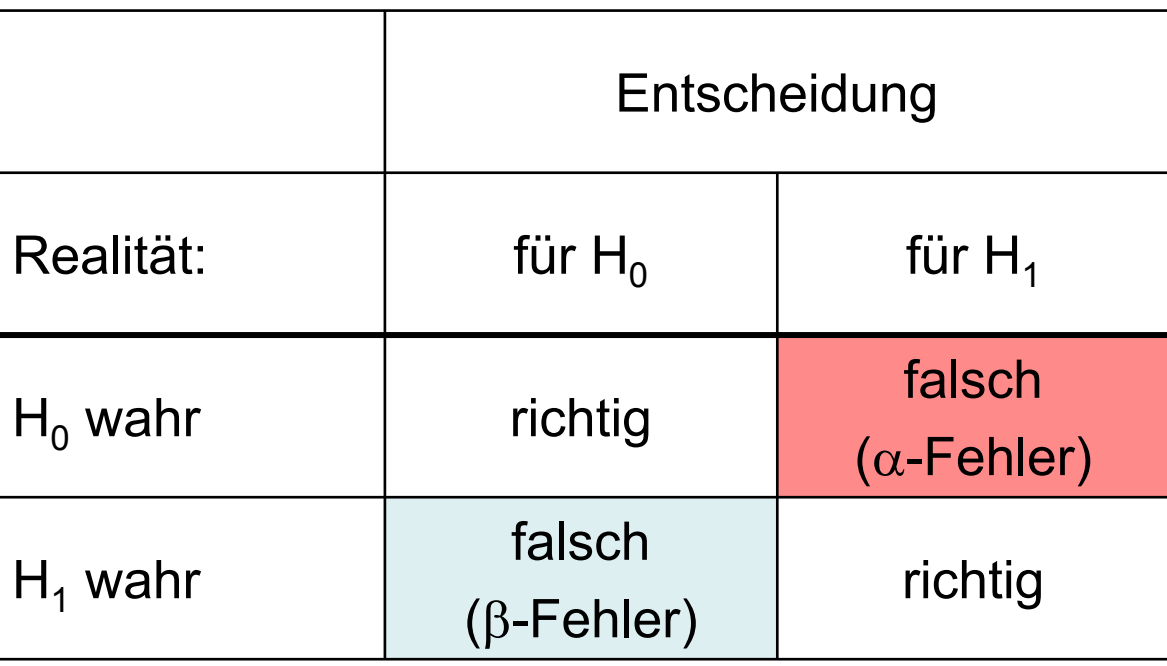

#### <sup>α</sup>- und β-Fehler

- • Qualitätsprüfungsbeispiel von oben
	- $\,$   $\alpha$  = 0.05  $\rightarrow$  c =115
	- Tatsächlich gelte in der GG: <sup>π</sup> = 0.12 (12% Ausschuss)
	- –Wie hoch ist die Whs., dass wir die H $_0$  trotzdem beibehalten (β-Fehler)? (dass die Teststatistik in den Annahmebereich fällt?)

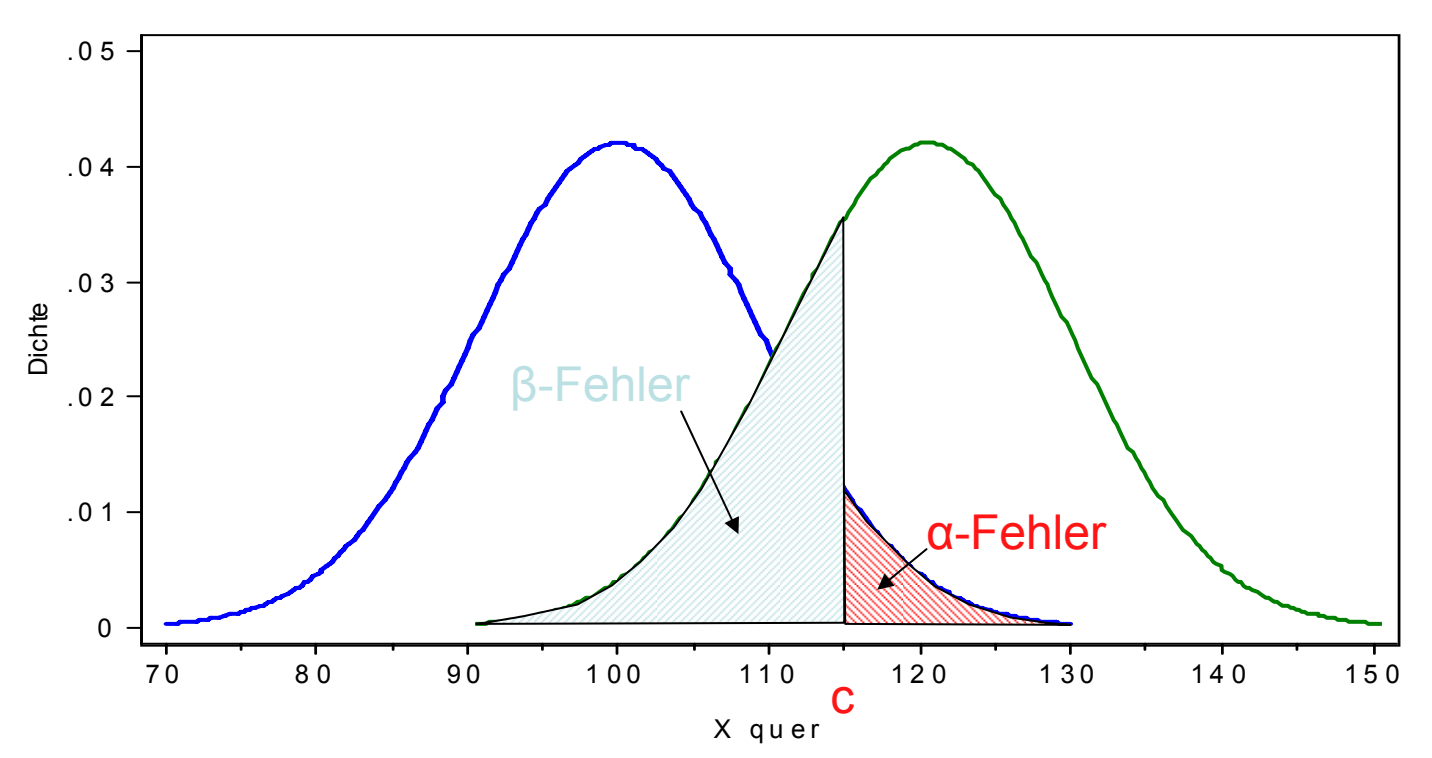

#### Fehlentscheidungen

- Der Fehler 1. Art wird als wichtiger angesehen, weil er die Annahme einer falschen Zusammenhangshypothese impliziert
- Deshalb werden Tests zu einem vorgegebenem <sup>α</sup> durchgeführt, womit die Irrtumswahrscheinlichkeit unter Kontrolle ist
- Nicht unter Kontrolle ist die Whs. für den Fehler 2. Art (β)
	- Allerdings verwendet man unter den möglichen Tests jenen, der β minimiert
- Anschauliche Interpretation von <sup>α</sup>
	- Angenommen in der GG gilt die H $_{\rm o}$
	- Würden wir nun 100 Tests der H $_{\rm o}$  durchführen, so würden wir in etwa α $\cdot$ 100 der Fälle irrtümlicherweise die H $_0$  verwerfen

#### Tests und Konfidenzintervalle

- Bei einem zweiseitigen Test sind der Annahmebereich und das 1-α-Konfidenzintervall gleich breit
- Man kann deshalb um den berechneten Wert der Prüfgröße das 1-α-Konfidenzintervall legen
- Wenn dieses Konfidenzintervall den Wert der Nullhypothese enthält wird diese nicht abgelehnt

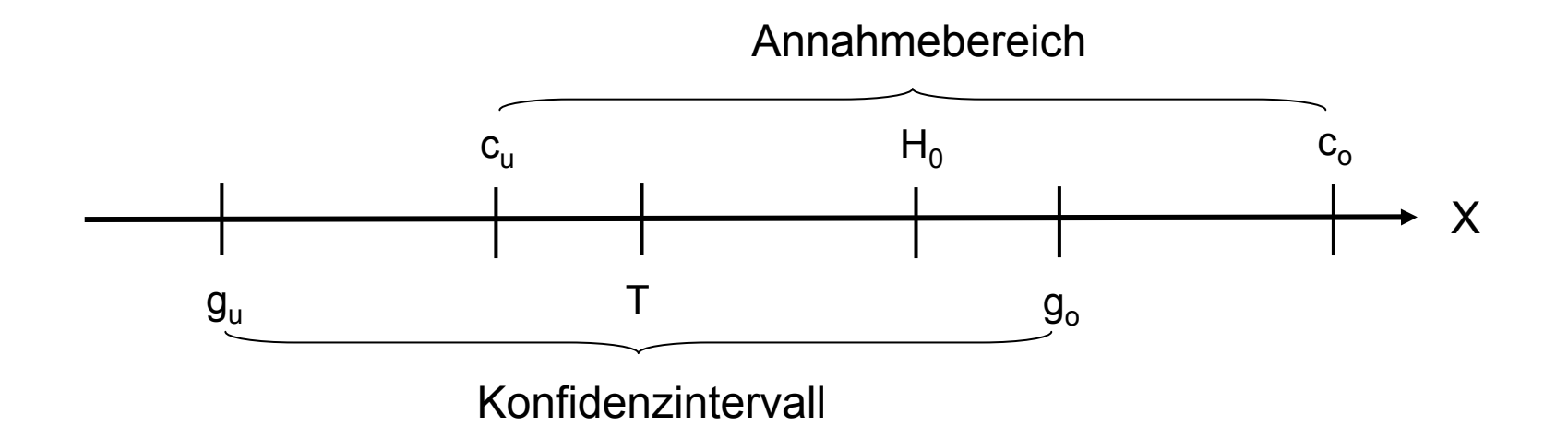

#### Test über Mittelwerthypothesen

• Wir haben eine Hypothese über den unbekannten Erwartungswert einer Zufallsvariable X, die normalverteilt ist. Wir erwarten, dass er gleich  $\mu_{0}$  ist, d.h.

$$
H_0: \mu = \mu_0 \qquad H_1: \mu \neq \mu_0
$$

- Fall 1:  $\sigma^2$  bekannt: (Gauß-Test)
	- Es liegt nahe, als Teststatistik  $X$  zu verwenden. Unter der Nullhypothese gilt  $\sim N(\mu_0, \frac{c}{\cdots})$ 2 0 *n* $\overline{X} \sim N(\mu_0, \frac{\sigma}{\sigma})$
	- Da diese Verteilung nicht tabelliert ist, verwenden wir die standardisierte Teststatistik $Z = \frac{\overline{X} - \mu_0}{\sqrt{n}} \sqrt{n}$ *X Z*  $=\frac{X-\mu_0}{\mu}$

 welche standardnormalverteilt ist. Zum Signifikanzniveau <sup>α</sup> ergibt sich damit der kritische Bereich als

$$
C = \{Z: Z < z_{\alpha/2}\} \cup \{Z: Z > z_{1-\alpha/2}\}
$$

σ

kurz:  $|Z| > Z_{1-\alpha/2}$ 

Josef Brüderl, FSS 2007 Folie 165

#### Test über Mittelwerthypothesen

- Fall 2:  $\sigma^2$  unbekannt (t-Test)
	- Die Teststatistik Z kommt nicht in Frage. Es liegt nahe, die unbekannte Varianz durch die Stichprobenvarianz S<sup>2</sup> zu schätzen
	- Als Teststatistik ergibt sich:

$$
T=\frac{\overline{X}-\mu_0}{S}\sqrt{n}\sim t(n-1)
$$

Der kritische Bereich ergibt sich damit als:

$$
|T| > t_{1-\alpha/2}(n-1)
$$

- Die H<sub>0</sub> wird also abgelehnt, falls T zu große, oder zu kleine Werte annimmt
- Für n > 30 kann man wieder die Approximation durch die Normalverteilung verwenden, d.h. die t-Quantile durch die z-Quantile ersetzen

#### Beispiel: Mathenote der Erstsemester

 $\bullet$  Wir wollen zum 5%-Signifikanzniveau die Hypothese testen, dass die mittlere Mathenote 3,2 beträgt:

$$
H_0: \mu = 3.2
$$
  $H_1: \mu \neq 3.2$ 

 $\bullet$  Wir ziehen eine Zufallsstichprobe von n=10 aus der Erstsemesterstudie (SS 1999). Das sind die Daten: {3, 1, 3, 3, 3, 3, 3, 4, 3, 2}. Aus den Daten erhält man

$$
\overline{X} = \frac{1}{10} 28 = 2,8 \quad S^2 = \frac{1}{9} 5,6 \quad S = 0,79
$$

•Damit können wir die Teststatistik errechnen

$$
T = \frac{2,8-3,2}{0,79} \sqrt{10} = -1,60
$$

- Aus der Tabelle der t-Verteilung kann man ablesen t $_{0,975}(9)$  = 2,26
- $\bullet$  Da |-1,60| < 2,26 können wir die Nullhypothese nicht ablehnen, die Abweichung des Stichprobenmittels von 3,2 ist "zu klein".
- Wir gehen also weiterhin davon aus, dass die mittlere Mathenote in der GG 3,2 beträgt.

#### Beispiel: Mathenote der Erstsemester

- Was wäre, wenn alles gleich bleibt, aber n=100 ist?
- •Dann wäre

$$
T = \frac{2,8-3,2}{0,79} \sqrt{100} = -5,06
$$

- Das z-Quantil lesen wir ab als  $\rm z_{0,975}$  = 1,96
- Da |-5,06| > 1,96 können wir nun die Nullhypothese verwerfen
- Obwohl die Abweichung auch hier 0,4 beträgt, ist die nun "groß" genug, um die Nullhypothese verwerfen zu können. Grund hierfür ist der höhere Stichprobenumfang. Bei n=10 ist eine Abweichung von 0.4 noch mit einer Whs. größer <sup>α</sup> möglich. Bei n=100 ist eine solche Abweichung dagegen sehr unwahrscheinlich

#### Vergleich zweier Mittelwerte (t-Test)

- Wir vergleichen im Folgenden die Verteilung eines Merkmals in zwei Gruppen (X,Y)
- Entscheidend ist dabei, dass die beiden Stichproben unabhängig sind
- Die Stichprobenumfänge können verschieden sein, etwa n für X und m für Y
- Hypothesen:  ${\sf H}_0$ :  $\mu_{\sf x}$  =  $\mu_{\sf y}$   $\qquad$   ${\sf H}_1$ :  $\mu_{\sf x}$  ≠  $\mu_{\sf y}$
- Für den Test verwendet man die Differenz D der beiden **Stichprobenmittel**
- Unter der H $_{\rm 0}$  erwartet man dann, dass D gleich 0 ist
- Diese These über D kann dann prinzipiell wie im Ein-Stichprobenfall geprüft werden, allerdings muss man dazu noch die Varianz kennen

#### Vergleich zweier Mittelwerte (t-Test)

- $\bullet$  Bei Unabhängigkeit von X und Y gilt: *mn* $Var(D) = Var(X - Y) = Var(X) + Var(Y) = \frac{G(x)}{g(x)} + \frac{G(y)}{g(y)}$ 2 2  $(D)=Var(\overline{X}-\overline{Y})=Var(\overline{X})+Var(\overline{Y})=\frac{\sigma_{x}^{-}}{2}+\frac{\sigma_{y}}{2}$
- $\,$  1. Fall:  $\sigma^2_{\rm \,x}$  und  $\sigma^2_{\rm \,y}$  bekannt
	- Hier verwendet man als Teststatistik

$$
Z = \frac{\overline{X} - \overline{Y}}{\sqrt{\frac{{\sigma_x}^2}{n} + \frac{{\sigma_y}^2}{m}}} \sim N(0,1)
$$

- Z ist also unter der Nullhypothese standardnormalverteilt
- Große Abweichungen von 0 führen somit zur Ablehnung der H $_{\rm o}$
- Der genaue Ablehnungsbereich ergibt sich durch:

$$
|Z| > z_{1-\alpha/2}
$$

#### Vergleich zweier Mittelwerte (t-Test)

- 2. Fall:  $\sigma^2_{\;\chi}$  und  $\sigma^2_{\;\gamma}$  unbekannt, aber  $\sigma^2_{\;\chi}$  =  $\sigma^2_{\;\gamma}$ 
	- Man ersetzt die unbekannten Varianzen durch S $^2\times$  und S $^2\times$
	- Die Teststatistik ist dann:

$$
T = \frac{\overline{X} - \overline{Y}}{\sqrt{\left(\frac{1}{n} + \frac{1}{m}\right) \frac{(n-1)S_x^2 + (m-1)S_y^2}{n+m-2}}} \sim t(n+m-2)
$$

- Große Abweichungen von 0 führen wieder zur Ablehnung der H $_{\rm o}$
- Der genaue Ablehnungsbereich ergibt sich durch:

 $|T| > t_{1-\alpha/2}(n+m-2)$ 

- $\,$  3. Fall:  $\sigma^2_{\rm\,x}$  und  $\sigma^2_{\rm\,y}$  unbekannt, aber  $\sigma^2_{\rm\,x} \neq \sigma^2_{\rm\,y}$ 
	- Die Teststatistik ist hier  $T = \frac{2}{\sqrt{2 \times 2^2}} \sim t(k)$  $\frac{1}{s^2}$   $\frac{1}{s^2}$   $\sim t(k$ *X* – *Y*  $T = \frac{1}{\sqrt{2\pi}}$  $\frac{x}{y}$  +  $\frac{y}{y}$ = <sup>\_\_\_\_</sup>
	- Die Zahl der Freiheitsgrade k ergibt sich aus einer komplizierten Formel (Satterthwaite Formel)

*n*

*m*

Deshalb nicht klausurrelevant!

Josef Brüderl, FSS 2007 Folie 171

#### Beispiel: Vergleich mittlere Punktzahl im Mathetest

- $\bullet$  Wir vergleichen die Punktezahlen von n=10 Sowis und m=8 Erzw. Sowi (X): 9 8 7 5 7 5 6 7 15 16 Erzw. (Y): 6 7 5 7 6 5 6 12
- $\bullet$ Aus diesen Daten erhalten wir

$$
\overline{X} = 8,50
$$
  $S_X^2 = 15,13$   
 $\overline{Y} = 6,75$   $S_Y^2 = 5,06$ 

• Daraus errechnen wir die Teststatistik unter der Annahme, dass die Varianzen gleich sind

$$
T = \frac{8,50 - 6,75}{\sqrt{\left(\frac{1}{10} + \frac{1}{8}\right) \frac{9 \cdot 15,13 + 7 \cdot 5,06}{16}}} = \frac{1,75}{1,55} = 1,13
$$

- •Aus der t-Tabelle lesen wir ab  $t_{0.975}(16) = 2,12$
- $\bullet$ Somit können wir die H $_{\rm o}$  nicht verwerfen
- $\bullet$  Wir müssen weiterhin davon ausgehen, dass Sowis und Erziehungswissenschaftler die gleiche mittlere Punktzahl im Mathetest haben

Josef Brüderl, FSS 2007 Folie 172

# **Kapitel VI Bivariate Datenanalyse**

Prof. Dr. Josef Brüderl Universität Mannheim

Frühjahrssemester 2007

#### Bivariate Datenanalyse

- Besteht zwischen zwei Variablen ein Zusammenhang?
	- Zusammenhangsanalyse, oder "anspruchsvoller"
	- Kausalanalyse: X  $\rightarrow$  Y
		- X: unabhängige Variable (uV), Y: abhängige Variable (aV)
		- Kausalanalyse ist das vorrangige Ziel jeder Wissenschaft
- Dazu betrachtet man bivariate (zweidimensionale) Verteilungen und berechnet Kennzahlen
- Fragestellungen:
	- Wie groß ist ein Zusammenhang (Beziehung, Kontingenz, Assoziation)?
	- In welche "Richtung" geht er (mind. ordinalskalierte Merkmale)
- Die Zusammenhangsmaße unterscheiden sich für nominalskalierte, ordinalskalierte und metrische Variablen

## Die Kontingenztabelle (Kreuztabelle)

Beispiel: Sonntagsfrage in Abhängigkeit vom Wohnort (ALLBUS 1994) (absolute Häufigkeiten)

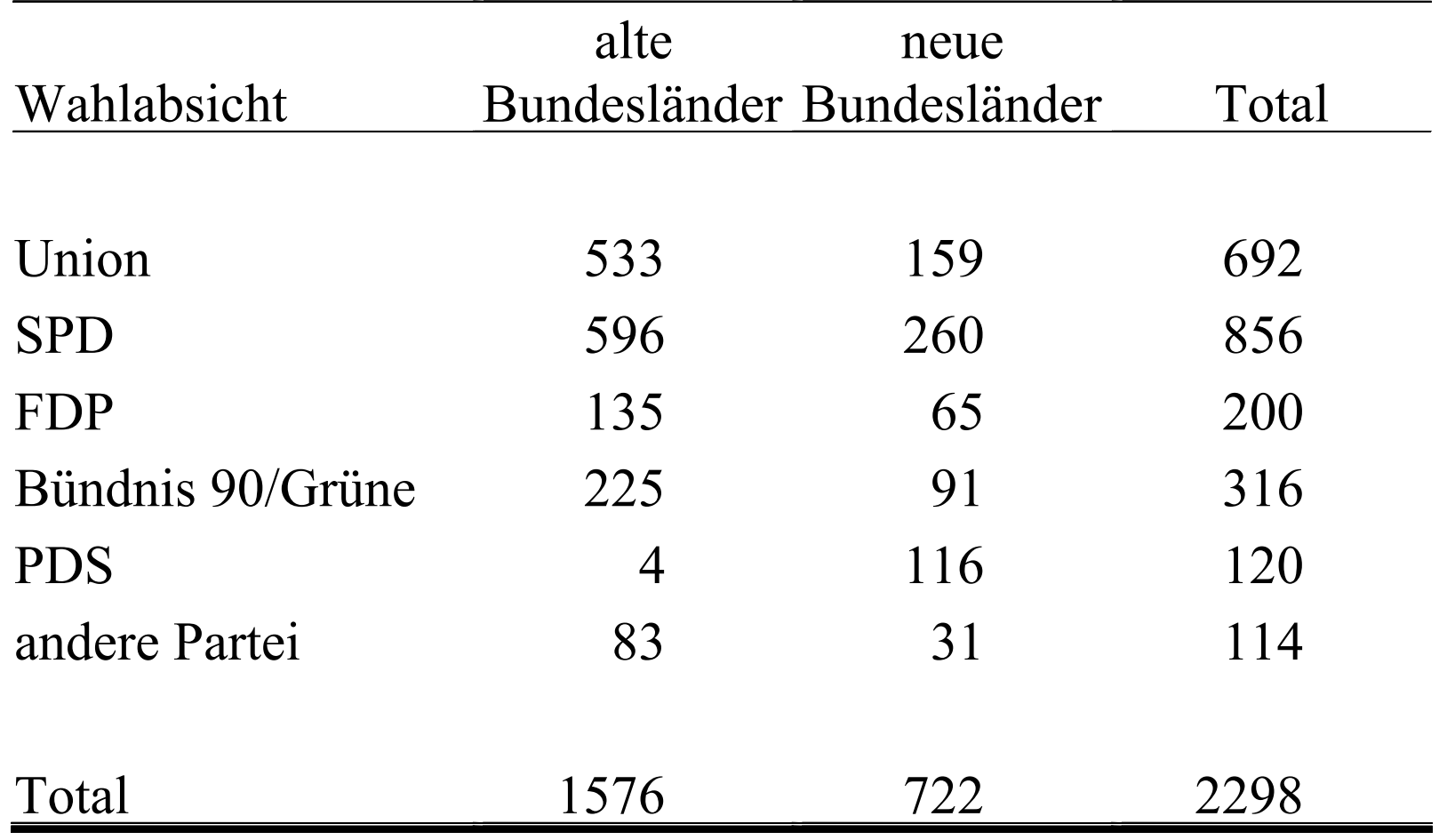

#### Kreuztabelle: bedingte Häufigkeiten (Spaltenprozente)

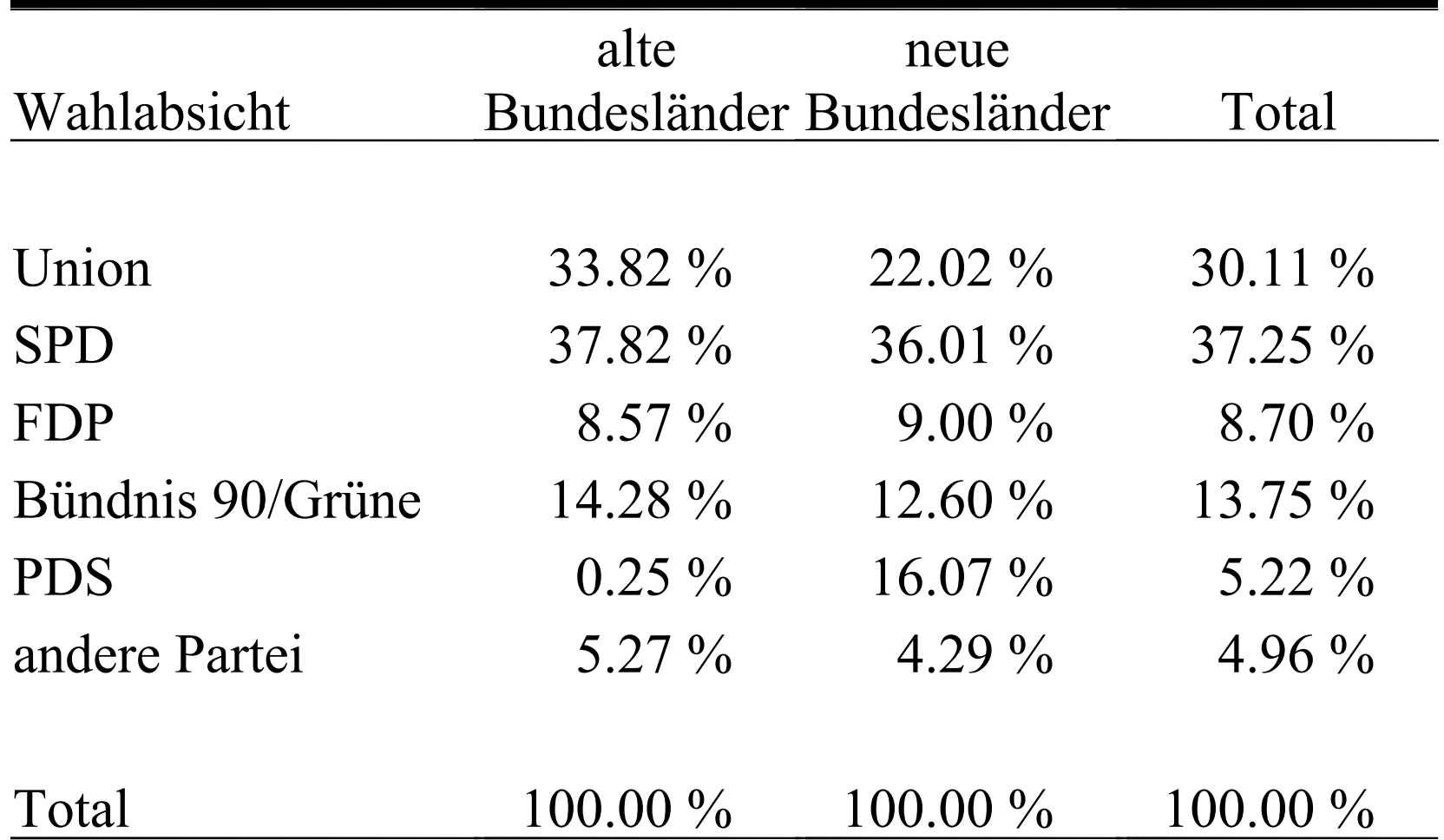

#### Kreuztabelle: Notation

n die Anzahl der Untersuchungseinheiten Y, X zwei Merkmale (Variablen)

 $(y_1, x_1), (y_2, x_2), ..., (y_n, x_n)$ 

die 'Urliste', d.h. die gemeinsamen Ausprägungen von X und Y für jeden Fall

- $a_1, a_2, ..., a_k$  die in der Urliste vorkommenden Ausprägungen von Y ( $k \le n$ )
- b<sub>1</sub>, b<sub>2</sub>, ..., b<sub>m</sub> die in der Urliste vorkommenden Ausprägungen von  $X$  (m  $\leq$  n)

#### Kreuztabelle: absolute Häufigkeiten

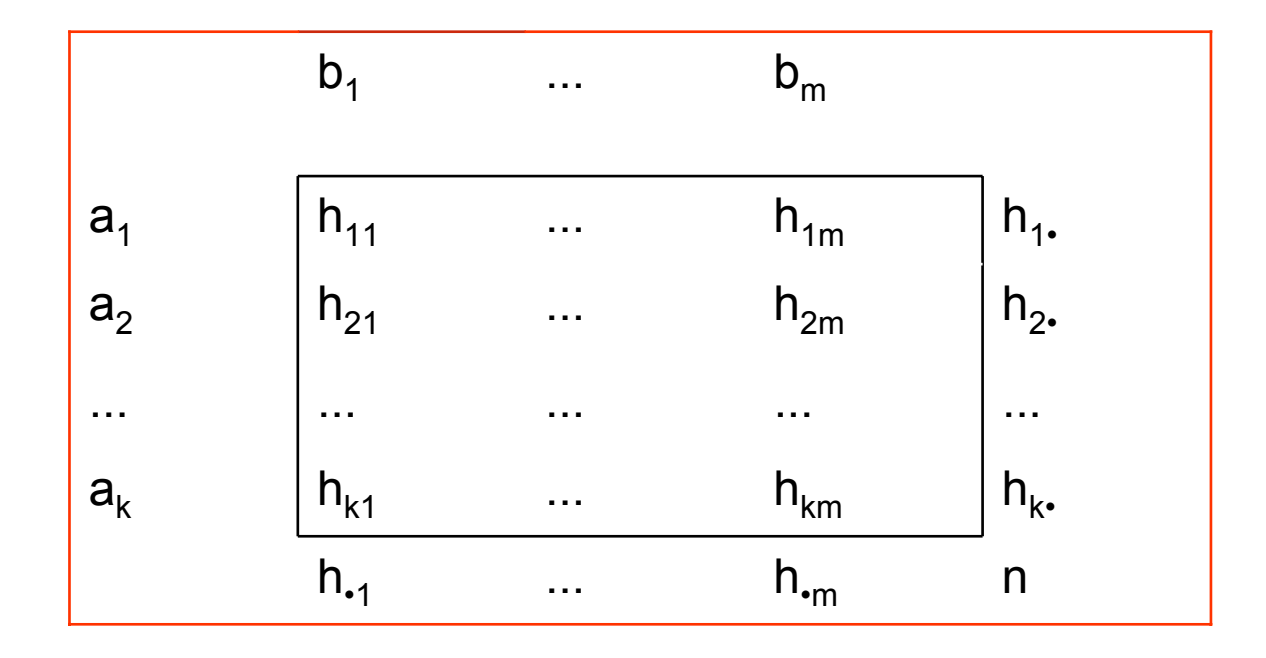

*wobei:*h<sub>ij</sub> = h(a<sub>i</sub>,b<sub>j</sub>) die absolute Häufigkeit der Kombination (a<sub>i</sub>,b<sub>j</sub>) für alle i=1,...,k und alle j=1,...,m  $h_{i}$ = $h_{i1}$ + $h_{i2}$ +...+ $h_{im}$ die Randhäufigkeit (Zeilensumme) der Ausprägung a für i=1,...,k  $h_{ij} = h_{1j} + h_{2j} + ... + h_{kj}$  die Randhäufigkeit (Spaltensumme) der Ausprägung b<sub>j</sub> für j=1,...,m

#### Kreuztabelle: Spaltenprozente

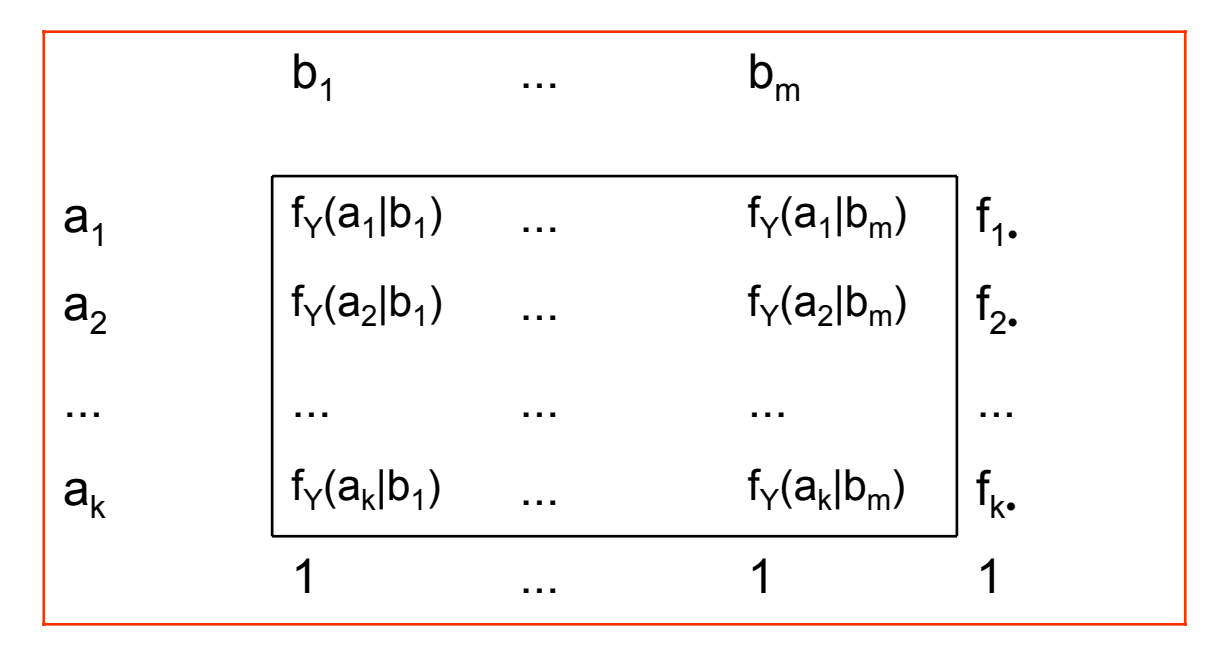

*wobei:*

 $f_{i\bullet} = f_{i1} + f_{i2} + ... + f_{im}$ 

 $f_{\gamma}(a_i|b_j) = h_{ij}/h_{ij}$  die bedingte Häufigkeit von  $a_i$  unter der Bedingung X=b<sub>j</sub> für alle i=1,...,k und alle j=1,...,m die relative Randhäufigkeit der Ausprägung a für i=1,...,k

#### Konventionen für die Konstruktion einer Kreuztabelle

- Die Variable, von der man annimmt, dass sie die andere "verursacht", ist die unabhängige Variable (uV, X). Die andere Variable ist die abhängige Variable (aV, Y)
- Die Entscheidung zwischen uV und aV muss aus der Theorie, mit der man arbeitet, begründet werden
- Regel 1
	- –Platziere die uV in den Spalten und die aV in den Zeilen
- Regel 2
	- – Berichte die absoluten und die bedingten Häufigkeiten in Richtung der Spalten
- Regel 3
	- – Zur Interpretation vergleiche die Prozentsätze in jeder Zeile. Wenn sich die Prozentsätze unterscheiden, besteht ein Zusammenhang zwischen uV und aV
#### Graphische Darstellung: Gruppiertes Balkendiagramm

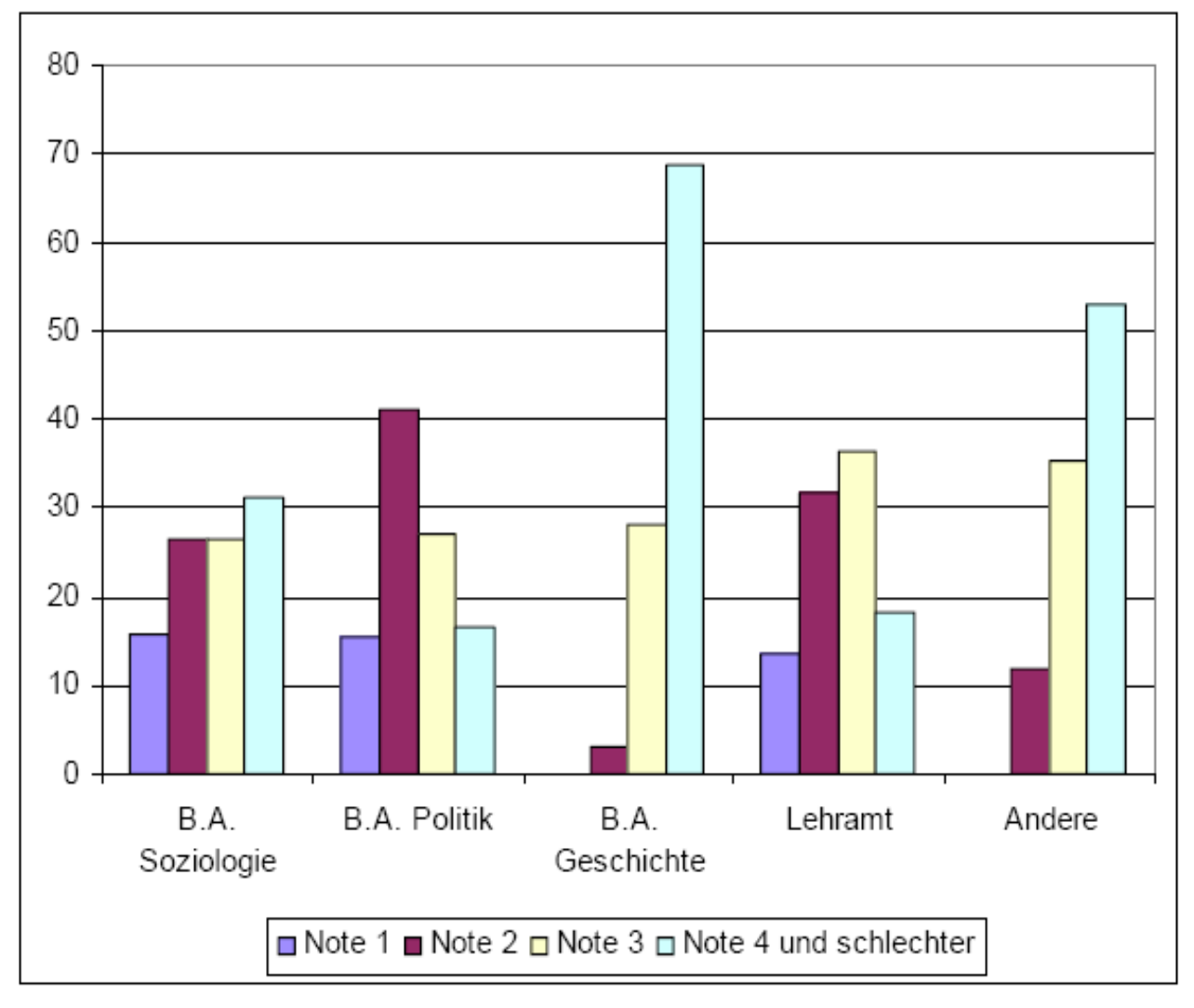

Mathenote im Abitur nach Studiengang VL "Datenauswertung" SS 2006

### Graphische Darstellung: Gestapeltes Säulendiagramm

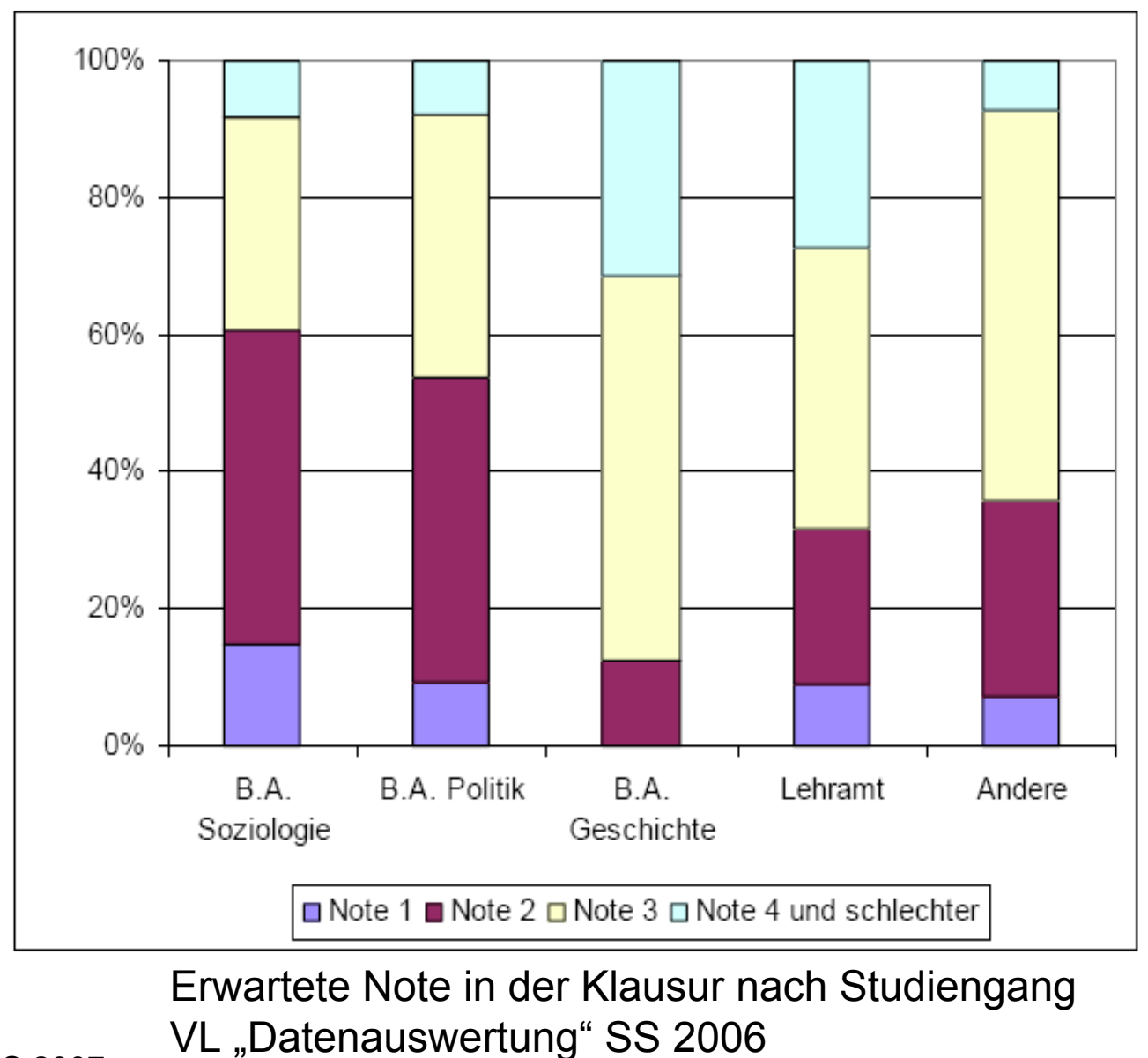

#### Graphische Darstellung: Chart-Junk

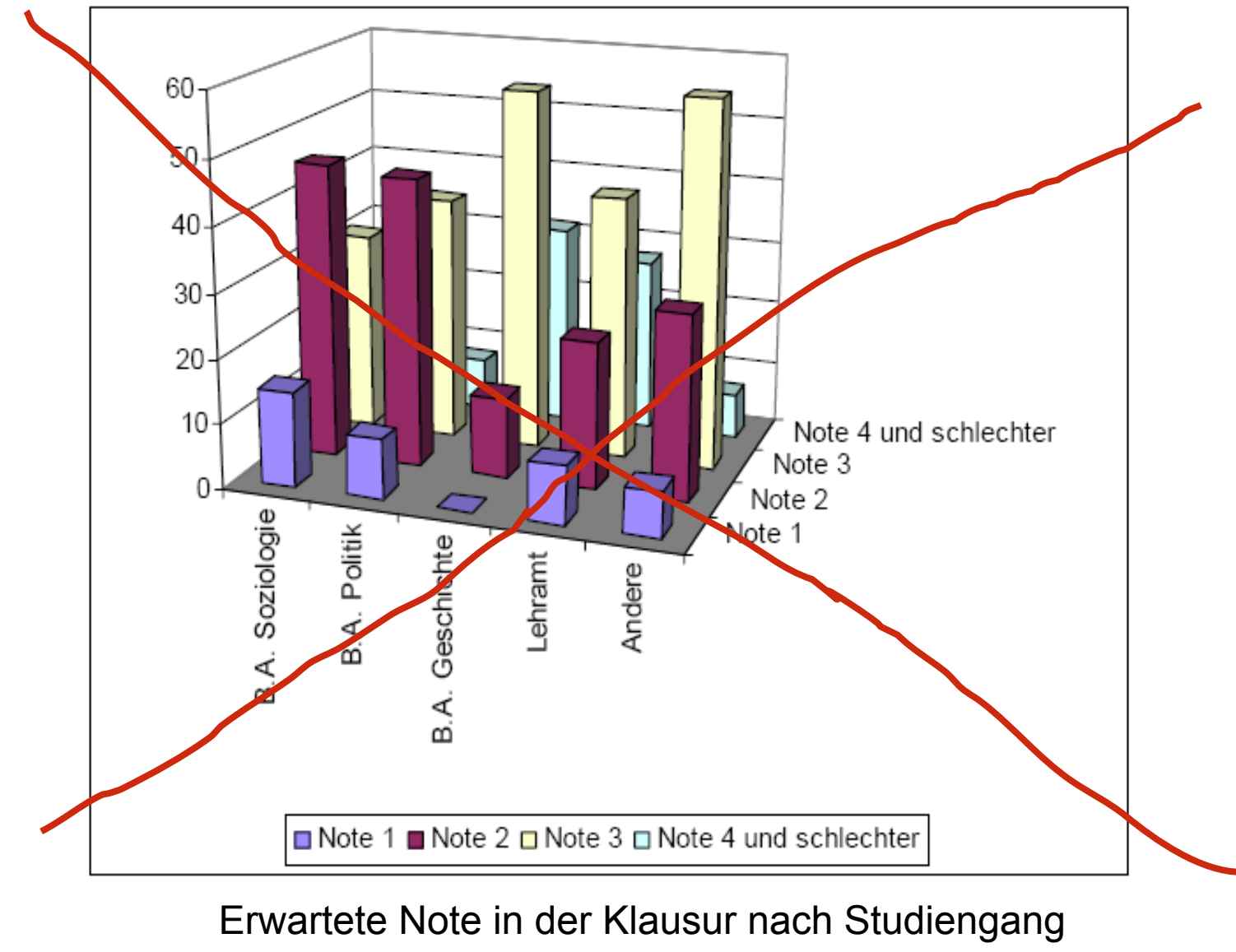

VL "Datenauswertung" SS 2006

# Das Konzept der statistischen Abhängigkeit

- Ein "statistischer Zusammenhang" bzw. "statistische Abhängigkeit" zwischen zwei Variabeln X und Y besteht, wenn die bedingten Verteilungen f $_{\mathsf{Y}}$  der einen Variable (Y) für verschiedene Werte der anderen Variable (X) unterschiedlich sind
- Sind die bedingten Verteilungen gleich, so liegt kein Zusammenhang bzw. statistische Unabhängigkeit vor

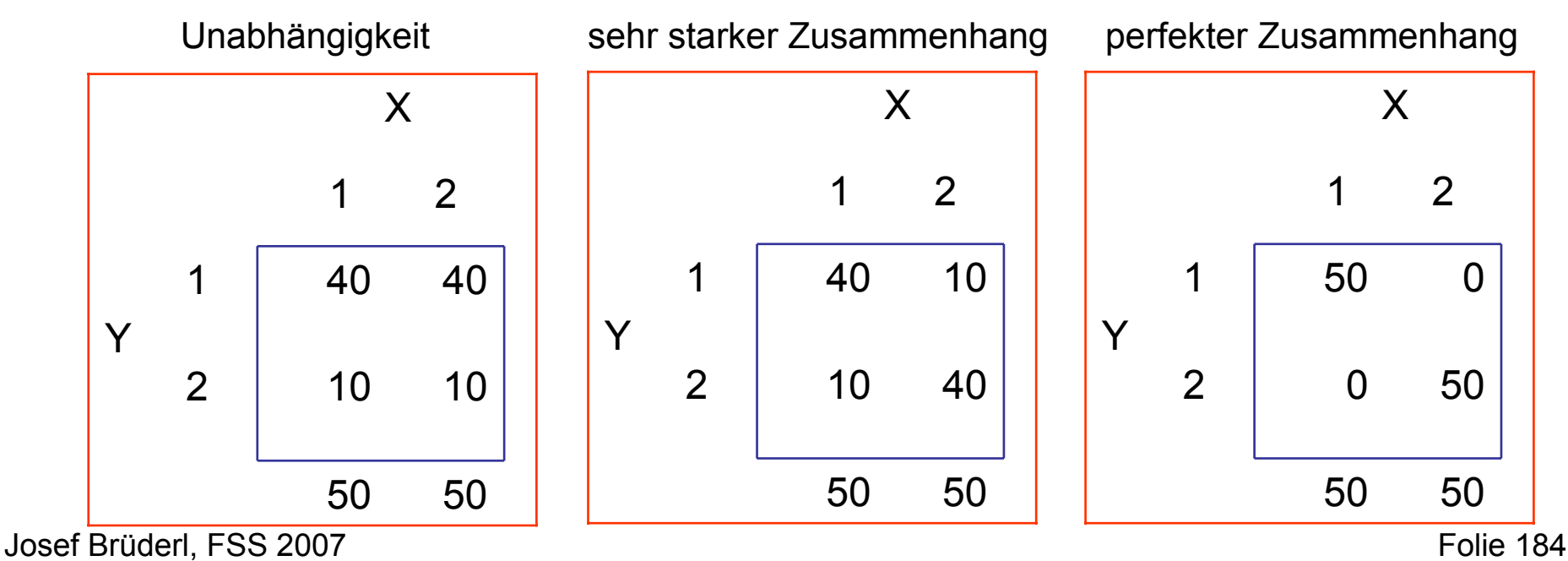

### Zusammenhangsmaße für (2x2)-Tabellen

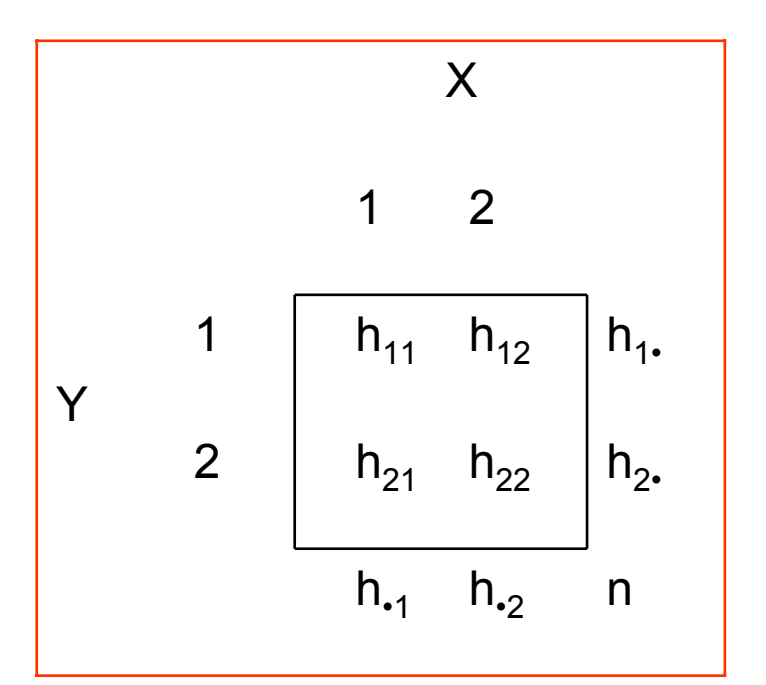

(2x2)-Tabelle (Vierfeldertafel) Die Prozentsatzdifferenz:

$$
\%D = \frac{h_{11}}{h_{\bullet 1}} - \frac{h_{12}}{h_{\bullet 2}}
$$

Das Odds-ratio (Kreuzproduktverhältnis):

$$
OR = \frac{\frac{h_{11}}{h_{21}}}{\frac{h_{12}}{h_{22}}} = \frac{h_{11}}{h_{21}} \cdot \frac{h_{22}}{h_{12}}
$$

## Das Odds-Ratio

- • Relative Chance (Verhältnis der Odds)
	- –OR=1: Chancen in beiden Gruppen gleich
	- –OR>1: Chance in Gruppe X=1 höher
	- –OR<1: Chance in Gruppe X=2 höher

Kommt aus dem Glücksspiel (Verhältnis der Gewinnchancen) Auch in den Medien häufig berichtet Beispiel PISA 2003 (fiktive Daten, OR real)

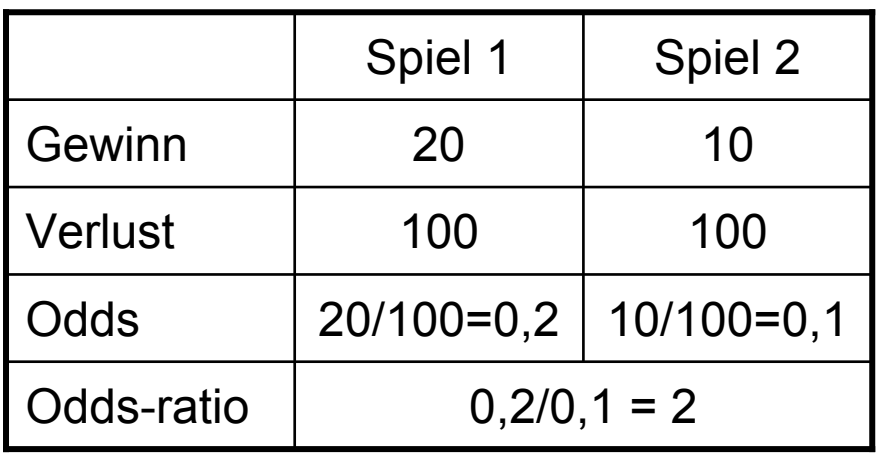

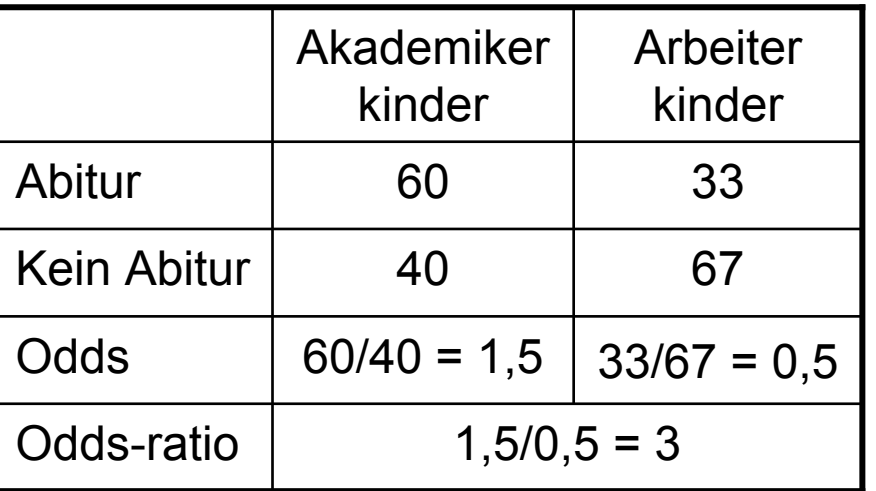

Odds sind keine Wahrscheinlichkeiten! Insofern sind OR keine Wahrscheinlichkeitsverhältnisse. Z.B.: die Chance der Akademikerkinder ist 3mal so hoch.

## Beispiele

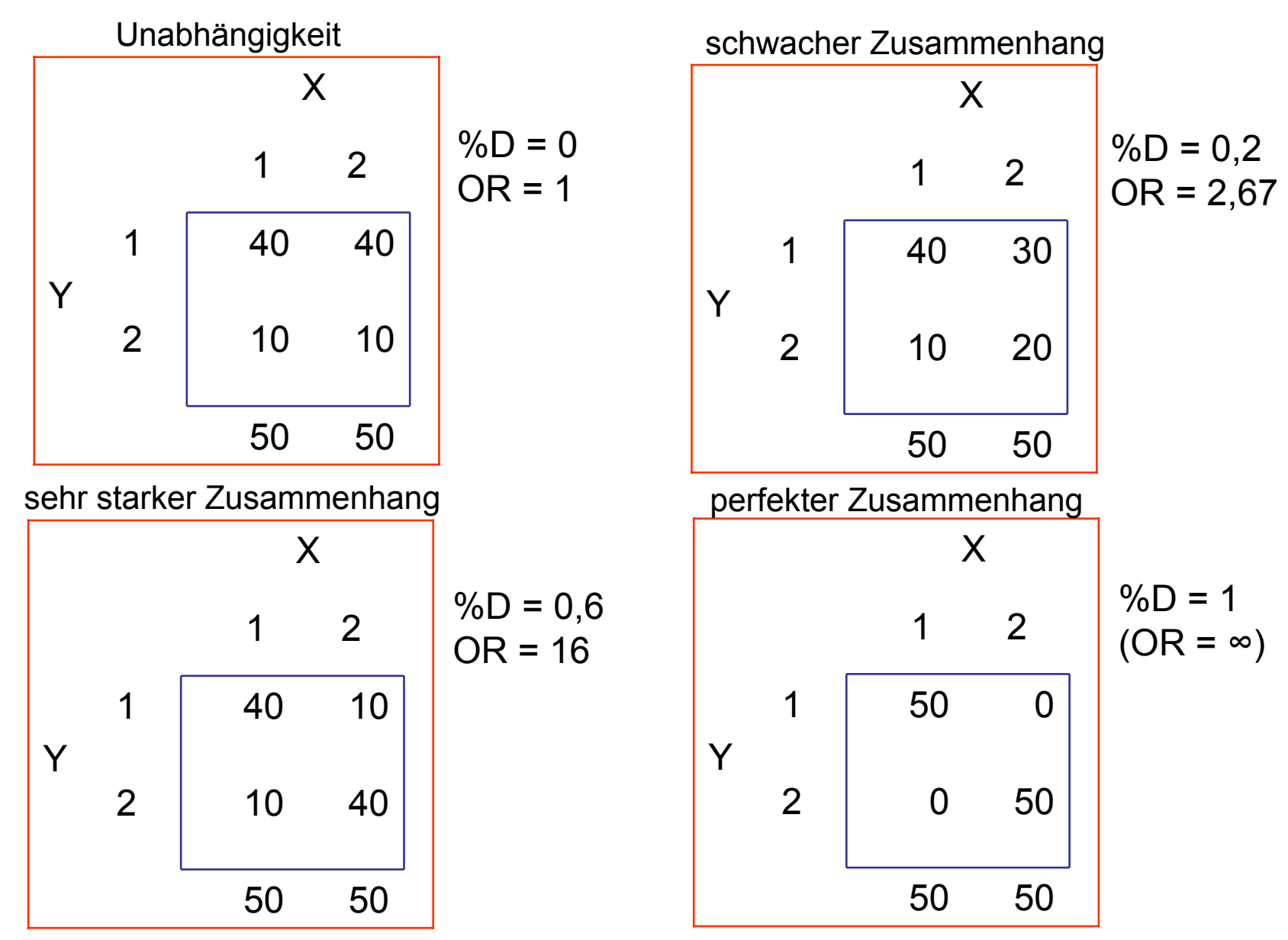

## Beispiel: Erstsemesterstudie WS 2002/03

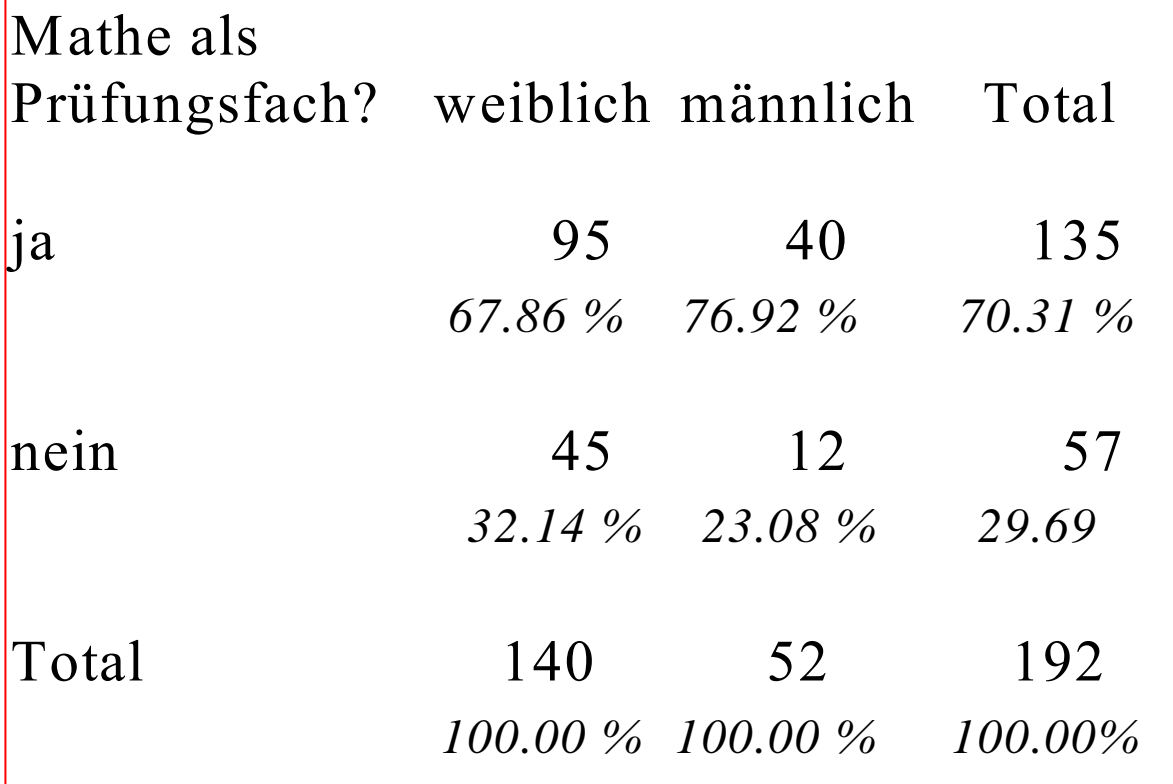

 $\%D = 95/140 - 40/52 = 67.86\% - 76.92\% = -9.06$  Prozentpunkte

 $OR = (95/45)/(40/12) = 0.63$ 

# $\chi^2$  basierte Maße

- •Allgemeine Idee hinter dem Wert  $\chi^2$ :
	- wenn man die Randhäufigkeiten beider Variablen kennt:
	- wie müssten die absoluten Häufigkeiten der Kombinationen verteilt sein, damit kein Zusammenhang vorliegt
	- Abweichung von diesen "erwarteten" Häufigkeiten wird als Maßzahl für den Zusammenhang genommen

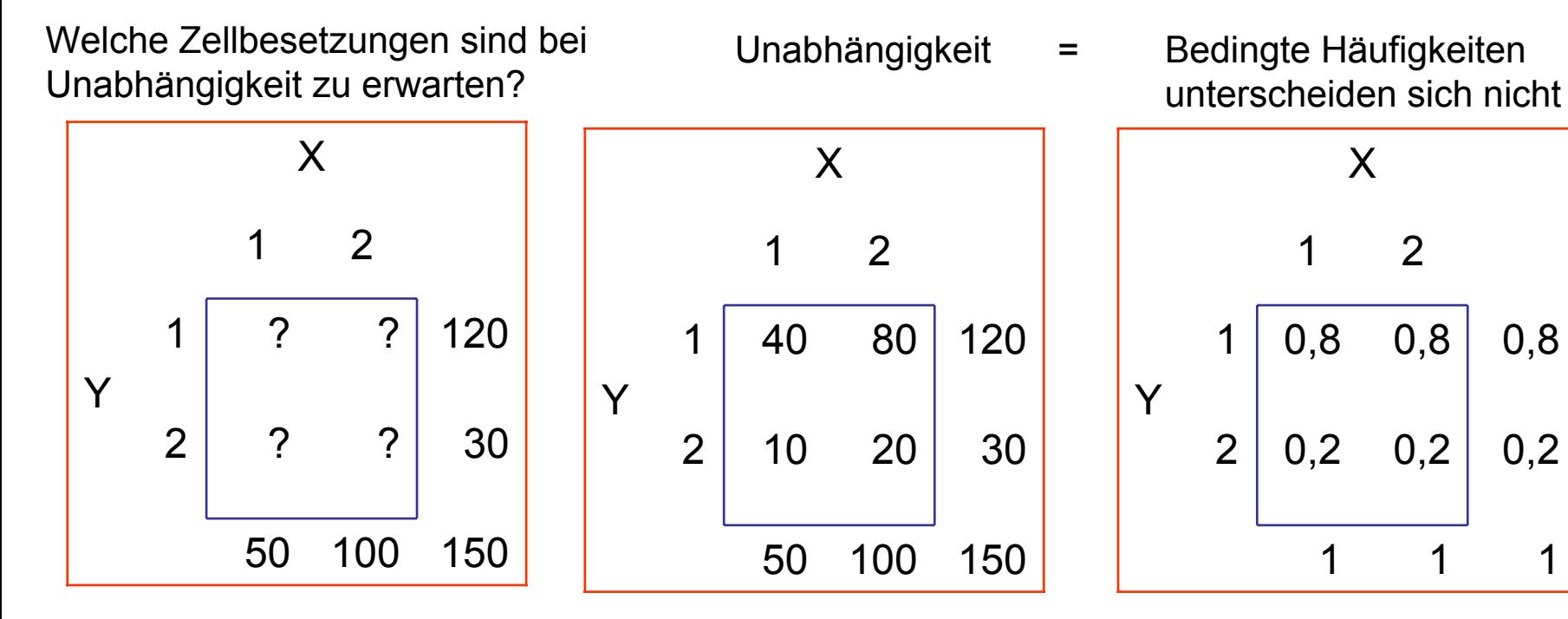

# Definition von  $\chi^2$

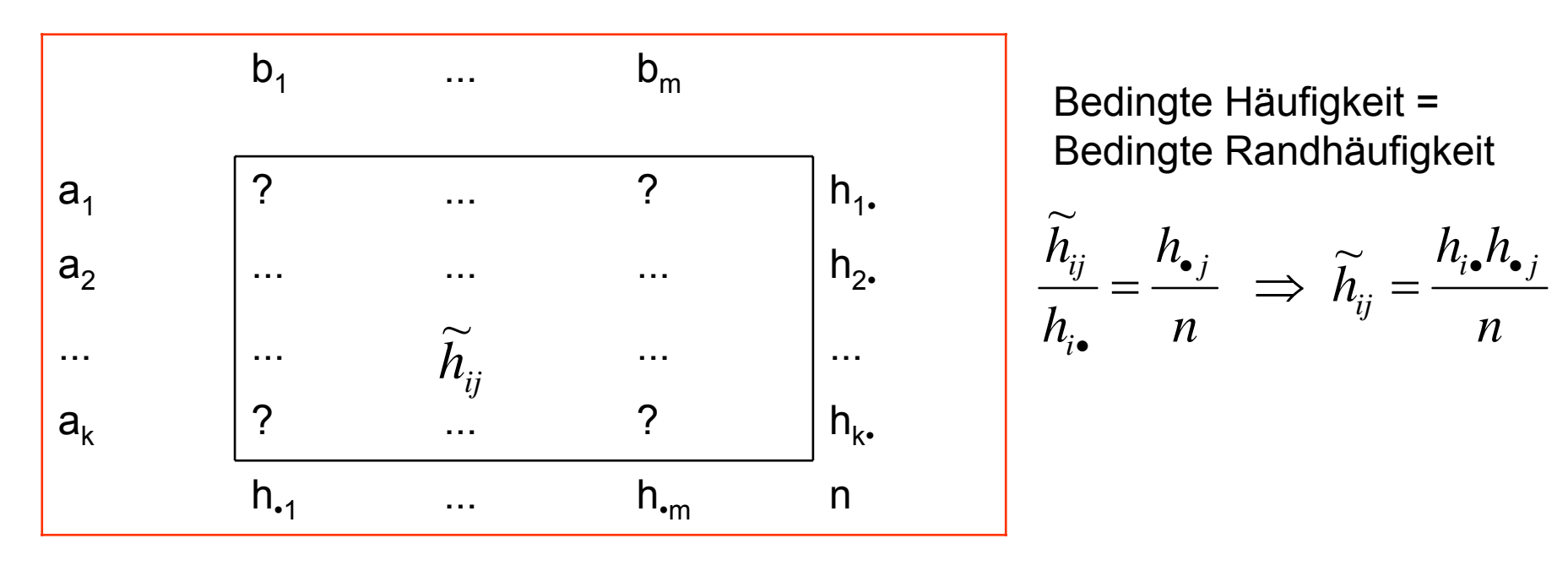

- Das Maß  $\chi^2$  misst nun die Abweichung der tatsächlich beobachteten Häufigkeiten von den erwarteten Häufigkeiten
- Dabei werden die Abweichungen pro Zelle quadriert, normiert, und über alle Zellen der Matrix aufsummiert

$$
\chi^2 = \sum_{i=1}^k \sum_{j=1}^m \frac{(h_{ij} - \widetilde{h}_{ij})^2}{\widetilde{h}_{ij}}
$$

# Beispiel: Erstsemesterstudie WS 2002/03

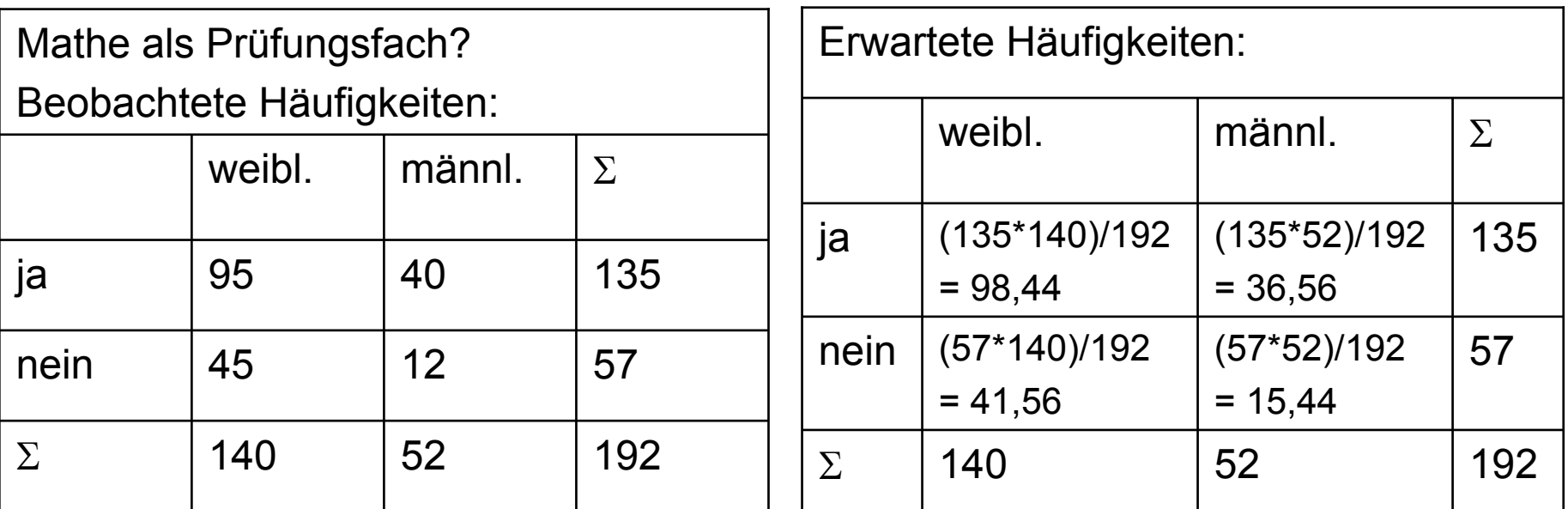

Beobachtete Kreuztabelle

Indifferenztabelle

$$
\chi^2 = \frac{(95 - 98.44)^2}{98.44} + \frac{(40 - 36.56)^2}{36.56} + \frac{(45 - 41.56)^2}{41.56} + \frac{(12 - 15.44)^2}{15.44}
$$
  
=  $\frac{11.8336}{98.44} + \frac{11.8336}{36.56} + \frac{11.8336}{41.56} + \frac{11.8336}{15.44} = 0.1202 + 0.3237 + 0.2847 + 0.7664$   
= 1.495

# Eigenschaften von  $\chi^2$

 Für (2×2)-Kreuztabellen gilt:

\n
$$
\chi^2 = \frac{n(h_{11}h_{22} - h_{21}h_{12})^2}{h_{\bullet 1}h_{\bullet 2}h_{1\bullet}h_{2\bullet}}
$$

Im Beispiel: 
$$
\chi^2 = \frac{192(95 \cdot 12 - 40 \cdot 45)^2}{140 \cdot 52 \cdot 135 \cdot 57} = 1.493
$$

- $\chi^2$  ist symmetrisch (d.h. man kann X und Y vertauschen)
- $\chi^2$  ist invariant gegenüber Vertauschung von Zeilen oder Spalten (Anordnung ist bei Nominalskala willkürlich)
- Bei Unabhängigkeit gilt  $\chi^2$  = 0
- $\chi^2$  wächst mit n, deshalb gibt es keine generelle (!) Obergrenze: n'=10•n =>  $\chi$ '<sup>2</sup> = 10• $\chi$ <sup>2</sup>
- Bei (2×2)-Tabellen:  $\chi^2$  = n bei perfektem Zusammenhang

# Aus  $\chi^2$  abgeleitete Korrelationskoeffizienten

- Man normiert  $\chi^2$  auf sein Maximum, damit man Assoziationskoeffizienten im Intervall [0,1] erhält
- Phi (nur bei (2 × 2)-Tabellen)

$$
\phi = \sqrt{\frac{\chi^2}{n}} = \frac{h_{11}h_{22} - h_{21}h_{12}}{\sqrt{h_{\bullet 1}h_{\bullet 2}h_{1\bullet}h_{2\bullet}}}
$$

• Cramers V (bei (k × m)-Tabellen)

$$
V = \sqrt{\frac{\chi^2}{n \cdot \min(m-1, k-1)}}
$$

- Phi ist offensichtlich ein Spezialfall von Cramers V für  $k = m = 2$
- $\bullet~$  Beispiel "Mathe als Prüfungsfach"

$$
\phi = \sqrt{\frac{1.493}{192}} = 0.09
$$

## Beispiele

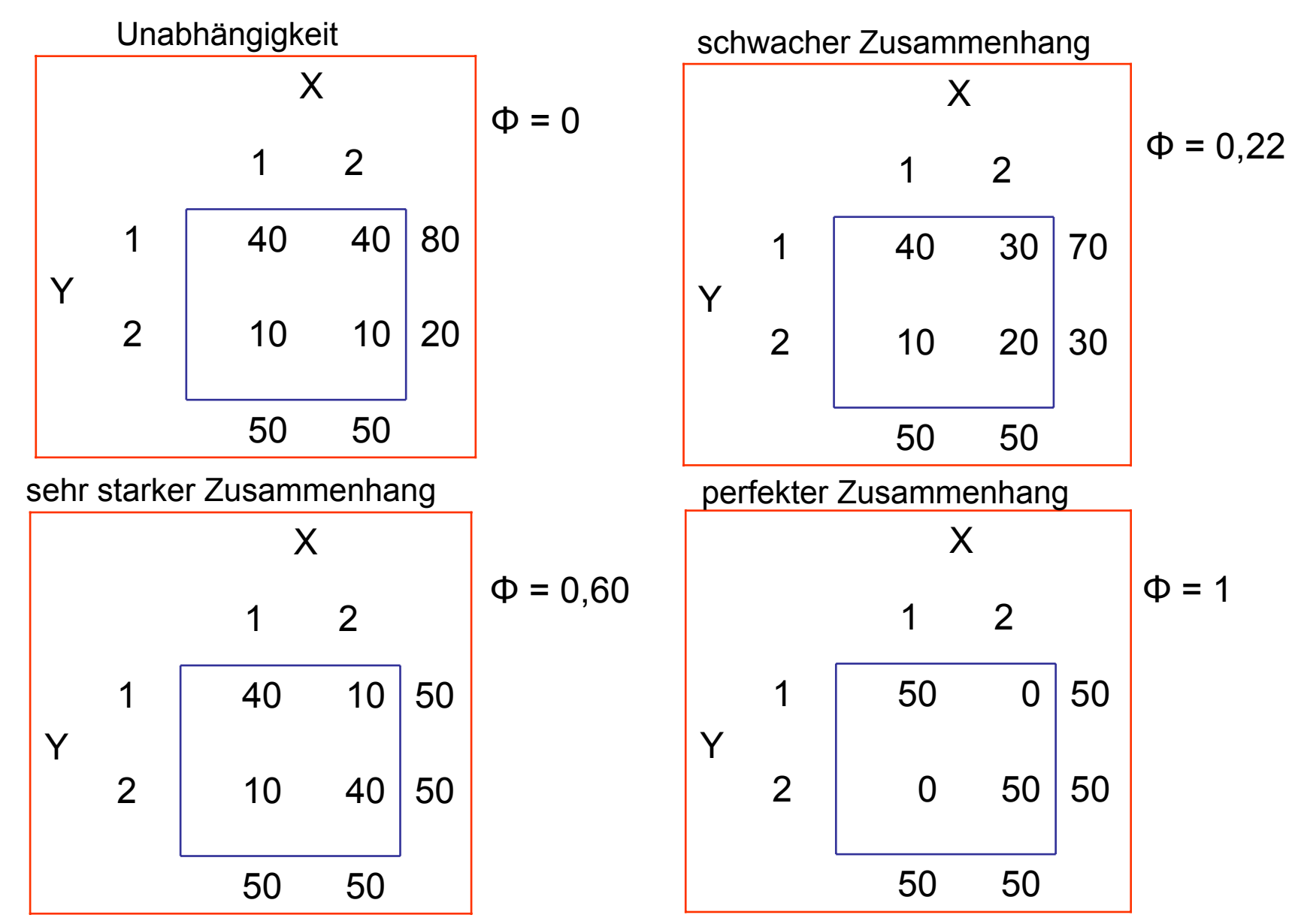

# <sup>χ</sup>2-Unabhängigkeitstest

- Der  $\chi^2$ -Unabhängigkeitstest testet, ob in einer Kreuztabelle ein signifikanter Zusammenhang vorliegt
- Die Hypothesen lauten:
	- H $_0$  : "X und Y sind unabhängig"
	- H<sub>1</sub> : "X und Y sind abhängig"
- Die unter der H $_{\rm 0}$  zu erwartenden Zellbesetzungen sind

$$
\widetilde{h}_{ij} = \frac{h_{i\bullet} h_{\bullet j}}{n}
$$

- Weichen die beobachteten h<sub>ij</sub> deutlich von den "erwarteten" Zellenhäufigkeiten ab, so spricht das gegen die  $H_0$ *n*
- Als Teststatistik bietet sich an

$$
\chi^{2} = \sum_{i=1}^{k} \sum_{j=1}^{m} \frac{(h_{ij} - \widetilde{h}_{ij})^{2}}{\widetilde{h}_{ij}} \sim \chi^{2}((k-1) \cdot (m-1))
$$

•Die H<sub>0</sub> wird abgelehnt, falls:  $\chi^2 > \chi^2_{1-\alpha}$  ((k-1)·(m-1))

## Beispiele

- $\bullet$  Mathe als Prüfungsfach (α=0,05)
	- $\chi^2$  = 1,493 (s.o.)
	- $\chi^2_{0.95}$  (1·1) = 3,84 (s. Tabelle)
	- Damit können wir die H<sub>0</sub> nicht verwerfen. Es besteht kein signifikanter Zusammenhang zwischen Geschlecht und Mathe als Prüfungsfach
- Sonntagsfrage in Abhängigkeit vom Wohnort (α=0,05)
	- $\chi^2$ = 262,5 (mit Stata berechnet)
	- $\chi^2_{0.95}$  ((6-1)·(2-1)) = 11,07 (s. Tabelle)
	- Damit können wir die H<sub>0</sub> verwerfen. Es besteht ein signifikanter Zusammenhang zwischen Wohnort und Parteipräferenz

$$
- V = \sqrt{\frac{262,5}{2298 \cdot \min(6-1,2-1)}} = 0,34
$$

## Metrische Korrelationskoeffizienten

- $\bullet$  Ab Ordinalskalenniveau ist auch die "Richtung" eines Zusammenhangs interessant. Korrelationskoeffizienten erhalten deshalb ein Vorzeichen
	- Wertebereich: [-1,1]
	- Positiver Zusammenhang: größere X gehen mit größeren Y einher
	- Negativer Zusammenhang: größere X gehen mit kleineren Y einher
- $\bullet$  Das Streudiagramm (Scatterplot)
	- Ein Streudiagramm stellt die Kombinationen (y<sub>1</sub>,x<sub>1</sub>), ..., (y<sub>n</sub>,x<sub>n</sub>) graphisch in einem X-Y-Koordinatensystem dar
	- Regel: uV = X-Achse und aV = Y-Achse
	- Die Visualisierung liefert Hinweise auf einen evtl. Zusammenhang

### Beispiel: Abinote und Klausurerfolg

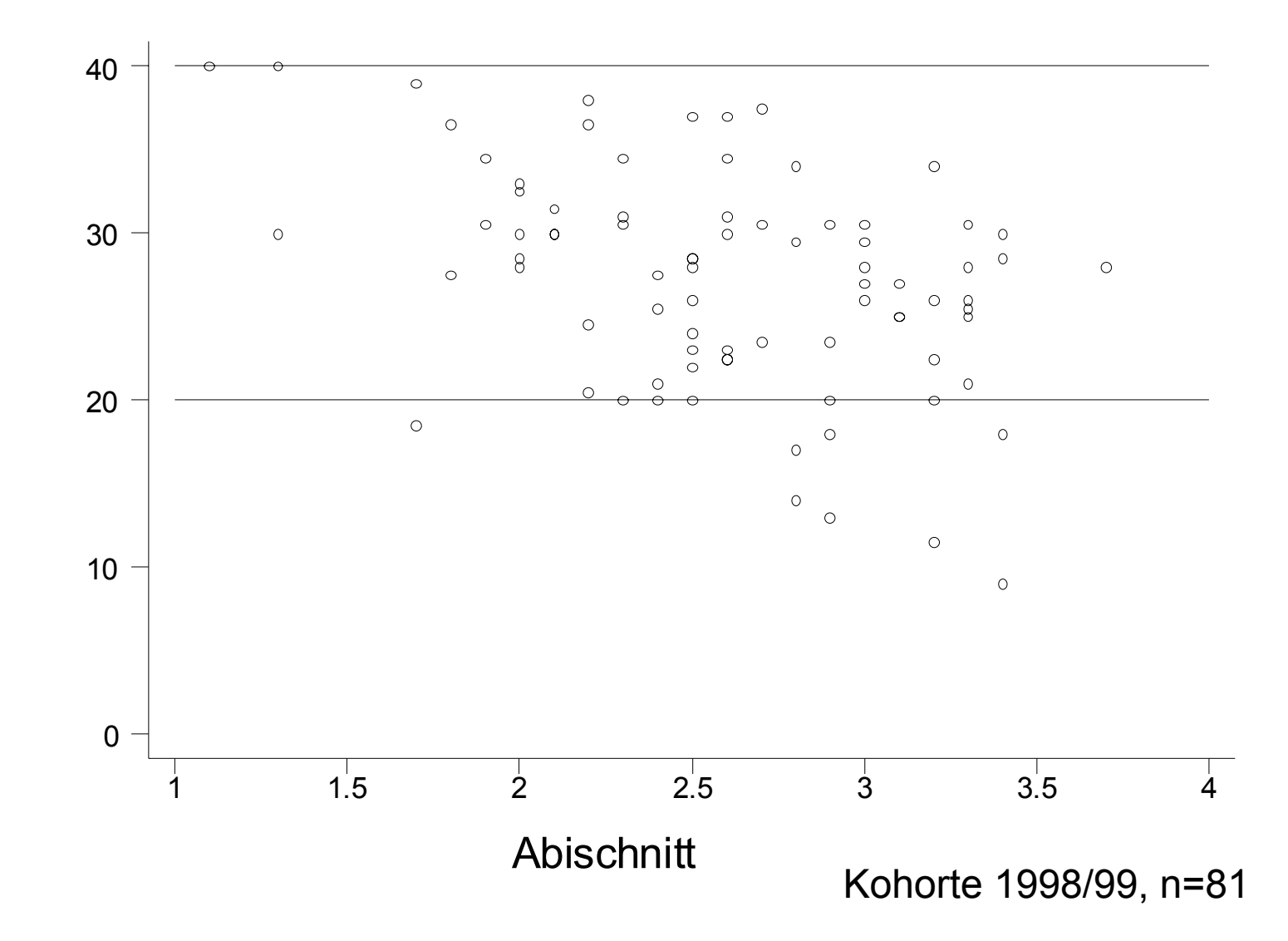

#### Korrelationskoeffizient nach Bravais-Pearson

 $\bullet$ Auch Pearsonscher Produkt-Moment Korrelationskoeffizient genannt

Im Folgenden: 
$$
r = \frac{\sum_{i=1}^{n} (x_i - \overline{x})(y_i - \overline{y})}{\sqrt{\sum_{i=1}^{n} (x_i - \overline{x})^2 \sum_{i=1}^{n} (y_i - \overline{y})^2}} = \frac{\widetilde{s}_{XY}}{\widetilde{s}_X \widetilde{s}_Y}
$$

∑ = $=$   $\rightarrow$   $(x_i - x)$ ( $y_i$   $=$ *n i* $\chi_Y = -\sum_{i} (x_i - x)(y_i - y_i)$ *n s* 1wobei  $\widetilde{s}_{\scriptscriptstyle XY} = \! \frac{1}{2}\sum^n (x_i - \overline{x})(y_i - \overline{y})$  die empirische "Kovarianz" ist

*Y n i*  $X = \sqrt{2(x_i - x)}$  bzw. S *n s* ~und  $\widetilde{s}_x = \sqrt{\frac{1}{n} \sum_{i=1}^{n} (x_i - \overline{x})^2}$  bzw. 1  $\sum (x_i - \overline{x})^2$ =  $\bar{\bm{z}}_n = \sqrt{-\sum_i (x_i - \bar{x})^2}$  bzw.  $\widetilde{s}_{\bm{y}}$  die Standardabweichungen sind

• r hat das gleiche Vorzeichen wie die Kovarianz

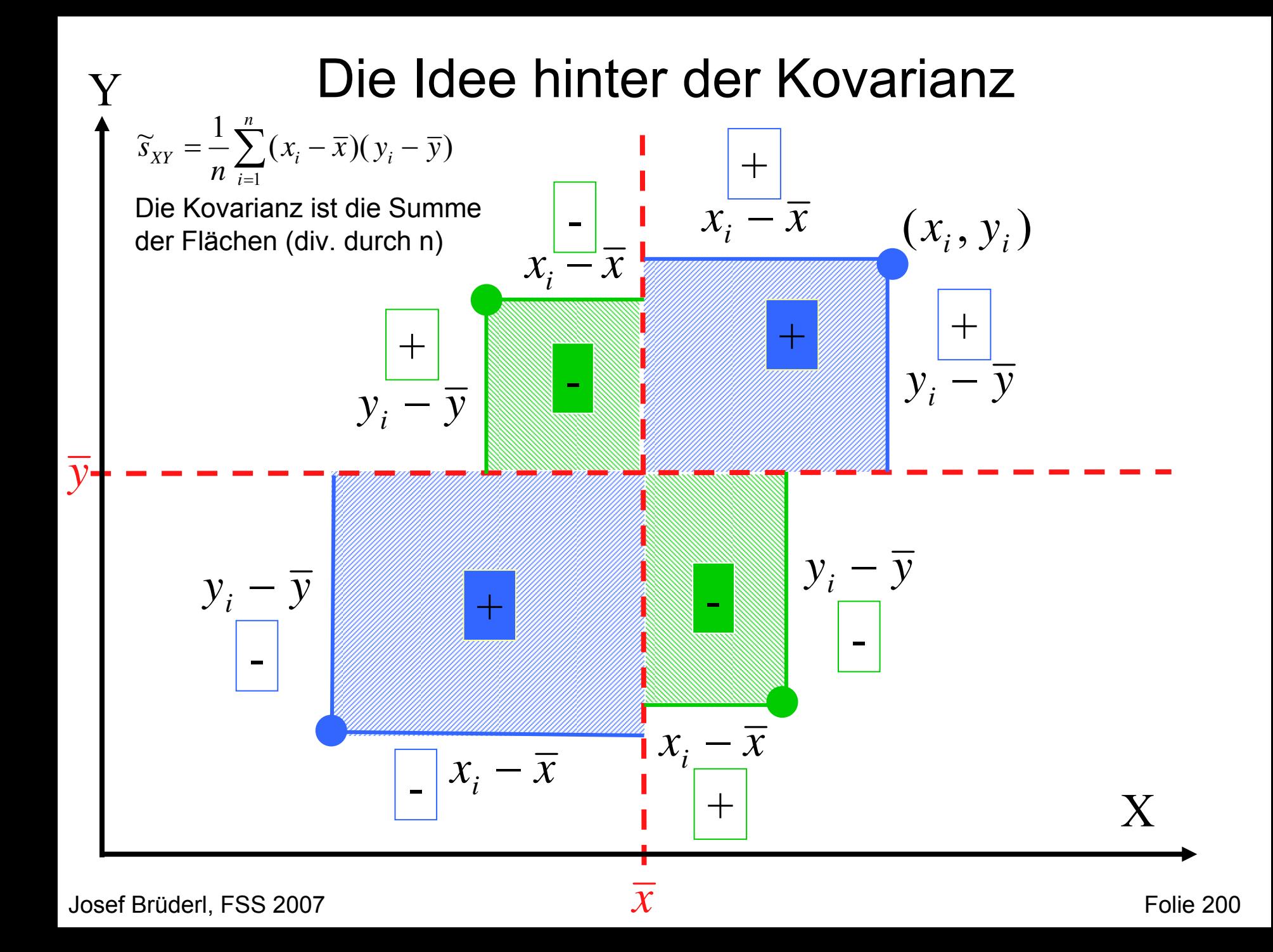

### Beispiel

 $\rm\,x_{i}\,$   $\rm\,y_{i}$   $\rm\,x_{i}$  –  $\rm\,x_{q}$   $\rm\,y_{i}$  –  $\rm\,y_{q}$  (  $\rm\,x_{i}$  –  $\rm\,x_{q})$   $\rm\,y_{i}$  –  $\rm\,y_{q}$   $\rm\,y_{i}$  –  $\rm\,y_{q}$  ( $\rm\,y_{i}$  –  $\rm\,y_{q}$  )

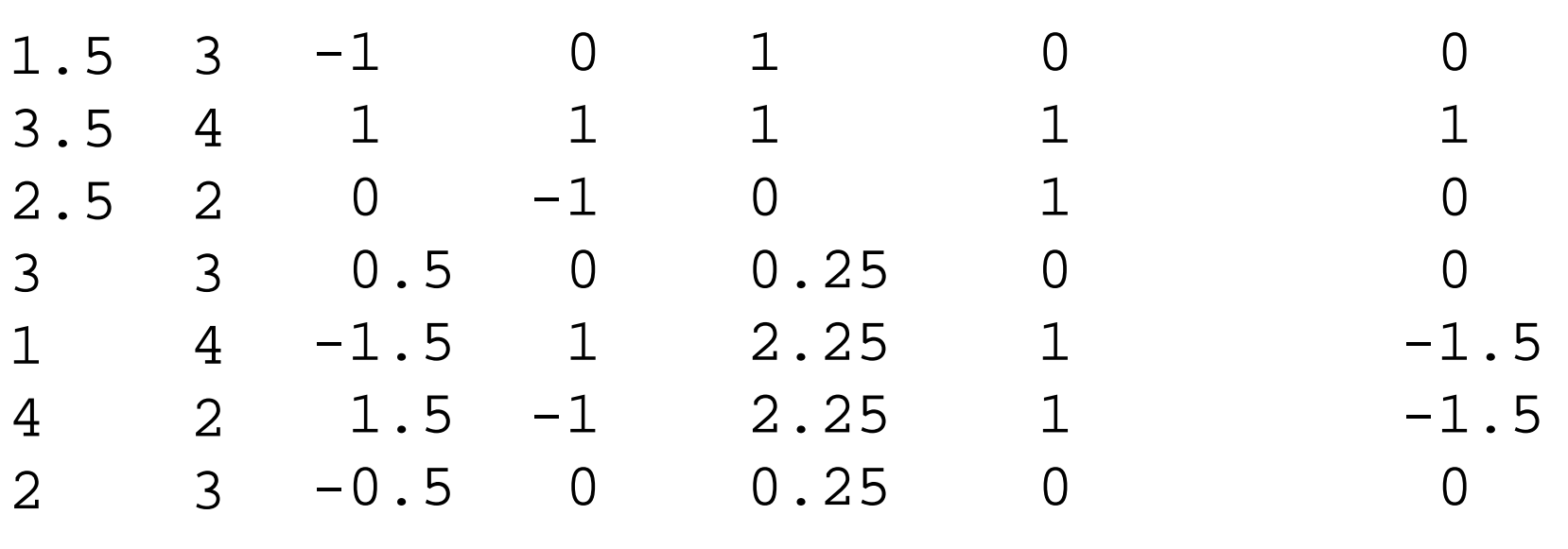

7 4 -2  $17.5$  21 ( $\Sigma$ ) 2.5 3  $(\Sigma/n)$ 

$$
r = \frac{-2}{\sqrt{7 \cdot 4}} = -0.378
$$

### Beispiel: rechengünstige Formel

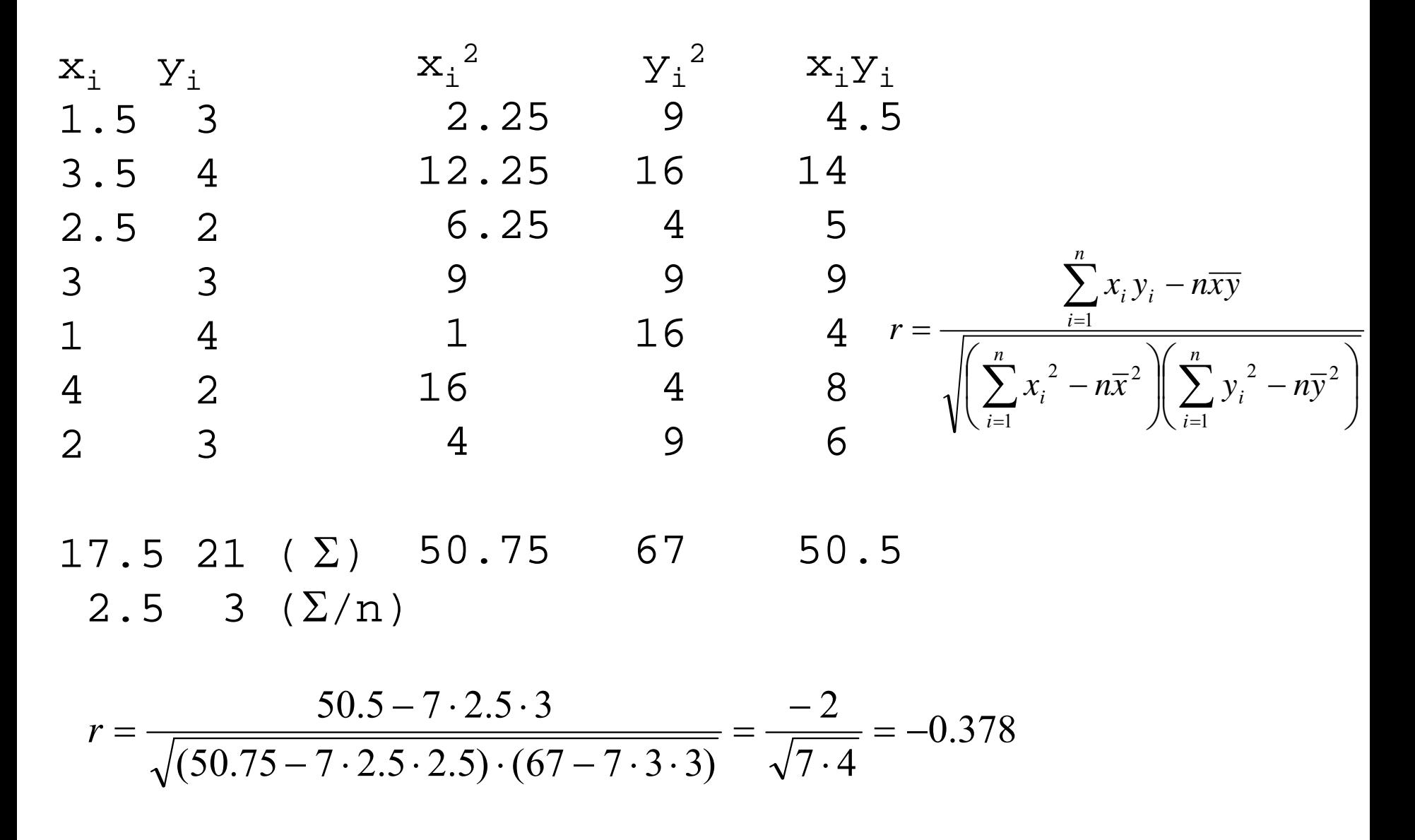

### Beispiel: Abinote und Klausurerfolg

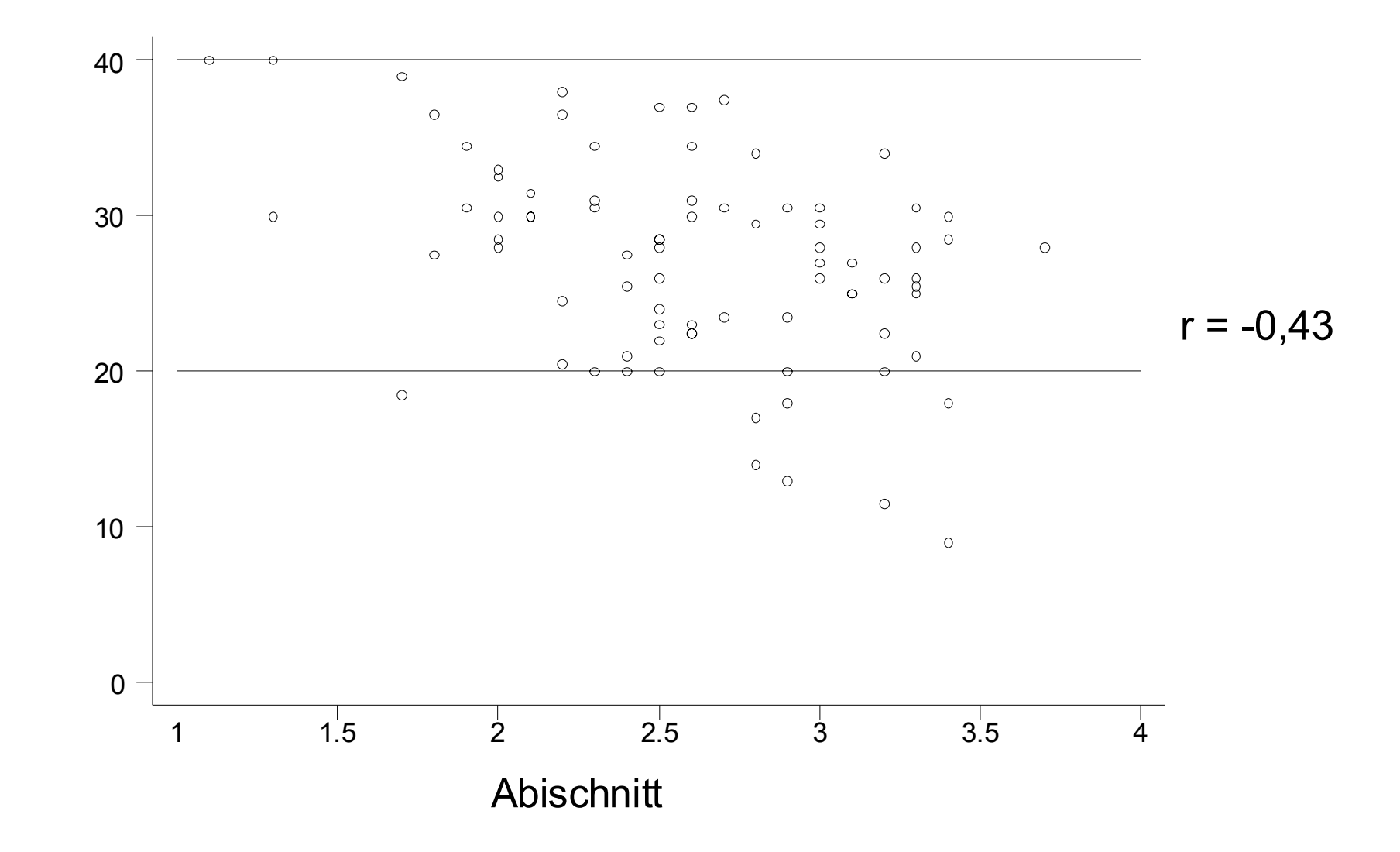

#### r misst die Stärke eines linearen Zusammenhangs

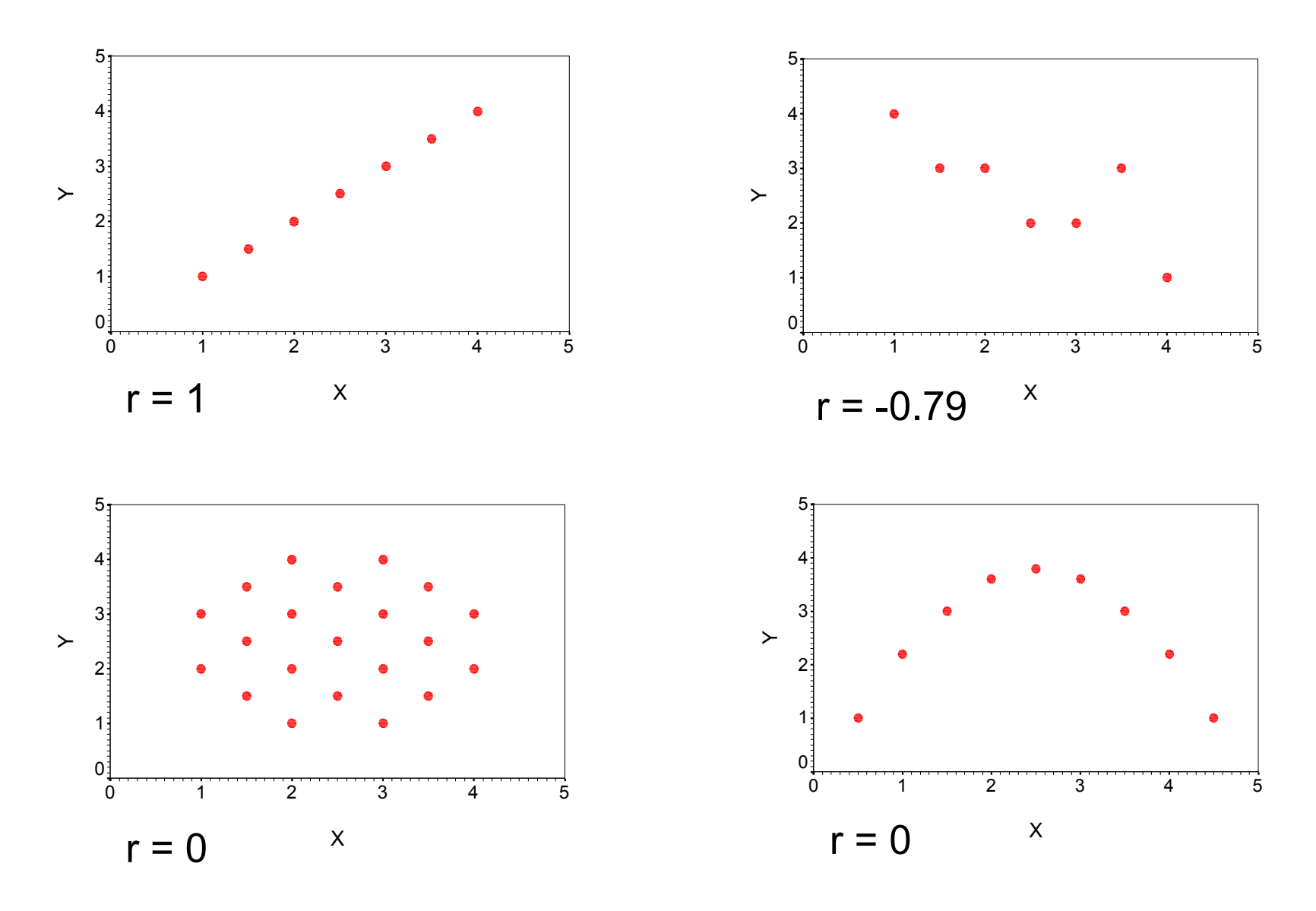

## Rangkorrelation: Spearmans ρ

- $\bullet$ Ordne die x<sub>i</sub> der Größe nach und weise jeder Beobachtung den "Rang von x<sub>i</sub>" zu
- Der Rang von  $x_i$  wird mit rg( $x_i$ ) bezeichnet und ist die Platzzahl von x<sub>i</sub> in der geordneten Liste
- $\bullet$  Bei Bindungen wird allen betroffenen Fällen ihr Durchschnittsrang zugeordnet
- $\bullet$ Verfahre analog mit Y, d.h. bilde die rg $(y_i)$
- $\bullet$ Berechne ρ als Korrelation r dieser Ränge, d.h:

$$
\rho = \frac{\sum_{i=1}^{n} (rg(x_i) - \overline{rg}_X)(rg(y_i) - \overline{rg}_Y)}{\sqrt{\sum_{i=1}^{n} (rg(x_i) - \overline{rg}_X)^2 \sum_{i=1}^{n} (rg(y_i) - \overline{rg}_Y)^2}}
$$
  $Es \; gilt: \; \overline{rg}_X = \overline{rg}_Y = \frac{n+1}{2}$ 

• Auch hier gibt es eine rechengünstige Formel

$$
\rho = 1 - \frac{6 \sum_{i=1}^{n} (rg(x_i) - rg(y_i))^2}{(n^2 - 1)n}
$$

Exakt nur, falls keine Bindungen vorliegen

# Zum Umgang mit Bindungen

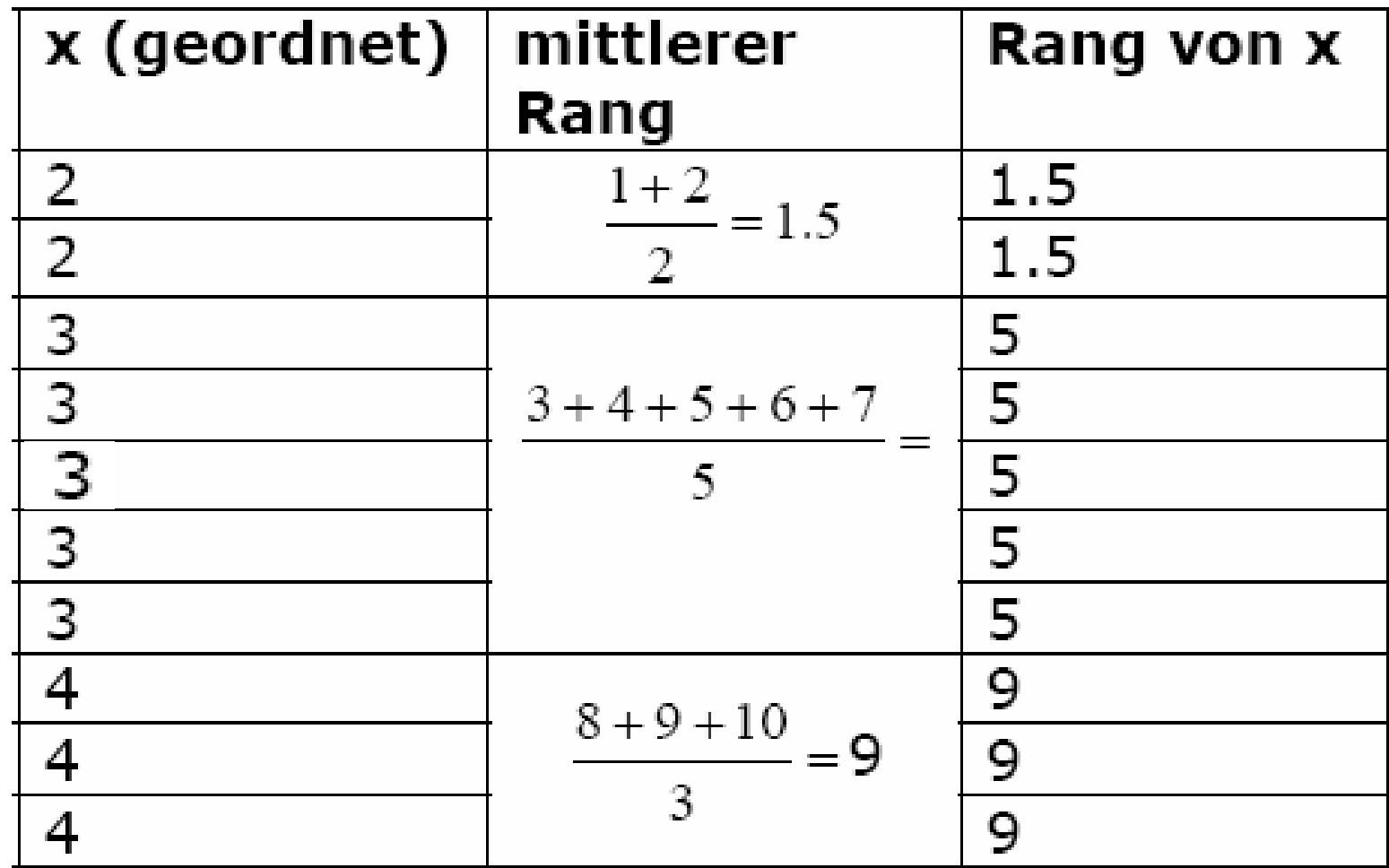

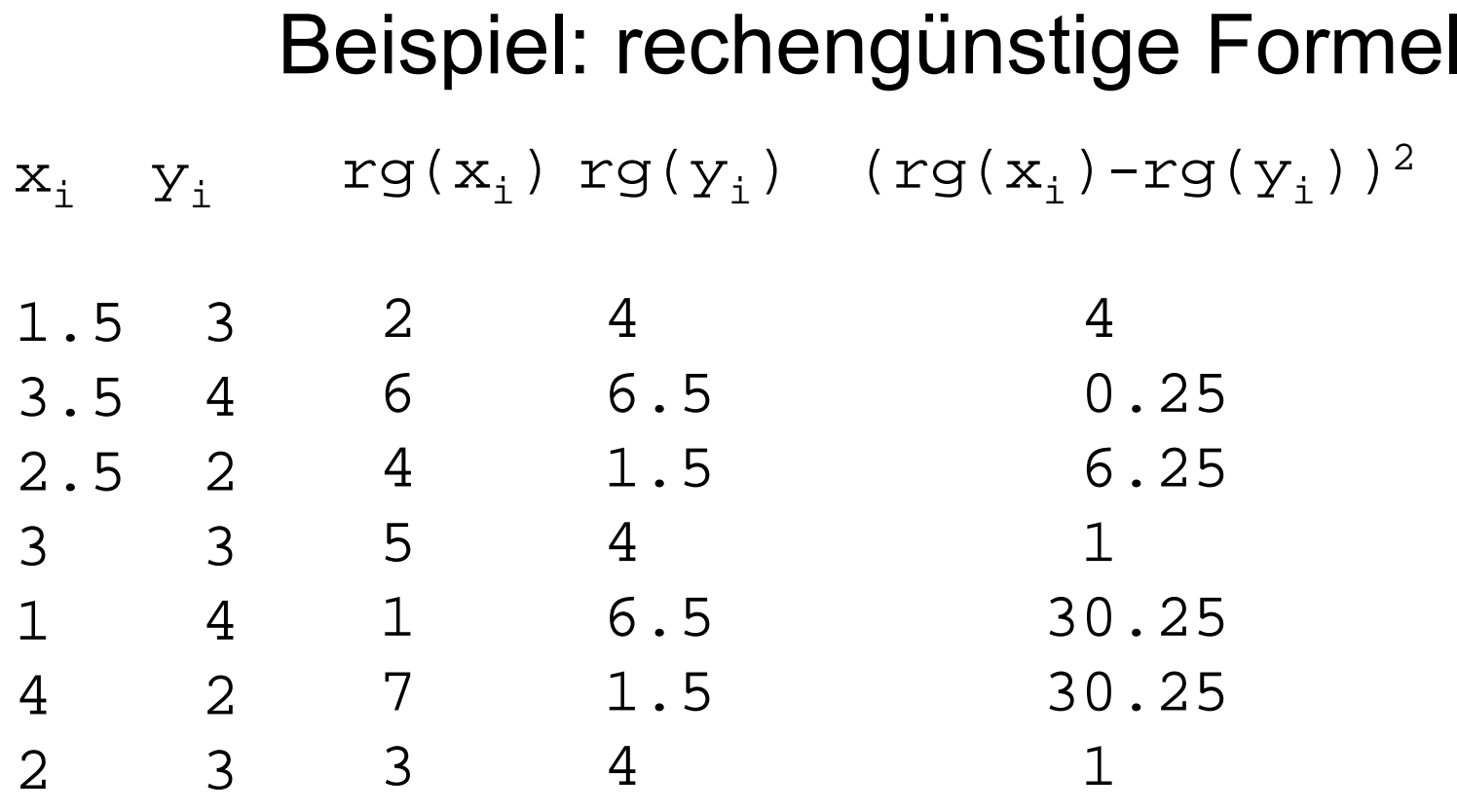

Σ73

$$
\rho = 1 - \frac{6 \cdot 73}{(49 - 1) \cdot 7} = -0.30
$$

Hier wegen der vielen Bindungen großer Fehler. Exakt ist  $\rho$  = -0.378

### Beispiel: Abinote und Klausurerfolg

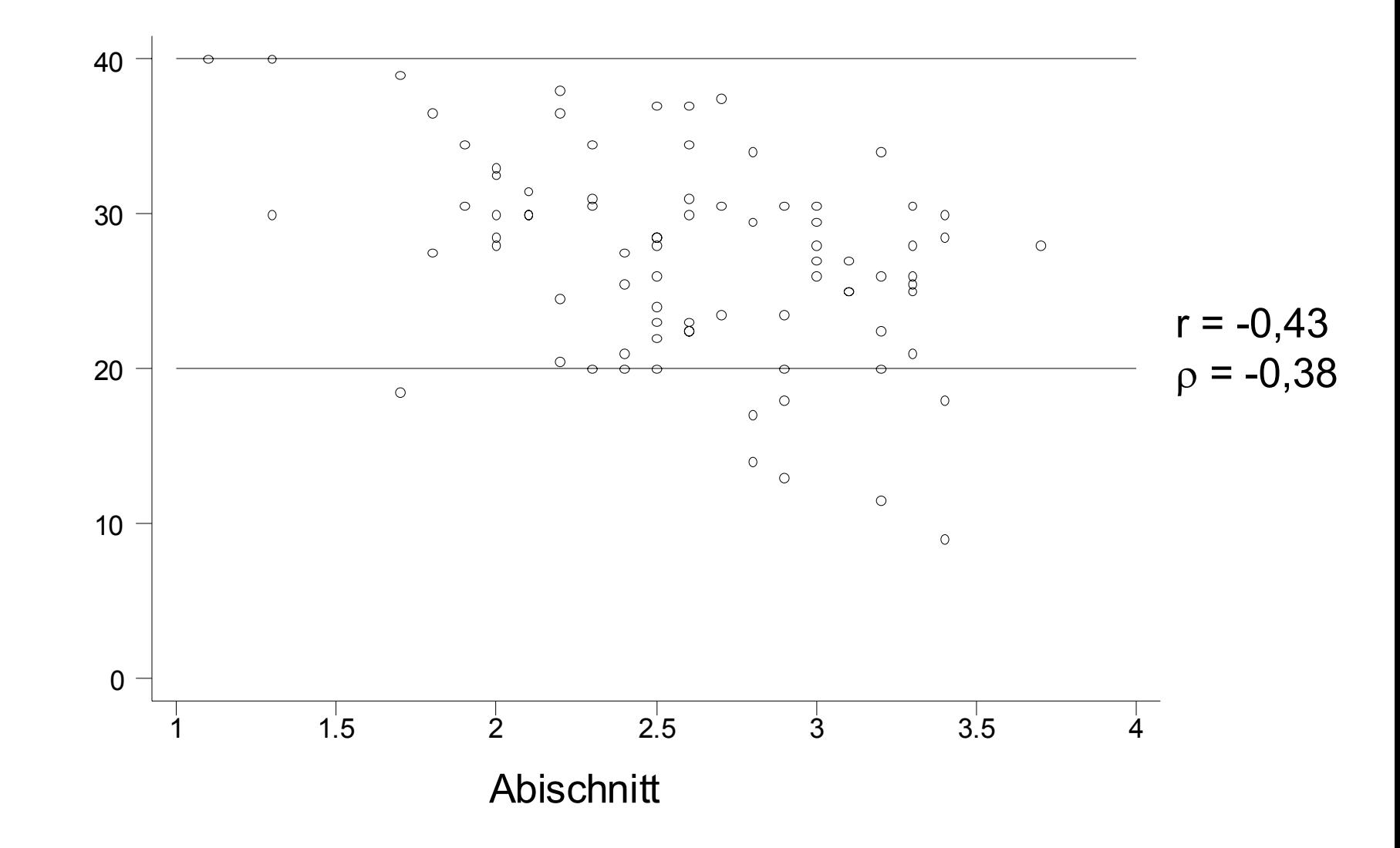

#### ρ misst die Stärke eines monotonen Zusammenhangs

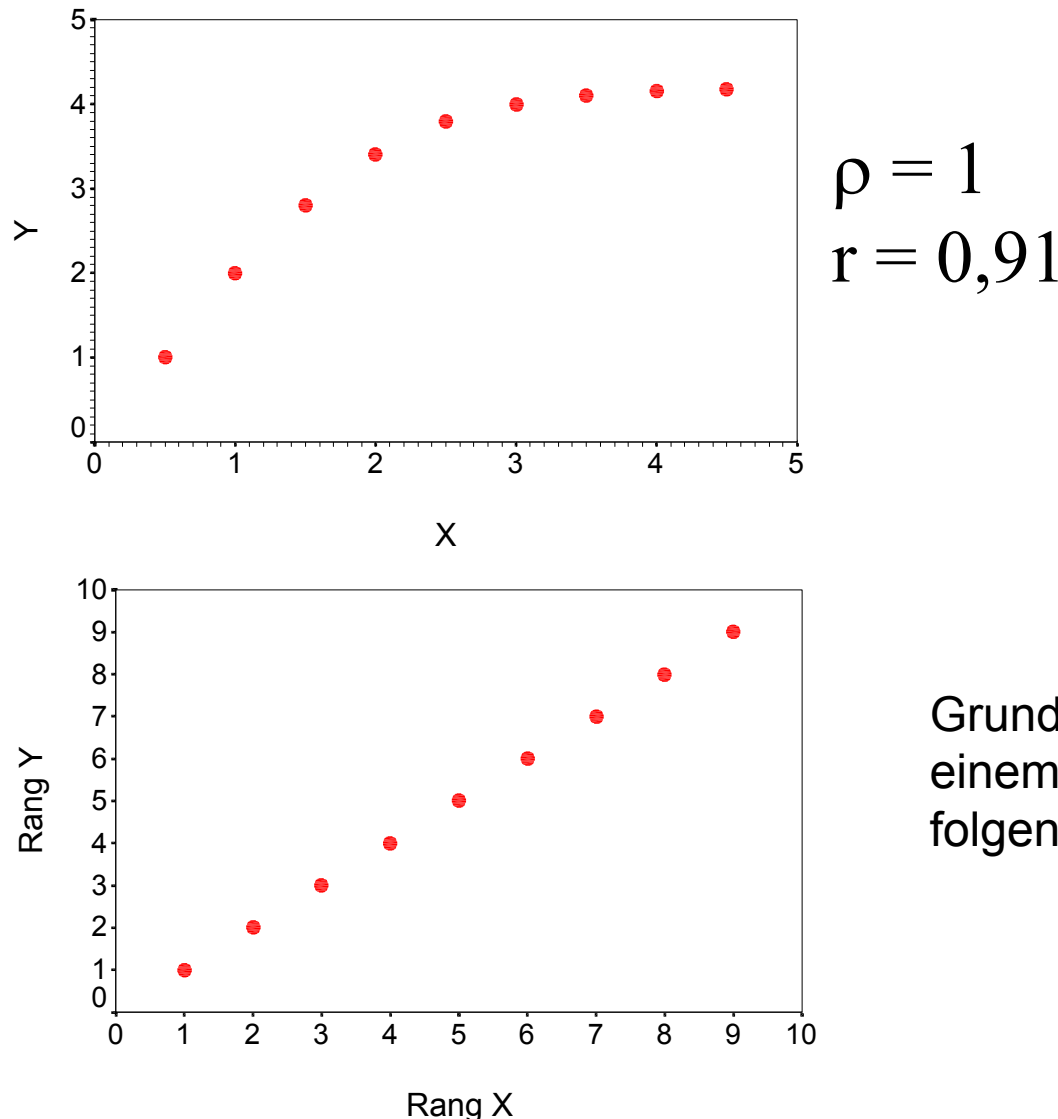

Grund ist, dass die Ränge hier einem linearen Zusammenhang folgen

## Eigenschaften von r und ρ

- Sowohl r als auch  $\,\mathsf p\,$  liegen im Intervall [-1,1]
- Sowohl r als auch  $\rho$  sind symmetrisch
- r ist invariant gegenüber linearen Transformationen
- ρ ist invariant gegenüber monotonen Transformationen
- Da ρ nur von den Rängen abhängt, ist der Koeffizient bereits ab Ordinalskalenniveau anwendbar
- Wendet man r auf zwei Merkmale X und Y an, die nur die Ausprägungen 0 und 1 annehmen ('dichotome' bzw. 'binäre' Merkmale), so gilt:

$$
|r|=\phi
$$

# Korrelationskoeffizienten und Ausreißer

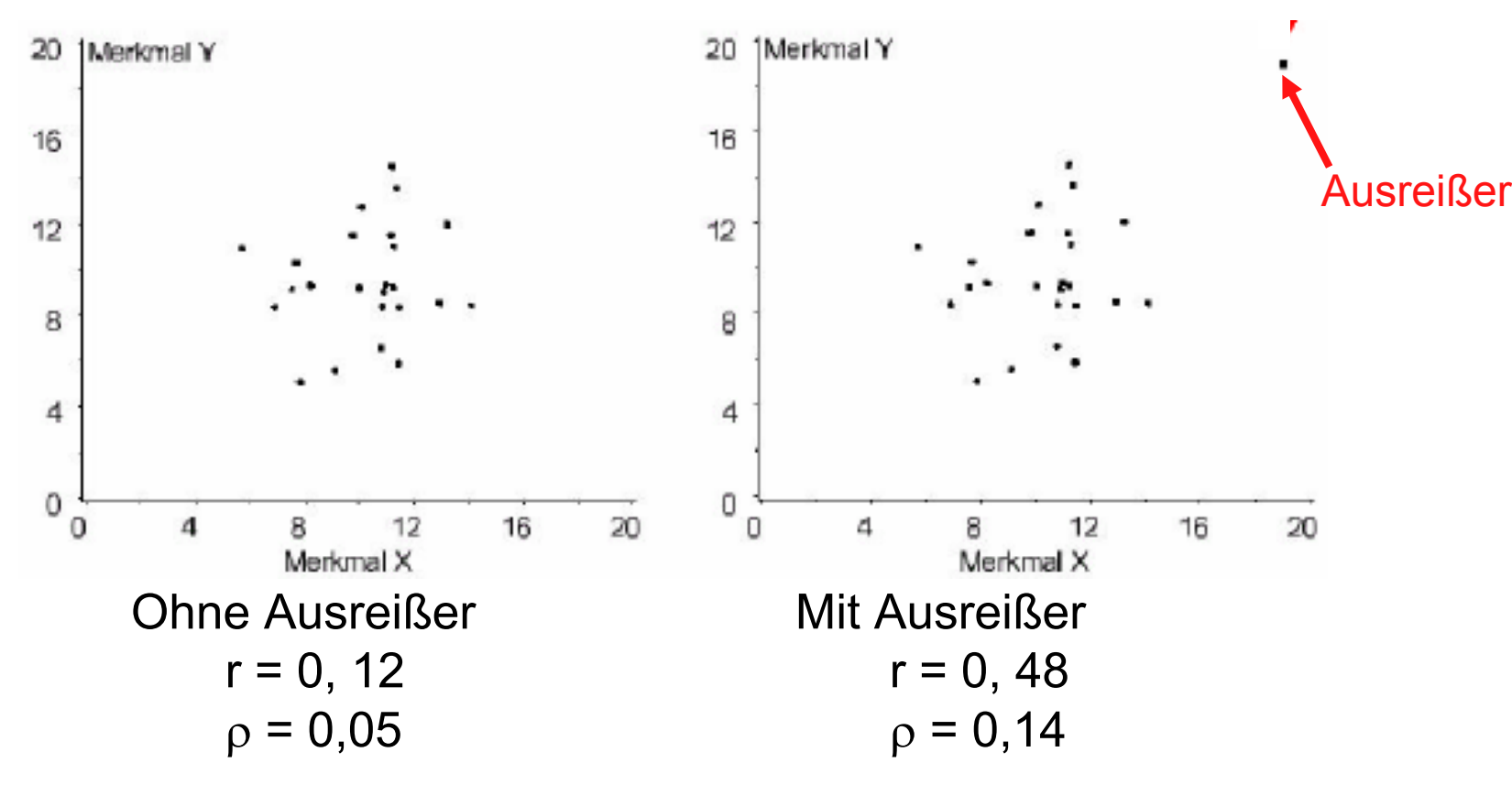

- • r ist sehr anfällig für Ausreißer
	- Grund ist, dass die Kovarianz auf den Abstandsflächen beruht
- • ρ dagegen ist deutlich weniger anfällig für Ausreißer
	- weil hier nur die Ränge in die Berechnung eingehen

## Lineare Regressionsanalyse

- Die Regressionsanalyse ist <u>das</u> zentrale Analyseverfahren in den Sozialwissenschaften
- Im einfachsten Fall (einfache lineare Regression) handelt es sich um ein Verfahren zur bivariatenZusammenhangsanalyse metrischer Variablen
- Ihre besondere Bedeutung erlangt die Methode
	- einerseits dadurch, dass sie einen bequemen Übergang zur multivariaten Datenanalyse erlaubt (multiple Regression),
	- andererseits dadurch, dass sie sich durchaus auch auf kategoriale Variablen erweitern lässt (uV: Dummy-Variablen; aV: logistische Regression, ordinales Logitmodell, multinomiales Logitmodell u.a.)

# Einfache lineare Regression: Grundidee

- Es seien zwei metrische Variablen X und Y gegeben. X wird als uV betrachtet, Y als aV Lernstunden (X) 2 3 3 5 6 7 8 8 9 9 Punkte im Test (Y) 2 1 3 5 2 6 4 7 6 4
- Wie kann man nun eine Prognose über Y abgeben?
- Nehmen wir an, man hat keine Information über X: dann ist das arithmetische Mittel die Vorhersage, die die Summe der quadratischen Abweichungen minimiert (vgl. Kap. II)
- Im Beispielfall ist:

$$
\overline{y} = 4
$$

$$
\sum_{i=1}^{10} (y_i - \overline{y})^2 = 36
$$

### Graphische Darstellung im Streudiagramm

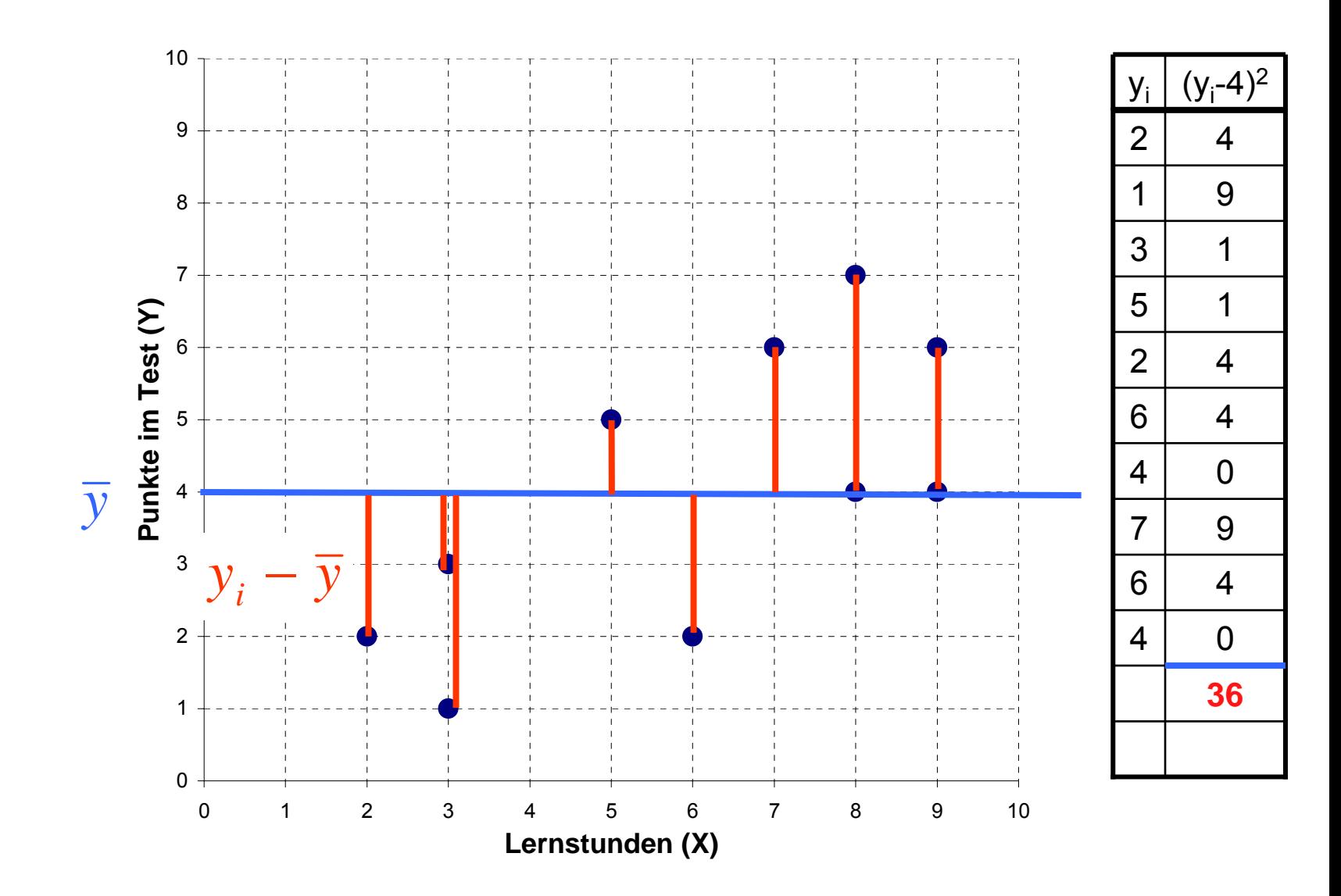

#### Verbesserung der Prognose: Berücksichtigung der Lernstunden (X)

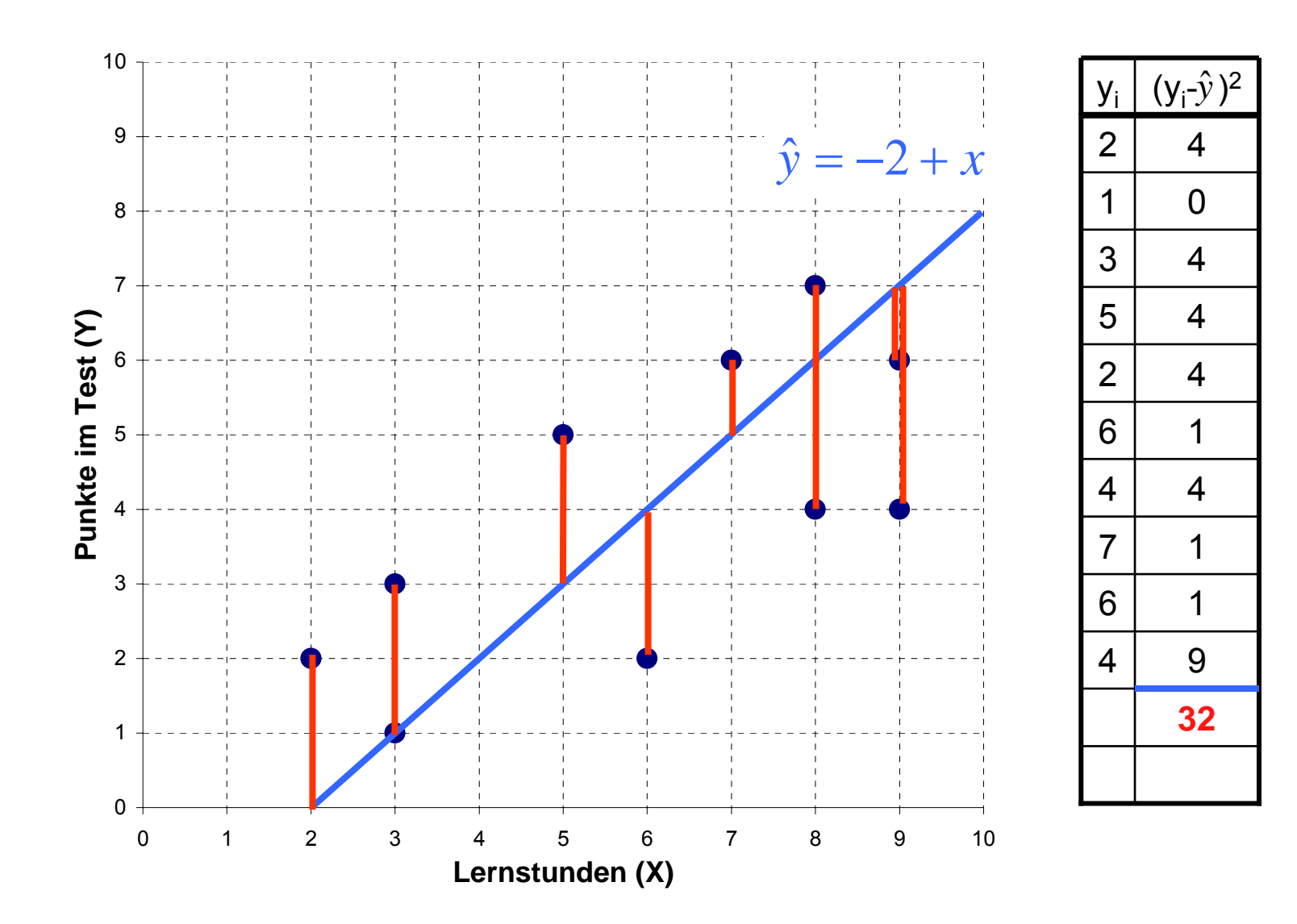

### Geht es noch besser?

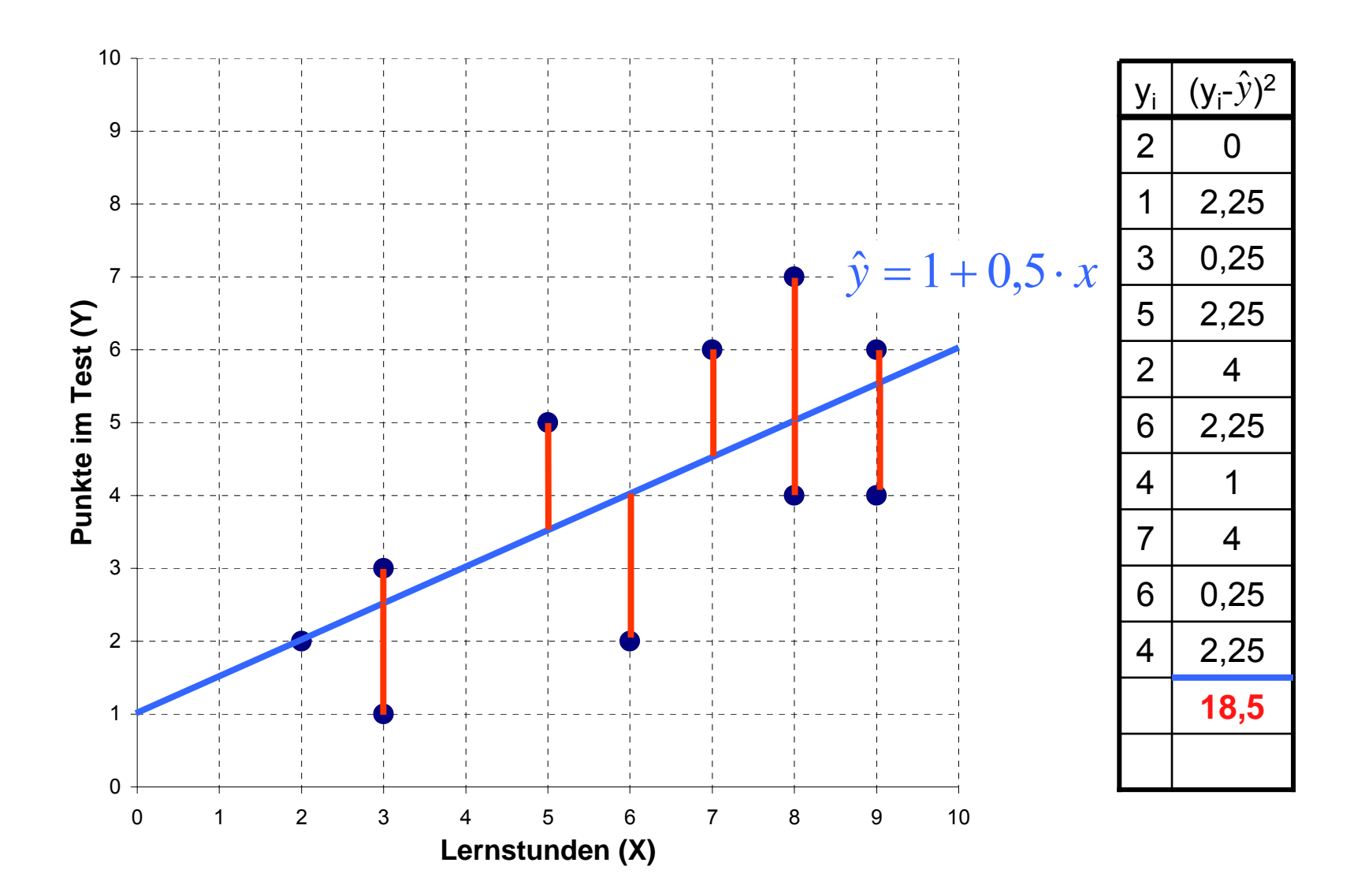
## Welche Gerade ist die Beste?

- Prinzipiell lassen sich beliebig viele Geraden durch die Punkte legen
- Jede dieser Geraden ist gekennzeichnet durch ˆ $\hat{y} = \alpha + \beta x$

also durch die beiden Parameter α und β bestimmt

- Gesucht: Diejenige Gerade, d.h. die Werte <sup>α</sup> und β, für die die Summe der quadrierten Abweichungen minimal wird
- Lösung: Methode der kleinsten Quadrate (ordinary least squares, OLS)

$$
\min_{\alpha,\beta} \sum_{i=1}^{n} (y_i - \hat{y})^2 = \min_{\alpha,\beta} \sum_{i=1}^{n} (y_i - \alpha - \beta x_i)^2
$$
\n
$$
\hat{\alpha} = \overline{y} - \hat{\beta} \overline{x}
$$
\n
$$
\hat{\beta} = \frac{\sum_{i=1}^{n} (x_i - \overline{x})(y_i - \overline{y})}{\sum_{i=1}^{n} (x_i - \overline{x})^2} = \frac{\overline{S}_{XY}}{\overline{S}_{X}^{2}} = \frac{\sum_{i=1}^{n} x_i y_i - n \overline{x} \overline{y}}{\sum_{i=1}^{n} x_i^2 - n \overline{x}^2}
$$
\nJosef Brüderl, FSS 2007

## Beispiel: Berechnung der OLS-Schätzer

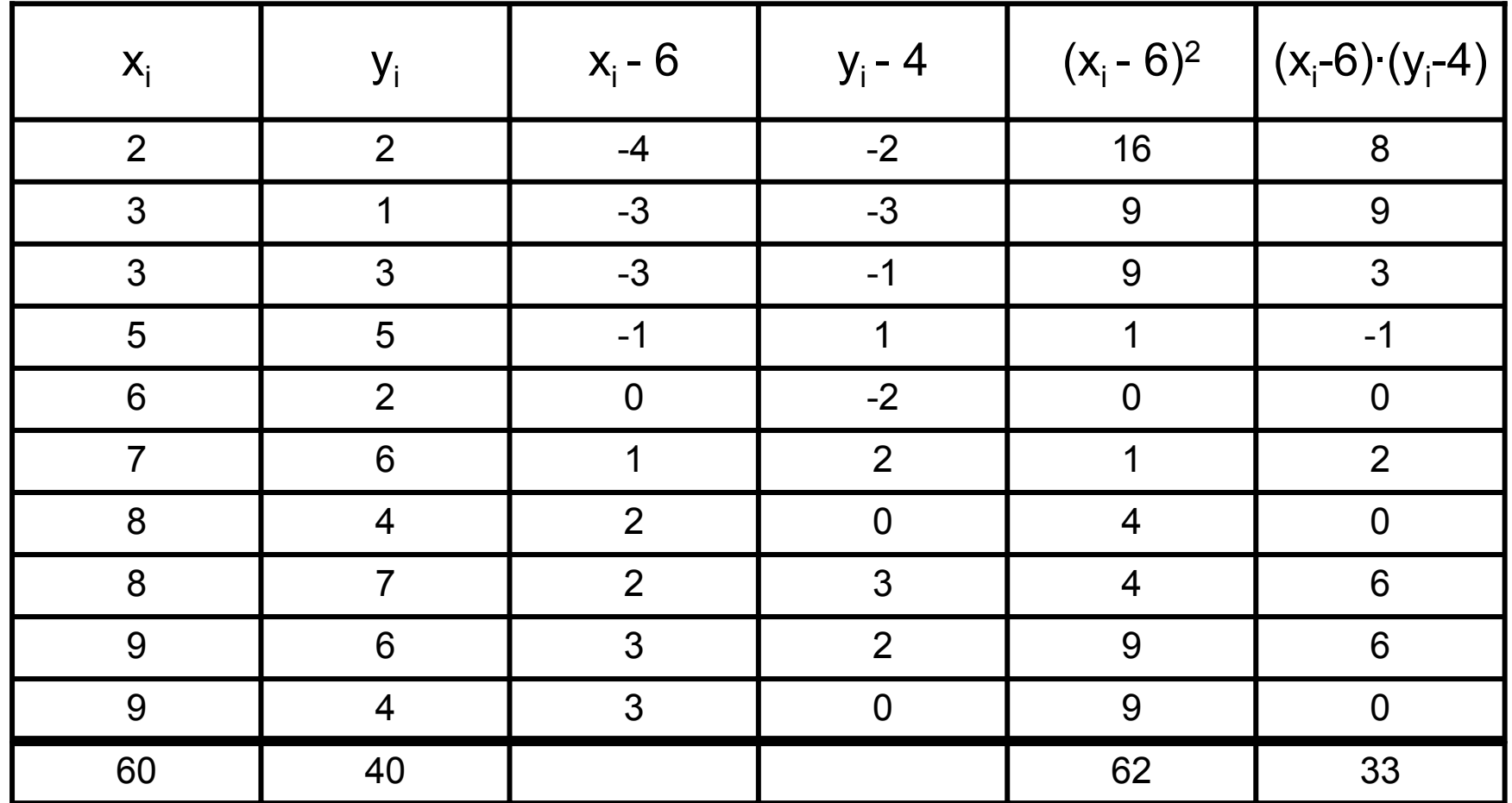

$$
\hat{\beta} = \frac{33}{62} = 0,532 \qquad \hat{\alpha} = 4 - 0,532 \cdot 6 = 0,806
$$

## Beispiel: Die OLS-Regressionsgerade

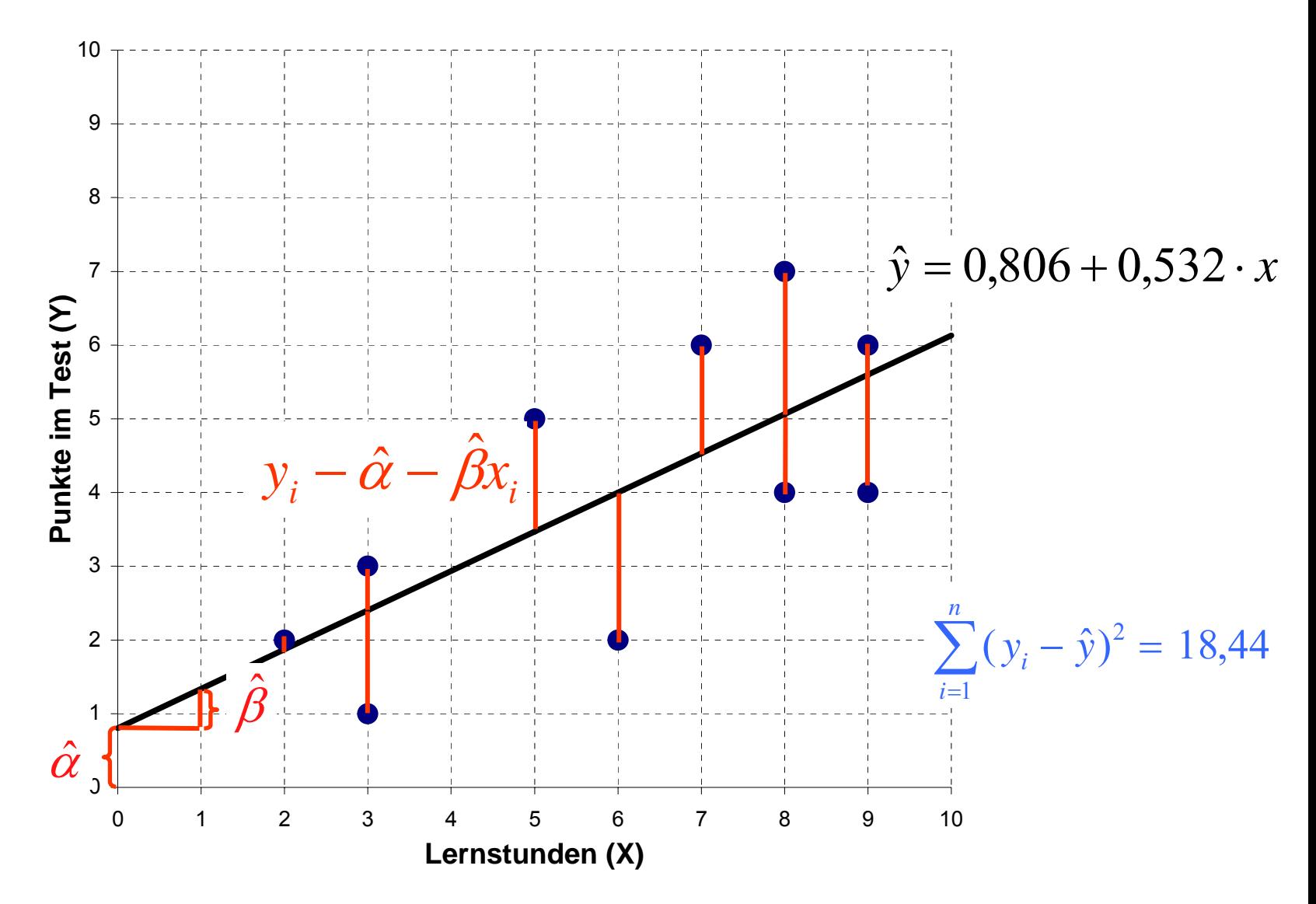

### Die Regression als Modell des bivariaten Zusammenhangs

- • Sind aV (Regressand) und uV (Regressor) beide metrisch, so kann man zur Zusammenhangsanalyse das lineare Regressionsmodell einsetzen.
- •Man formuliert folgendes lineare Modell des Zusammenhangs:

$$
y_i = \alpha + \beta x_i + \varepsilon_i
$$

- •• a und β sind die Regressionskoeffizienten
	- <sup>α</sup>: Achsenabschnitt, β: Steigung
	- β: um wie viel Einheiten ändert sich Y, wenn X um eine Einheit steigt
	- β ist damit ein einfach zu interpretierendes Maß des Zusammenhangs
- ε<sub>i</sub> ist der Fehlerterm (Abweichung der Daten von der Regressionsgerade)
- • Man schätzt die Regressionskoeffizienten, indem man die Fehlerquadratsumme minimiert (OLS)

$$
\min_{\alpha,\beta} \sum_{i=1}^{n} \varepsilon_i^2 = \min_{\alpha,\beta} \sum_{i=1}^{n} (y_i - \alpha - \beta x_i)^2
$$

- •Die OLS-Schätzer (Formeln s.o.) notieren wir mit  $\hat{\alpha}$  und  $\hat{\beta}$  $\hat{\mathbf{\chi}}$  und  $\mathbf{\mu}$
- •Die vom Regressionsmodell vorhergesagten Werte sind  $\hat{y}_i = \hat{\alpha} + \hat{\beta} x_i$  $\hat{\mathbf{y}}_{i}=\hat{\alpha}+\mathbf{\ell}$
- Josef Brüderl, FSS 2007 Folie 220 •Die geschätzten Fehler (Residuen) sind damit  $\hat{\varepsilon}_i = y_i - \hat{y}_i = y_i - \hat{\alpha} - \hat{\beta} x_i$  $\hat{\mathbf{z}} = \mathbf{v} - \hat{\mathbf{v}} = \mathbf{v} - \hat{\alpha} - \mathbf{v}$

## Beispiele

#### **Abinote und Klausurerfolg**

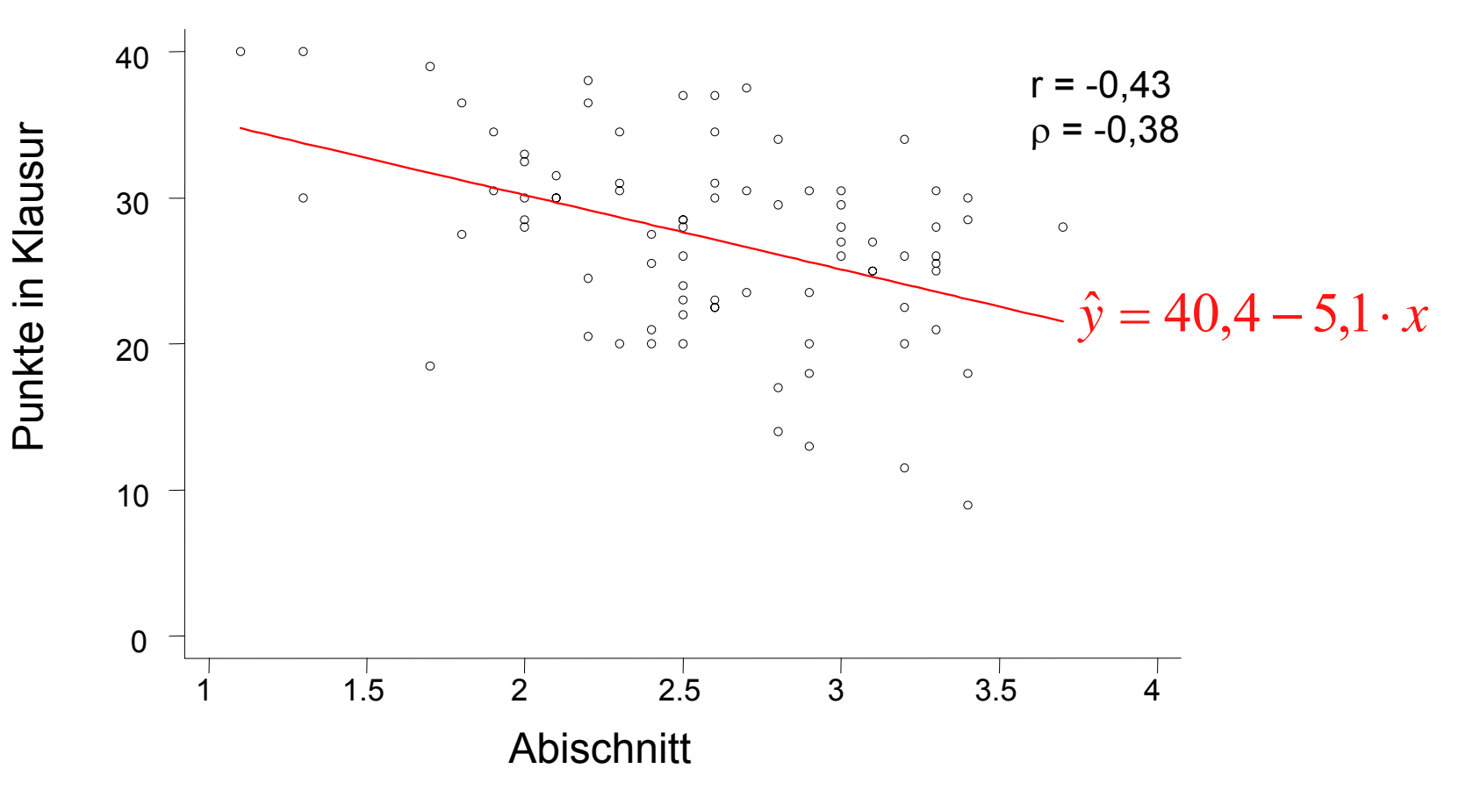

#### **Lernstunden und Punkte im Test**

*y* ˆ $\hat{y} = 0.81 + 0.53 \cdot x$ 

## Das Bestimmtheitsmaß R<sup>2</sup>

- Wie gut passt das Regressionsmodell auf die Daten?
- • Die Grundidee ist: Welcher Anteil der Streuung von Y wird durch das Regressionsmodell "erklärt"?
- Streuungszerlegung
	- Total sum of squares (TSS):
	- Model sum of squares (MSS):
	- Residual sum of squares (RSS):

$$
TSS = \sum_{i=1}^{n} (y_i - \overline{y})^2
$$
  

$$
MSS = \sum_{i=1}^{n} (\hat{y}_i - \overline{y})^2
$$
  

$$
RSS = \sum_{i=1}^{n} (y_i - \hat{y}_i)^2
$$

Die gesamte Streuung kann damit in zwei Teile zerlegt werden

$$
\sum_{i=1}^{n} (y_i - \overline{y})^2 = \sum_{i=1}^{n} (\hat{y}_i - \overline{y})^2 + \sum_{i=1}^{n} (y_i - \hat{y}_i)^2
$$
  
TSS = MSS + RSS

### Graphische Interpretation der Streuungszerlegung

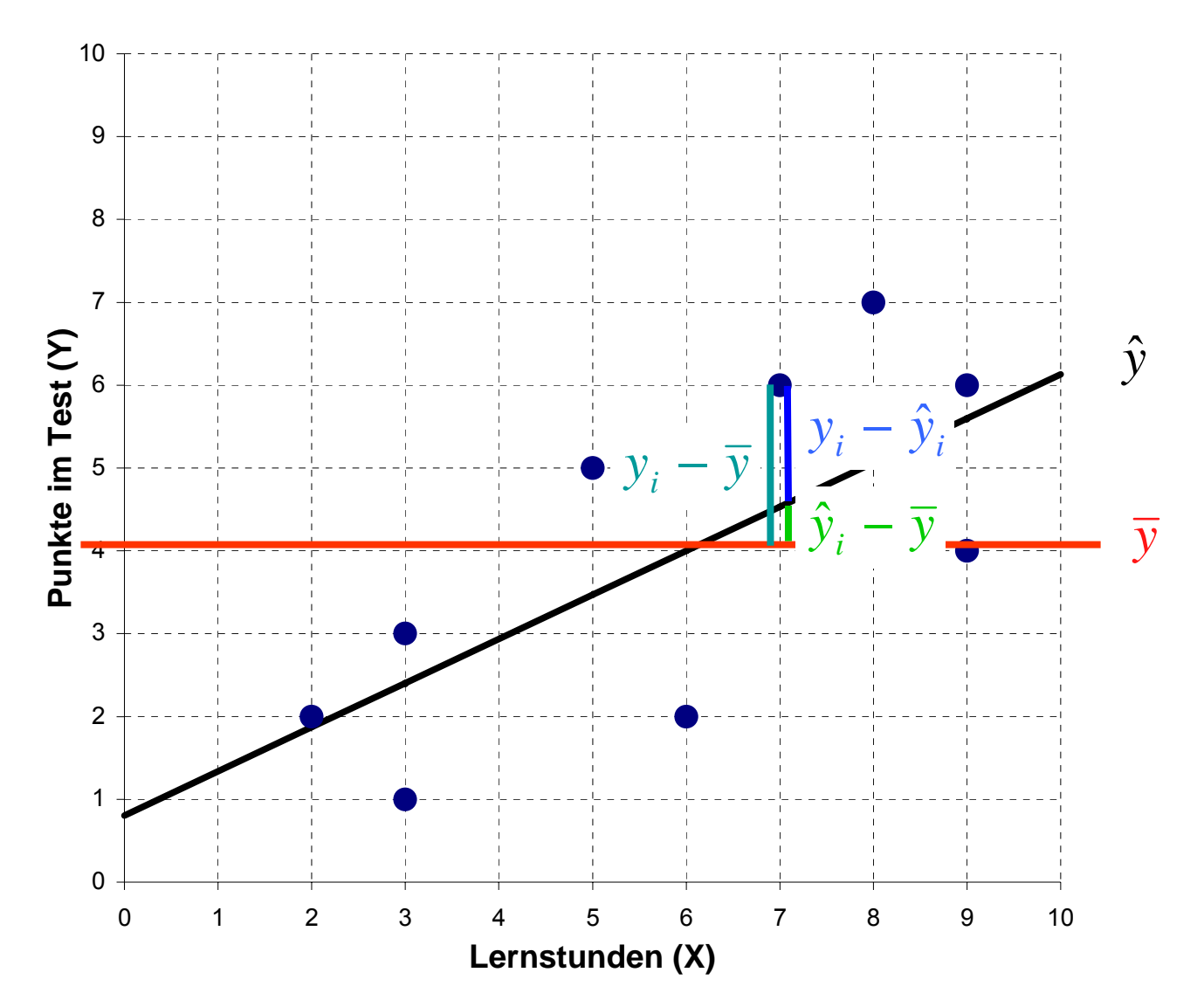

## Das Bestimmtheitsmaß R<sup>2</sup>

•Das Bestimmtheitsmaß ist nun definiert als

$$
R^{2} = \frac{\text{erklärte Streuung}}{\text{gesamte Streuung}} = \frac{MSS}{TSS} = \frac{\sum_{i=1}^{n} (\hat{y}_{i} - \overline{y})^{2}}{\sum_{i=1}^{n} (y_{i} - \overline{y})^{2}}
$$

- Es gilt: 0  $\leq$  R<sup>2</sup>  $\leq$  1
- $R<sup>2</sup>$  lässt sich interpretieren als der Anteil der Varianz, der durch die Regressionsgerade (und damit durch X) erklärt wird
- Es gilt: R $2$  = r $^2$
- •Berechnung: am einfachsten durch Quadrierung von r

## Beispiele

#### **Lernstunden und Punkte im Test**

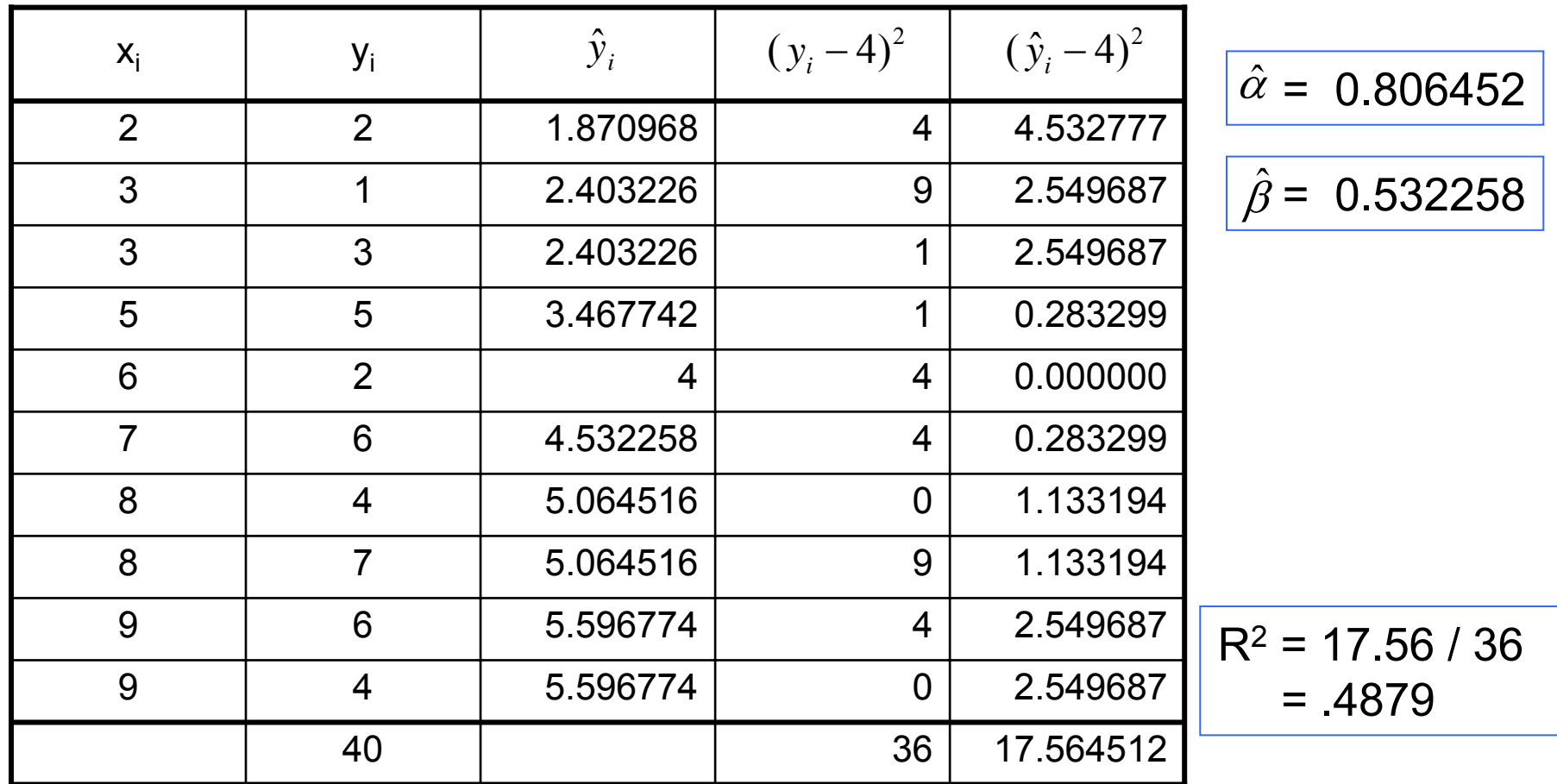

#### **Abinote und Klausurerfolg**

 $r = -0,43 \rightarrow R^2 = 0,18$ 

### r und R2

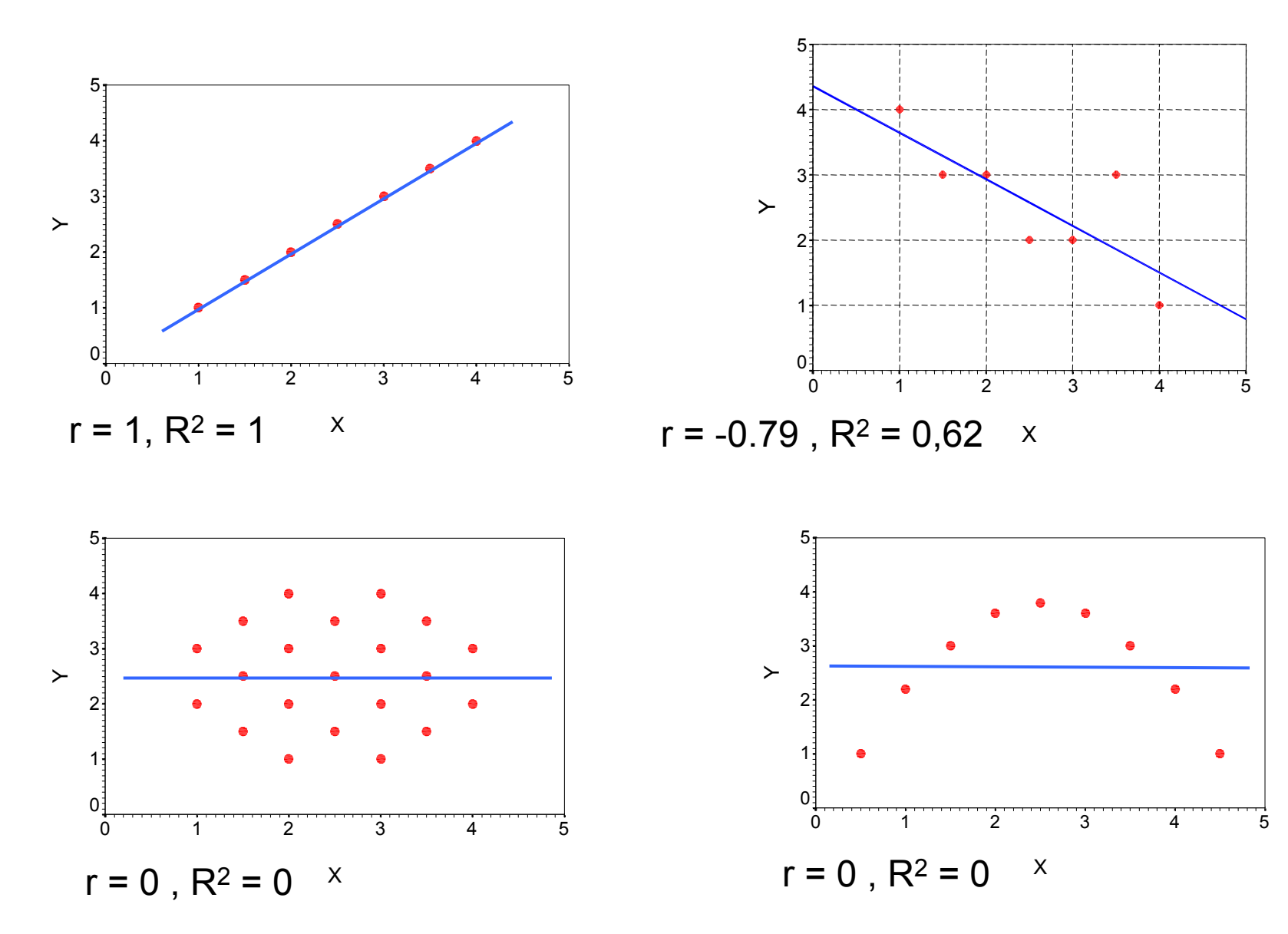

# Signifikanztest für $\,\hat{\beta}\,$

- $\;\hat{\beta}$  ist ein Schätzer
	- Mit einer Stichprobenverteilung
	- Und einem Standardfehler  $\sigma_{\hat{\beta}}$  $\sigma_{_{\hat B}}$ ˆ
- Damit kann man auch ein Konfidenzintervall schätzen
- Ebenso kann man einen Signifikanztest durchführen
	- Nullhypothese: X hat keinen Einfluss auf Y (kein Zusammenhang)

$$
H_0: \beta = 0
$$

Die Teststatistik (t-Wert) ist

$$
T=\frac{\hat{\beta}}{\hat{\sigma}_{\hat{\beta}}} \sim t(n-2)
$$

- Die H<sub>0</sub> wird abgelehnt, falls  $|T| > t_{1-\alpha/2}$ (n-2)
	- Ab n>30 das z $_{1\text{-}\alpha/2}$  Quantil (Faustregel für α=5%: |T| > 2)
- Können wir die H $_{\rm o}$  verwerfen, so spricht man davon, dass X einen signifikanten Einfluss auf Y hat

### Abinote und Klausurerfolg: eine Regression mit STATA

. regress klpunkte abinote

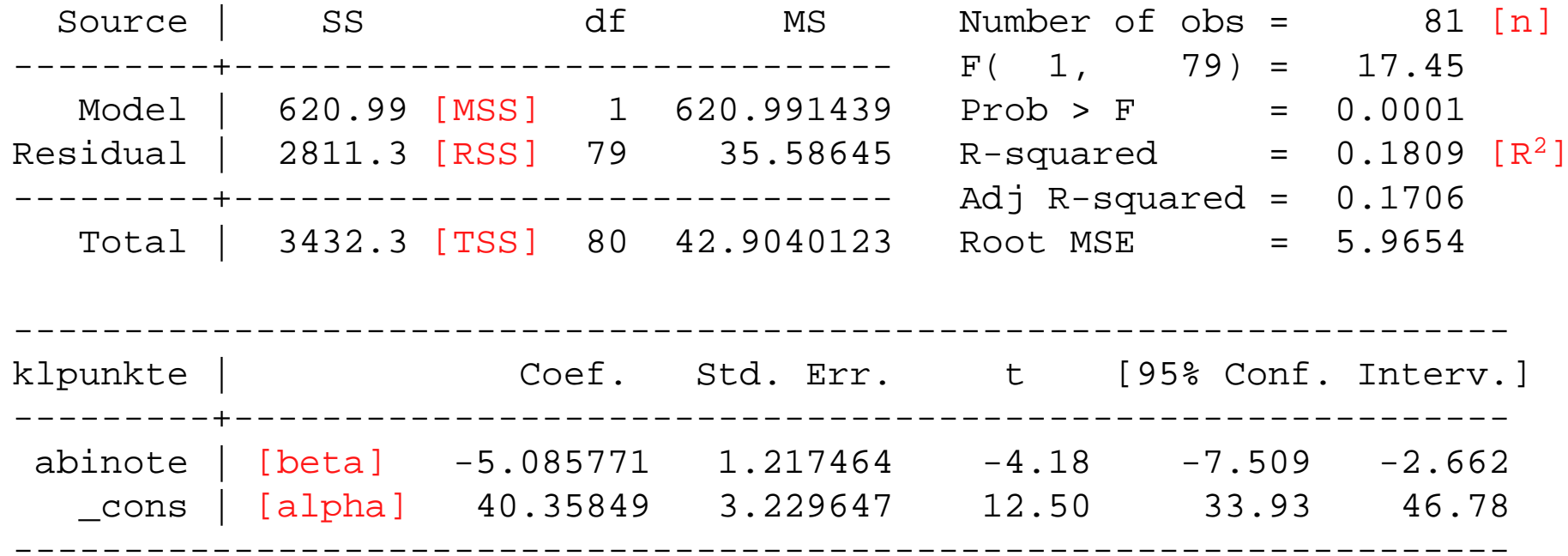